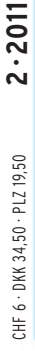

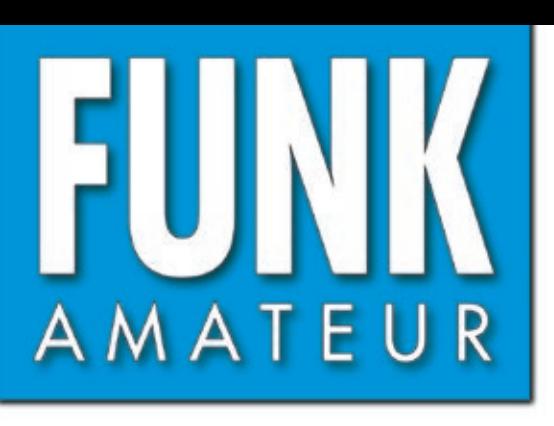

60. JAHRGANG · FEBRUAR 2011 60. JAHRGANG · FEBRUAR 2011<br>DEUTSCHLAND € 3,80 · AUSLAND € 4,- $2\cdot 2011$ 

# Magazin für Amateurfunk<br>Elektronik · Funktechnik

**134 Schweizer DXpedition [nach Côn Có Island: 3W6C](#page-17-0)** 

- **[SDR-TRX für Einsteiger:](#page-20-0)  137 FLEX-1500**
- **<sup>152</sup> [UART-Datenlogger](#page-35-0)**
	- **[Elektrostatischer Sensor](#page-44-0)  161im Bewegungsmelder**
- 164 Sprach-Sendespeicher **[im Yaesu-Handmikrofon](#page-47-0)**

**<sup>177</sup> [Logkarte selbst erstellen](#page-60-0)**

**Thursday** 

**<sup>182</sup> [2-m-Vierfach-Quadlongs](#page-65-0)**

4 194040 003803

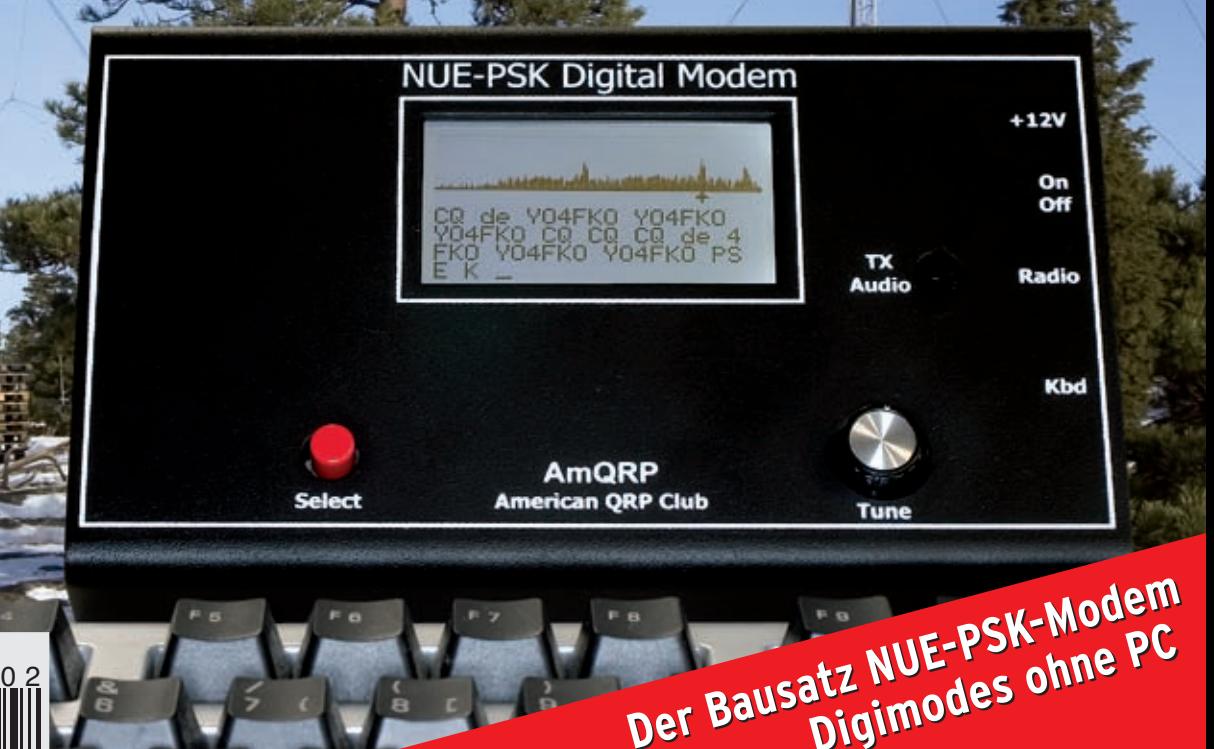

 **Digimodes ohne PC**

# Performance und Features um den Jahresbeginn mit Ihnen zu zelebrieren

## FT-950 KW/50 MHz Transceiver

Trotz des erschwinglichen Preises bietet der FT-950 nicht nur technisch einmalige Eigenschaften, auf die der anspruchsvolle Funkamateur zielt, sondern einiges mehr.

Das Empfängerkonzept entspricht dem Vorzeigemodell FT-2000, folglich befinden sich in der ersten ZF des Dreifachsupers (69,450 MHz) drei umschaltbare "Roofing"-Filter mit 3, 6 und 15 kHz Bandbreite. In Verbindung mit der modernen 32 Bit ZF-DSP-<br>Technik steht so ein sehr leistungsfähiges System selbst bei "schwierigen DX-Bedingungen" zur Ve

"FT-950 + Set" mit DMU-2000 und MD-100A8X als Angebot, bitte kontaktieren Sie Ihren Fachhändler.

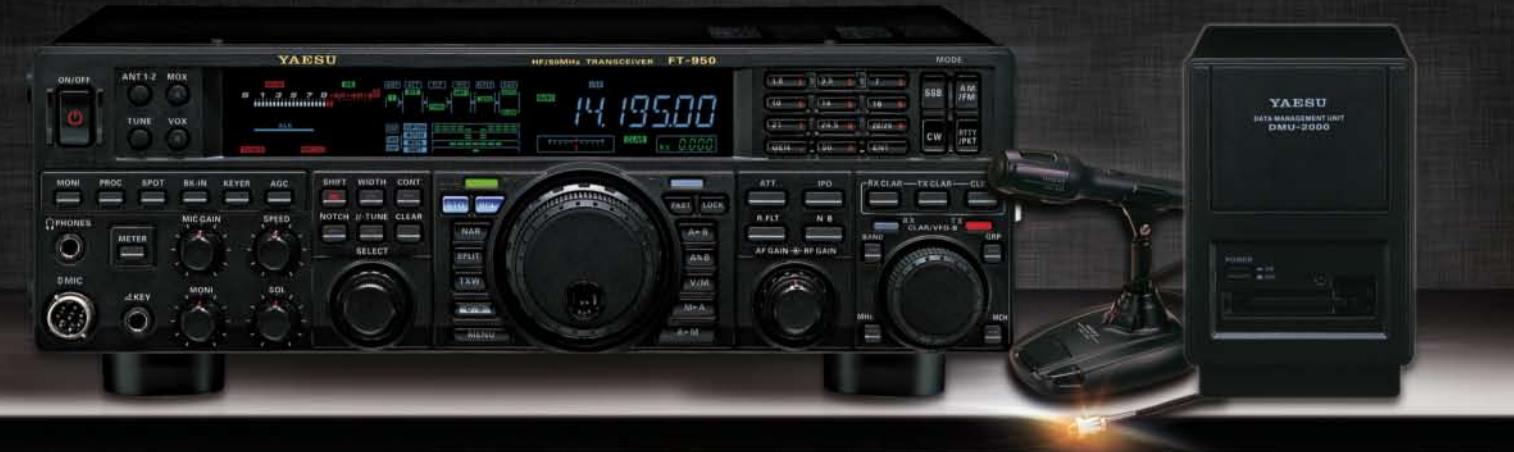

## FTM-350AE (CE) APRS® 144/430 MHz Mobilfunk

In Friedrichshafen auf der HAM Radio wurde von YAESU das FTM-350E mit Erfolg eingeführt. Dank seinen einmalig technologischen Eigenschaften sowie auch den vielseitig einsetzbaren Anwendungen hat YAESU die Perfektion mit dem FTM-350AE erreicht. Durch die zahlreichen User-Feedbacks können wir Ihnen nun voller Stolz den neuen FTM-350AE präsentieren. Neue Funktionen erleichtern z. B. das Beantworten und Editieren von ein- und ausgehenden Nachrichten. Der ergonomische und komfortable Displayhalter MMB98 ist jetzt zusätzlich in alle Richtungen dreh- und schwenkbar, schnell und einfach einsetzbar durch eine Saugnapfbefestigung. Neu entwickelt wurde die Anbindung des FTM-350AE an das weltweite MNEA-Standard-Format.

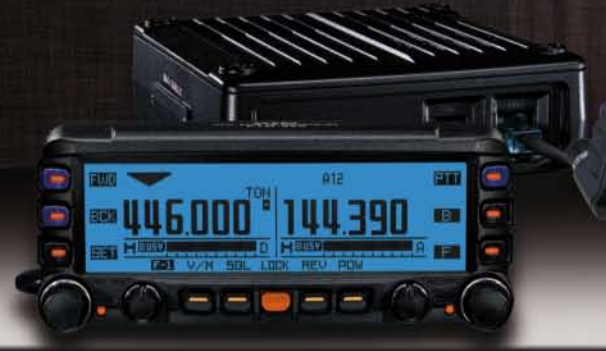

"FTM-350AE + Set" mit MMB-98 als Angebot, bitte kontaktieren Sie Ihren Fachhändler.

- GPS-Standard MNEA möglich
- · never, universell verstellbarer Vakuum-Displayhalter

**YAES** 

Ham News

- APRS® kann auf einem Band im Hintergrund laufen
- · direkter APRS®-Zugriff über das DTMF-Mikrofon

## VX-8GE 144/430 MHz Handfunk

- repräsentatives VHF/UHF FM Dualband Handfunkgerät
- $-5$  Watt
- · eingebaute GPS-Antenne
- spritzwasserfest
- Wide Band Receiver von 108 999 MHz
- · (7.4V/1100 mA Lithium-Ionen Akku FNB-101L und NC-86C

Ladegerät im Lieferumfang)

"VX-8GE + Set" mit SM-3604Y als Angebot, bitte kontaktieren Sie Ihren Fachhändler.

SOMMERKAMP Communication GmbH • Hauptstrasse 89 - D-79379 Müllheim - Germany<br>Telefon: +49 (0) 7631 740 1257 Telefon: +49 (0) 7631 740 1258 Telefax: +49 (0) 7631 740 1259 Telefon: +49 (0) 7631 740 1257<br>http://www.yaesu-deutschland.com

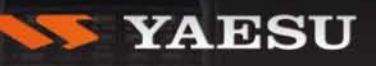

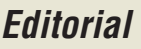

# *FUNKAMATEUR*

<span id="page-2-0"></span>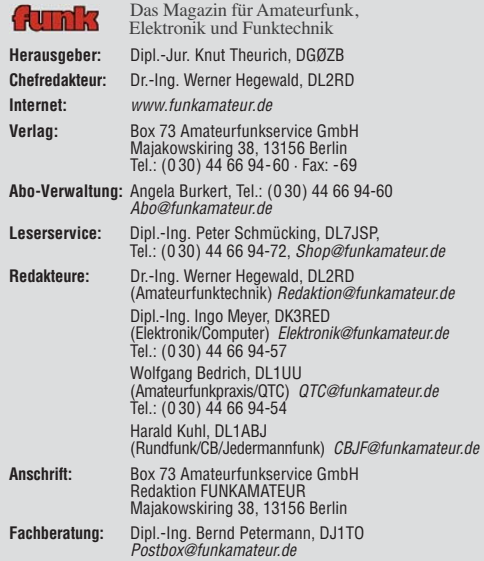

**Ständige freie Mitarbeiter:** M. Borstel, DL5ME, IOTA-QTC; Dr. M. Dornach, DL9RCF, DX-Berichte; J. Engelhardt, DL9HQH, Packet-QTC; Th. Frey, HB9SKA, Sat-QTC; F. Janda, OK1HH, Ausbreitung; P. John, DL7YS, UKW-QTC; F. Langner, DJ9ZB, DX-Infos; B. Misch lewski, DF2ZC, UKW-QTC; W.-D. Roth, DL2MCD, Unterhaltungselektronik/PC; F. Rutter, DL7UFR, Technik; Dr.-Ing. K. Sander, Elek-<br>tronik; Dr. M. Schleutermann, HB9AZT, HB9-QTC; H. Schönwitz, DL2HSC, SOTA-<br>QTC; C. Stehlik, OE6CLD, OE-QTC; M. Steyer, DK7ZB, Antennen; R. T DL7VEE, DX-QTC; A. Wellmann, DL7UAW, SWL-QTC; N. Wenzel, DL5KZA, QSL-Telegramm; H.-D. Zander, DJ2EV, EMV(U); P. Zenker, DL2FI, QRP-QTC

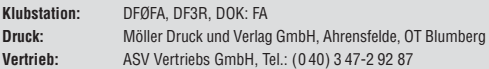

**Manuskripte:** Für unverlangt eingehende Manuskripte, Zeichnungen, Vorlagen<br>u. Ä. schließen wir jede Haftung aus. Wir bitten vor der Erarbeitung umfangreicher Beiträge um Rücksprache mit der Redaktion – am besten telefonisch.<br>Manuskripthinweise auf *[www.funkamateur.de](http://www.funkamateur.de)* unter "Mitmachen".

**Kein Teil dieser Publikation darf ohne ausdrückliche schriftliche Genehmi - gung des Verlages in irgendeiner Form reproduziert oder unter Verwendung elektronischer Systeme verarbeitet, vervielfältigt, verbreitet oder im Internet veröffentlicht werden.**

Haftung: Alle Beiträge, Zeichnungen, Platinen, Schaltungen sind urheberrechtlich geschützt. Außerdem können Patent- oder andere Schutzrechte vorliegen. Die ge-<br>werbliche Herstellung von in der Zeitschrift veröffentlichten Leiterplatten und das<br>gewerbliche Programmieren von EPROMs usw. darf nur durch vo risierte Firmen erfolgen. Die Redaktion haftet nicht für die Richtigkeit und Funk-<br>tion der veröffentlichten Schaltungen sowie der technischen Beschreibungen.<br>Beim Herstellen, Veräußern, Erwerben und Betreiben von Funksend tangseinrichtungen sind die gesetzlichen Bestimmungen zu beachten.<br>Bei Nichtlieferung ohne Verschulden des Verlages oder infolge von Störungen des

Arbeitsfriedens bestehen keine Ansprüche gegen den Verlag

**Erscheinungsweise:** FUNKAMATEUR erscheint monatlich jeweils am letzten<br>Dienstag des Vormonats. Inlandsabonnenten erhalten ihr Heft vorher.

**Einzelpreise beim Kauf im Zeitschriftenhandel: Deutschland 3,80 €, Euro-Aus-<br>land 4 €, Schweiz 6 CHF, Dänemark 34,50 DKK, Polen 19,50 PLZ.** 

**Inland-Abonnement, jederzeit kündbar: 38,40 € für 12 Ausgaben, als PLUS-<br>Abo inkl. Jahrgangs-CD 44,40 €.** 

**Jahresabonnement Inland 35,90 €** (PLUS-Abo 41,90 €); **Schüler/Studenten**<br>gegen Nachweis nur 29,80 € (PLUS-Abo 35,80 €).

**Dauerbezug Inland 3,80 €** pro Monat. Zahlung nur per Bankeinzug möglich,<br>Kontobelastung jeweils nach Lieferung des Heftes.

**Jahresabonnement <b>Ausland 41,90 €** (PLUS-Abo 47,90 €); nach Übersee per<br>Luftpost 72 €, (PLUS-Abo 78 €); Schweiz 57 CHF (PLUS-Abo 65 CHF); USA \$ 49,90 (PLUS-Abo \$ 59,90).

**PLUS-Abonnement:** 12 Ausgaben plus Jahrgangs-CD jeweils 6 € Aufschlag.<br>Die CD wird Ende Dezember mit dem Heft 1 des Folgejahrgangs geliefert. **Kündi gungen** von Jahresabonnements bitte der Box 73 Amateurfunkservice GmbH sechs Wochen vor Ablauf schriftlich anzeigen.

In den Preisen für Abonnements und Dauerbezug sind sämtliche Zustell- und Porto kosten enthalten. Preisänderungen müssen wir uns vorbehalten.

**Bestellungen von Abonnements** bitte an die Box 73 Amateurfunkservice GmbH oder online auf unserer Homepage [www.funkamateur.de](http://www.funkamateur.de)

**Bankverbindung in Deutschland**: Box 73 Amateurfunkservice GmbH<br>Konto 659992108, Postbank Berlin, BLZ 100 100 10

**Überweisungen aus dem Euro-Ausland**: Box 73 Amateurfunkservice GmbH IBAN DE18 1001 0010 0659 9921 08, BIC (SWIFT) PBNKDEFF

**Bankverbindung in der Schweiz**: Box 73 Amateurfunkservice GmbH,<br>Konto 40-767909-7, PostFinance, Währung SFr

**Private Kleinanzeigen**: Abonnenten können pro Ausgabe eine bis zu 200 Zeichen lange private Kleinanzeige kostenlos veröffentlichen, wenn diese **online** über<br>*[www.funkamateur.de](http://www.funkamateur.de) → Abo-Service* beauftragt wird.<br>Schriftlich an die Box 73 Amateurfunkservice GmbH, per Fax oder online über

*[www.funkamateur.de](http://www.funkamateur.de) → Inserieren* beauftragte private Kleinanzeigen bis zu 10<br>Zeilen mit je 35 Anschlägen kosten bei Vorkasse (Bargeld bzw. Kontodaten zum<br>Bankeinzug) pauschal 5 €. Jede weitere Zeile kostet 1 € zusätzlich

**Gewerbliche Anzeigen:** Mediadaten bitte beim Verlag anfordern oder als PDF-<br>Datei von *[www.funkamateur.de/imp/FA\\_Media.pdf](http://www.funkamateur.de/imp/FA_Media.pdf)* herunterladen. Zurzeit gilt die Preisliste Nr. 21 vom 1.1.2011. Für den Inhalt der Anzeigen sind allein die Inserenten selbst verantwortlich.

#### **Vertriebs-Nr. A 1591· ISSN 0016-2833**

**Redaktionsschluss:** 10. 1. 2011 **Erstverkaufstag:** 25. 1. 2011 **Druckauflage:** 43 700

**Der FUNKAMATEUR wird weitgehend auf Recyclingpapier gedruckt. © 2011 by Box 73 Amateurfunkservice GmbH · Alle Rechte vorbehalten**

# *iPhone, iPad & Co.: neue Möglichkeiten im Amateurfunk*

*Gerade ein Jahr ist es her, dass Microsoft-Chef Steve Balmer auf der Consumer Electronics Show (CES) in Las Vegas den Kompaktcomputer Slate vorstellt hat, mit dem man Videos ansehen und eBooks lesen konnte. Das reichte damals nicht, um genügend Nachfrage oder gar Euphorie auszulösen.*

*Nur drei Wochen später der Paukenschlag: Steve Jobs, Computervisionär und Apple-Chef in Personalunion, zeigt das iPad und erläutert seine Vorstellungen, wie dieses Gerät – ein Tablet-PC mit iPhone-Funktionen – unser Leben ver ändern soll. Schon am Tag des Verkaufsstarts gingen in den USA etwa 300 000 iPads über den Ladentisch.*

*Inzwischen ist das iPad längst nicht mehr allein, da auch andere Globalplayer in diesem rasant wachsenden Markt mitverdienen wollen. Auf der diesjährigen CES wurden mehr als 80 neue Modelle dieser flachen Computer ausgestellt, die nach Ansicht von Experten das Ende der Ära der gängigen Desktop-PCs und Netbooks eingeläutet haben.*

*Seit der Einführung des iPads sind Millionen dieser Hightech-Geräte verkauft worden. Nicht nur Technik-Freaks setzen sie ein, sondern alle Bevölkerungsgruppen – zum Mailen, Surfen, Spielen, eBook-Lesen usw. Selbst der Deutsche Bundestag hat seine Geschäftsordnung schon im Hinblick auf das iPad ge ändert. Verlage nutzen die Tablets vermehrt, um journalistische Inhalte zu vermarkten. So gibt es Siebels Spezialfrequenzliste seit Kurzem als App für das iPhone und auch der FUNKAMATEUR wird überlegen müssen, ob und wie er diese neue Informationstechnologie nutzen will.*

*Mittlerweile stehen hunderttausende Programme zur Verfügung. Die meisten kommen kostenlos oder für eine eher symbolische Gebühr schnell und unkompliziert auf das Tablet. Oft ist man von den Einfällen der Programmierer, die immer neue Anwendungsgebiete erschließen, verblüfft und fasziniert zugleich.*

*Selbstverständlich sind unter diesen Apps auch erste Software-Werkzeuge für den Amateurfunk. Dabei wurden fast immer bekannte Problemlösungen an die Betriebssysteme von Smartphones und Tablets angepasst. So genügt beim portablen Funkbetrieb ein iPhone zum Logbuchführen und Ermitteln des genauen Locators, und man kann mit dem iPad recht komfortabel in den Digimodes arbeiten. Sogar SDR-Software ist inzwischen verfügbar. Umfangreiches Referenzmaterial passt in die Hosentasche. Online-Datenbanken von QRZ bis* Wikipedia stehen überall dort zur Verfügung, wo ein drahtloser Internetzugang *nutzbar ist. Komplizierte Satellitenbahnberechnungen werden zum Kinderspiel, und auf die Amateurfunkprüfung kann man sich während der Bahnfahrt vor bereiten. Noch habe ich revolutionäre Amateurfunksoftware – also Programme, die kommerziell gern als Killer-Apps bezeichnet werden – nicht gefunden. Es dürfte aber nur eine Frage der Zeit sein, bis Programmierer wirklich neue Ama teur funkanwendungen mit hohem Gebrauchswert veröffentlichen.*

*Großes Potenzial sehe ich in der Bedienung und Fernsteuerung von Trans ceivern oder in der Messtechnik. Bluetooth, Wi-Fi, GSM und UMTS sorgen für die Kopplung mit anderen Systemen, GPS liefert präzise Daten und die Touchscreens der Tablets und Smartphones machen Tasten und Drehknöpfe entbehrlich.*

*Erst im letzten Jahr wurde der Wi-Fi Direct-Standard zertifiziert. Geräte können sich nun auch abseits vorhandener Infrastruktur miteinander vernetzen – Schluss mit dem Kabelwirrwarr und der Suche nach dem passenden Stecker!*

*Die technologischen Möglichkeiten sind vorhanden und die Softwareentwickler stehen in den Startlöchern. Wichtig sind nun weitere zündende Ideen!*

Thans fide, DLZRUM

*Thomas Lindner\**

**SG** 

*\* Th. Lindner ist Autor der Mac-Programme RUMlog, RUMtrol und RUMped*

# *Amateurfunk*

## **[Aktuelles von der Bandwacht](#page-15-0) 132**

[3W6C: eine Schweizer DXpedition nach Côn Có Island in Vietnam](#page-17-0)

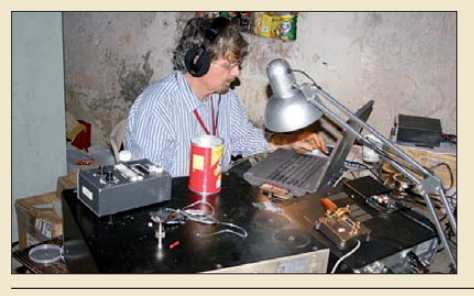

134 *daraus gemacht. Foto: HB9BXE Die DXpedition zur Insel Côn Có verlief aus politischen Gründen nicht wie erhofft. Dank der Unterstützung durch vietna mesische Funkfreunde konnte sie trotz starker Einschränkungen des Funk betriebs wenigstens bis zum geplanten Sendeschluss auf AS-185 bleiben. Das Team von 3W6C hat jedenfalls unter den gegebenen Umständen das Beste*

[FLEX-1500 – Einsteiger-SDR und Nachsetzer für Transverterbetrieb](#page-20-0)

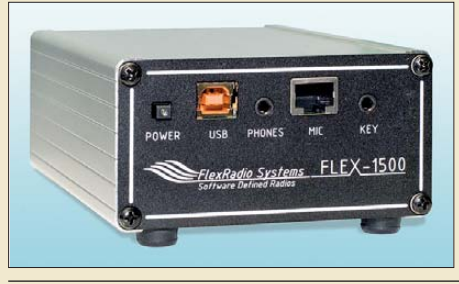

137 *Mit Erscheinen der ersten FLEX-1500- Exemplare rundet FlexRadio Systems seine Modellpalette an softwaredefinierten Transceivern (SDR) um ein Einsteigermodell, das auch als Nachsetzer für den VHF/UHF- bzw. Mikrowellen betrieb dienen kann, ab. Der Beitrag befasst sich näher mit Aufbau und Bedienung des FLEX-1500. Ferner gibt es Tipps zur Intermodulationsmessung mit der Software PowerSDR. Werkfoto*

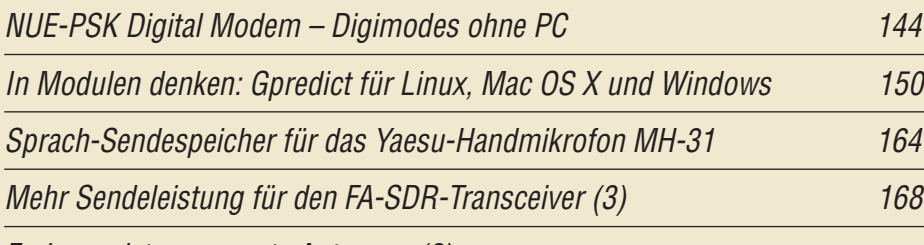

[Endgespeiste resonante Antennen \(2\)](#page-53-0)

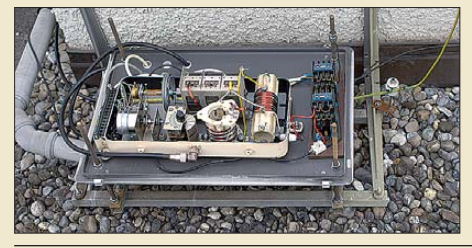

170 *Zur Anpassung endgespeister Halb wellenantennen bedient man sich gern des bekannten Fuchskreises. Neben diesem wird im Beitrag auch eine eher weniger bekannte Variante, die den gesamten KW-Bereich abdeckt, vorge***stellt. Eine solche Anpassbox ist neben-**<br>**stehend zu sehen** Foto: HB9AC  $Foto: HB9ACC$ 

[Logkarte selbst erstellen](#page-60-0) 177

178

[Selbstbau eines symmetrischen Antennenkopplers für 1 kW \(2\)](#page-61-0)

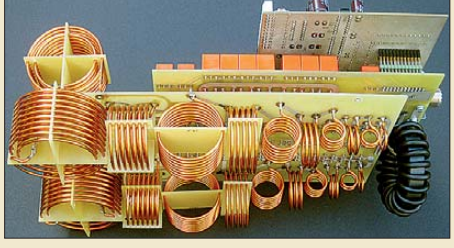

*Nachdem in der ersten Folge der Beitragsserie das Konzept des Antennenkopplers vorgestellt wurde, beginnen wir nun mit der Beschreibung von Schaltungsdetails. Im Mittelpunkt stehen dabei die wichtigsten Bau elemente des HF-Teils. Foto: DL1SNG*

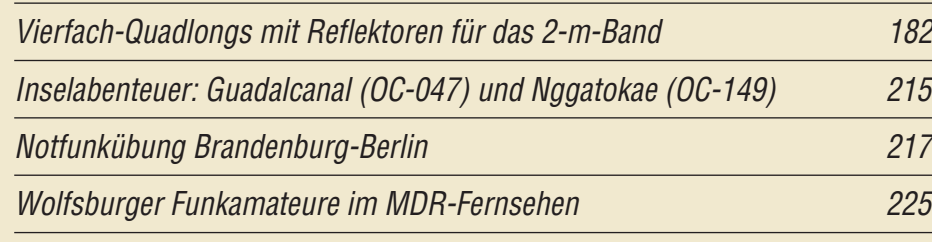

# *Aktuell*

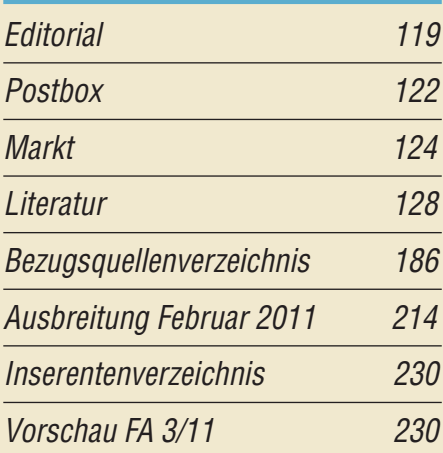

# *QTCs*

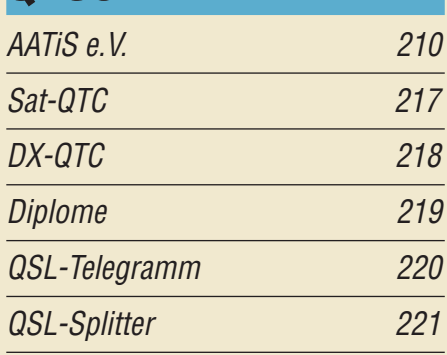

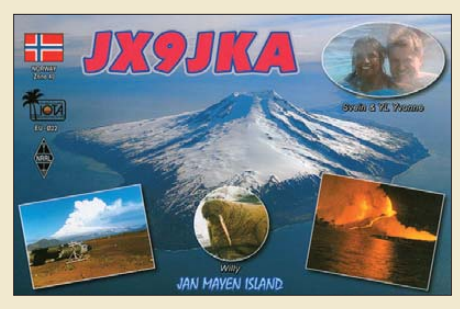

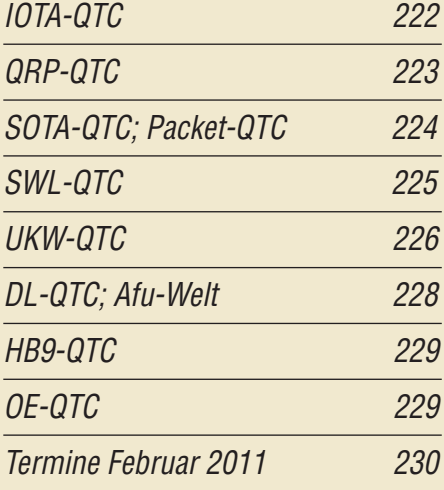

# *Beilage* [VR-160](#page-58-0) 175

## *[Unser Titelbild](#page-27-0)*

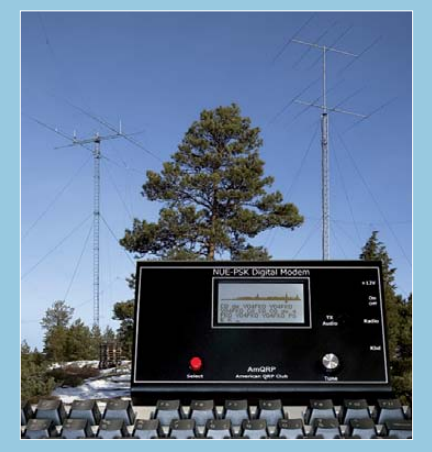

*Funkverbindungen in den Digimodes sind auch ohne PC oder Laptop möglich. Das NUE-PSK Digital Modem kann an fast jeden Transceiver angeschlossen werden und benötigt nur 60 mA bei einer Betriebsspannung von 12 V. Damit ist es besonders bei Mobiloder Portabelaktivitäten ein guter Begleiter, der die zumeist knappen Energieressourcen kaum belastet. Fotos: SM0JHF, Red. FA*

# *BC-DX* Englisch für Europa 212 [BC-DX-Informationen 213](#page-72-0) **RADIO VOICE OF THE GOSPEL** ETLE<br>P.O. BOX 654<br>ADDIS ABABA<br>ETHIOPIA

*Radio Ethiopia hatte ursprünglich die Sende anlagen von Radio Voice of the Gospel übernommen und ist heute mit dem Inlandsdienst auf 9705 kHz zu hören. QSL: Bü*

# *Wissenswertes*

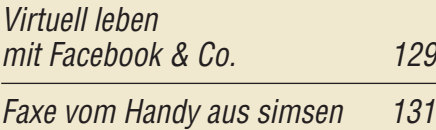

# *Bauelemente*

CD1316L/IHP-3: Fernseh-Tuner-Modul für 51 MHz bis 858 MHz mit PC-Steuerung 173

# *Geschichtliches*

Aus der Frühzeit des Radios: MW-Nebensender Augsburg 149

# *Funk*

## [KW-Empfänger Alinco DX-R8E](#page-24-0)

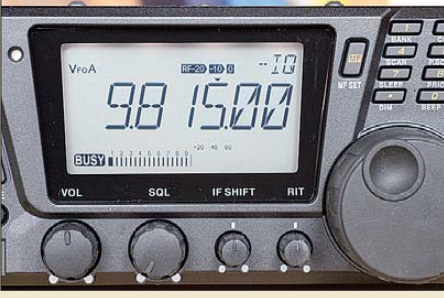

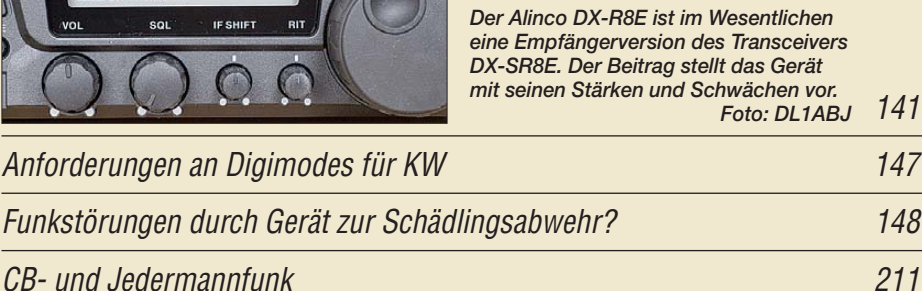

# *Elektronik*

–

## [UART-Schnittstelle belauscht: Datenlogger mit USB-Memorystick](#page-35-0)

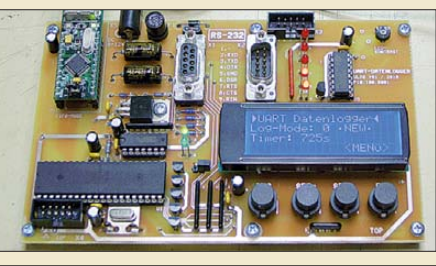

152 *UART-Schnittstellen werden als RS232 und RS485-Interface aufgrund ihrer einfachen Integration gerade in Mikrocontrollersystemen noch immer zur Datenübertragung genutzt. Der Beitrag zeigt einen Logger zur Aufzeichnung der über diese Schnittstellen trans portierten Daten, wobei ein USB-Memorystick als Speichermedium*  **Verwendung findet.** 

#### [Spannungsstabilisierung mit MOSFETs \(3\)](#page-39-0)

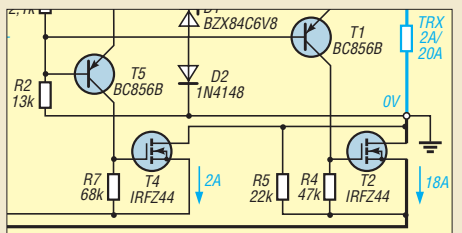

*In der Reihe interessanter Stabilisierungsschaltungen mit MOSFETs geht es diesmal u. a. um ein besonders effizientes analoges Netzteil für Anwendungsfälle mit meist geringem und kurzzeitig hohem Strombedarf – wie beispielsweise 100-W-Amateurfunktransceiver.*

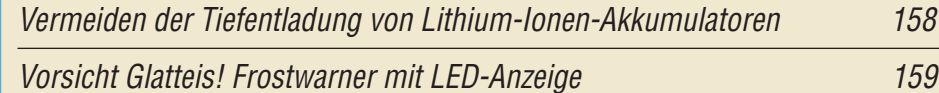

[Bewegungsmelder mit Sensoren auf elektrostatischer Basis](#page-44-0)

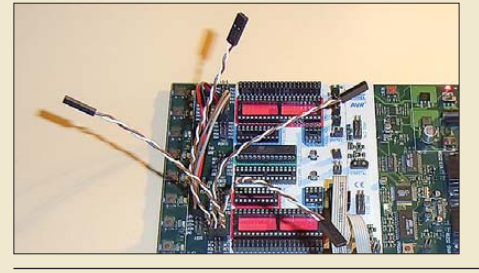

161 *Oft arbeiten Bewegungsmelder auf Basis von Infrarot-Strahlung. Das im Beitrag vorgestellte Exemplar wertet hingegen elektrostatische Verände rungen aus. Die hier zur Probe mit vier Antennen auf einem Entwicklungs board realisierte Baugruppe lässt sich auch zur Signalisierung elektrostatischer Aufladungen am Elektronikarbeitsplatz* **Foto: Sander** 

156

<span id="page-5-0"></span>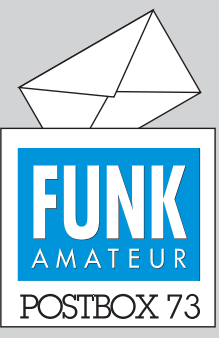

Redaktion FUNKAMATEUR Postfach 73, 10122 Berlin postbox@funkamateur.de

#### **Zollabgefertigt**

*Ich wusste gar nicht, dass der Zoll unserer DXpedition nach Rwanda und Burundi solch hohe Bedeutung zumisst, dass er einen QSL-Brief zollamtlich abfertigte. Da haben wir ja richtig Glück gehabt, dass die Zollfreigrenze 22 € beträgt und nur 2 US-\$ für das Porto drin waren.* **Frank Rutter, DL7UFR**

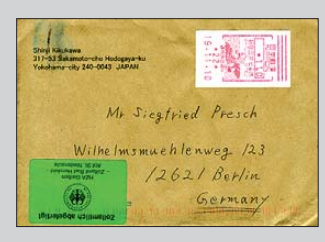

#### **Old Man für Old Men**

*Man sieht, dass auf der Welt für jeden gesorgt ist. Es gibt sogar den passenden Whisky für Funkamateure.*

**Foto: Andreas Sträßner, DH3FEN**

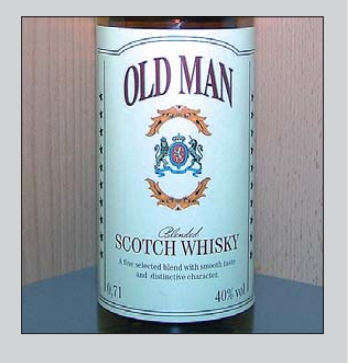

#### **Nicht alles für jeden!**

*Können Sie einen Teil der Anzeigenkunden dazu bewegen, einen deutlichen Hinweis auf die Notwendigkeit einer Amateurfunkgenehmigung für den Betrieb von Amateurfunkgeräten in die Anzeige zu nehmen? In der Ausgabe 12 ist eine toll aufgemachte Werbung für ein neues Kenwood Handfunkgerät TH-D72E zu finden. Die Werbung spricht von Freizeit- und Outdoor-Aktivitäten. Dass das Teil letztlich sendemäßig nur von lizenzierten Funkamateuren verwendet werden darf, wird meiner Meinung nach nicht sofort klar, denn es gibt ja sehr viele wirklich freie Handfunk geräte (PMR, Freenet). Auf einer anderen Seite steht beim Alinco DX-SR8 noch "für Amateurfunker", beim MAAS AHT-2 ist das nicht so klar, zumal das MAAS PT 819 frei benutzbar ist. Wir hatten in der Umgebung einen Fall mit einem Funkanwender, der einfach "Funkgeräte", vermutlich für seine Fahrschule, gekauft hat. Er "arbeitete" dann auf 145,500 MHz damit. Ein Laie kann Amateurfunk, Hobbyfunk, CB, Freenet und PMR nicht mehr einordnen.* 

#### **Martin Wenz, DL3AID**

Auf den Inhalt von Inseraten haben wir nur einen geringen Einfluss. Sofern er nicht gegen gesetzliche Bestimmungen verstößt, sind Anzeigen unverändert abzudrucken. Zudem erlaubt auch die Terminlage meist keine Korrekturen mehr. Andererseits darf in Deutschland jedermann sendefähige (Amateurfunk-) Geräte besitzen, der Betrieb ist allerdings nur unter den jeweiligen Voraussetzungen erlaubt.

Wir möchten die potenziellen Käufer bei dieser Gelegenheit aber noch einmal auf diese Sachlage hinweisen! Die Inserenten vermuten andererseits bei unseren Lesern mit Recht eine ausreichende Fachkundigkeit.

#### **Heimweh**

Ein Funker fern der Heimat rief sein Vaterland, doch dieses schlief. Weil er die Uhrzeit hat negiert und die PA nicht funktioniert, ging alles dabei richtig schief. © Manfred Maday DC9ZP

#### **Warum suchen wir denn nicht?**

*Das Editorial im FA 1/11 "Warum suchen wir denn nicht?" spricht mir aus der Seele. Obwohl ich auch öfters in irgend ein Cluster schaue, ist es ziemlich leer auf den Bändern, selbstverständlich auch wegen der schlechten Ausbreitungsbedingungen. Recht froh bin ich denn auch, wenn ich mobil in Frankreich oder Deutschland unterwegs bin und im Tumult um eine VK-Station mit 100 W und einer Atas-120a-Mobil antenne bei Tempo 120 km/h gehört werde. Aber es kommt häufiger vor, dass ich 2000 km fahre und überhaupt nichts arbeiten kann, schade.* **Peter Smit, PA3GUU**

#### **Aus unserer Serie Gegensätze: Senior und Junior**

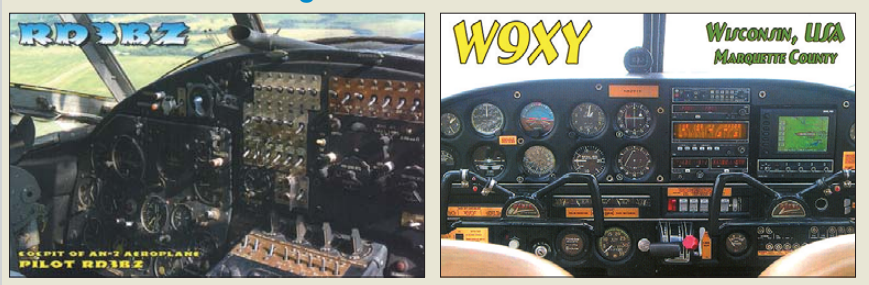

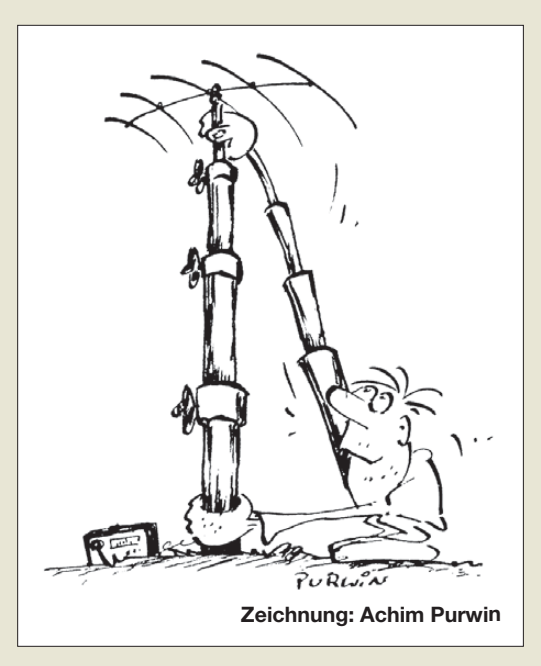

*[Die "DX Code of Conduct" Initiative, s.](http://www.dx-code.org/index.htm) www.dx-code. org/index.htm passt, glaube ich, ganz gut zum Editorial 1/11.*

#### **Karsten Koch, DL8LBK**

*Mit großer Vorfreude habe ich Ihr Angebot zum Testen der Zeitschrift in Anspruch genommen und heute meine erste Ausgabe erhalten. Ich bin selbst kein lizenzierter Funkamateur, aber vielleicht werde ich ja noch einer, denn irgendwie reizt mich dieser Zeitvertreib schon.*

*Ich möchte Ihnen als Jugendlicher einige Anregungen geben, um Ihr Magazin und den Amateurfunk attraktiver zu gestalten und dies insbesondere für junge Leute. Für Jugendliche erscheint der Amateurfunk oft als ein ausgestorbenes Hobby, denn das Internet und andere moderne Errungenschaften stellen eine erhebliche Konkurrenz für ihn dar. Hinzu kommt noch, dass man zunächst eine Genehmigung benötigt, um überhaupt Amateurfunk betreiben zu dürfen. Auf dem Weg dahin gibt es sicherlich einige Erleichterungen, wie die Bücher von DJ4UF oder den Lichtblick von DL9HCG ([www.dl9hcg.a36.de/lichtblick.html](http://www.dl9hcg.a36.de/lichtblick.html)), aber es braucht dennoch Überwindung, sich diese Masse an Wissen, besonders im Selbststudium, anzueignen. Zeigen Sie doch auf, was der Amateurfunk bietet, besonders für die Berufswelt.*

*Das Editorial des FA 1/11 hat mir insofern nicht besonders gut gefallen, denn dort kam ebendieses Image vom ausgestorbenen Amateurfunk sehr stark herüber, was den Nachwuchs verunsichert. Ich weiß nicht, ob Sie schon mal eine Ausgabe der Rolle des Amateurfunks in der heutigen Zeit gewidmet haben, aber ich denke, dass dies auf jeden Fall eine Ausgabe wert wäre. Hier sollten Sie aber unbedingt auf die Aktivität und die Lebendigkeit des Amateurfunks und seiner Facetten, insbesondere den Selbstbau, eingehen. Das würde sicherlich viele junge Leser interessieren, und als Schmankerl könnten Sie gelegentlich bestimmte Beiträge kostenfrei online zugänglich machen, obwohl das primär nicht Ihren Umsatz fördert.*

*Ansonsten gefallen mir das Layout und der Stil der meisten Artikel ausgezeichnet, und die Vermittlung von Fachwissen und Berichterstattung lösen Sie gut.* **Johannes Bode**

Das Verhältnis der DXer zu DX-Clustern und eigener Bandaktivität ist halt ein brennendes Thema für alte Hasen, zu dem einmal etwas gesagt werden musste.

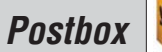

**Funk, Netzwerk kabel und Glasfaser statt PLC!**

**Fortschritt statt vermüllter Äther!**

#### **Noch einmal Kon-Tiki**

*Zu "LI2B Kon-Tiki – Die etwas andere DXpedition" (FA 12/10, S. 1268) bliebe noch nachzutragen, dass Knut Magne Haugland am 25. 12. 09 in Oslo im Alter von 92 Jahren starb. Er war das letzte lebende Besatzungsmitglied und leitete 40 Jahre das Kon-Tiki-Museum in Oslo. Im Verlag Volk und Wissen (Ost-)Berlin erschien 1986 ebenfalls eine Lizenzausgabe des Verlags Ullstein GmbH "Kon-Tiki. Ein Floß treibt über den Pazifik". Eine Internetrecherche ergibt: Die Sender auf dem Floß waren quarzgesteuert. Es wurde sowohl auf Seefunk- als auch auf Amateurfunkfrequenzen gearbeitet (QRZ-Forum, K9STH 12-27-2009).*

*[Im Bulletin des San Diego DX Club, SDDXC,](http://www.sddxc.org/bulletin/2010/january-10.pdf) www. sddxc.org/bulletin/2010/january-10.pdf, sind ein einschlägiger Auszug aus der Dezember-QST von 1947 und eine Ansicht der LI2B-QSL zu finden.*

*Ob Knut Magne Hauglands Rufzeichen LA3KY war, ist umstritten; der gegenwärtige nicht identische In[haber heißt aber Knut Malvin Haugland, s. a.](http://greygooseadventures.blogspot.com/2009/12/last-surviving-crew-member-of-kon-tiki.html) http:// greygooseadventures.blogspot.com/2009/12/lastsurviving-crew-member-of-kon-tiki.html.*

**Dr. Henning Peuker, DL2DSD**

*Auf der Zugfahrt zu Weihnachten nach Aurich habe ich Zeit gehabt, den FUNKAMATEUR zu lesen. "LI2B Kon-Tiki ..." ist einer der brillanten Artikel, die einem noch lange in Erinnerung bleiben. Eine spannende und fesselnde Geschichte, die es einem kalt den Rücken herunterlaufen lässt und Tränen in die Augen treibt. Das hatte ich schon einmal genossen, vor einigen Jahren, ich glaube auch im FA, der den Absturz eines Flugzeugs in der Savanne beschrieb, wobei der Pilot aus den verbliebenen Schrottresten einen Notsender baute und in CW erfolgreich um Hilfe rief.*

*Technik auf hohem Niveau ist sicherlich genauso wichtig und hat berechtigterweise ihren festen Platz im FA. Beiträge wie obige gehören zu den spannenden Geschichten um den Amateurfunk, die man dann gern mal erzählen kann, wenn es darum geht, die Faszination des Hobbys zu beschreiben.* **Thomas Osterried, DL9SAU**

#### **OK4U – ist gut für uns!**

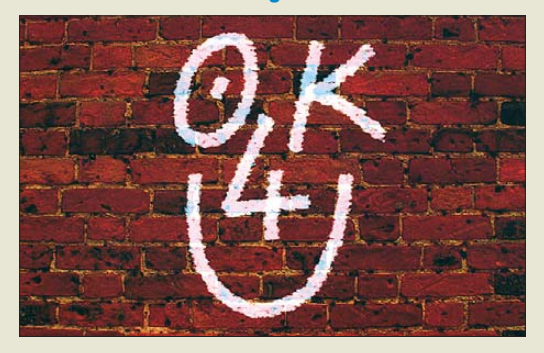

#### **Konverter für SDR**

*Bei meiner Recherche zu Konvertern für meinen Lima-SDR bin ich u. a. auch auf den DL2JSH-Multibandkonverter DHK-2000 im FA 5/00, S. 537, und 6/00, S. 660, gestoßen. Das scheint mir ein geeignetes Konzept zur Ergänzung der diversen SDR zu sein. Gibt es dazu noch Leiterplatten, Teilaufbauten oder komplette Musteraufbauten? Eine Eigenfertigung der Leiterplatte erscheint mir zu kompliziert.*

*Habt Ihr andererseits für die Zukunft einen Abwärtskonverter als Zusatz für den FA-SDR o. a. in Planung? Damit könnte man doch diverse SDR auf andere Empfangsbereiche erweitern. Als Notlösung habe ich* *hier zunächst meine in der Vergangenheit erstellten Einzelkonverter recht unelegant als Brettaufbau an den Lima-SDR gehängt.*

#### **Mathias Köhler, DL9YEB**

Zum DL2JSH-Konverter gibt es leider nichts mehr. Die Nachfrage war übrigens über 10 Jahre hinweg relativ gering, sodass das Projekt leider nie bis zur wirklichen Bausatzreife weiterentwickelt wurde.

DL2EWN hat bereits im Beitrag "FA-SDR-TRX für 160 m bis 10 m" im FA 10/09 bis 12/09 durchblicken lassen, dass eine Erweiterung für 6 m, 4 m und 2 m denkbar ist. Das ist jedoch keine Lösung mit Abwärtskonverter/-transverter, sondern sie basiert auf Oberwellenmischung. Genau daran arbeitet Harald Arnold jetzt und sie soll demnächst bei uns auch als Bausatz erhältlich sein.

Abwärtskonverter ist vielleicht eine schnelle, aber nicht optimale Lösung, selbst wenn sie bei PERSEUS & Co. so gehandhabt wird. Sie ist vor allem dort sinnvoll, wo eine Umgehung der Selektionsmittel des Grundgeräts nicht möglich ist. Der FA-SDR ist von vornherein extra so ausgelegt, dass er sich für die Erweiterung auf 2 m, 4 m und 6 m umjumpern lässt. Unsere geplante Lösung wird im Gegensatz zum DL2JSH-Konverter auch sendefähig sein.

#### **Dutzend voll**

Die jüngste Weihnachts-Preisfrage machte das Dutzend voll. Wieder galt es, den FA-Jahrgang durchzublättern und die Gemeinsamkeiten der je vier auf den QSL-Splitter-Seiten des Jahrgangs 2010 (außer August und November) abgebildeten QSL-Karten herausfinden. Die Liste der Übereinstimmungen sollte dieser geähnelt haben:

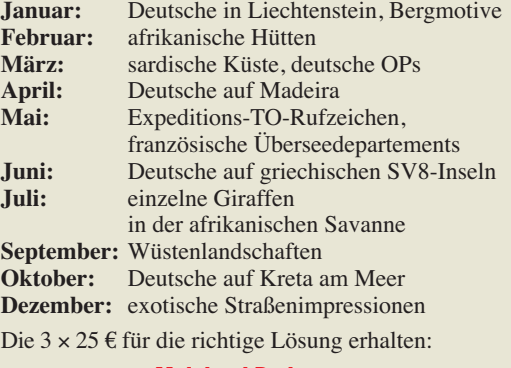

#### **Meinhard Perkmann Alois Raber, DH7VM Marie-Helene Rance**

Herzlichen Glückwunsch!

#### **Datums-Preisfrage**

Inwiefern war d a s "Schnaps"-Datum des vergangenen Jahres für die DXer unter den Funkamateuren von Bedeutung?

Unter den Lesern mit richtiger Antwort verlosen wir

#### **3** × **25 €**

Einsendeschluss ist der 28. 2.11 (Poststempel oder E-Mail-Absendedatum). Die Gewinner werden in der Redaktion unter Ausschluss des Rechtswegs ermittelt. Wenn Sie die Lösung per E-Mail übersenden (an *quiz@funkamateur.de*), bitte nicht vergessen, auch die "bürgerliche" Adresse anzugeben, sonst ist Ihre Chance dahin.

Auch an der Eigenschafts-Preisfrage vom FA 1/11 können Sie sich noch bis zum 31.1.11 versuchen.

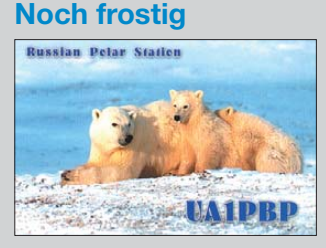

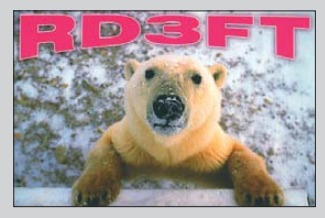

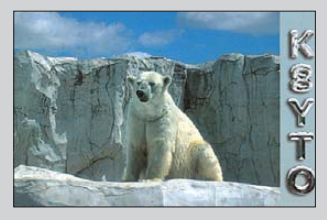

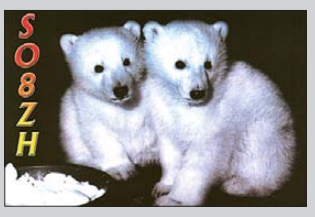

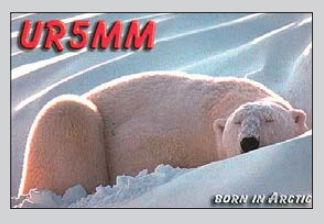

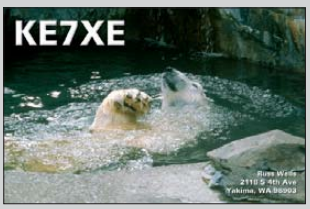

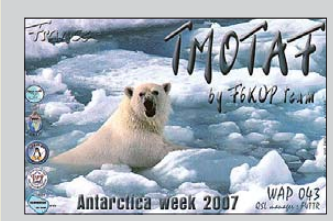

<span id="page-7-0"></span>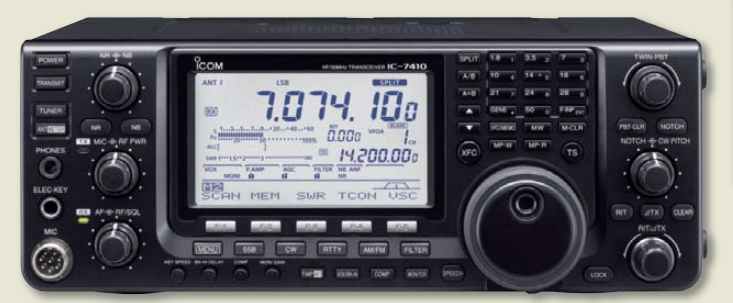

**Icoms neuer Allmode-**

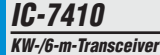

- $\bullet$  RX-Frequenzen: 0,03…60 MHz
- TX-Frequenzen: 1,8…2 MHz, 3,5…4 MHz, 7…7,3 MHz, 10,1…10,15 MHz, 14…14,35 MHz, 18,068…18,168 MHz, 21…21,45 MHz, 24,89…24,99 MHz,
- 28…29,7 MHz, 50…54 MHz Betriebsarten: SSB (USB, LSB), CW, RTTY, AM, FM
- Empfindlichkeit: SSB, CW, RTTY 0,16 µV (1,8…30 MHz); AM 2 µV (10 dB SINAD, 1,8…30 MHz); FM 0,5 µV (12 dB SINAD, 28…30 MHz)
- Ausgangsleistung: 5…100 W (SSB, CW, RTTY, FM),  $.40 W(AM)$
- Antennenanschluss:  $2 \times$  SO239, 50 Q
- Betriebstemperatur: –10…60 °C
- $\bullet$  Frequenzstabilität:  $\pm 0.5$  ppm
- Spannungsversorgung: 13,8 V<br>● Stromaufnahme: TX 23 A ■ Stromaufnahme: TX 23 A<br>RX Stand-By 2.2 A
- RX Stand-By 2,2 A<br>RX volle Lautstärke 3 A RX volle Lautstärke
- $\bullet$  Abmessungen ( $B \times H \times T$ )  $315$  mm  $\times$  117 mm  $\times$  344 mm
- $•$  Masse: 10,2 kg  $\bullet$  Preis stand zum Redaktions-
- schluss noch nicht fest

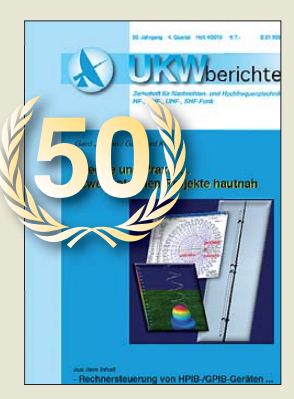

**Neben dem aktuellen Exemplar 4/2010 der UKWBerichte sind zurückliegende Ausgaben nach wie vor verfügbar.**

## *IC-7410 kommt vor Ostern*

Mit dem *IC-7410* kündigt *Icom* für März einen Allmode-Transceiver für die Bänder von 160 m bis 6 m an. Das vom Äußeren dem IC-9100 sehr ähnliche Gerät wartet mit der gleichen, hochwertigen DSP-Einheit auf, die auch im IC-7600, IC-7700 und IC-7800 eingesetzt wird. Der Transceiver besitzt ein 15 kHz breites Roofing-Filter, das zusammen mit dem ZF-Filter (Bandbreite 3 kHz) Inband-Störungen bei CW und SSB wirkungsvoll unterdrückt.

Dank der auf der ZF-Ebene eingesetzten DSP wird im gesamten durchgehenden Empfangsbereich von 30 kHz bis 60 MHz ein IP3 von 30 dBm erreicht.

Das schon vom IC-7400 her bekannte große Schwarz/Weiß-LC-Display ist kontraststark und bietet neben den üblichen Frequenz- und Statusanzeigen Platz für ein Bandscope. Das Chassis fungiert als Kühlkörper, sodass das Gerät auch bei einer maximalen Ausgangsleistung von 100 W nicht überhitzt wird. Ein Antennentuner wird eingebaut sein.

*Icom (Europe) GmbH, Auf der Krautweide 24, 65812 Bad Soden am Taunus; Tel. (0 61 96) 76685-0, Fax -50; [www.icomeurope.com;](http://www.icomeurope.com) E-Mail: info@ icomeurope.com Bezug: Fachhändler*

## *UKWBerichte feiert 50.*

Die Zeitschrift *UKWBerichte* erschien 1961 erstmalig – folglich kann sie dieses Jahr den 50. Geburtstag feiern! Mit bisher knapp 200 Ausgaben hat die Zeitschrift ganz entscheidend den Selbstbau im Amateurfunk geprägt. Freie Autoren haben mit ihren Projekten oftmals Neuland betreten und letztlich Meilensteine gesetzt: der erste transistorisierte Empfangsverstärker, Selbstbau-Konverter, transistorisiertes Handfunkgerät im Eigenbau oder Wettersatellitenempfänger mit separatem Mehrfachbildspeicher, DDS-Projekte und vieles mehr.

Auch für die vier Ausgaben in diesem Jahr (51. Jahrgang) sind wieder viele interessante Beiträge geplant. Die Funk-Fachzeitschrift kann im Abonnement mit vier Ausgaben pro Jahr für 23 € (Inland) oder 25 € (Ausland) bezogen werden.

*UKW Berichte, Jahnstraße 7, 91083 Baiers dorf, Tel. (09133) 7798-0, Fax -33; E-Mail: info@ukwberichte.com; [www.ukw-berichte.de](http://www.ukw-berichte.de)*

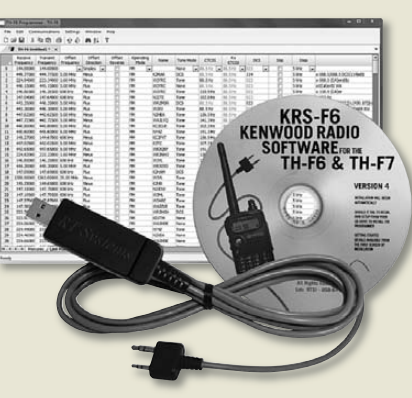

## **Transceiver: der IC-7410** *Programmiersoftware*

Für die Funkgeräte *TM-D710E*, *TM-V71E*, *TH-F7E* und *TH-D72E* von *Kenwood* steht jetzt bei *WiMo* eine *Programmiersoftware* zur Verfügung, mit der sich die Einstellung der Geräte komfortabel am PC durchführen lässt. Sie ermöglicht das Auslesen, Speichern und spätere Zurückspeichern der Gerätekonfiguration, etwa als Datensicherung vor dem Fieldday.

Die Software läuft unter allen Windows-Versionen ab XP. Das benötigte USB-Programmierkabel ist im Lieferumfang enthalten. Für das TH-D72E eignet sich das im Lieferumfang des Funkgeräts enthaltene Kabel.

Da die Programmierkabel kompatibel zu den Kenwood-Kabeln sind, sind sie neben der Programmierung auch für alle anderen Funktionen nutzbar.

*Bezug: WiMo GmbH, Am Gäxwald 14, 76863 Herxheim, Tel. (07276) 96680, Fax 966811; E-Mail: info@wimo.com; [www.wimo.com](http://www.wimo.com)*

## *Jahrgangs-CD-ROM 2010*

Ab sofort ist die *Jahrgangs-CD-ROM* 2010 des FA beim *FA-Leserservice* (*www. funkamateur.de*[\) erhältlich. Neben der PDF-](http://www.funkamateur.de)Datei mit allen Ausgaben enthält sie jede Menge Free- und Shareware, erstmalig separat unter *Software* eingeordnet. Eine für nichtkommerzielle Zwecke frei nutzbare Variante der sonst kostenpflichtigen Light-Version von TARGET V15 wurde dankenswerterweise vom Ing.-Büro Friedrich (*www.ibfriedrich. com*[\) zur Verfügung gestellt. Außerdem ist](http://www.ibfriedrich.com) die lesenswerte Langfassung des Berichts der DXpedition CE0Y/DK7ZB (Kurzfassung in FA 1/11) enthalten.

## *Funklexikon als iPhone-App*

Auf der Basis des Buchs "Funklexikon" von Gerd Klawitter entwickelte *DL8MRE* eine Applikation für iPod, iPhone und iPad. Das *Funklexikon* enthält 1400 Begriffe und Abkürzungen aus der Funktechnik und den damit verbundenen Technikbereichen. Die Begriffe werden dabei nicht nur textlich, sondern vielfach auch mit Bildern, Skizzen und Diagrammen erläutert – einige sind zudem mit Audiobeispielen hinterlegt.

Das Funklexikon ist im App Store oder über *[www.creating-your-app.de/funklexikon.html](http://www.creating-your-app.de/funklexikon.html)* für 4,99 € erhältlich.

*App Store, [www.apple.de](http://www.apple.de)* <sup>→</sup> *App Store*

**Die Software mit Kabel kostet 58 €.**

## *Markt-Infos*

Die Marktseiten informieren über neue bzw. für die Leserschaft interessante Produkte und beruhen auf von der Redaktion nicht immer nachprüf baren Angaben von Herstellern bzw. Händlern.

Die angegebenen Bezugsquel len bedeuten keine Exklusivi tät, d. h., vorgestellte Produkte können auch bei anderen Händlern und/oder zu anderen Preisen erhältlich sein. *Red. FA*

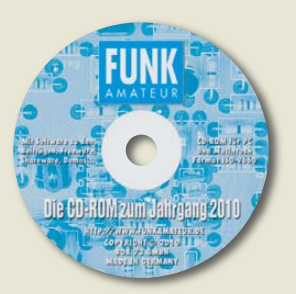

**Die Jahrgangs-CD-ROM 2010 ist für 12,90 € erhältlich (für Abonnenten 10 €).**

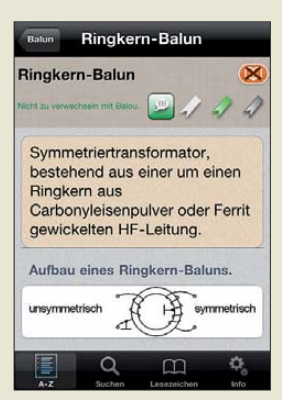

**Im Funklexikon werden 1400 Begriffe textlich, grafisch und zum Teil akustisch erläutert.**

Elektronikring 1, 26452 Sande Telefon: +49 (0)4422 955-333 Telefax: +49 (0)4422 955-111

Anzeigenforum: www.explore.reichelt.de Tagespreise! - Preisstand: 13.01.2011

# T'reichelt.de

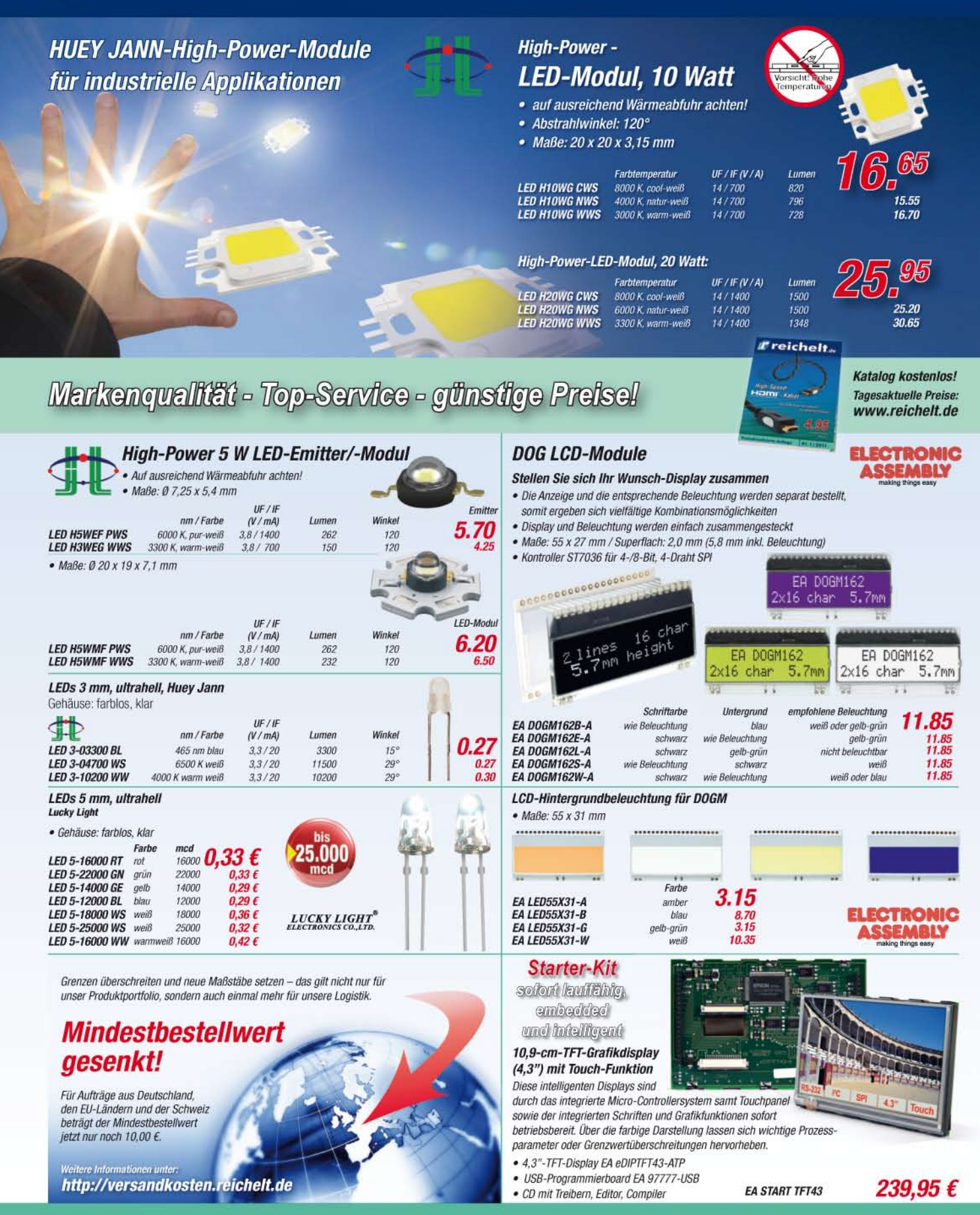

Gesetzliches Widerrufsrecht innerhalb zwei Wochen nach Erhalt der Ware und der Widerrufsbelehrung. Alle angegebenen Preise in € einschl. 19% gesetzl. MwSt., ab Lager Sande, zzgl. Versandspesen für<br>den gesamten Warenkorb, jeweiligen Hersteller. Abbildungen ähnlich. Druckfehler, irrtümer und Preisänderungen vorbehalten. reichelt elektronik GmbH & Co. KG, Elektronikring 1, 26452 Sande (HRA 200654 Oldenburg)

## *Markt*

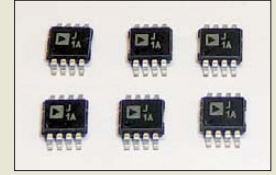

**Am Gehäuse des AD8313ARMZ mit 3 mm Kantenlänge sind die Anschlüsse in zwei Reihen im Raster von 0,65 mm angeordnet.**

**Der CW100 ermöglicht, in ein Netzwerk integriert, die Abfrage von Messwerten und die Steuerung externer Baugruppen und Geräte.**

#### *CW100*

#### *Netzwerkfernschalter*

- Ethernet: 10 MBit/s, RJ45  $\bullet$  Fingänge  $2 \times$  digital (TTL-Tegel, 5 V),
- $2 \times$  analog (0...20/100 V DC),  $1 \times$  Findrahtbus ● Ausgänge: 2 × Relais,
- Belastbarkeit  $\leq 3$  A ● passwortgeschütztes Web-
- Interface (Browser) ● Unterstützung:
- SNMP v.1, SMTP, ICMP, VLAN  $\bullet$  ProfiLab-Expert 4.0 kompatibel
- (Teracom TCW120B) ● Versand von SNMP-Trap-
- Nachrichten bei Ereignissen
- Versand von Ereignisdaten per E-Mail (ohne Authentifizierung) ● Relais-Restart bei Ping/Echo-
- **Timeout**
- MAC-Adressen-Filterung ● Firmware-Update über FTP
- Stromversorgung: 12 V DC
- $•$  Masse 220 g
- Abmessungen  $(B \times H \times T)$ :<br>90 mm  $\times$  32 mm  $\times$  72 mm
- Lieferumfang: CW100, Steckernetzteil, Anleitung (englisch)
- Preis: 71,40 *€*

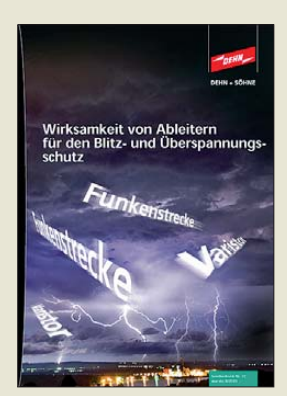

**Der Sonderdruck Nr. 72 aus etz 8/2010 stellt die beiden gängigen Blitzund Überspannungsschutztechnologien gegenüber.**

## *Neues aus dem Leserservice*

Im Beitrag Frequenzerweiterung für den FA-Netzwerktester (FA 11/10 und 12/10) beschrieb DM2CMB unter anderem einen Messkopf, der bis 2,7 GHz einsetzbar ist. Der dazu benötigte *AD8313ARMZ* im achtpoligen SMD-Gehäuse (*AD8313SMD*) ist inzwischen auch beim *FA-Leserservice* zum Preis von 24,90 € erhältlich.

*Bezug: FA-Leserservice, Majakowskiring 38, 13156 Berlin, Tel. (030) 44 66 94-72, Fax -69; [www.funkamateur.de](http://www.funkamateur.de), shop@funkamateur.de*

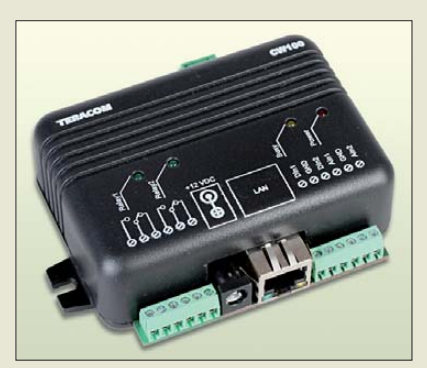

## *Aus der Ferne schalten*

Mit dem *CW100* bietet *Lechner Electric* einen Netzwerkfernschalter und I/O-Controller an, der über zwei Relaisausgänge, zwei digitale und zwei analoge Eingänge sowie einen Temperatursensoreingang verfügt. Als Temperatursensor ist ein DS18S20 anschließbar. Bedient wird der CW100 entweder über das Web-Interface (Browser) oder mit SNMP-Programmen. ProfiLab-Expert 4.0 unterstützt ihn ebenfalls. Ein Demo-Steuerprogramm ist verfügbar.

Der kleine, per Ethernet-Schnittstelle in beliebige Netze integrierbare Controller eignet sich für zahlreiche Anwendungen in der Fernüberwachung und Steuerung.

*Lechner Electric, CCTV – Solar, Ritschstr. 4, 83059 Kolbermoor, Tel. (08031) 22 12 100, Fax -102; [www.lechner-cctv.de](http://www.lechner-cctv.de)*

## *Wirksamkeit von Ableitern*

Durch den Einsatz elektronischer Baugruppen in nahezu allen Bereichen der Elektrotechnik rückt das Thema transienter Überspannungen und ihre sichere Ableitung immer mehr ins Blickfeld. Am Markt sind unterschiedliche Geräte verfügbar, die Blitzund Überspannungsschutzfunktionen kombiniert wahrnehmen sollen. Es gibt sie auf Basis der Funkenstrecken- und der Varistortechnologie. *Dehn* stellt auf *www.dehn.de/pdf/sd/ [SD72\\_ableiterwirksamkeit.pdf](http://www.dehn.de/pdf/sd/SD72_ableiterwirksamkeit.pdf)* eine PDF-Da tei zum Herunterladen bereit, die beide technologischen Ansätze gegenüberstellt und deren Wirksamkeit im Einsatz als Überspannungsschutzgerät Typ 1 bewertet.

*Dehn + Söhne GmbH & Co. KG., Hans-Dehn-Str. 1, 92318 Neumarkt; [www.dehn.de](http://www.dehn.de)*

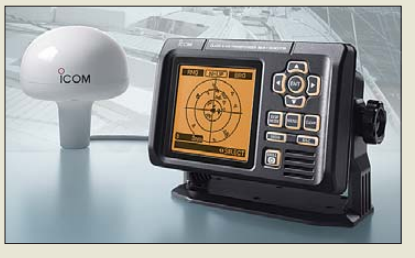

## *Mehr Sicherheit für Boote*

Nicht Solas-regulierte Schiffe können mit *Icoms MA-500TR* um einen Class-B-AIS-Transponder aufgerüstet werden. Er verfügt über einen Zweikanal-AIS-Empfänger für 161,975/ 162,025 MHz. Der zugehörige Sender zur Übermittlung der eigenen AIS-Daten bietet 2 W Sendeleistung. Auf dem großen Display werden die Schiffsbewegungen in der Umgebung dargestellt. Vorteilhafterweise sind dabei weder PC noch anderes Equipment erforderlich.

Der MA-500TR wird mit dem GPS-Empfänger *MXG-5000* geliefert. Der Transponder ermittelt die voraussichtliche, dichteste Annäherung an andere Schiffe und den Zeitpunkt dieser Ereignisse. Er generiert Gefahrenlisten und alarmiert beim Risiko einer Kollision über angeschlossenes Audiozubehör an Deck oder auf der Brücke.

Wenn der Transponder mit einem IC-M603, IC-M505 oder einer neueren Version verbunden ist, lässt sich per Tastendruck ein DSC-Ruf an das zuvor ausgewählte Schiff senden. *Icom (Europe) GmbH, Auf der Krautweide 24, 65812 Bad Soden am Taunus; Tel. (0 61 96) 76685-0, Fax -50; [www.icomeurope.com;](http://www.icomeurope.com) E-Mail: info@ icomeurope.com Bezug: Fachhändler*

## *Präventions-Meldesystem*

Unter der Bezeichnung *Stiller Funkruf* haben *MultiComSystem* und *WilkeTechnology* ein Funksystem zur Verbesserung der Sicherheit in öffentlichen Bereichen vorgestellt. Es umfasst batteriebetriebene Funktaster sowie die per Funk angesteuerten Tischdisplays. Kommt es zu bedrohlich erscheinenden Situationen, lässt sich über einen verdeckt angebrachten Funktaster schnell Hilfe rufen. Tischdisplays machen auf den Vorfall akustisch und optisch aufmerksam. Außerdem bietet das Display eine detaillierte Textanzeige mit genauer Information, wann und wo der Ruf abgesetzt wurde. Ferner ist durch Drücken der Quittierungstaste am Tischdisplay eine Rückmeldung für den Hilfesuchenden möglich.

Wenn kein Ruf vorliegt, arbeitet das Display als Digitaluhr mit Kalenderfunktion. Die zweiseitige Ausführung zeigt als elektronisches Namenschild zusätzlich dem Besucher den Namen des Mitarbeiters. Weitere Infor[mationen stehen auf der Website](http://www.stiller-funkruf.de) *www.stillerfunkruf.de* bereit.

*Wilke Technology GmbH, Krefelder Str. 147, 52070 Aachen; Tel. (02 41) 9 18 90-0, Fax -44; E-Mail: info@wilke.de, [www.wilke.de](http://www.wilke.de)*

#### **Der Transponder**

**MA-500TR empfängt die AIS-Daten anderer Schiffe und warnt anhand der eigenen Position und des Kurses vor möglichen Kollisionen.**

#### *MA-500TR*

- *AIS-Transponder*
- Sendeleistung: 2 W  $\bullet$  Empfindlichkeit:  $-110$  dBm
- (AIS/DSC)
- $\bullet$  Antenne: VHF, 50  $\Omega$
- drei NMEA0183-Ein-/Ausgänge ● Eingangsdatenformate: RMC, GGA, GSA, GSV, DSC und VTG
- Ausgangsdatenformate: VDM, VDO, ACA, ACS, ALR, TXT,
- GGA, GSA, GSV, RMC und VTG ● *Betriehstemneratur*  $-20^\circ C$  bis 60  $^{\circ}C$
- Gehäuse: wasserdicht,
- IP7X (30 min in 1 m Tiefe)
- Spannungsversorgung: 12 V
- $\bullet$  Stromaufnahme. 0,7 A (Empfang)
- 1,5 A (Senden)
- $\bullet$  Abmessungen (B × H × T):  $165$  mm  $\times$  110 mm  $\times$  123 mm
- Masse: 1 kg ● *Masss: The Redaktionsschluss*
- noch nicht bekannt

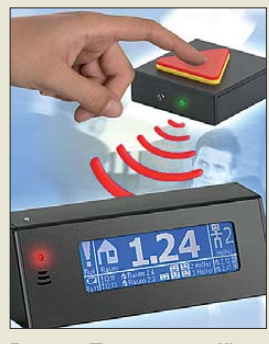

**Der per Taster ausgelöste Alarm wird detailliert auf dem Display angezeigt.**

> *Stiller Funkruf Funkrufsystem*

- Frequenz: 868 MHz, SRD ● Funk-Präventivtaster: Auslösung eines Alarms,
- Rückmeldung per LED ● Funkdisplay: Anzeige der Uhrzeit, des Raumes und zugeschalteter Displays; akustisches Signal, Bestätigungstaster, Präventionsrufanzeige; die zweiseitigen Displays zeigen außerdem z. B. noch den Namen des Mitarbeiters elektronisch an
- Funkzentrale: hält Funkverbindungen zu den Funk-Präventivtastern und den Funkdisplays, bis zu 32 oder 64 Funkdisplays innerhalb der Funkreichweite versorgbar; über Ethernet/CAN lassen sich mehrere Zentralen zusammenschalten
- Spannungsversorgung: Taster 3,6-V-Lithium-Batterie Display 230-V-Steckernetzteil
- Zentrale 230 V<br>● Abmessungen (B × H × T):<br>Taster 35 × 20 × 100 mm<sup>3</sup> Display  $200 \times 75 \times 75$  mm<sup>3</sup> ● Preis
- auf Anfrage (projektabhängig)

**Seit über 36 Jahren** verlässlicher Partner für **Funkamateure, Hobbyfunker** und Elektronik-Begeisterte.

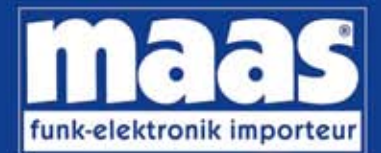

## maas funk-elektronik • Inh. Peter Maas Heppendorfer Str. 23 . 50189 Elsdorf-Berrendorf Internet: www.maas-elektronik.com . E-Mail: info@maas-elektronik.com Telefon: +49 (0) 22 74 / 93 87 - 0 • Fax: +49 (0) 22 74 / 93 87 - 30

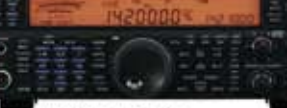

#### **KENWOOD TS-590**

Der neue KENWOOD Allmode-Transceiver verbindet außergewöhnlich gute Empfängereigenschaften und einfache Bedienbarkeit. Mit seiner bemerkenswerten RX-

Performance soil er alle Funkamateure begeistern - vom blutjungen Einsteiger bis zum erfahrenden DXer. Der Transceiver verfügt über einen

excellenten Dynamikbereich und ist mit einem 32-bit Floating Point DSP ausgestattet. Best -Nr.: 8003

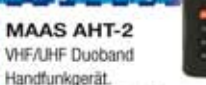

Frequenzbereich TX (Sender): 144-146 MHz und 430-440 MHz. Frequenzbereich RX (Empfänger): 76-108 MHz (WFM), 144-146 MHz, 430-440 MHz.

Der MAAS AHT-2 Transceiver verfügt über 128 Kanäle, gleichzeitige Anzeige beider Bänder (UHF/VHF, VHF/VHF UHF/UHF), 50 CTCSS- & 105 DCS-Subaudiotõne, akustische Sprachansane VOX-Funktion, multifunktionaler Scan, PC Programmierschnittstelle und zahlreiche weitere Funktionen. Best.-Nr.: 1234

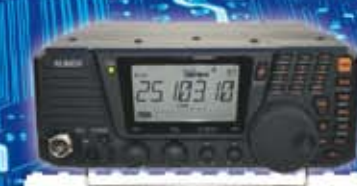

#### **ALINCO DX-SRBE**

Der brandneue ALINCO DX-SR8E Allmode Kurzweilen Transceiver für Amateurfunker: Kurzweilenhänder von 160m bis 10m in den Betriebsarten SSB, CW, AM, FM Sendeleistung bis zu 100W bei SSB/CW/ FM Betrieb und bis zu 40W bei AM Betrieb. Für ORP Betrieb lässt sich die Sendeleistung auf 1 W (SSB, CW, FM) und 0,4 W (AM) begrenzen. Neu: Fernsteuerbar via Internet und Remoterig RRC-1258 MKII. Best.-Nr.: 2901

#### **MAAS PT 819**

Das neue Handfunknerät im gebührenfreien PMR-446 Frequenzband Das MAAS PT-819 ist ein robustes und handliches

Funksprechgerät, dass vor allem im Outdoor-Finsatz seine Qualitäten beweist. Das MAAS PT-819 ist vollständig kompatibel zu Geräten wie KENWOOD TK-3201 / TK-3301 / MAAS PT-558 / PT-446 (gleiche Programmierung der Kanäle ab Werk)

T T

Die Kanäle & Pilottöne können per PC Software (Option) auch individuell angepasst werden. Somit kann man das MAAS PT-819 auch an seine vorhandenen Geräte anderer Hersteller anpassen.

Zusätzlich verfügt das Gerät über einige Besonderheiten, u.a. UKW Rundfunkempfang und eine integrierte Taschenlampe. Best -Nr.: 2016

*COMMUNIST* 

48

ä

MAAS DX-5000 Mobilfunkgerät Ein echtes Highlight: Mobilfunkgerät im 10m / 11m Band mit SSB und separater USB Schnittstelle für computerbasierte Programmierung.

Das MAAS DX-5000 läuft in folgenden Betriebsarten: AM/FM/LSB/USB/CW/PA Frequenzbereich: 28-30 MHz (erweiterbar per Software auf 25.615 - 30.105 MHz für Exportzwecke).

Das Gerät verfügt über zahlreiche Funktionen, u.a. ein integriertes SWR-Messgerät, diverse Schutzschaltungen, Zweikanalüberwachung (Dual Watch) und weitere nützliche Funktionen. Best - Nr.: 2714

# **EM**

**LDG AT-600 Antennentuner** Automatischer Antennentuner für das

schnelle Abstimmen von z.B. Dipolantennen, Vertikalantennen, Mobilantennen im Frequenzbereich von 1.8 bis 54 MHz. Das Gerät kann im automatischen

sowie halbautomatischen Betrieb eingesetzt werden, verfügt über zwei Antenneneingänge, 4000 Speicher (2000 je Antenneneingang) sowie über eine LED-<br>Anzelge für SWR- und Wattanzeige. Best.-Nr.: 1381

MAAS SPS-330-II

Kompaktes Schaltnetzteil mit Analoginstrument für Volt & Ampere Anzeige. Das MAAS SPS-330-II ist speziell für den störungsarmen Einsatz an Funkgeräten konzipiert.

Dauerlast: 25 Ampere, Spitzenlast: 30 Ampere, Ausgangsspannung: 8-15 V DC stufenios regelbar / 13,8V DC (Festspannungsschalter). Das Gerät verfügt über eine diverse Schutzschaltungen (u.a. Overload Protection), Festspannungsschalter, Noise-Offset Drehregler gegen Störgeräusche, einen integrierten Lüfter und weitere nützliche Funktionen. Best.-Nr.: 2940

#### **ALINCO DJ-X11** Das neue Spitzenmodell

unter den Handscannern aus dem Hause Alinco. Der Breitbandempfänger DJ-X11E glänzt mit seiner umfangreichen Ausstattung, zu der nun auch ein Digitalausgang gehört. Frequenzbereich: Main 50 kHz - 1299,9875 MHz durchgehend (Allmode), Sub 118-<br>171 MHz / 336-470 MHz (AM / NFM), Dreifachsuper. Betriebsarten: SSB, AM, FM, WFM, CW. Bis zu 1600 Speicherplätze und umfangreicher Funktionsvielfalt. Best.-Nr.: 1267

**IBewährte USA Qualität wieder lieferbar: Solarcon • Wilson** KENWOOD ГF i iniden' **NATINED** Listen to the Future

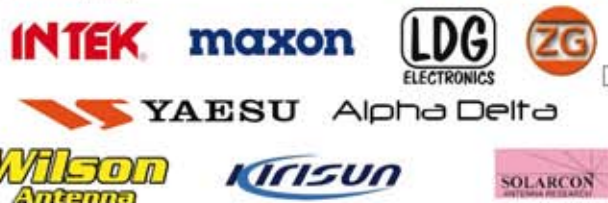

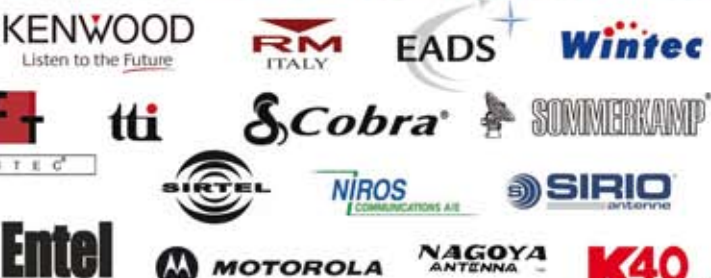

40

<span id="page-11-0"></span>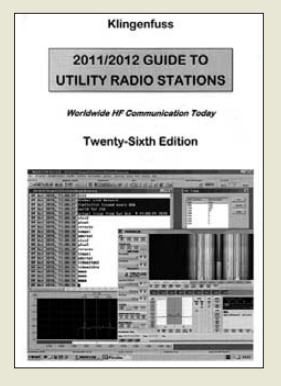

#### **Klingenfuss, J.: 2011/2012 Guide to Utility Radio Stations**

Zum drahtlosen Informationsaustausch über große Entfernungen setzen professionelle Funkdienste auch im Zeitalter von Internet und Satellitenkommunikation zusätzlich auf den KW-Bereich. Neben staatlichen, militärischen und internationalen Organisationen zählen vermehrt auch private Dienstanbieter zu den Nutzern des HF-Bereichs, um darüber E-Mails an Empfänger auf See oder in entlegene Landregionen zu schicken. Dieses alle zwei Jahre herausgegebene Buch dokumentiert die aktuellen KW-Frequenzbelegungen weltweit.

In der umfangreichen Frequenzliste im ersten Kapitel folgen nach dem Kanal jeweils detaillierte Angaben über dessen Nutzer, darunter das Rufzeichen,<br>der Stationsname mit Stationsname mit Standort sowie die verwendete Betriebsart. Soweit bekannt, ergänzen Sendepläne sowie Duplexfrequenzen den jeweiligen Eintrag. Sämtliche Stationen lassen sich mit ihren Frequenzen zusätzlich im anschließenden Länderverzeichnis recherchieren. Ein weiteres Kapitel informiert detailliert über die Sendepläne von KW-Wetterdiensten, die Fernschreibbulletins oder Wetterfaxkarten ausstrahlen. Ein Katalog mit zahlreichen Screenshots illustriert das Potenzial moderner Decodertechnik. **-joi**

**Klingenfuss Verlag Tübingen 2010 561 Seiten, engl., 50 € FA-Leserservice** *K-0113*

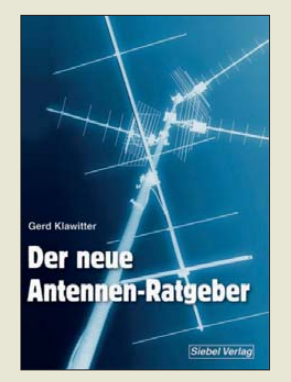

#### **Klawitter, G.: Der neue Antennen-Ratgeber**

Antennenbücher legen den Fokus meist auf Sendeantennen, wohingegen Empfangsantennen kaum Berücksichtigung finden. In diese Lücke springt das vorliegende Buch, welches nun unter einem leicht modifizierten Titel als Neuerscheinung präsentiert wird. Das Werk richtet sich an Einsteiger, die nur wenig mit Funktechnik vertraut sind. Es beginnt mit einem Kapitel über Grundlagen der Funk- und Antennentechnik sowie der KW-Ausbreitung, um dann zu den gebräuchlichen KW-Antennenarten überzuleiten. In weiteren Kapiteln stellt der Autor Draht-, Magnet- und Aktivantennen vor, zudem befassen sich zwei kurze Abschnitte mit Scanner- und UKW-Rundfunkantennen. Ausführungen über Zu-

satzgeräte, Vorverstärker, Entstörfilter, Sicherheitsmaßnahmen beim Antennenbau und -betrieb sowie Selbstbauanleitungen und Tipps zur Antenneninstallation runden das Buch ab. Leider werden Antennen für UKW-DX-Empfang nur kurz abgehandelt, obgleich das Titelbild etwas Gegenteiliges suggeriert. Zudem gehen die Inhalte einiger Abschnitte über das Niveau des Laien hinaus. Insgesamt ist Klawitter ein ebenso kompaktes wie nützliches Werk gelungen, das dem SWL/BCL gute Dienste bei der Wahl und Installation der Antennenanlage<br>erweisen kann. **-mhm** erweisen kann.

**vth/Siebel Verlag Baden-Baden 2010 192 Seiten, 22,80 € FA-Leserservice** *S-6886*

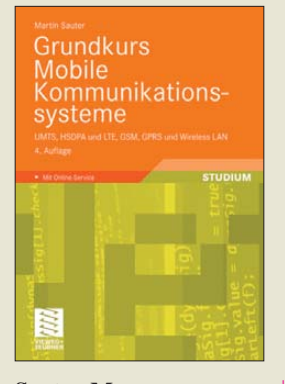

#### **Sauter, M.: Grundkurs Mobile Kommunikationssysteme**

Mobile Kommunikationssysteme wie GSM, UMTS, WLAN sind in aller Munde. Es liegt nahe, dass, neben Studenten dieses Fachgebiets und in der Praxis tätigen Ingenieuren, auch Amateure mit fundierten mathematisch-physikalischen Vorkenntnissen Näheres zu deren Funktionsweise erfahren möchten. Es ist das Verdienst von Prof. Sauter, im deutschen Sprachraum erstmalig ein Werk vorgelegt zu haben, das nicht nur das gesamte Gebiet in seiner Breite, sondern auch in der für das volle Verständnis notwendigen Tiefe abdeckt. Die rasante Entwicklung

machte eine Überarbeitung und Erweiterung des Grundkurses erforderlich. Der Autor trägt dabei der Weiterentwicklung von UMTS in Richtung HSPA (High Speed Packet Access) Rechnung. Selbstredend fand auch der inzwischen vollständig spezifizierte UMTS-Nachfolgestandard LTE (Long Term Evolution) Eingang in die vierte Auflage.

In die Kapitel *GSM*, *GPRS und EDGE*, *UMTS und HSPA* sowie *LTE* gegliedert, führt Sauter den Leser klar und verständlich an die Technik und praktische Umsetzung der Gesamtheit mobiler Kommunikationstechniken he ran. "Um den Umfang des Buches in Grenzen zu halten", fiel leider das Kapitel *Bluetooth* weg. **-rd**

**Vieweg+Teubner Verlag Wiesbaden 2011 4., überarb. und erw. Aufl. 420 Seiten, 39,95 € ISBN 978-3-8348-1407-4**

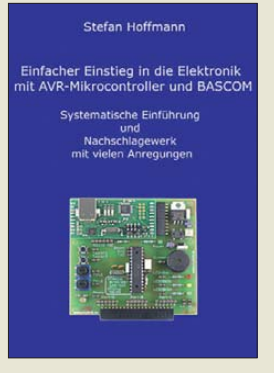

#### **Hoffmann, S.: Einfacher Einstieg in die Elektronik mit AVR-Mikrocontroller und BASCOM**

Wer sich heutzutage ernsthaft mit Elektronik beschäftigt, kommt an Mikrocontrollern kaum vorbei. Ihr komplexes Innenleben und die Programmierung machen sie zu sehr anspruchsvollen Bauelementen.

Stefan Hoffmann zeigt am Beispiel der AVR-Controllerfamilie und der Programmierumgebung BAS-COM, dass es gar nicht so schwer ist, Mikrocontroller für vielfältige Anwendungen zu programmieren und entsprechende Schaltungen damit aufzubauen.

Grundkenntnisse der Elek tronik und elementares Wissen über das Innenleben der Controller setzt er dabei voraus.

Anhand einer Fülle von Beispielen macht das Buch den Leser mit der Hochsprache BASCOM vertraut. Das Spektrum der vorgestellten Anwendungen reicht vom Schalten einer Leuchtdiode bis zur Ansteuerung eines Grafikdisplays und zur Auswertung der Signale eines GPS-Empfängers. Für Elektroniker oder Studierende, die den Einstieg in die Welt der Mikrocontroller suchen, ist dieses Buch eine gute Wahl. Auch für Fortgeschrittene

hält es den einen oder anderen Tipp parat und kann als strukturiertes Nachschlagewerk dienen.

**Books on Demand Hamburg 2010 676 Seiten, 54 € ISBN 978-3-8391-8430-1**

**-jsp**

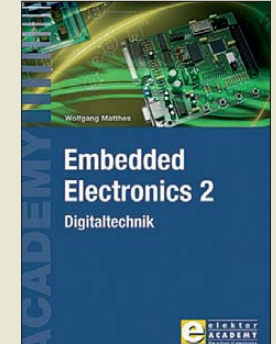

#### **Matthes, W.: Embedded Electronics 2, Digitaltechnik**

Viele elektronische Geräte lassen sich heute nicht mehr einem bestimmten<br>Wirkprinzip zuordnen. Wirkprinzip Häufig bildet zwar ein irgendwie gearteter Computer das Herz der Schaltung, doch aus seiner strukturellen Anordnung ist ersichtlich, dass mehr erforderlich ist – es kommt auf die geschickte Einbettung des Rechnersystems (engl. *embedded systems*) in eine bestimmte Anwendungsumgebung an.

Der vorliegende Band wendet sich an jene, die eine Einarbeitung in die professionelle Schaltungs- und Systementwicklung wünschen. Dem Leser werden aber keine einfachen Kochbuch- oder Bastellösungen geboten. Das Buch bietet hingegen eine Auffrischung und Vertiefung der Grundlagen der Digitaltechnik, Anregungen zu eigenen Gedanken und Zugänge zu Einzelheiten, Querverbindungen und Spitzfindigkeiten. Gerade Letztere sind manchmal der Schlüssel zum Erfolg, um dem Controller z. B. zu mehr Ausgangspins zu verhelfen oder ihn virtuell schneller zu machen.<br>Mit dem schein

dem scheinbaren Rückgriff auf die Digitaltechnik in Form von kombinatorischen und sequentiellen Grundschaltungen, Latches und Flipflops, Registern und adressierbaren Speichern lässt sich die Einbettung des Prozessors verbessern oder gar erst realisieren. **-red**

**Elektor-Verlag Aachen 2010 384 Seiten, 49 € ISBN 978-3-89576-186-7**

# <span id="page-12-0"></span>*Virtuell leben mit Facebook & Co.*

#### *NIELS GRÜNDEL*

*"Social Networking" betreibt man heute im Internet und baut dort Gemeinschaften auf, die gepflegt und organisiert sein wollen. Wozu benötigt man Facebook, was sind die Alternativen und wie kann man selbst aktiv an den virtuellen Netzwerken teilnehmen? Nicht zuletzt gibt es auch zahlreiche Sicherheitsbedenken.*

Umgangssprachlich steht der Begriff "soziale Netzwerke" für Internetportale, die der Pflege einer Netzgemeinde eigener Kontakte dienen. Zu den verbreiteten Funktionen zählt ein persönliches Profil, für das bestimmte Sichtbarkeitseinstellungen möglich sind. Dadurch kann gesteuert werden, welche anderen Nutzer das eigene Profil einsehen können.

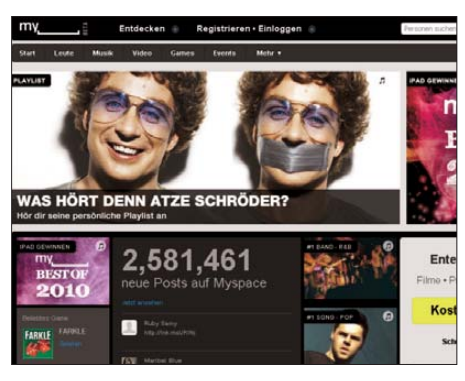

**Bild 1: Lange Zeit war** *MySpace* **das führende soziale Netzwerk im Internet.**

Kontakt- und Adressbuchfunktionen gehören ebenso zum Umfang wie der Empfang und Versand von Nachrichten an andere Mitglieder der Plattform. Mitteilungen werden (automatisiert) versandt, wenn sich der eigene Status ändert, sodass die Online-Bekanntschaften immer auf dem aktuellen Stand bleiben.

Obwohl es die Vorläufer heutiger sozialer Online-Netzwerke bereits seit Mitte der 1990er-Jahre gibt, sind sie erst vor wenigen Jahren auf so breite Akzeptanz gestoßen, dass sie aus dem öffentlichen Leben nicht mehr wegzudenken sind.

So hat etwa die *News Corporation* im Juli 2005 für die Übernahme von *MySpace* 580 Mio. US-\$ gezahlt, zwei Jahre später hat *Microsoft* für einen Anteil von 1,6 % an *Facebook* 240 Mio. US-\$ auf den Tisch geblättert. Damit wurde Facebook auf 15 Mrd. US-\$ taxiert. Und der Hype kennt keine Grenzen: Nach dem Kauf eines geringen Anteils an Facebook durch Goldman Sachs wird das Netzwerkportal nunmehr mit 50 Mrd. US-\$ bewertet.

Kurz danach hat AOL das Gemeinschaftsportal *Bebo* für 850 Mio. US-\$ erworben. Zum Zeitpunkt der Übernahme besaß es etwa 40 Mio. Nutzer – vor allem in Großbritannien.

Facebook meldete Rekorde in kürzesten Abständen: im August 2008 mit 100 Mio. Nutzern, im Februar 2010 einen Anstieg auf 400 Mio. Nutzer und am 21. 7. 2010 wurde die Marke von einer halben Milliarde Nutzer erreicht.

Insgesamt sind die Nutzerzahlen im englischsprachigen Raum erheblich höher, denn die meisten Angebote sind in Englisch gestartet und haben sich erst danach auf andere Sprachregionen ausgedehnt. So verwundert es nicht, dass viele soziale Netzwerke Probleme mit dem deutschen Markt hatten. *LinkedIn* und *Facebook* sind dafür zwei bedeutende Beispiele. Seit 2009 hat Facebook die Schwierigkeiten allerdings überwunden und ist auch hierzulande zum Marktführer aufgestiegen.

Wie sehr auch Unternehmen inzwischen auf Facebook setzen, zeigte beispielsweise die Aktion des IT-Herstellers *Acer* unter dem Titel ..Dein schönstes IFA-Foto". Besucher des Acer-Standes waren während der Messe eingeladen, im Acer-Wohnzimmer ein schönes Erinnerungsfoto mit dem Unternehmens-Maskottchen *Brando* knipsen zu lassen. Alle Fotos wurden im Anschluss an die IFA in die Bilder-Galerie Acer & Friends auf der Facebook-Fanseite von Acer Deutschland [1] eingestellt, damit sie dort kommentiert werden konnten. Als Anreiz für die Teilnehmer hat Acer einen HD-Projektor für das Heimkino verlost.

Um niemanden auszuschließen, wurde ein zweites Gerät auch an diejenigen verlost, die auf der Facebook-Seite von Acer Deutschland verrieten, wie sie sich ihren Acer-IFA-Stand wünschten.

Auslöser für die Aktion ist die Erkenntnis für Acer gewesen, dass der unmittelbare Zugang zu den Kunden und ihre Fragen und Anregungen über die Facebook-Seite ein wesentliches Mittel der Kundenbindung ist.

#### ■ **Netzwerk-Überblick**

Online-Kontaktnetzwerke im Internet gibt es in Hülle und Fülle. Die Finanzierung der Angebote erfolgt teilweise über Mitgliedsbeiträge, im Allgemeinen aber – mangels entsprechender Zahlungsbereitschaft – über Werbung. Da über die Mitglieder häufig recht genaue Daten bekannt sind, ergibt sich eine kommerziell gut auswertbare Basis für eine zielgruppenspezifische Werbung. Ein vollständiger Überblick lässt sich kaum erstellen, im Folgenden daher eine wertfreie Darstellung einiger ausgewählter Plattformen.

**Facebook** [2] ist das derzeit größte soziale Netzwerk im Web. Seine Namensgebung ist auf sogenannte *Facebooks* zurückzuführen, die Studenten an vielen US-amerikanischen Colleges erhalten. Darin sind unter anderem auch ihre Mit-Kommilitonen abgebildet.

Die Netzgemeinschaft Facebook ging im Februar 2004 an der Harvard University an den Start, ursprünglich nur für die dortigen Studenten. Am 21. 7. 2010 hatte die Plattform nach eigenen Angaben 500 Mio. aktive Nutzer weltweit.

Wer sich bei Facebook registriert, kann sich auf seiner Profilseite vorstellen, Nachrichten veröffentlichen und sowohl Fotos als auch Videos hochladen. Andere Facebook-Besucher können ebenfalls Nachrichten hinterlassen; ferner ist das Versenden persönlicher Nachrichten möglich.

Obwohl Facebook das weltweit größte Gemeinschaftsportal ist, existiert kein kostendeckendes Geschäftsmodell. Die Nutzung ist kostenlos und man hofft auf Einnahmen aus dem Verkauf zielgerichteter Werbung.

Da auf Facebook die Möglichkeit besteht, sich mit einer fiktiven Identität anzumelden, kommt es immer mal wieder zu spektakulären Berichterstattungen über "gefälschte" Facebook-Accounts wie zuletzt im Oktober 2010, als der Gründer des Nachrichtenmagazins *TechCrunch* bei Facebook einen Account mit dem Namen des Google-Managers Eric Schmidt angelegt hatte. Er verwendete dabei Schmidts richtige Mail adresse, was unproblematisch war: Facebook akzeptiert Accounts, ohne die Bestätigungs-E-Mail abzuwarten, und lässt derweil eine Reihe von Aktionen zu – etwa das Einrichten des Profils und das Versen-

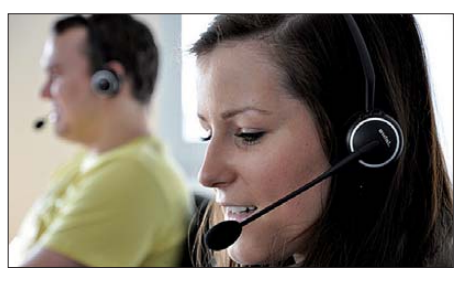

**Bild 2: Jappy-Moderatoren leisten täglich einen immensen Beitrag zum Community-Management.** 

den von Privatnachrichten. Eine Reihe von Schmidts Bekannten hielten den Account offenbar für echt [3].

**Jappy** [4] ist ein Kontaktnetzwerk mit rund 2 Mio. Mitgliedern. Gegründet wurde es vor neun Jahren als Portal von Freunden für Freunde. Diskriminierende und extremistische Äußerungen werden nach Betreiberangaben nicht geduldet und streng geahndet. So möchten sie sicherstellen, dass die Jappy-Community ihre Werte Freundschaft, Toleranz, Spaß und Freiheit ungestört leben kann.

**LinkedIn** [5] wurde bereits 2003 in Kalifornien gegründet. Mit mehr als 70 Mio. registrierten Nutzern zur Pflege beste hender Geschäftskontakte und zum Knüpfen neuer Verbindungen gilt es als derzeit größte Plattform dieser Art. Im Frühjahr 2009 ist das webbasierte soziale Netzwerk auch in Deutschland gestartet und hat nach eigenen Angaben hierzulande rund 500 000 Mitglieder.

**Lokalisten** [6] wurde im Mai 2005 gegründet und hatte im Juni 2010 eine Mitgliederzahl von etwa 3,6 Mio. erreicht. Die meisten "Lokis" kommen aus Augsburg, München und Stuttgart; vertreten sind daneben andere deutsche Großstädte. Darüber hinaus ist das Portal auch in einigen anderen Ländern präsent.

Die Lokalisten sind zu 90 % im Besitz von *ProSiebenSat.1 Media*.

**MySpace** [7] als Netzgemeinschaft wurde im Juli 2003 gegründet und war lange Zeit das führende Netzwerk, bis es von Facebook in Bezug auf die Nutzerzahlen überholt wurde.

Gegenüber anderen sozialen Netzwerken hat sich MySpace auf den Schwerpunkt Musik verlegt. Künstler und Bands treten mit ihren Fans über ihre Profilseite bei MySpace miteinander in Kontakt. Das einstige Alleinstellungsmerkmal gilt heute in dieser Form zwar nicht mehr, allerdings versucht MySpace weiterhin den Schwerpunkt auf das Schließen neuer Bekanntschaften zu legen und das kreative Schaffen einer neuen Identität in den Vordergrund zu stellen. Priorität haben daher Musik hören, Spiele spielen und Videos schauen.

**StayFriends** [8] dient zum Auffinden von Schulfreunden und dazu, einmal hergestellte Kontakte zu halten. In Deutschland besitzt die Plattform nach eigenen Angaben mehr als 10 Mio. Einträge an über 70 000 Schulen. Die Nutzung ist in der Basisversion kostenlos, für den vollen Funktionsumfangs muss dagegen eine kostenpflichtige Gold-Mitgliedschaft abgeschlossen werden, etwa für eine Kontaktaufnahme der Nutzer untereinander oder für eine volle Profileinsicht.

Das hinter StayFriends stehende Unternehmen ist eine hundertprozentige Tochtergesellschaft von Classmates Online aus Renton in den USA. StayFriends ist auch in anderen europäischen Ländern vertreten.

**Xing** [9] wurde 2003 unter dem Namen OpenBC gegründet. Vorrangige Zielgruppe dieser Plattform sind berufstätige Personen, die ihr Kontaktnetzwerk online verwalten. Um Mitglied zu werden, müssen Internetnutzer das 18. Lebensjahr vollendet haben.

Xing zählte laut Geschäftsbericht Ende des ersten Quartals 2010 mehr als 9 Mio. Benutzer, davon 700 000 mit einem Premium-Account. Anmeldung und Nutzung sind grundsätzlich kostenfrei möglich. Wer zahlt, erhält jedoch mehr Möglichkeiten, etwa erweiterte Such- und Statistik-Funktionen.

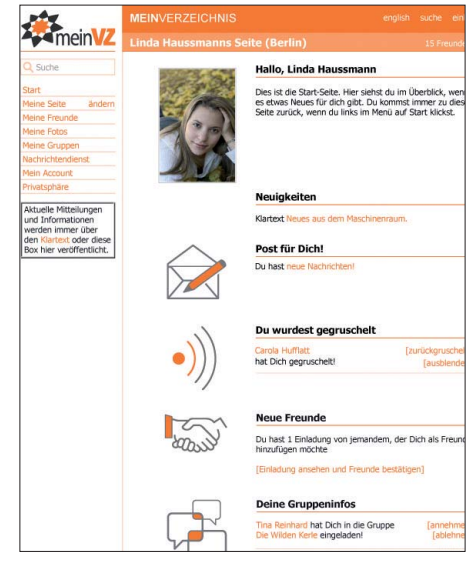

**Bild 3: Persönliche Startseite bei** *meinVZ* **Quelle: VZnet Netzwerke Ltd.**

#### ■ **Verzeichnisdienste (VZ-Dienste)**

Die drei deutschen VZ-Dienste (schülerVZ [10], studiVZ [11], meinVZ [12]) haben es im Juli 2010 insgesamt auf etwa 17 Mio. Mitglieder gebracht. Die Schüler-Variante ist erst ab zwölf Jahren möglich und Erwachsene sind von der Nutzung ausgeschlossen. studiVZ richtet sich ausdrücklich an Studenten, während meinVZ auf keine Zielgruppe beschränkt ist.

Die Nutzung der VZ-Plattformen ist kostenlos. Die Finanzierung soll über Werbung erfolgen. Seit 2007 gehören die Angebote zur Verlagsgruppe Georg von Holtzbrinck. *wer-kennt-wen.de* [13] richtet sich an alle Nutzer ab 14 Jahren; die Plattform existiert auch in Österreich und in der Schweiz mit identischem Funktionsumfang. Betrieben wird sie von *RTL interactive*.

Das soziale Netzwerk hat vergleichsweise einen auffallend hohen Anteil an Nutzern mit einem niedrigen Schulabschluss [14].

#### ■ Datenschutz **ganz klein geschrieben**

Datenschutzrechtliche Bedenken sind in letzter Zeit der Hauptgrund für die Berichterstattung über soziale Netzwerke in der allgemeinen Presselandschaft. Die vielen kategorisiert abgelegten Informationen innerhalb der Plattformen machen automatisierte Analysen besonders leicht. Nicht wirklich erstaunlich ist daher, dass in den USA bei polizeilichen Ermittlungen regelmäßig auf Informationen aus sozialen Netzwerken zurückgegriffen wird.

Im April 2010 hat sich Stiftung Warentest einiger dieser Netzwerke angenommen und sie insbesondere auf Sicherheitsprobleme und Datenschutz untersucht.

Das Ergebnis war insgesamt vernichtend: Mit Nutzerdaten werde willkürlich umgegangen, insbesondere die großen US-amerikanischen Anbieter schränkten die Rechte der Verbraucher zum Teil massiv ein, räumten sich aber selber bei der Weitergabe privater Daten an Dritte weitgehende Befugnisse ein. Beim Datenschutz waren sämtliche getesteten Angebote lückenhaft, bei acht von zehn Portalen gab es "deutliche" oder "erhebliche Mängel".

Positive Beispiele waren die Internetportale studiVZ und schülerVZ im Hinblick auf Einstellmöglichkeiten zur Verwendung persönlicher Informationen, während man bei Facebook automatisch auf das geistige Eigentum am eigenen Werk verzichtet. In den Nutzungsbedingungen für MySpace fanden sich sogar 20 unwirksame Klauseln, nach denen sich der Anbieter an den Nutzerdaten bediene.

Immerhin sechs der zehn sozialen Netzwerke ließen auch ihre Sicherheit durch simulierte Hackerangriffe prüfen. Schmeichelhaft war das Ergebnis für die meisten allerdings nicht. Nach wenigen Tagen und mit relativ einfachen Mitteln konnte jedes beliebige Nutzerkonto übernommen und auf gespeicherte Daten zugegriffen werden.

#### ■ Nutzer von Gemeinschafts**porta len sind beliebte Opfer von Internet-Kriminellen**

Inzwischen nutzen laut *Nielsen Online* etwas mehr als die Hälfte der Deutschen soziale Netzwerke im Internet wie Facebook oder Xing. Die große Popularität zieht im Schlepptau auch Internet-Kriminelle an, die ihrerseits Nutzer und Netzwerke attackieren. Mit speziellen Computerschäd lingen erbeuten die Täter gezielt Zugangsund persönliche Daten der Netzteilnehmer.

"Angreifer haben verstärkt soziale Netzwerke und deren Mitglieder im Blickfeld. Aufgrund der hohen Nutzerzahlen sind diese ein besonders lohnendes Angriffsziel. Sicherheitslecks und Datenpannen, durch die verschiedene Plattformen in der Vergangenheit auffielen, machen es Kriminellen immer wieder leicht," so Ralf Benzmüller, Leiter der *G Data SecurityLabs*.

#### <span id="page-14-0"></span>■ **Zukunft sozialer Netzwerke**

Soziale Netzwerke können sich auch wei terhin eines großen Zustroms neuer Nutzer erfreuen und dennoch verblasst die erste Euphorie. Ein Widerspruch? Nein, denn laut einer Beobachtung des Marktforschungsunternehmens *Forrester Research* sind zwar starke Zahlen bei den Neuanmeldungen zu verbuchen und trotzdem ist die Zahl neu eingestellten Inhaltes rückläufig.

In den USA ist damit die erste große Welle der Nutzung vorbei und die Frage für die Plattform-Anbieter wird sein, wie auch die Nutzer, die sich jetzt neu anmelden, dazu gebracht werden können, nicht nur den von anderen Personen eingestellten Inhalt zu konsumieren, sondern selbst aktiv eigenen Inhalt wie Blog-Einträge, Fotos und Videos zu generieren. Sogar die Nutzung der Kommentarfunktion ist im zweiten Quartal von 37 % auf 33 % gefallen.

Eine rosige Zukunft für Facebook sehen längst nicht alle. Ganz im Gegenteil: Der Medienwissenschaftler Geert Lovink hat in einem Interview mit *orf.at* ein düsteres Bild gezeichnet [15]. Mit der Zahl von einer Milliarde Nutzern würde Facebook auseinanderfallen.

Bevor es soweit ist, vergeht noch einige Zeit und neben den bisher weit verbreiteten Plattformen wird es auch immer neue Systeme geben. *Diaspora* nimmt darunter derzeit wohl die vielversprechendste Stelle ein: Vier New-Yorker Studenten sind mit ihrer Idee eines sozialen Netzwerks gestartet, bei dem jeder Nutzer die volle Kontrolle über seine Daten behalten soll. Für die Idee des Open-Source-Netzwerks *Diaspora* [16] haben im Vorfeld knapp 6500 Menschen eine Menge Geld locker gemacht. Ziel waren 10 000 US-\$, am Ende sind es mehr als 200 000 US-\$ geworden.

Der Schutz der Privatsphäre steht an oberster Stelle, der Leistungsumfang entspricht

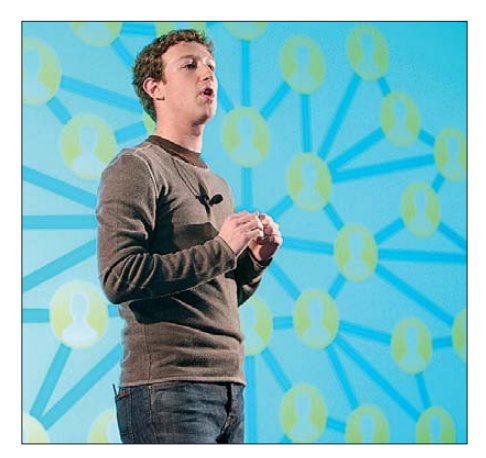

**Bild 4: Mark Zuckerberg ist Gründer von Facebook und muss sich in letzter Zeit immer mehr mit Datenschutzproblemen he rumplagen. Dabei hat Facebook derzeit nur weiteres Wachstum im Sinn.** 

**Fotos und Screenshots: Gründel (2), Jappy (1), Facebook Ireland Limited (1)**

dem der Konkurrenten. Sogar die deutschen Medien überschlagen sich inzwischen bei ihrer Berichterstattung über das neue bessere soziale Netzwerk.

#### ■ **Tipps zur Privatsphäre bei Facebook**

Wer beim Marktführer mitmachen möchte, sollte einige Dinge beachten. Bei Facebook nimmt man Datenschutz erst seit kurzer Zeit etwas ernster; es werden allerdings auch ständig neue Mängel bekannt. Der Druck auf Facebook hat zwar durch einige öffentlichkeitswirksame Austritte zugenom men, doch kümmern muss sich zuerst der Nutzer selbst um seine Privatsphäre. Dazu im Folgenden einige wichtige Einstellungen:

#### *Unsichtbar für Suchfunktion*

Unter *Privatsphäre* <sup>→</sup> *Suche* lässt sich die Sichtbarkeit in der allgemeinen Suchfunktion ausschalten. Auf derselben Seite kann man darüber hinaus auch die Sichtbarkeit in Suchmaschinen wie etwa Google deaktivieren. Diese Einstellmöglichkeit ist wichtig, wenn das eigene Profil nicht für jeden Nutzer aufrufbar sein soll.

#### *Freundeslisten*

Viele Nutzer setzen Facebook sowohl im privaten als auch geschäftlichen Umfeld ein. Dazu müssen die eigenen Kontakte in Freundeslisten organisiert werden, etwa getrennte Listen für "Familie", "Freunde" und das "Geschäft". Dadurch können einige Dinge wie Fotos nur engen Freunden angezeigt werden.

#### *Sichtbarkeit von Foto(-alben)*

Für *Fotos, auf denen du markiert bist* wähle man *Benutzerdefiniert…* aus und anschließend die gewünschte Freundesliste, bei der das Foto sichtbar sein soll. Auf der Einstellseite zur Privatsphäre von Fotos kann man zu Alben ebenfalls benutzerdefinierte Einstellungen vornehmen, um die Sichtbarkeit auf bestimmte Freundeslisten zu begrenzen.

#### **URLs**

- [1] Acer Deutschland, Facebook-Fanseite. *[www.facebook.com/acer.deutschland](http://www.facebook.com/acer.deutschland)*
- [2] Facebook, Homepage. *[www.facebook.com](http://www.facebook.com)* [3] "Impersonate Eric Schmidt Online Now Before It Becomes a Crime", Kashmir Hill im Forbes-Blog. *http://blogs.forbes.com/kashmirhill/2010/ [10/11/impersonate-eric-schmidt-online-now](http://blogs.forbes.com/kashmirhill/2010/10/11/impersonate-eric-schmidt-online-now-before-it-becomes-a-crime/) -before-it-becomes-a-crime/*
- [4] Jappy, Homepage. *[www.jappy.de](http://www.jappy.de)*
- [5] LinkedIn, Homepage. *<http://de.linkedin.com>*
- [6] Lokalisten, Homepage. *[www.lokalisten.de](http://www.lokalisten.de)*
- [7] MySpace, Homepage. *[www.myspace.com](http://www.myspace.com)*
- [8] StayFriends, Homepage. *[www.stayfriends.de](http://www.stayfriends.de)*
- [9] Xing, Homepage. *[www.xing.com](http://www.xing.com)*
- [10] schülerVZ, Homepage. *[www.schuelervz.net](http://www.schuelervz.net)*
- [11] studiVZ, Homepage. *[www.studivz.net](http://www.studivz.net)*
- [12] meinVZ, Homepage. *[www.meinvz.net](http://www.meinvz.net)*
- [13] [wer-kennt-wen.de, Homepage.](http://www.wer-kennt-wen.de) *www.wer-kennt -wen.de*
- [14] Hüsing, A.: "Soziale Netzwerke und ihre Nutzer". *[www.deutsche-startups.de/2009/05/04/soziale](http://www.deutsche-startups.de/2009/05/04/soziale-netzwerke-und-ihre-nutzer-3/) -netzwerke-und-ihre-nutzer-3/*
- [15] Dax, P.: "Facebook wird auseinanderfallen". Futurezone.at. *[www.futurezone.at/stories/1663738/](http://www.futurezone.at/stories/1663738/)*
- [16] Diaspora, Projekt-Homepage. *<http://joindiaspora.com>*

# *Faxe vom Handy aus simsen*

In [1] hatte ich auf eine wenig bekannte Möglichkeit hingewiesen, mit einem x-beliebigen Mobiltelefon (landläufig *Handy* genannt) E-Mails zu versenden. Auf ähnliche Weise lassen sich auch Faxe verschicken, wenn man sich auf maximal 160 Zeichen beschränkt. Komplette Doku mente, Briefbögen oder die eigene Unterschrift bleiben außen vor (es sei denn, man nutzt mit einem modernen Mobilfunk-Handy das Internet [2]).

Der Versand erfolgt jedoch nicht wie bei E-Mails an eine festgelegte Gateway-Nummer des Netzbetreibers, sondern an die Faxnummer des Empfängers, die inklusive nationaler Vorwahl ohne Klammern, Leerzeichen o. Ä. einzutippen ist. Dieser muss eine Zifferngruppe vorangestellt werden, die bei T-Mobile (D1) 99 lautet. Bei Vodafone (D2) ist es ebenfalls 99, bei E-Plus 1551 und  $O<sub>2</sub>$ Germany hat pfiffigerweise 329 (*FAX*) festgelegt (alles ohne Gewähr).

Die Gebühren sind höher als bei einer normalen SMS und können bis zu 1€ betragen; Genaueres hierzu sowie weitere Raffinessen finden Sie unter [3].

> **Dr. W. Hegewald, DL2RD** dl2rd@funkamateur.de

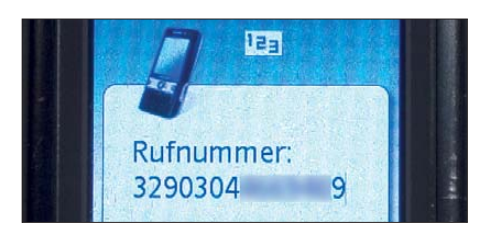

**Faxversand an eine Berliner Faxnummer (Vor**wahl 030) über den Netzbetreiber O<sub>2</sub> **Foto: Red. FA**

#### **Literatur**

- [1] Hegewald, W., DL2RD: E-Mails vom Handy aus simsen. FUNKAMATEUR 60 (2011) H. 1, S. 17
- [2] Kuhl, H., DL1ABJ; Hegewald, W., DL2RD: Telefax per Computer und Internet. FUNKAMATEUR 59 (2010) H. 9, S. 926–929
- [3] teltarif.de Onlineverlag GmbH: SMS: Short Message Service. *[www.teltarif.de](http://www.teltarif.de)*

# <span id="page-15-0"></span>*Aktuelles von der Bandwacht*

#### *WOLFGANG HADEL – DK2OM*

*Die Ausbreitungsbedingungen auf den oberen KW-Bändern von 14 MHz bis 28 MHz wurden über den Winter erwartungsgemäß erheblich schlechter. Bandöffnungen auf 21 MHz, 24 MHz und 28 MHz waren von 0900 bis 1500 UTC zu beobachten. Das 20-m-Band erlaubte gelegentlich bis 1900 UTC noch DX. Trotzdem ließen sich genügend Intruder ausmachen.*

Interessant wurde das winterliche 30-m-Band in den Abendstunden. Wenn das Zypernradar ein mal nicht störte, kam es hier zu guten, aber unbeständigen DX-Möglichkeiten.

#### ■ **Turbulente Ionosphäre im Winter**

Man erlebte dort Situationen wie auf 50 MHz. Starke Stationen, wie das *Stanag - 4285-System* des türkischen Militärs auf 10 112 kHz verschwanden in wenigen Minuten völlig im Fading. Dafür tauchten dann Stationen aus Fernost oder Südamerika auf. So konnte ich mehrfach die Navy von Singapur auf 10 110 kHz fehlerfrei in ALE (MIL-188-141A) mitschreiben. Alles was irgendwie senden konnte, versammelte sich weltweit auf den unteren Bändern,

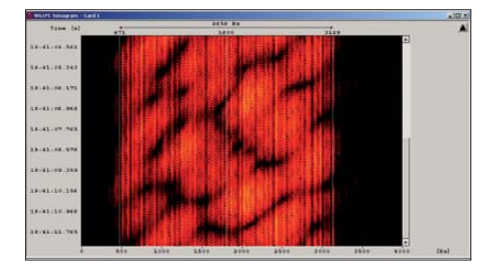

**Bild 1: Fading auf einem militärischen** *Sta nag 4285***-System**

auch die Intruder. Nebenbei konnte ich beobachten, dass die sogenannten Toten Zonen (Bereiche, in denen der Empfang eines bestimmten Senders unmöglich ist) auf sehr komplexe Schwankungen der ionosphärischen Reflexionseigenschaften zurückgehen. Bild 1 zeigt eine Fadingsituation im Dezember 2010.

#### ■ **Planet des Radars**

So könnte man unseren Planeten aus der Sicht der Kurzwellenhörer bezeichnen. In wenigen Monaten erhöhte sich die Zahl der Radarsysteme zwischen 3 MHz und 28 MHz erheblich.

Die Radarsysteme der Militärs (meist Sweepgeneratoren) arbeiten mit enormer Sendeleistung. Sie machen alle anderen Signale platt. Neuerdings werden sie nicht mehr als P0N (unmodulierte Pulse) bezeichnet, sondern als FMCW (CW von continuous wave und FM von Frequenzmodulation). Man kann solche Signale auch mühsam selbst aussenden, indem man einen Träger per Abstimmknopf in

wenigen Millisekunden über einen 10 kHz bis 30 kHz breiten Bereich in einem Ama-

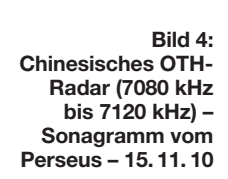

teurfunkband zieht; und das 50-mal pro Sekunde. Dazwischen sollten Lücken zum Empfang bleiben. Das wären dann 50 Pulse oder 50 "Sweeps" pro Sekunde. Die Radarpulse werden von der Ionosphäre gespiegelt und treffen auf Schiffe, Flugzeuge oder Landfahrzeuge. Von dort werden sie zurück in die Ionosphäre reflektiert und landen schließlich wieder als Radar-Echos an ihrer Ursprungsantenne. Die Reichweiten betragen bis zu 5000 km und mehr. Ohne Satelliten oder Drohnen können risikolos große Gebiete kontrolliert werden.

Überhorizontradare (OTHR = Over The Horizon Radar) werden nach meinem derzeitigen Erkenntnisstand von folgenden Ländern oder Organisationen betrieben:

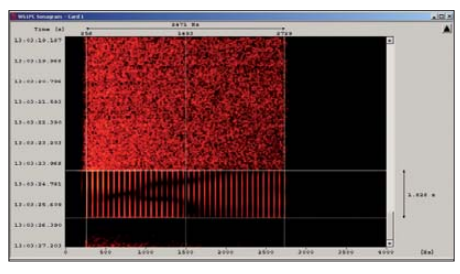

**Bild 2: Sonagramm des argentinischen OTH-Radars auf 20 m; ein Sendeblock dauert etwa 1,8 s.**

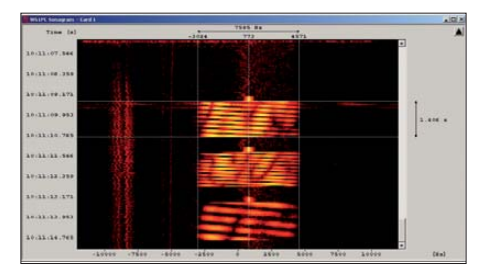

**Bild 3: Australisches OTH-Radar auf 10 148 kHz; verschiedene Blöcke mit unterschiedlichen Pulsraten und Erfassungsreichweiten; besonderes Merkmal: der Intro-Ton zu Beginn jedes Blocks**

Argentinien, Australien, China, England (Zypern), Frankreich, Indien, NATO (Zypern), Russland, Türkei, USA. Von Radaraussendungen betroffen sind 7 MHz, 10 MHz, 14 MHz und 21 MHz. Peilungen mit dem Beam sind kaum möglich. Die hohen Sendeleistungen erzeugen derart viel ionosphärische Streustrahlung, dass man fast kein Maximum orten kann.

Kopfzerbrechen bereitete uns deshalb auch das argentinische Radar. Es sendete täglich kurze Blöcke (bursts) mit 10 kHz Bandbreite auf verschiedenen Bereichen des

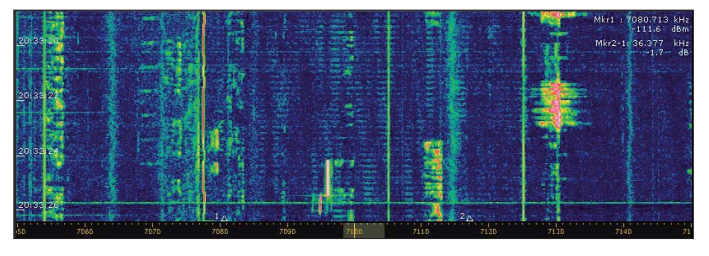

20-m-Bandes. Wir vermuten, dass die Argentinier Migranten aus der Antarktis beobachten wollen. Es handelt sich um gut schwimmende und eierlegende Schnabeltiere. Aus militärischer Sicht ist das sicher suspekt und bedenklich.

In der Region 3 bzw. an der Westküste der USA ist zeitweise das 40-m-Band durch ein chinesisches OTH-Radar enorm beeinträchtigt. Die Pulsrate beträgt immer 43,5 Pulse/s, die Signalbreite 50 kHz und mehr. Das System ist seit mehreren Jahren aktiv und besonders in den Wintermonaten in Europa hörbar. Chinesische Militärs sind von der Verärgerung der Funkamateure nicht beeindruckt. Besonders unangenehm sind Systeme, die lange in einem bestimmten Bereich verweilen, wie das China- und das Zypernradar. Systeme, die nur kurze Blöcke senden und öfter die QRG wechseln, wie das argentinische oder das australische Radar, werden als Störer weit weniger wahrgenommen.

#### ■ **Funkwellen und Wasserwellen**

Über die Meereswellen-Radarsysteme habe ich bereits in der Vergangenheit mehrfach berichtet. Zur Erinnerung: Wenn die Höhe einer Wasserwelle λ/2 einer Funkwelle beträgt, kann die Wasserwelle die Funkwelle reflektieren. Nicht ganz so einfach arbeitet das CODAR-Radar. Die einzelnen Sweeps sind in zahlreiche Blöcke unterteilt, deren Parameter sich nur mit teuren Spezialgeräten bestimmen lassen. Ich habe es erfolglos probiert. Da ich stets nur die reflektierten Aussendungen über die Ionosphäre bekam, konnte ich die Unterschiede zu den original ausgesendeten Signalen nicht messtechnisch erfassen. Ein ähnliches System ist *WERA.* Es wurde

in Deutschland entwickelt und arbeitet mit relativ geringer Sendeleistung. Nur der Io-

#### **Mitteilungen an die Bandwacht**

Ulrich Bihlmayer, DJ9KR (Vizekoordinator des IARU-Monitoring-Systems Region 1, Leiter der Bandwacht des DARC) Eichhaldenstr. 35, 72074 Tübingen Fax (0 70 71) 8 24 19; E-Mail: *bandwacht@darc.de*

Speziell für digitale Intruder an: Wolfgang Hadel, DK2OM (Koordinator des IARU-Monitoring-Systems Region 1, stellv. Leiter der Bandwacht des DARC) Baumschulstr. 30, 35768 Siegbach E-Mail: *dk2om@darc.de*

Website der Bandwacht des DARC und des IARU-Monitoring-Systems in Region 1: *[www.iarums-r1.org](http://www.iarums-r1.org)*

nosphäre ist das ziemlich egal, sie reflektiert alles unterhalb der MUF (*maximum usable frequency* = höchste reflektierte Frequenz). Dazu ein Beispiel: Auf 7880 kHz (DDK3) sendet der Deutsche Wetterdienst sehr schöne Wetterfaxbilder mit 120 U/min im Modul 576. Spätnachmittags und abends werden diese Bilder von einem Meereswellenradar überlagert. Anstelle der Isobaren und Isothermen sind die Bilder durch schwarze Punkte und Streifen so verpixelt, dass man keine Details mehr

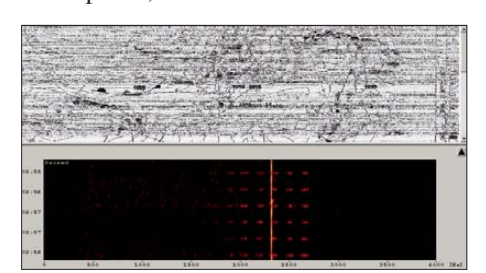

**Bild 5: Wetterfax von DDK3 – oben das verpixelte Bild, unten das Sonagramm mit den Radarsignalen**

**Bilder 1, 2 , 3, 5 und 7: DK2OM mit Wavecom W61; Bilder 4 und 6: DK2OM mit Perseus**

erkennen kann. Für Wetterfaxbilder gelten folgende Parameter: Farbe Weiß bei 2300 Hz und Schwarz bei 1500 Hz. Bild 5 zeigt die Katastrophe und deren Ursache.

Meereswellenradare arbeiten mit ganz ver schiedenen Signalbreiten, manchmal bis 200 kHz Breite. Wer mit dem Perseus auf Jagd geht, findet täglich OTH- und Meereswellenradare auf allen Bereichen, die unterhalb der MUF liegen. Signale mit geringen Pulsraten sind schwer zu peilen. Da müssen sich die Hersteller von Adcockund Interferometerpeilern noch einiges einfallen lassen. Jetzt fehlen nur noch Radarsysteme für Schwimmbäder und Gartenteiche.

#### ■ Hallo Taxi!

So klingt es in russischer Sprache oft über das ganze 10-m-Band. Ich habe die Aussendungen russischer Taxen zwischen 28 000 kHz und 29 700 kHz in FM manchmal täglich gefunden. Sie sind immer vorhanden, werden aber hier nur bei Bandöffnungen gehört.

Tatsächlich gehen die Aussendungen der Taxibetriebe bis 25 265 kHz. Irgendwann erreichen sie unser 12-m-Band. Es handelt sich meistens um Kleinstunternehmen, der Mann fährt und die Frau hockt am Telefon. Im Sprechfunk hört man oft die Wörter Passagier, Magistrale usw. Gelegentlich klingelt das Telefon im Hintergrund.

Uli Bihlmayer, DJ9KR, hat dem russischen Amateurfunkverband eine Beschwerde gesendet. Auf eine Antwort warteten wir bis Ende Dezember 2010 vergebens. Wir wissen bis heute nicht, ob die russischen Be-

**Bild 6: Russische Taxis von 28 000 kHz bis 29 600 kHz, aufgezeichnet mit dem Perseus – jeder helle vertikale Strich verdeutlicht eine Taxifunk verbindung!**

hörden überhaupt informiert sind. Systemkritik kann in Russland gesundheitsschädlich sein. Das hat man im TV oft gesehen.

#### ■ **Fischerei und illegaler Funk?**

Wir konnten beobachten, dass der Funkverkehr der spanischen Fischer in unseren Bändern zurückging. Vielleicht verdanken wir dem Leiter der spanischen Bandwacht, Salvador, EA5DY, diese Besserung. Er hatte uns versprochen, die zuständige spanische Behörde zu mobilisieren. Die marokkanischen, tamilischen und nigerianischen Fischer fühlen sich auf unseren Bändern weiterhin sehr wohl. Besonders unangenehm fallen immer noch die englischen Fischer auf. Ihre Ausdrucksweise entstammt oft dem Genital- und Fäkalbereich. Problem: In internationalen Gewässern greifen die nationalen Fernmeldegesetze nicht. Folglich sind die Aus sendungen formaljuristisch gesehen nicht illegal. Wir müssen uns die permanenten Störungen unserer Bänder allerdings nicht gefallen lassen. Beeinträchtigte Frequenzen müssen mit Amateurfunksignalen belegt werden. Fischer senden oft auf den Bandanfängen. Das bedeutet, dass sie über unsere Bänder und deren Grenzen genau informiert sind. Ich trage Störungen durch Fischer oft im DX-Cluster ein, nur leider geschieht nichts. Wollen die Funkamateure ihre Bänder verschenken?

#### ■ **Rauschkrieg auf 7 MHz**

In unserem neuen Bereich von 7100 kHz bis 7200 kHz tummelten sich im Winter weiterhin Rundfunksender. Radio Ethiopia störte Radio Eritrea täglich gezielt auf 7165 kHz, 7185 kHz und anderen Frequenzen mit Rauschsignalen von 9 kHz Bandbreite. Es wäre sicher besser gewesen, wenn man das 40-m-Band während eines Sonnenfleckenmaximums erweitert hätte. Die Sender, die jetzt wirklich ausweichen wollen, wissen nicht wohin. Die unteren Bereiche sind schon überfüllt, und die höheren Frequenzen sind nur bei Tag brauchbar.

*Amateurfunk*

#### ■ **Oberwellen auf 21 MHz**

Wer in den Wintermonaten tagsüber Fernschreibsignale mit 1 kHz oder 2 kHz Bandbreite erwischte, hatte keine neuartigen Signale angetroffen, sondern Oberwellen von russischen Militärsendern. Das Fern-

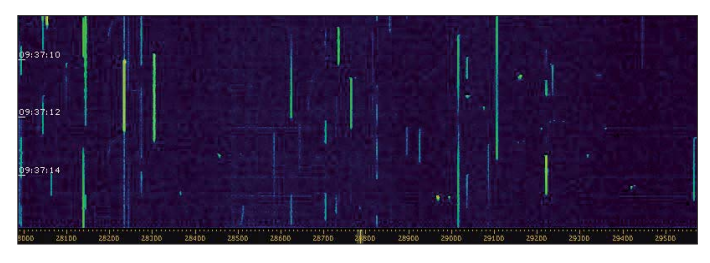

schreibsignal (Markfrequenz) auf 21 000,5 kHz war eine Harmonische des Signals auf 10 500 kHz, Standort Mitschurinsk, in Russland.

Das Fernschreibsignal auf 21 160 kHz (2 kHz Shift) war eine Oberwelle von 5290 kHz, gesendet aus Kaliningrad. Die Signale konnte man auch auf 10 580 kHz hören. Dazu gibt es noch mehr Beispiele.

#### ■ **Exklusiv oder nicht?**

Die Bandwacht erhält immer wieder Beschwerden über sogenannte Störer auf 160 m und 80 m. Diese Bänder sind nicht exklusiv, wie schon oft berichtet. Militärische Aussendungen und Wetterdienste sind dort üblich. Die Militärs unserer östlichen

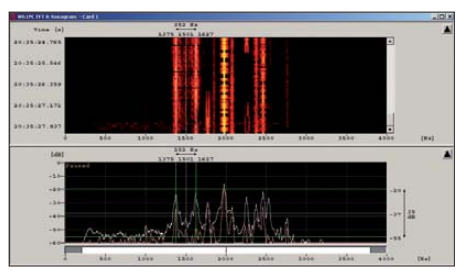

**Bild 7: Ein Fernschreibsignal (links im Bild) aus Weißrussland überlagert PSK31-Sendungen im 80-m-Band.**

Nachbarn (Ausnahme Polen) interessieren sich für die Belange der Funkamateure selten oder nie. Das sehen wir auch in Bild 7.

#### ■ **Der W61 – das Flaggschiff**

Der Wavecom-Decoder W61 ist mein Fast-Alleskönner im täglichen Einsatz. Durch den Classifier spare ich viele manuelle Signalerfassungen. Das ermöglicht effizienten Einsatz auf allen Bändern. Die neue Softwareversion V 7.0.00 bringt noch bessere Übersicht und wie bei Wavecom üblich neue Optionen *[\(www.wavecom.ch\)](http://www.wavecom.ch)*.

# <span id="page-17-0"></span>*3W6C: eine Schweizer DXpedition nach Côn Có Island in Vietnam*

#### *HANS-PETER BLÄTTLER – HB9BXE*

*Die DXpedition 3W6C zur Insel Côn Có brachte aus politischen Gründen nicht wie geplant den erwarteten Erfolg. Das ganze Team musste die große Enttäuschung hinnehmen, dass es uns unmöglich gemacht wurde, möglichst vielen Funkamateuren in der ganzen Welt zu einer Verbindung mit AS-185 zu verhelfen. Dank eines diplomatischen Schachzugs unserer vietnamesischen Funkfreunde konnten wir trotz starker Einschränkungen des Funkbetriebs wenigstens bis zum geplanten Sendeschluss auf der Insel bleiben. Das Team von 3W6C hat jedenfalls unter den gegebenen Umständen das Beste daraus gemacht.*

Während einer Reise im Oktober 2009 habe ich mit Bac Ai, XV2A, seines Zeichens Präsident des vietnamesischen Verbandes der Funkamateure, eine Delegation offizieller Vertreter der Insel getroffen. Sie repräsentierten das Militär, das Volkskomi-

HB9BSH, Matthias, HB9JCI, Christine, HB9BQW, Rolf, HB9TVR, Friedhelm, HB9JBI, Peter, HB9PJT, Paul, HB9DST, Hansruedi, HB9BHW, und Hans-Jürg, HB9DKZ, starteten am Ostermontag, dem 5. 4. 10 in Zürich mit dem Airbus-Riesen-

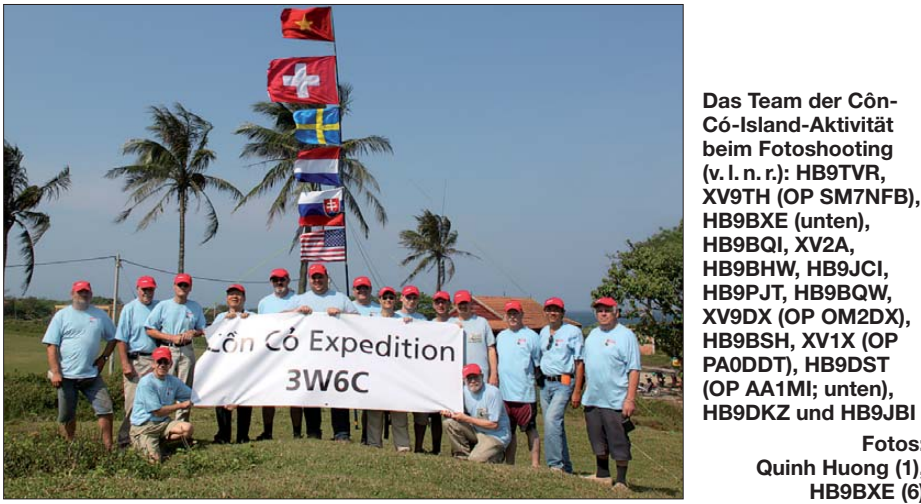

tee sowie auch die Fernmeldebehörde. Wir haben der Abordnung damals Ziele, Organisation und Ablauf der DXpedition beschrieben. Für den Funkbetrieb wurden drei Standorte festgelegt (Hauptquartier mit RTTY, sowie CW und SSB), die finan ziellen Details verhandelt und einen Vertrag über unsere Aktivitäten unterzeichnet. Mit diesen Informationen ausgestattet, konnte Bac Ai die Genehmigung 3W6C beantragen. Die vietnamesische Fernmeldebehörde in Hanoi stellte sie im Dezember 2009 für den Betrieb an den drei gewünschten Standorten aus, und auch die Amateurfunkfrequenzen und Operateure wurden bestätigt. Wir gingen nun davon aus, dass wir mit dem Kontrakt und der 3W6C-Lizenz alle Voraussetzungen für den geplanten Funkbetrieb erfüllt hatten.

#### ■ **DXpeditionäre starten**

Die elf Schweizer DXpeditionäre Hans-Peter, HB9BXE, René, HB9BQI, Thomas,

vogel A380 nach Singapur. An den Pistenrändern verfolgte eine große Anzahl Leute den Start. Aber nicht wegen uns als VIPs, sondern weil die A380 erst vor ein paar Tagen die Lande- und Startbewilligung für Zürich erhalten hatte. Von Singapur flogen wir weiter nach Ho-Chi-Minh-**HB9BXE (6)**

**Fotos:** 

**Quinh Huong (1),**

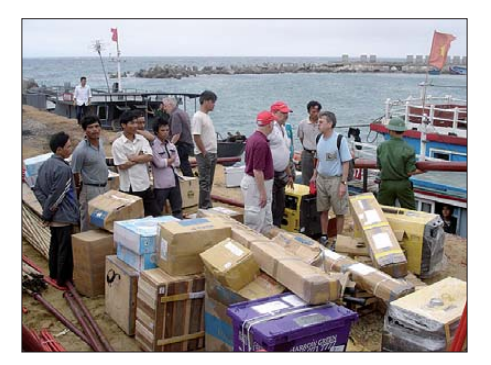

**Die Ausrüstung wurde auf einem separaten Frachtkahn transportiert. Ursprünglich hätte sich die Crew noch nach vietnamesischer Art drauf setzen sollen.**

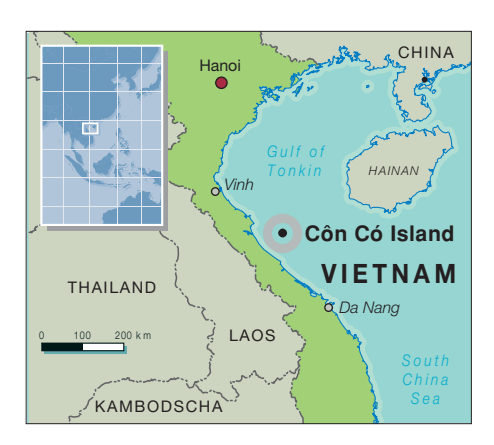

Stadt. Dort stießen die vietnamesischen Teilnehmer zu uns, Bac Ai, XV2A, und Huy, XV1B. Ein weiterer Flug brachte uns nach Hue, von wo aus wir per Bustransfer die Hafenstadt Dong Ha erreichten. Wir konnten die weiteren Teilnehmer, die von Hanoi kamen, Michael, XV9DX, OM2DX, Eddy, XV1X, PA0DDT, und Thorsten, XV5TH, SM7NFB, samt XYL Quinh Huong (Übersetzerin und Helferin) begrüßen.

#### ■ **Ankunft auf der Insel Côn Có**

Am 8. 4. 10 erfolgte von einem Militärstützpunkt aus die Überfahrt nach Côn Có. Unser vietnamesischer Reiseleiter hatte ein etwa 60 Jahre altes Patrouillenschiff organisiert. Mangels Raum in der Innenkabine mussten einige auf dem Vordeck sitzen. Der Soldat am Steuer nahm nach einigem Zögern unsere GPS-Hilfe dankbar an und erspähte die Insel nach drei Stunden rauer Fahrt.

Côn Có befindet sich etwa 32 km vor der Küste Zentralvietnams am südlichen Ende des Golfs von Tonkin. Sie ist nur 2 km2 groß und zählt insgesamt etwa 200 zivile und militärische Bewohner. Während vieler Jahre war die Insel militärisches Sperrgebiet. Im Vietnamkonflikt spielte sie eine bedeutende Rolle. Ein Schützengraben zieht sich noch immer um die Insel, unterbrochen von Bunkern und Schießplätzen. Da aufgrund der Zugangsbeschränkungen bisher kaum Amateurfunkverkehr von Côn Có stattgefunden hat, ist die Insel für Funkamateure besonders interessant. Nun möchte die vietnamesische Regierung das Eiland touristisch entwickeln.

#### ■ **Einrichten der Camps**

Nach unserer Ankunft auf der Insel begannen wir als Erstes sofort mit dem Aufbau der CW- und SSB-Standorte mit den Fünfband-Spiderbeams, der 30-m-Foursquare-Antenne für CW, der Vertikalantenne für 160 m sowie der 80-m-Foursquare-Antenne für SSB. Zwei ehemalige militärische Mannschaftsunterkünfte dienten als Shack. Wir mussten sie zuerst von Ziegenkot, heruntergefallenem Mörtel und Abfall reinigen. Auf dem Dach konnten die Spider-

## *Amateurfunk*

beams montiert werden. Wir erhielten tatkräftige Unterstützung durch einige abkommandierte Rekruten. Sie hatten an der Abwechslung sichtlich Freude.

Von der Unterkunft aus waren der CW- "Bunker" in 20 min, der SSB-"Bunker" in 30 min und das RTTY-Holzhäuschen in 15 min zu Fuß zu erreichen. Uns standen allerdings zwei Motorräder für Personenund Materialtransporte bereit.

Das Team entschied, sobald wie möglich den Funkbetrieb mit je einer CW- und SSB-Station aufzunehmen. Zur Verfügung standen fünf Elecraft K3, ein Kenwood TS-480, drei Expert-PAs (1 kW) und eine 2,5-kW-Röhren-Endstufe von OM-Power. Die restlichen Antennen würden wir im Laufe der nächsten zwei Tage aufstellen und dann zum normalen Betrieb mit vier parallel betriebenen Stationen übergehen. Dieser Entscheid erwies sich im Nachhinein als klug, so konnten wir doch mit guten Antennen, wie den Spiderbeams und den Foursquares, von 30 m bis 15 m schon am ersten Wochenende Vielen das gesuchte AS-185 ermöglichen. Das Pile-Up auf 30 m fiel immens aus – kaum vorstellbar, falls man Derartiges noch nie erlebt hat! Die Vorzüge einer Foursquare-Antenne konnten wir voll ausspielen. Dank der umschaltbaren Strahlungsrichtung gelang es, Stationen aus Europa, Nordamerika sowie Asien gezielt zu arbeiten. Mit einer Rundstrahlantenne wären die Signale von NA und EU zwischen den lautstarken Stationen aus dem asiatischen Raum unter gegangen. Die Strahlungsrichtung kann während des Empfangs an der Remote-Box neben dem Transceiver blitzschnell gewechselt werden. Unterschiede von 20 dB blieben keine Seltenheit. So konnten wir die von uns gewünschte Strahlungsrichtung aussuchen, ähnlich wie mit einem drehbaren Beam, nur dass das mit dem Drehschalter an der Remote-Box viel schneller geht. Franz, DF6QV, hat uns eine hervorragende Antenne zur Verfügung gestellt. Als wir später für 30 m nur noch über eine Inverted Vee verfügten, haben wir der Foursquare oft nachgetrauert.

#### ■ **Es kam anders**

Am Sonntag besuchte eine zwölfköpfige Abordnung aus Vertretern der Militär- und Fernmeldebehörde der Provinz Quang Tri nacheinander unsere drei Funkstandorte mit GPS-Geräten, Fotoapparaten und Film kamera. Die Delegation zeigte sich sehr beeindruckt von den umfangreichen Möglichkeiten unserer Aktivitäten und unseren ausgeklügelten Antennen. Alles wurde fein säuberlich protokolliert. Dabei notierten sie den Gerätenamen, die eingestellte Frequenz und verglich Serienummern mit denen auf der Lizenz. Im Anschluss an

diese Besichtigung gab es eine längere Sitzung zwischen der Festland-Delegation und den Inselbehörden. Als Fazit der Unterredung eröffnete man uns, dass wir unverzüglich den Funkbetrieb am CW- und SSB-Standort einzustellen hätten.

So schnell wollten wir jedoch nicht aufgeben. Es entstand die Idee, den Betrieb der beiden Stationen später, nach Abreise der Delegation, erneut aufzunehmen. Doch diesen Gedanken gaben wir ganz schnell auf, denn vor den Standorten kreuzten zwei mit vielen Antennen und Kanonen ausgestattete Schiffe der Küstenwache... Wir waren überrascht von der Mitteilung, dass die Insel Côn Có für das Militär nach wie vor ein hochsensibler Bereich sei und immer noch als strategisch wichtiger militärischer Vorposten gelte. So habe der örtliche Militärkommandant seine Kompetenzen überschritten, als er uns im vorherigem Herbst die Bewilligung erteilt hatte.

#### ■ **Funkbetrieb mit Einschränkungen**

Der örtliche Militärkommandant setzte sich trotz aller vorhandener Probleme wei terhin für uns ein und konnte einen Kompromiss aushandeln, indem wir mitten im Ausbildungszentrum des Militärs kleine Antennen errichten duften.

So waren wir fortan vollständig unter der Kontrolle des anwesenden Militärs, und dies betraf alle weiteren 3W6C-Aktivitäten wie Antennenbau, Funkbetrieb oder Bewegungsraum. Zudem erhielten wir den Befehl, alle bisher benutzten Antennen und Stationen bis zum Abend abzubauen, ansonsten würde dies durch Militärpersonen ausgeführt werden.

Das waren in der Tat klare und für uns schmerzhafte Tatsachen, und wir wollten es natürlich nicht unterlassen, dem Befehl zu folgen. Es wäre einer Provokation gleich gekommen, uns nicht daran zu halten, mit der Folge, dass wir Côn Có umgehend hätten verlassen müssen.

#### ■ **Umzug ins Hauptquartier**

Mit großer Enttäuschung bauten wir als Erstes wieder die Antennen ab, deren Auf-

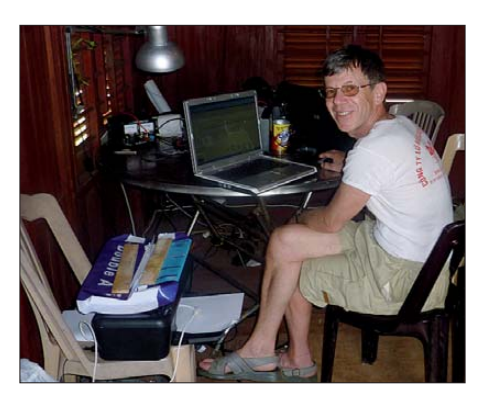

**Teamleiter und Autor Hans-Peter, HB9BXE, im Hauptquartier-Camp 1**

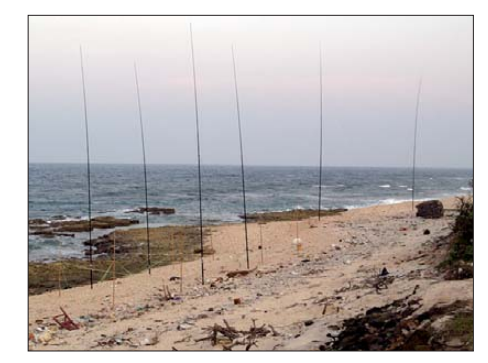

**Idylle am Strand für die Antennen der CW-Stationen: 30-m-Foursquare, im Hintergrund die 40-m- und 20-m-Vertikalantennen**

bau uns so viel Zeit gekostet hatte und verlegten diese zusammen mit den Geräten ins "Hauptquartier", Camp 3, das im südlichen Teil der Insel lag. Dort stand uns ein nur etwa 80 m langer und 20 m breiter Landstreifen für den Antennenbau zur Verfügung. Einen Spiderbeam oder eine Foursquare-Antenne konnten bzw. durften wir nicht mehr aufstellen.

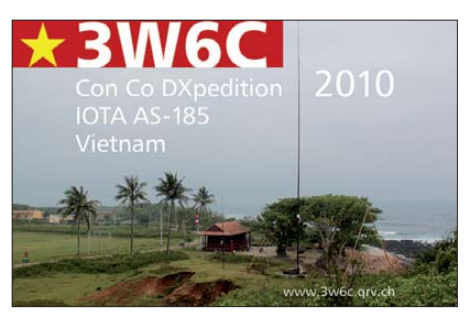

Eddy, XV1X, baute für uns deshalb zwei 3-Band-Vertikaldipole, die von einem Spider-Glasfibermast getragen wurden. Einer deckte die Bänder 20 m, 15 m und 17 m ab, der andere 15 m, 12 m und 10 m. Zudem konnten wir noch je eine Inverted-Vee für 30 m und eine Vertikalantenne mit schräg gespannten Radials für 40 m aufstellen. Eine Vertikalantenne für 80 m in der Nähe des Denkmals für die gefallenen Kriegsopfer wurde uns nicht erlaubt.

#### ■ Ausbreitungsbedingungen

Die Ausbreitungsbedingungen haben wir als nicht besonders gut empfunden. Etwa sechs Stunden pro Tag waren sämtliche Bänder wie leer, nur auf 17 m und 20 m Band ließen sich vereinzelt Stationen aus dem asiatischen Raum vernehmen. Während dieser Zeitspanne konnten wir auch kein Pile-Ups aufbauen – dazu fehlten die notwendigen Richtstrahlantennen.

Als besonders nachteilig erwies sich, dass wir eine Bandöffnung nur entweder mit der CW- oder der SSB-Station nutzen konnten, aber nicht mit beiden Stationen. Auch gab es bei der CW-Station zeitweise Interferenzen von der SSB-Station, was das Abarbeiten leiser Stationen oft nahezu unmöglich machte. Diese Störungen waren dem geringen Abstand der Antennen zuzuschreiben, obwohl wir an beiden Stationen Bandpassfilter eingesetzt hatten.

#### ■ **RTTY- und Satellitenbetrieb**

Aufgrund der geschilderten Umstände konnten wir dem Funkfernschreiben und dem Satellitenbetrieb nicht die Aufmerksamkeit schenken, die wir geplant hatten. Für RTTY durften wir für die letzten drei Tage beim Gästehaus eine 30-m-Vertikalantenne aufstellen. Strom stand dort nur von 17 bis 23 Uhr zur Verfügung. Um auch die besseren DX-Fenster nutzen zu können, betrieben wir die Station mit einer Autobatterie während weiterer Stunden. Beim Satellitenbetrieb musste ich lange warten, bis ein optimaler Überflug in mei-

nen Zeitplan passte. Ich war die ganze Zeit gefordert, verschiedenste Tagesprobleme zu klären. Doch für den 16. 4. 10 baute ich die Sat-Station auf und begab mich morgens um 4 Uhr an den Transceiver. Gespannt wartete ich auf den AO-51-Überflug um 2202 UTC, doch leider ließ sich

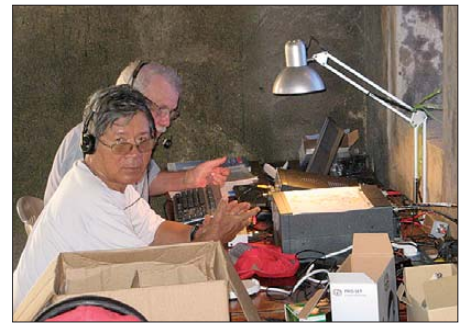

**Bac Ai, XV2A, und Thorsten, XV9TH, SM7NFB,**

nur Rauschen vernehmen. Ich bitte die Satellitenfunk-Gemeinde um Verständnis, dass ich keine weiteren Überflüge mehr berücksichtigen konnte, denn der Tag des Abbaues sämtlicher Stationen stand im Vordergrund.

#### ■ Ausbildungsfunkbetrieb

Eines unserer Ziele war es, die vietnamesischen Funkamateure auch in den RTTY-Betrieb einzuführen. René, HB9BQI, nahm sich dieser Aufgabe an, und so konnte das RTTY-Team doch noch 325 Funkamateuren weltweit ein RTTY-QSO vermitteln.

#### ■ **Stromversorgung**

Wir benutzten vier Kama-Diesel-Generatoren zu je 5,6 kW, die in Hanoi beschafft worden waren. Um das lästige Nachfüllen zu vermeiden, hatten wir die Generatoren mit kurzen Schläuchen direkt mit je einem 200-l-Fass verbunden. Diese Vorrichtung, gebaut von Friedhelm, HB9JBI, hat sich bestens bewährt. So schnurrten die Generatoren vom Anfang bis zum Schluss zur besten Zufriedenheit – bis auf einen Zwi schenfall. Am zweiten Tag stieg an einem der Generatoren die Spannung kurzzeitig auf 300 V an, was für die OM-2500-Endstufe zuviel war. Mit einem lauten Knall verabschiedete sie sich für immer von uns!

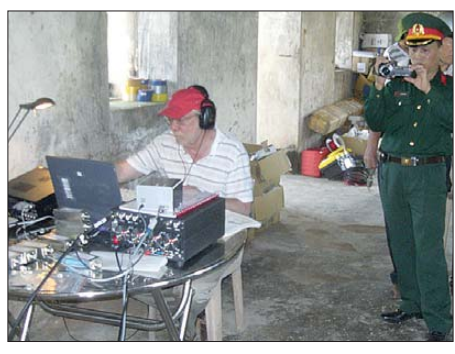

**Paul, HB9DST, AA1MI, im CW-Camp am Tag der Inspektion**

#### ■ Unterkunft und Verpflegung

Als Unterkunft konnten wir einfache Zimmer in einem Steinhaus nutzen, die teilweise auch über eine Dusche verfügten. Jeweils zwei Personen teilten sich ein solches Zimmer. Wasser stand nicht rund um die Uhr zur Verfügung, doch für eine Dusche genügte es stets, selbst wenn das Wasser nicht auf die für uns gewohnte Weise abfließen konnte.

Für unser Essen sorgte eine vietnamesische Familie in der Nähe unseres Gästehauses. Es wurde stets mit viel Liebe und Sorgfalt in einer einfachen Küche zubereitet. Auch wenn es jeden Tag Reis gab, die Gemüsebeilagen waren abwechslungsreich. Jedes Bac Al, XV2A, und Thorsten, XV9TH, SM7NFB, Teammitglied konnte schon bald feststel- QSO-Statistik 3W6C (2010) len, dass die DXpedition keine Gewichtszunahme zur Folge haben würde, obschon wir genug zu essen und zu trinken bekamen.

#### ■ **Abbau und Rückreise**

Am 19. 4. 10, 2400 UTC, loggten wir mit K6MM auf 18,072 MHz die letzte Verbindung. Kaum zu glauben, dass schon zehn Tage vergangen waren, sobald einmal der Funkbetrieb aufgenommen worden war. Effektiv konnten wir nur neun Tage fun-

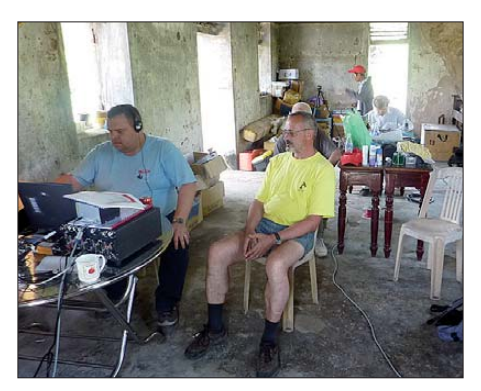

**Matthias, HB9JCI (inks), und Hansruedi, HB9BWH, im CW-Camp**

ken. Nun ging es darum, den Rest des gesamten Equipments zusammenzuräumen und für die Flugfracht neu zu verpacken und zu beschriften. Noch am Montagabend konnten wir diese Arbeiten abschließen. Danach lud uns der Minister des Volkskomitees zu einem Abschluss-Apéro in sein Sprechzimmer ein. Er dankte uns, dass wir uns trotz aller aufgekommenen Schwierigkeiten korrekt verhalten hätten und lud uns ganz herzlich für ein nächstes Mal ein. Gerne nutzten wir die Gelegenheit, auch unseren Dank für die Gastfreundschaft, die wir auf Côn Có hatten erfahren dürfen, auszusprechen. Dabei überließen wir dem Volkskomitee einen unserer Dieselgeneratoren als Dank für die Unterstützung, die wir vor und während der DXpedition erhalten hatten.

#### ■ **Fazit**

Obwohl wir unser ursprüngliches Ziel, 60 000 Verbindungen zu tätigen, nicht erreichen konnten, dürfen wir wohl doch auf eine erfolgreiche DXpedition nach Côn Có zurückblicken. Warum schaffte es bis dahin noch keine größere Gruppe, von Côn Có aus Amateurfunkbetrieb zu machen? In der Antwort liegt wohl unser Erfolg der ganzen 3W6C-Crew, inklusive der Basistruppe zu Hause als Unterstützer. So konnten wir trotz politischer Probleme und unzähliger Einschränkungen nahezu 20 000 Verbindungen tätigen und vielen DXern und IOTA-Jägern das begehrte AS-185 vergeben.

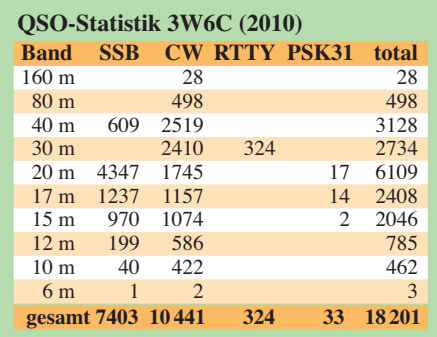

So ist es unsere Freude und unser Stolz, dass es schlussendlich doch noch eine erfolgreiche DXpedition gab, obwohl es am zweiten Tag recht düster aussah und wir mit einem frühzeitigen und endgültigen Aus rechnen mussten.

An dieser Stelle danke ich allen DX-Stationen, die mit uns eine Verbindung getätigt haben. Ein spezieller Dank geht an alle Sponsoren für ihre Leihgaben, Geldbeträge und sonstigen Hilfen – ohne diese großartige Unterstützung hätten wir 3W6C auf der Insel Côn Có nie aktivieren können!

#### **URL**

3W6C – Island Côn Có: *[www.3w6c.qrv.ch/de](http://www.3w6c.qrv.ch/de)*

# <span id="page-20-0"></span>*FLEX-1500 – Einsteiger-SDR und Nachsetzer für Transverterbetrieb*

#### *KLAUS LOHMANN – DK7XL, DL0SDR*

*Mit Erscheinen des FLEX-1500 rundet FlexRadio Systems [1] seine Modellpalette an softwaredefinierten Transceivern (SDR) um ein Einsteigermodell ab, das auch als Nachsetzer für den VHF/UHF- bzw. Mikrowellenbetrieb dienen kann. Der Beitrag befasst sich näher mit dem Aufbau und der Bedienung des FLEX-1500 und gibt Tipps zur Intermodulationsmessung mit der Software PowerSDR von FlexRadio Systems.*

Mit dem neuen SDR, das aus zwei in einem DIN-Gehäuse untergebrachten Platinen im Europakartenformat besteht (Bild 1), ist auf den Kurzwellenbändern und auf 6 m QRP-Betrieb mit 5 W Ausgangsleistung möglich. Der FLEX-1500 benötigt nur eine USB-Verbindung zum PC oder Laptop und natürlich eine Antenne – schon kann der Betrieb mit der Software *PowerSDR* aufgenommen werden (*PowerSDR*™ ist ein eingetragenes Warenzeichen von *Flex-Radio Systems* in Austin/Texas, USA). Das Hantieren mit Soundkarten und entsprechender Verkabelung ist bei der neuen Gerätegeneration von FlexRadio Systems (beginnend mit dem FLEX-5000 im Jahr 2007) entbehrlich geworden.

#### **■ Digitalisierung an der Antenne oder im Basisband?**

Mit dem FLEX-1500 folgt FlexRadio Systems konsequent seiner Entwicklungslinie und setzt bei der Schaltungsauslegung auf das bewährte *Quadratur-Sampling-Detector-Prinzip* (QSD) bzw. beim Sender auf den *Quadratur-Sampling-Exciter* (QSE). Acht FET-Schalter sind als balancierte

gangsspektrum digitalisieren. Vertreter die ser Konzepte sind der *ADT-200A*, der Empfänger *PERSEUS* und die Hardware der Entwicklungsgruppe *HPSDR* [2]. Auch hier setzt der ADU die Grenze für den maximalen Aussteuerungsbereich (nicht zu verwechseln mit dem intermodulationsfreien Dynamikbereich), der letztlich auch Grundlage für den IMD DR3 ist.

Bei den derzeit im Amateurfunk verwendeten 16-Bit-A/D-Umsetzern wie dem LTC 2208 sind dies etwa 78 dBFS (engl. Abkürzung für *Dezibel full scale* – dies ist die Einheit der absoluten logarithmischen Skala in einem digitalen tontechnischen System). Nur durch Reduzierung der Bandbreite auf die beim QSD mit anschließender Digitalisierung üblichen Basisband-Bandbreiten ergibt sich ein Prozessgewinn, der insgesamt zu vergleichbarem Großsignalverhalten führt.

Die A/D-Umsetzung findet bei den softwaredefinierten Radios von FlexRadio Systems auf der Ebene des Basisbandes statt. Mit diesem Begriff ist jener Frequenzbereich gemeint, den man erhält, wenn die Hochfrequenz durch Direktüberlagerung

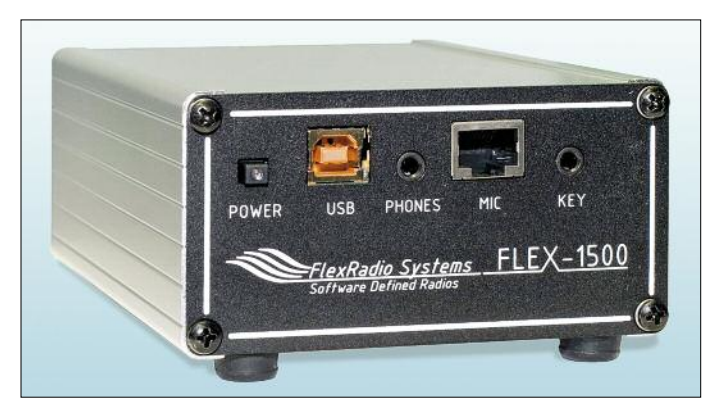

*Tayloe*-Mischer ausgelegt. Sie besitzen eine sehr gute Verträglichkeit gegenüber starken Eingangssignalen, sodass die Großsignaleigenschaften (d.h. der intermodulationsfreie Dynamikbereich *IMD DR3*) im Wesentlichen nur von dem nachfolgenden Analog-Digital-Umsetzer (ADU) abhängen. Das gilt genauso für die in jüngster Zeit

immer populärer werdenden Konzepte, die direkt an der Antenne das gesamte Ein**Bild 1: Das Gehäuse birgt zwei Platinen im Europakartenformat.**

**Fotos und Screenshots: DK7XL**

in das NF-Spektrum gemischt wird. Das Basisband umfasst weit mehr als den hörbaren Bereich; je nach Abtastrate kann die nutzbare obere Begrenzung auch bei 200 kHz liegen. Beim FLEX-1500 beträgt die Abtastrate 48 kHz (also die doppelte *Nyquist-Bandbreite* – wegen der Parallelverarbeitung von I- und Q-Kanal), sodass das Basisband ebenfalls diesen Frequenzbereich abdeckt.

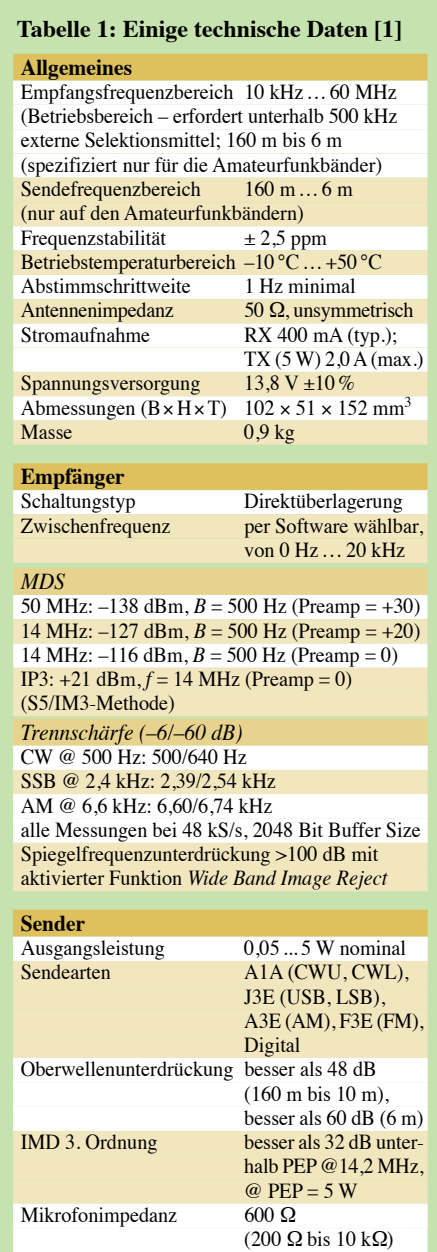

Der verwendete A/D-Umsetzer könnte auch mit 96 kHz laufen, im Interesse der gleichzeitigen Signalverarbeitung in Empfangsund Senderichtung hat der Hersteller aber darauf verzichtet. Dies gestaltet die Sende-/ Empfangsumschaltung über die Software einfacher und zuverlässiger.

#### **■ Aufbau**

Die gesamte Hardware findet, wie schon erwähnt, auf zwei Platinen im Europakartenformat Platz. Es gibt eine Transceiverplatine (Bild 2), die Frequenzaufbereitung, Empfängereingangsteil und A/D-Umsetzung sowie die komplette Signalaufbereitung für den Sender mit einer Leistung von 0 dBm (1 mW) enthält. Diese Platine allein reicht für den Nachsetzerbetrieb völlig aus. Die zweite Platine enthält den 5-W-Verstärker sowie Treiber, Endstufe und Tiefpassfilter (Bild 3).

## *Amateurfunktechnik*

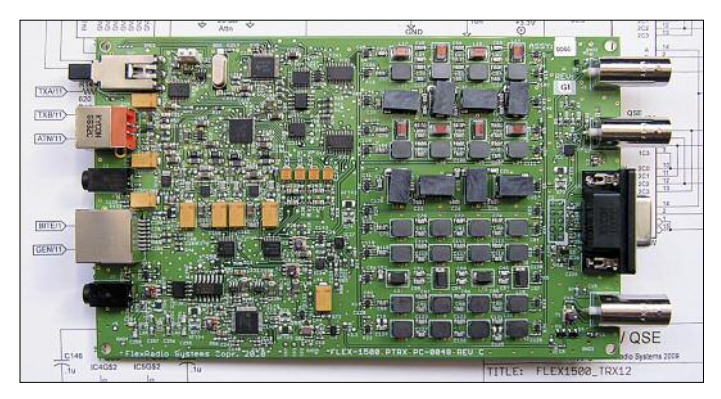

#### *Eingangsteil*

Der Aufbau des Gerätes ist anhand des Blockschaltbilds (Bild 4) rasch erläutert. Softwaredefinierte Radios verfügen bekanntlich über weniger Hardware als konventionelle Transceiver. Wunder sind in der HF-Technik allerdings eher selten, und so sind auch für den FLEX-1500 klassische Selektionsmittel unverzichtbar. Ein elektronischer Hochfrequenzschalter (vier Eingänge) bewerkstelligt die Verteilung der

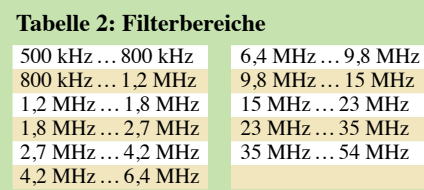

**Bild 3: Ansicht der 5-W-Verstärkerplatine. Treiber und Verstärker sind Eintakt stufen (A-Betrieb).** 

Antenne, des Empfänger-Sender-Transverters, des Sendesignals zum Verstärker sowie eines selbst generierten Testsignals. Das Eingangssignal passiert zuerst eine Filterbank mit elf (!) Bandpassfiltern. Ein ADL5531 verstärkt die Signale, anschließend erfolgt deren Zuführung zum Empfängermischer (QSD). Die Filterbank stellt übrigens auch den Hochfrequenz-Abschluss für den Sender (QSE) dar, sodass bereits auf dieser Ebene vor dem Treiber eine Selektion stattfindet.

**Bild 2:** 

**Transceiverplatine mit RX-Eingangsund TX-Filtern sowie 10-MHz-Referenzeingang und FlexWire-Schnittstelle** 

Tabelle 2 zeigt die zur Verfügung stehenden Filterbereiche. Der MW-Bereich ist also nicht ausgespart worden, was Experimente auf der Frequenz 500 kHz ermöglicht. Der Dynamikbereich (Aussteuerungsbereich) des A/D-Umsetzers beläuft sich auf 107 dB (*B* = 500 Hz). Zur Berücksichtigung

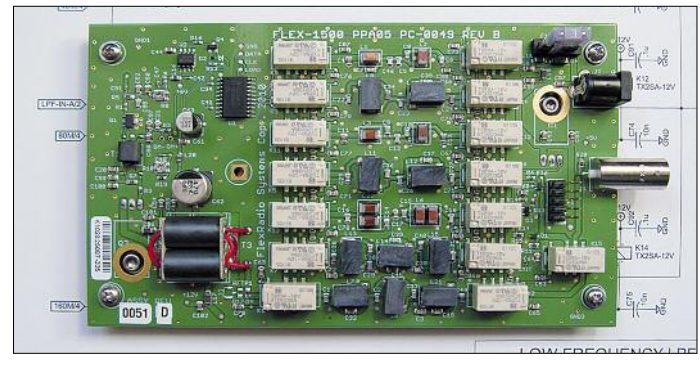

der jeweils vorherrschenden Empfangsbedingungen (Frequenzbereich, Ausbreitungsbedingungen und verwendete Antennen) ist eine Verschiebung des Aussteuerungsbereichs durch Auswahl eines 10-dB-Abschwächers und unterschiedliche Einstellungen des Vorverstärkers bzw. der Basisbandverstärker um 40 dB möglich: entweder zugunsten höherer Empfindlichkeit, wenn man auf die Verarbeitung großer Signalamplituden verzichten kann (z. B. auf den höheren Bändern) oder wenn die Sum-

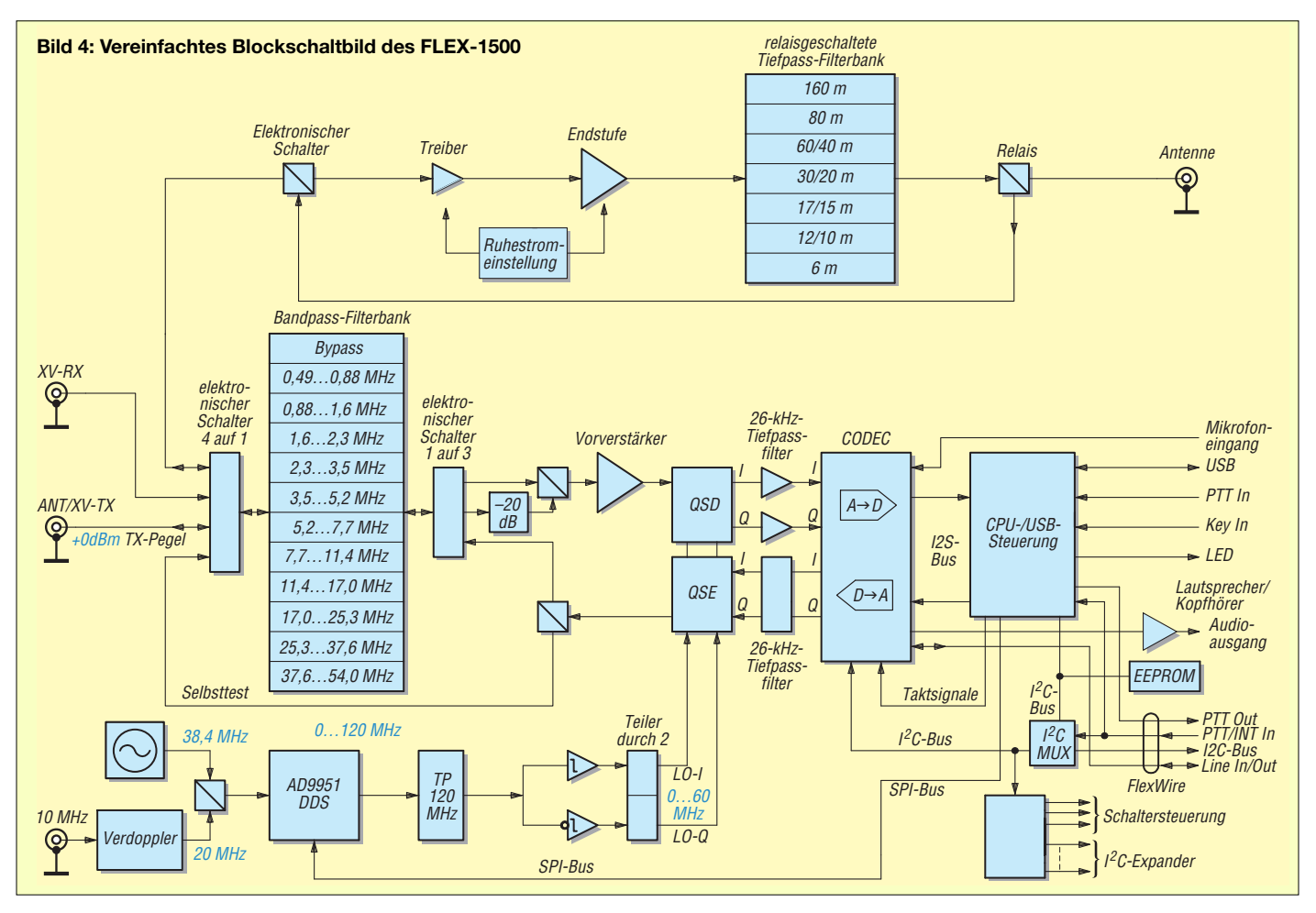

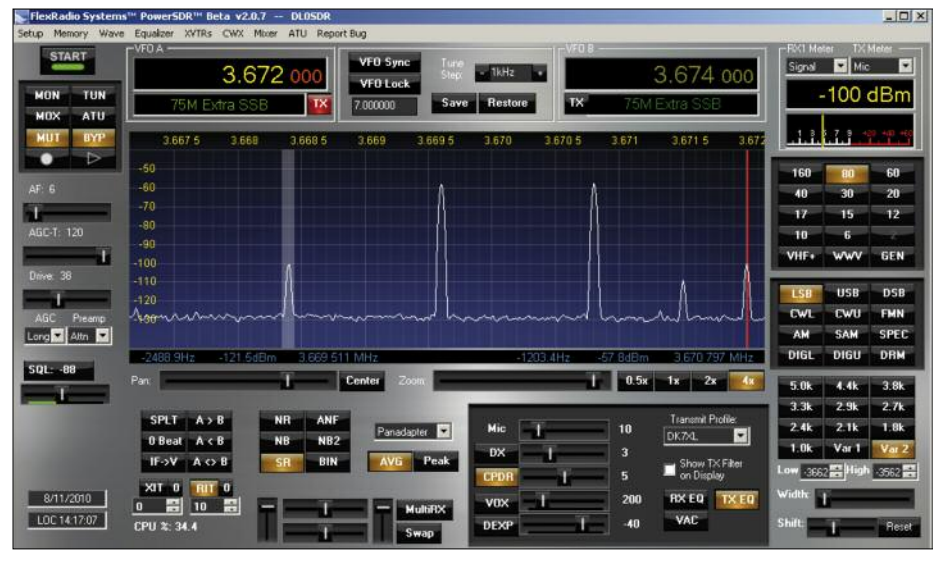

**Bild 5: IMA-Messung mit PowerSDR an einem FLEX-1500 auf dem 80-m-Band, der nur mit** etwa 1 W PEP ausgesteuert wird; als "Messgerät" diente ein FLEX-3000.

mensignale an der Antenne sehr hoch sind und eine hohe Grenzempfindlichkeit nicht erfor derlich bzw. unerwünscht ist (auf den unteren Bändern). Die fünf Abstufungen  $\sin{\phi}$  –10/0/+10/+20/+30 dB; der intermodulationsfreie Dynamikbereich beträgt 83 dB bei 2 kHz Signalabstand.

#### *Frequenzaufbereitung*

Die Versorgung der QSD und QSE (74CBT3253) geschieht mit der Empfangsfrequenz/Trägerfrequenz durch eine DDS (AD9951), die auf einem 38,4-MHz-Oszillator basiert. Die im DDS integrierte PLL erzeugt ein Oszillatorsignal von 0 MHz bis 120 MHz, das – nachdem es ein 120-MHz-Tiefpassfilter passiert hat – über einen Johnson-Zähler (Teilung durch 2) zu zwei Signalen von 0 MHz bis 60 MHz gewandelt wird, die exakt um 90° phasenverschoben sind (daher heißen sie auch *Sinus-* und *Kosinus-Signale*). Diese zwei Signale mit 90° Phasendifferenz lassen nun die Schalter im QSD/QSE entlang einer gedachten Achse "rotieren", sodass I/Q-Signalpaare im Basisband entstehen. Anders betrachtet: Es entstehen zwei um 90° ge geneinander verschobene Spektren.

#### *Betrieb als Nachsetzer (Transverterbetrieb)*

Der FLEX-1500 ist auch als Nachsetzer für Mikrowellenanwendungen einsetzbar, daher ist die Einspeisung einer externen 10- MHz-Referenz möglich, deren Zuführung zur DDS über einen Verdoppler läuft. Für den Transverterbetrieb ist zusätzlich von Bedeutung, dass die Zwischenfrequenzen auch außerhalb der Amateurfunkbänder liegen können, dafür sorgt die Firmware bzw. das Betriebsprogramm PowerSDR. Der Zwischenfrequenzausgang liefert ein Signal mit ungefähr 0 dBm.

#### *Basisbandstufe, Digitalisierung*

Das Basisband aus dem QSD wird mit einem THS4520 verstärkt und dem 16-Bit-

#### **Messungen von IM-Werten mit PowerSDR**

Mit SDR und PowerSDR stehen als "Abfall- 6. Wie können wir die gemessenen/beobachprodukt" der Technik jedem Funkamateur Messmöglichkeiten zur Verfügung, die dem Amateurfunk eine neue Qualität geben. Besonders schnell sind die Eigenschaften eines Sendesignals zu erkennen: Trägerunterdrückung, Seitenbandunterdrückung und Intermodulationsprodukte sind sofort abschätzbar und im A/B-Vergleich von unbestechlicher Aussagekraft. Um Fehler bei der Interpretation hinsichtlich von Messungen der Intermodulation (IM) an Sendern und Endstufen zu vermeiden, sollte man Folgendes beachten:

- 1. Der in PowerSDR integrierte Zweitongenerator für IM-Messungen muss ohne Leveler, Compander, Equalizer usw. betrieben werden. Nur so ist sichergestellt, dass die Amplituden der beiden Töne exakt gleich sind.
- 2. Die Aussteuerung der Endstufe muss mit einem zuverlässigen Wattmeter überprüft werden, wobei entweder die Hüllkurvenspitzenleistung PEP (in Watt) oder die Effektivleistung zu bestimmen ist. Die Leistungsanzeige auf der Konsole ist dabei ein guter Anhaltspunkt, dennoch ersetzt sie keine genaue Messung.
- 3. Welche Leistung sollten wir wählen? Bei Zweitonaussteuerung ist es die maximal zulässige Höchstleistung der Endstufe (gemessen als PEP in Watt) oder die halbe maximale Ausgangsleistung, wenn die Effektivleistung gemessen werden soll.
- 4. Bei der symmetrischen Zweitonaussteuerung eines SSB-Senders gilt folgender Zusammenhang: Jeder Einzelton hat einen –6 dB-Pegel gegenüber der Zweiton-Ausgangsleistung (PEP) bzw. –3 dB gegenüber der effektiven Ausgangsleistung (P<sub>eff</sub>). Anders ausgedrückt: Jeder Einzelton (hierbei ist *P*eff gleich PEP) muss 6 dB unter der Summenleistung (PEP) bzw. 3 dB unter der effektiven Leistung (P<sub>eff</sub>) liegen. Dazu ein Beispiel: Einzeltöne mit zweimal  $P_{\text{eff}} = 25 \text{ W}$ ergeben 50 W Summenleistung bzw. 100 W Hüllkurvenspitzenleistung (PEP).
- 5. Die Messung der Hüllkurvenspitzen- und effektiven Leistung ist nicht trivial! In beiden Fällen können bei Zweitonsignalen böse Überraschungen auftauchen. Akzeptabel genau und noch erschwinglich ist das Wattmeter *PowerMaster* von *Array Solutions* – es misst zuverlässig auch die Hüllkurvenspitzenleistung PEP (mit einem Fehler von etwa 10 % bei einem Zweitonsignal).

## *Amateurfunktechnik*

A/D-Umsetzer TLV320AIC33 zugeführt. Wie schon beschrieben, findet hier parallel die A/D- bzw. D/A-Umsetzung des Sendesignals statt (CODEC). Dieser Chip weist einen Dynamikbereich von 107 dB für ADU und 100 dB für DAU auf.

#### *Steuerung*

Die Aufbereitung der digitalen Daten des Empfänger- und Sender-Signalstroms geschieht mittels TAS1020B für den Datentransport von bzw. zum PC/Notebook über eine USB-Schnittstelle. Die interne Steuerung der Hardware (DDS, CODEC, Filterschaltung usw.) erfolgt durch den bei Flex-Radio Systems bewährten I<sup>2</sup>C-Standard sowie per SPI-Datenbus. Zum Anschluss von Peripherie (Antennensteuerung, End-

- teten IM-Werte vergleichen bzw. interpretieren? Der Panoramaadapter von PowerSDR zeigt die IM-Produkte als Einzeltöne an. Das bedeutet, dass die mit PowerSDR gemessenen IM-Abstände sich immer auf den Abstand zu den Einzeltönen beziehen. Man gibt deshalb die Abstände auch in *dBc* (bezogen auf den Träger) an. Die Prospekte der Hersteller beziehen sich in der Regel auf die PEP des Summensignals, d. h. 30 dBc gemessen ergeben 36 dB (PEP) IM-Abstand. Zu den Größenordnungen der IM-Abstände: Die Zweitonmessung stellt einen absoluten Sonderfall in der Aussteuerung des SSB-Senders dar. Sprachmodulation enthält so gut wie nie diese Bedingungen! Werden die Aussteuerungsgrenzen des Transceivers beachtet, so ist die Unterdrückung der IM-Produkte weit besser als die Messwerte der (statischen) Zweitonmessung.
- 7. In Bild 5 ist exemplarisch die Messung des Intermodulationsabstands (IMA) mit einem FLEX-3000 als "Messgerät" dargestellt. Dabei beträgt die Aussteuerung des FLEX-1500 im 80-m-Band lediglich PEP = 1 W. Ähnlich gute Ergebnisse sind auch auf den höheren Bändern zu erzielen. Die Auflösungsbandbreite der Spektrumanzeige liegt bei 11 Hz. Das Doppeltonsignal mit 700 Hz und 1900 Hz im unteren Seitenband wird mit –57,8 dBm angezeigt. Bei 82 dB Abschwächung sind dies rund 250 mW pro Ton – oder 1000 mW Aussteuerung (PEP) des Trans ceivers. Beide IM3-Signale weisen 1200 Hz Abstand zu dem unteren bzw. oberen Ton auf und werden mit –100 dBm gemessen, d. h. der IM3-Abstand beträgt 42,2 dBc, was 48,2 dB, bezogen auf PEP, entspricht. Die Testtöne werden durch PowerSDR selbst erzeugt und sind nahezu idealtypisch hinsichtlich Amplitudengleichheit, Klirrfaktor und Intermodulationsprodukte. Bei genauem Hinschauen ist bei 3671,5 kHz der Restträger des Transceivers mit –110 dBm erkennbar – d. h. er ist gegenüber den Einzeltönen mit 53 dBc bzw. gegenüber dem Zweitonsignal mit 59 dB, bezogen auf PEP, unterdrückt. Solche Messungen lassen sich auch im normalen QSO-Betrieb durchführen, jedoch kann insbesondere selektiver Schwund die Ergebnisse erheblich verfälschen. Deshalb sollte über mehrere Ablesungen sorgfältig gemittelt werden.

stufe, Preselektor usw.) steht die *FlexWire*-Schnittstelle (mit I2C) über eine *Sub-D9*- Buchse zur Verfügung. Hier lässt sich auch PTT-OUT für einen Verstärker entnehmen oder eine externe PTT-Steuerung des FLEX-1500 anlegen (PTT-IN). Audio-Ein- und Ausgänge stehen ebenfalls zur Verfügung.

#### *Signalaufbereitung Sender*

Das Sendesignal aus dem QSE passiert die Filterbank (elf Filter), die auch im Empfänger Verwendung findet, sodass ein schon entsprechend spektral reines Signal der Verstärkerplatine übergeben werden kann bzw. für den Transverterbetrieb mit näherungsweise 0 dBm zur Verfügung steht. Der Ausgang der Transceiverplatine ist mittels Softwareeinstellung nicht nur für den Transverterbetrieb nutzbar. Auch hier lässt sich ein externer Verstärker anschließen, wenn man den 0-dBm-Pegel als Ausgangsbasis nutzen möchte. Dies ist von Vorteil, wenn hoch verstärkende Linearendstufen zur Verfügung stehen, wie z. B. die *LV6*.

#### *Treiber und 5-W-Verstärker*

Auf der Verstärkerplatine verrichtet als Treiber ein RD00HHF1 im Eintaktbetrieb seinen Dienst mit 20 dB Verstärkung. Der 5-W-Verstärker besteht aus einem RD16HHF1, ebenfalls im Eintaktbetrieb (Klasse A), mit annähernd 17 dB Verstärkung. Ausschlaggebend sind dabei die eingestellten Ruheströme vom Treiber und der Endstufe. Die Ströme sind übrigens anders als bei FLEX-5000/3000 noch analog mit Potenziometer einzustellen – dies ist der Begrenzung des Aufwandes für einen SDR-Einstiegstranceiver geschuldet. Dem Verstärker folgen sieben Tiefpassfilter (jeweils siebenpolig), sodass die spektrale Reinheit des Signals den Anforderungen genügt. Alle Relais auf der Platine sind über den internen SPI-Bus steuerbar (SPI steht für engl. *serial peripheral interface*).

Wohl die wenigsten FLEX-1500 werden als echte QRP-Geräte eingesetzt – vielmehr können wir davon ausgehen, dass der FLEX-1500 als Ausgangsbasis für den Betrieb auf allen Bändern mit 750 W Ausgangsleistung Verwendung findet. Da kommt es schon darauf an, ein Sendesignal mit tadellosem IM-Abstand auf der QRP-Ebene zur Verfügung zu haben – siehe hierzu auch [3] und [4]. Der FLEX-1500 trägt dem Rechnung – wenn man nicht das letzte Watt "herausquetscht", um eine Endstufe anzusteuern. Die IM-Abstände im Leistungsbereich von 1 W können sich in der Tat sehen lassen. Unterhalb von 2 W Ausgangsleistung erreichen die Intermodulationsabstände komfortable Werte (siehe Kasten mit Messung des FLEX-1500 sowie Bild 5), sodass bei Kaskadierung von Verstärkern die IM-Eigenschaften des Gesamtsystems nur unwesentlich schlechter sind als jene der letzten Leistungsendstufe.

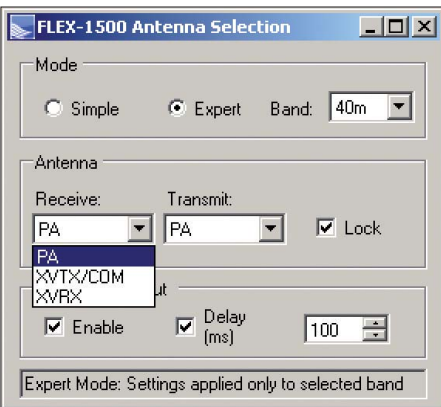

**Bild 6: Die Software erlaubt, Empfängereingang und Senderausgang nicht nur für den Transverterbetrieb auf separate Ausgänge zu schalten. Die Konfiguration kann pro Band unterschiedlich sein.**

#### ■ Der praktische Betrieb

Ein softwaredefiniertes Radio besteht im Prinzip aus drei wesentlichen Komponenten:

- 1. Die *Hardware* bereitet das Antennensignal so weit auf, dass es digital umsetzbar ist. Zwei grundsätzliche Wege sind möglich:
	- Filterung, Vorverstärkung, analoge Mischung auf das Basisband – dort Analog/Digital-Umsetzung oder
	- Filterung, Vorverstärkung und anschließend Analog/Digital-Umsetzung mit digitaler Mischung auf dem Arbeitsfrequenzbereich (Bandbreitenreduzierung).
- 2. Die *digitale Signalverarbeitung* (*DSP*) für Empfänger und Sender ist die Betriebssoftware und bildet somit den Kern des SDR. In *PowerSDR2.0* stecken viele Mannjahre an Entwicklung. Erst die Software macht den SDR zum hochwertigen S/E-System – natürlich innerhalb der Grenzen der (noch) notwendigen Hardware. Wenn eine so leistungsfähige Software wie PowerSDR kostenfrei zur Verfügung steht, gerät oft in den Hintergrund, dass die Software eigentlich das Herzstück des SDR ist.
- 3. Das *Bedienprogramm* (im Englischen als *Human Interface, HI* bzw. *HMI,* bzw. *Graphical User Interface*, *GUI*, bezeichnet) stellt das Bedienprogramm dar. Es konfiguriert Hard- und Software und stellt die Funktionalitäten zur Verfügung. Bei PowerSDR von FlexRadio Systems heißt das Programm schlicht und einfach *Konsole*.

Für die Beurteilung, ob ein SDR dem Stand der Technik entspricht, sind alle drei Komponenten zu berücksichtigen.

#### *Erste Inbetriebnahme*

Der erstmalige Einsatz des kleinen SDR FLEX-1500 gestaltet sich sehr einfach. Musste man früher Treiber, ggf. Firmware und Software getrennt installieren bzw. auf den neuesten Stand bringen, so ändert sich dies mit dem FLEX-1500 grundsätzlich: Ein Installationsprogramm, der sog. *Installer*, liegt als eine einzige Datei vor, die sämtliche Installationsaufgaben übernimmt. Der Installer ist in der CD enthalten oder findet sich (in aktualisierter Version) auf der Website von FlexRadio Systems. Dies trifft auch auf FLEX-5000/3000 mit der nächsten offiziellen Version, also mit PowerSDR 2.0.X zu. Nach der Installation geht alles sehr schnell: Je nach Betriebssystem (Windows XP oder Windows Vista/ Windows 7) sollte der FLEX-1500 als USB-Gerät erkannt und vom Betriebssystem integriert werden. Beim erstmaligen Aufruf von PowerSDR sind dann noch einige Konfigurationsschritte zu vollziehen und schon ist das SDR fertig zum Einsatz.

#### *Neue Konsole PowerSDR 2.0*

Derzeit ist hinsichtlich des Bedienprogramms und der digitalen Signalaufbereitung ein wichtiger Schritt im Gange – PowerSDR 2.0 ist als offizieller Standard (*Official Release*) für softwaredefinierte Radios von FlexRadio Systems vorgesehen. Die Konsole bekam ein neues Gewand, das in den Farbgebungen weitgehend frei konfigurierbar ist. Aber auch die "inneren Werte" überzeugen durch Softwaremodule wie automatische Spiegelfrequenzunterdrückung im gesamten Basisband (engl. *wide band image rejection* – WBIR) und die vollständige Überarbeitung der digitalen TX-Signalaufbereitung unter Einschluss der vielen Optimierungsmöglichkeiten (*Leveler, Compander, Compressor* usw.) sowie der ALC.

Die Bedienung des FLEX-1500 entspricht wegen der gemeinsamen Software Power SDR dem seiner großen Brüder FLEX-5000/3000. Als Unterschied fällt lediglich auf, dass der sichtbare Bereich auf dem Panadapter bis max. 44 kHz reicht. Eine Einschränkung gibt es für VOX-Betrieb: Das Konzept des FLEX-1500 sieht einen I/Q-Kanal-Ausgang (zum PC) und einen I/Q-Kanal-Eingang (vom PC) vor. VOX-Betrieb würde aber die gleichzeitige Übertragung von RX-Ausgangs- und TX-Eingangsdaten erfordern. Dies ist hier nicht möglich. Bei PTT-Aktivierung überträgt der RX-Kanal MIC-Audio und der andere Kanal die I/Q-TX Daten. Die Aktivierung des zweiten RX wie beim FLEX-5000 fehlt natürlich, auch ein automatischer Antennenkoppler (ATU) wie beim FLEX-3000 ist nicht integriert. Dafür aber zeigt die Rückseite der kleinen SDR-Box, für wel<span id="page-24-0"></span>chen Zweck sie zusätzlich bestimmt ist: Die Transverteranschlüsse liegen getrennt für den Eingangs- (XVRX) und den Ausgangsteil (XVTX/C) vor und sind von der Konsole aus ansprechbar – aber nicht nur für den Transverterbetrieb: Wer auf die weitere Verstärkung des Sendesignals mit der 5-W-PA verzichten will, kann sich für jedes Band des 0-dBm–Ausgangs bedienen. Der Intermodulationsabstand IMD3 liegt hier nochmals um einige Dezibel besser als mit dem 5-W-Verstärker bei reduzierter Leistung.

Es ist sicher keine schlechte Idee, einen ausgedienten KW-Transceiver ggf. defekt aber mit intaktem Treiber/PA auszuschlachten und so preiswert an eine 100-W-Endstufe einschließlich der Ausgangsfilter zu gelangen. Die Möglichkeiten der Umschaltung des RX-Eingangs und des TX-Ausgangs sind in Bild 6 deutlich zu sehen. So lässt sich der FLEX-1500 auch mit einer separaten RX-Antenne betreiben.

Wem die Bedienung ausschließlich über die Maus nicht behagt, kann mit externen Abstimmknöpfen (z. B. *Griffin PowerMate*) bzw. Bedienkonsolen aus der Videotechnik (*SchuttlePro*) neben der VFO-Abstimmung zahlreiche Funktionen auf mechanische Tasten außerhalb des Bildschirms verlagern.

#### *Dokumentation*

Der FLEX-1500 wird mit einer 25-seitigen Anleitung zur Inbetriebnahme (in Deutsch) ausgeliefert, die insbesondere die Installation für die verschiedenen Betriebssysteme erläutert. Für den FLEX-1500 gibt es ebenfalls ein deutsches Betriebshandbuch, welches PowerSDR 2.0.16 in Verbindung mit dem FLEX-1500 auf 180 Seiten umfangreich erläutert.

PowerSDR ist Software mit frei zugänglichem Quellcode (engl. *Open Source*) und deshalb in seiner Verwendung nicht an Hardware von FlexRadio Systems gebunden. Es existieren Derivate von Power SDR für HPSDR, den FA-SDR und viele ähnliche Konzepte. Große Teile der deutschen Betriebsanleitung für den FLEX-1500 sind 1:1 auf diese Varianten von PowerSDR übertragbar [5].

#### ■ **Zusammenfassung**

Der jüngste Spross der SDR-Familie von FlexRadio Systems kommt bescheiden als unauffällige Box daher. Die Leistungen, die mit dieser minimalen Hardware zu realisieren sind, lassen den FLEX-1500 in einem anderen Licht erscheinen.

Ein gutes Großsignalverhalten, nicht zuletzt aufgrund der hohen Variabilität der Eingangsverstärkung sowie 5 W Ausgangsleistung, ermöglicht zuverlässigen QRP-Betrieb auf allen Bändern. Dank der einfachen Installation – nur ein USB-Kabel zum PC ist vonnöten – und der vollständigen Ausrüstung für den Transverterbetrieb, hat dieser Mini-Tranceiver bereits viele Freunde gefunden und etliche auf den "SDR-Geschmack" gebracht.

Der FLEX-1500 lässt sich übrigens auf einem PC gleichzeitig mit FLEX-5000 oder FLEX-3000 betreiben. Damit steht jederzeit neben einem "großen" SDR ein Überwachungsempfänger bzw. ein Nachsetzer für VHF/UHF zur Verfügung.<br>Klaus Lohmann@t-online.de

#### **Literatur und Bezugsquellen**

- [1] FlexRadio Systems Austin, TX, USA: *[www.flexradio.com](http://www.flexradio.com)*
- [2] HPSDR: *<http://openhpsdr.org>*; im Forum: *[www.DLØSDR.de](http://www.DL0SDR.de)* → *HPSDR*
- [3] Hartfuss, H.-J., DL2MDQ: Intermodulation in Sender und Empfänger. *[www.DLØSDR.de](http://www.DL0SDR.de)* → *Technische Entwicklung* → *Manuskripte zu Einzelthemen* → *Intermodulation Teil 1* (Registrierung erforderlich)
- [4] Arnold, H., DL2EWN: Mehr Sendeleistung für den FA-SDR-Transceiver (1). FUNKAMATEUR 59 (2010) H. 12, S. 1300–1301
- [5] FlexRadio Systems Representative for EU: *FlexRadio-EU@t-online.de*

# *KW-Empfänger Alinco DX-R8E*

#### *HARALD KUHL – DE8JOI*

*KW-Empfänger mit Frontplattenbedienung sind im Zeitalter von SDR und Computersteuerung eine Seltenheit und kaum noch zu erschwinglichen Preisen erhältlich. Alinco [1] schließt diese Marktlücke und bringt mit dem DX-R8E einen preisgünstigen Kommunikationsempfänger für Einsteiger auf den Markt.*

Der konventionell aufgebaute Doppelsuperhet-Empfänger (1. ZF: 71,75 MHz; 2. ZF: 455 kHz) empfängt durchgängig den Frequenzbereich 30 kHz bis 35 MHz (Empfängerdaten und Messergebnisse siehe [2], [3]). Im Wesentlichen ist dies eine um den Sendezug erleichterte Variante des Transceivers Alinco DX-SR8E. Damit gelten für den hier vorgestellten Empfänger die Messergebnisse, die DJ1TO und DL2KCK bereits in [3] veröffentlicht haben. Selbst das Gehäuse ist identisch, abgesehen von der hier fehlenden Mikrofonbuchse. Geändert wurden einige Tas ten belegungen und Bedienschritte, um den Erfordernissen von SWLs und BCLs entgegenzukommen.

#### ■ **Aufbau und Ausstattung**

Auf der abnehmbaren und mittels optionalem Verbindungskabel abgesetzt zu betreibenden Frontplatte liegen recht eng ange-

ordnet die Bedientasten und Drehknöpfe. Die Intensität der abschaltbaren Hintergrundbeleuchtung für das große kontrastreiche LC-Display lässt sich in 64 Stufen wählen. Der große VFO-Knopf mit Schwungradeffekt ist sehr leichtgängig und lässt sich mittels Lock-Taste sperren. Links neben dem LC-Display liegt der eingebaute Lautsprecher, der bei großer Lautstärke zur Verzerrung neigt.

Das Anschlussfeld auf der Empfängerrückseite ist mit Eingängen für die externe Stromversorgung (Hohlstiftbuchse), eine 50-Ω-Empfangsantenne (SO239) und eine Masseverbindung (Klemmschraube) bestückt. Im Zusammenspiel etwa mit einem Transceiver lässt sich der Empfänger über eine Mute-Buchse (Cinch) bei Sendebetrieb automatisch stumm schalten. Je eine 3,5-mm-Klinkenbuchse dient zum Anschluss eines Schnittstellenkabels zur Empfängersteuerung per Computer und Software bzw. führt das IQ-Signal zur externen Verarbeitung – dazu später mehr. Zwei weitere 3,5-mm-Klinkenbuchsen ermöglichen auf der Frontseite den Anschluss eines externen Lautsprechers sowie eines Kopfhörers.

Alinco liefert seinen DX-R8E inklusive einem Stromversorgungskabel mit integrierter 3-A-Sicherung sowie ausführlichen

**Bild 1: Der Alinco DX-R8E ist ein konventionell aufgebauter HF-Empfänger mit Frontplatten bedienung.**

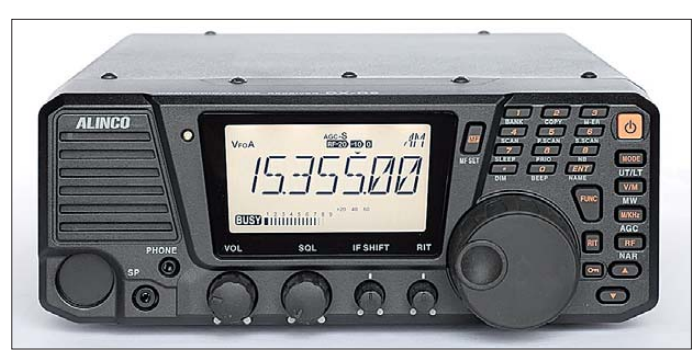

## *Amateurfunktechnik*

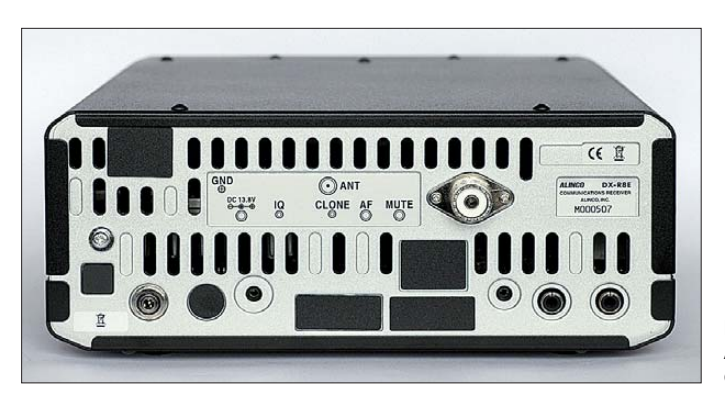

Bedienungsanleitungen in englischer und deutscher Sprache. Ein externes stabilisiertes Netzgerät (12 V bis 13,8 V, 3 A) gehört nicht zum Lieferumfang.

Als Zubehör bietet Alinco unter anderem zwei Schnittstellenkabel (USB, RS232) zur Steuerung des Empfängers per Computer an. Für den abgesetzten Betrieb der Frontplatte ist das Verbindungskabel (Typ EDS-17) erhältlich. Letzteres dürfte insbesondere für den Betrieb etwa in Wohnmobilen oder auf Booten interessant sein.

**Bild 2: Anschlussfeld des DX-R8E**

triebsarten getrennte Werte programmierbar sind. Häufig eingestellte Frequenzen sichert man in 600 Speicherplätzen, aufgeteilt in drei Gruppen (Bänke). Jeder Frequenzspeicher lässt sich zusätzlich mit einer alphanumerischen Kennung zur Anzeige auf dem LC-Display versehen. Für eine intensive Nutzung der Speichermöglichkeiten empfiehlt sich die Nutzung des optionalen Schnittstellenkabels sowie der kostenlos von Alinco zur Verfügung gestellten Software.

**Bild 3:**

**gleicht.**

**Ein Blick auf die Empfängerplatine, die der des Transceivers DX-SR8E**

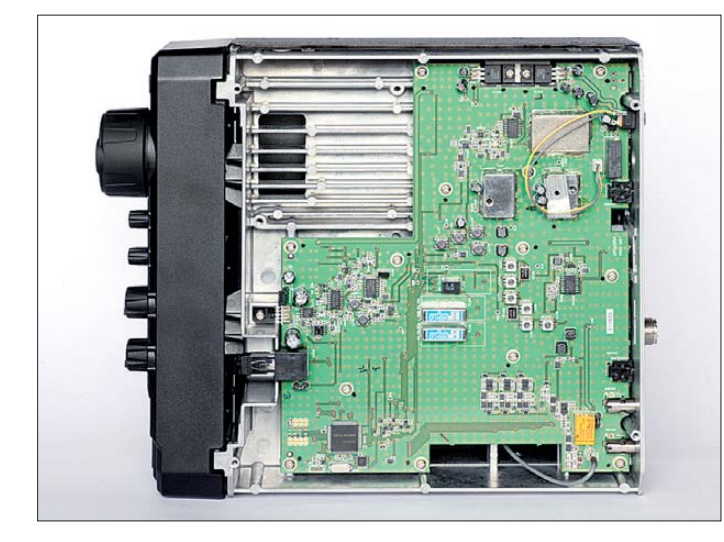

#### ■ **Bedienkonzept**

Die Ausstattung mit einer reichlich mit Tasten und Stellern bestückter Frontplatte ermöglicht ein recht transparentes Bedienkonzept, das schon bei der ersten Inbetriebnahme kaum Fragen aufwirft. Nach dem Anschalten zeigt das kontrastreiche LC-Display u. a. die aktuelle Empfangsfrequenz mit großen Ziffern auf 10 Hz genau sowie die Modulationsart. Letztere lässt sich über die Taste *Mode* ändern, wobei man nacheinander sämtliche Optionen (LSB, USB, AM, FM, CWL, CWU) durchschaltet, bis man zur gewünschten gelangt. Frequenzen lassen sich über Zifferntasten direkt eingeben und aufrufen.

Die VFO-Abstimmschritte sind ab Werk wie folgt festgelegt: 100 Hz in AM/FM, 10 Hz in CW/SSB/IQ. Größere Frequenzsprünge lassen sich über die Pfeiltasten auslösen, wobei für die verschiedenen Be-

**Bild 4: Beim DX-R8E wurde der Sendezug entfernt.**

Wie schon der Transceiver, hat auch der DX-R8E nur die Grundausstattung zur Lösung kniffliger Empfangssituationen an Bord. Dazu gehören eine breite und eine schmale Filterbandbreite, Störaustaster (NB), IF Shift und eine in zwei Stufen schaltbare AGC. Letztere lässt sich nicht abschalten und folglich hat sich Alinco eine manuelle Verstärkungsregelung ebenfalls gespart. DSP-Funktionen sind weder eingebaut noch nachrüstbar. Ein Vorverstärker/Abschwächer ist in vier Positionen schaltbar  $(+10, 0, -10, -20$  dB).

Die umfangreichen Suchlaufoptionen des Empfängers werden die wenigsten Nutzer einsetzen, doch sind sie in einigen Fällen auch auf KW durchaus hilfreich. So lasse ich gerne nebenbei den VFO-Suchlauf über die oberen HF-Bänder laufen, um so Bandöffnungen nicht zu verpassen bzw. anrufende DX-Stationen schon vor dem Pile-up zu finden. Oder ich nutze den Speicherplatzsuchlauf zur Prüfung der 11-m-CB-Kanäle und/oder der 10-m-Relaisstationen.

#### ■ **Empfang mit Bordmitteln**

Als Abkömmling eines Transceivers für Einsteiger bietet der DX-R8E die erwartete akzeptable SSB-Empfangsleistung, solange sich die Bandbelegung im Rahmen hält. Um Störungen durch Mischprodukte zu vermeiden, sollte der 10-dB-Vorverstärker allenfalls auf der oberen Bändern zum Einsatz kommen. Bei Verwendung eine breitbandigen Empfangsantenne kam während des Testbetriebs in den Abendstunden hin und wieder der Abschwächer zum Einsatz, um das Band zu beruhigen und nur noch die echten Signale zu hören. Für ernsthaften CW-Empfang in einem belebten Band ist das eingebaute 1-kHz-Filter zu breit und auch die schmalere Bandbreite (NF-Filter) schafft kaum Abhilfe. Bei Bedarf sollte man die Unterstützung eines vielleicht noch vorhandenen externen NF-Filters suchen.

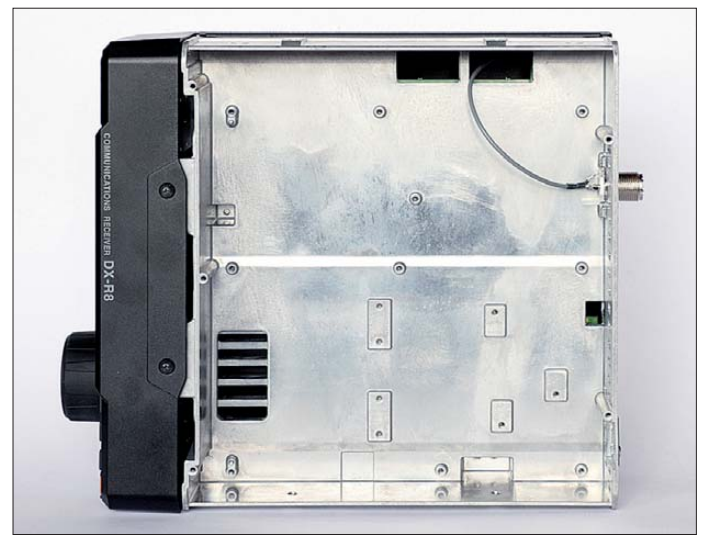

Für die BC-Wellenjagd etwa in den Tropenbändern hat das AM-Filter (9 kHz) einen deutlich zu großen Durchlassbereich, sodass man meist auf das schmale 2,4-kHz-Filter wechselt. Eine angenehmere als die jetzt recht dumpfe Audiowiedergabe verschaffen ein leichtes Abstimmen neben der Trägerfrequenz oder die Zuhilfenahme von *IF Shift*. Jetzt waren die am frühen Morgen im 60-m-Tropenband präsenten BC-Signale aus Afrika und Amerika gut aufzunehmen, wenn auch keine Empfangsrarität darunter war. Auf 3330 kHz war deutlich das Zeitzeichen von CHU aus Ottawa und auf 3350 kHz REE Madrid über die Relaisstation in Costa Rica aufzunehmen. Morgens gegen 0500 UTC gelang zudem der Empfang etlicher MW-BC- Stationen aus Nordamerika, ergänzt durch einige Signale aus der Karibik. Eine abschaltbare AGC und die Möglichkeit einer manuellen Verstärkungsregelung hätten das Hörergebnis noch verbessert.

#### ■ **IQ-Ausgang**

Eine interessantes Ausstattungsdetail des Empfängers ist dessen IQ-Signalausgang, der in Zusammenspiel mit einem externen Computer sowie geeigneter Software die Bearbeitung empfangener Signale erlaubt. Das Signal gelangt einfach per Audiokabel zum Signaleingang der Computersoundkarte. Zu den auf diesem Weg gebotenen Möglichkeiten gehören die Ansteuerung eines externen DRM-Decoders oder die Signalverarbeitung und Demodulation mittels SDR-Software, mit der man so erste Erfahrungen sammeln kann.

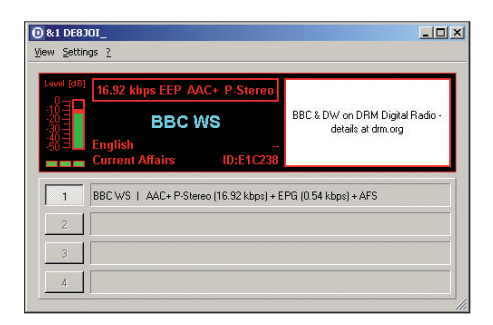

**Bild 5: Über den IQ-Signalausgang lässt sich DREAM mit einem DRM-Signal zur Decodierung versorgen.**

Die rückwärtige 3,5-mm-Stereoklinkenbuchse *IQ* führt nur dann ein Signal, wenn zuvor die IQ-Signalausgabe aktiviert wurde. Dazu wechselt man auf der Frontseite des Empfängers über die Taste *Mode* zur Betriebsart FM, gefolgt von einem Druck auf die Funktionstaste *Func* und erneut *Mode*. Auf dem LC-Display steht nun rechts oben *IQ* als Betriebsart. Jetzt gibt der Empfänger das Signal über die erwähnte Buchse aus und der Lautsprecher des Empfängers schaltet stumm. Fast stumm jedenfalls, denn ein leises Audiosignal blieb beim getesteten Empfänger wahrnehmbar. Wechselt man die Betriebsart auf SSB oder AM, ist der eingebaute Lautsprecher wieder aktiv und der IQ-Ausgang abgeschaltet.

Für einen ersten Versuch mit dem vom DX-R8E zur Verfügung gestellten IQ-Signal diente die freie DRM-Decodersoftware DREAM, die das meist 10 kHz breite digitale Hörfunksignal in ein hörbares Radioprogramm wandelt. Das klappte beim

Versuch mit den kräftigen Signalen von Radio Vatikan (6060 kHz) und BBC World Service (9610 kHz) recht gut, auch wenn die Sendungen gelegentlich von Decodier- und somit Audioaussetzern durchzogen waren. Eine laut Hersteller auftretende Abweichung zwischen der im LC-Display des Empfängers angezeigten und der für eine einwandfreie Decodierung mit DREAM notwendigen VFO-Frequenz – hier waren es 5 kHz – lässt sich manuell oder automatisch korrigieren. Letzteres erfolgt über die Programmierung des benötigten Frequenzversatzes im Einstellmenü des Empfängers.

DREAM demoduliert auch AM-, SSB- sowie CW-Signale. Beim Test ließen sich mit dem Programm aus dem IQ-Signal des DX-R8E hinsichtlich Audioqualität und somit Lesbarkeit überzeugende Hörergebnisse erzielen. Dank der quasistufenlosen Bandbreitenwahl kann man hier deutlich gramme zur Verwertung eines vom DX-R8E kommenden IQ-Signals. Dank ihrer ECSS-Funktion gaben beide AM-Hörfunksignale besonders verzerrungsarm wieder. Da der Empfänger selbst über keinen eingebauten Synchrondetektor verfügt, bietet hier ein externer Softwaredemodulator neben der quasistufenlosen Bandbreitenwahl einen nicht zu überhörenden Vorteil.

#### ■ **Fazit**

Mit seinem DX-R8E bringt Alinco einen konventionell aufgebauten Empfänger mit Frontplattenbedienung auf den Markt, dessen Empfangsleistung der Preisklasse entspricht. Interessant ist das Gerät vor allem für SWLs und BC-Programmhörer, die Wert auf einen eigenständigen Empfänger legen, der im Alltagsbetrieb ohne die Unterstützung durch einen externen Computer auskommt.

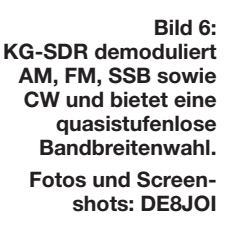

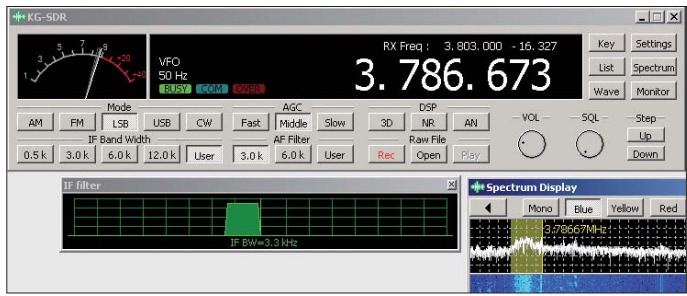

flexibler auf Nachbarkanalstörungen reagieren, als es der Empfänger mit seinen Bordmitteln zulässt. Allerdings kam abends der Dynamikbereich der Soundkarte des Computers an seine Grenzen, was sich besonders auf Mittelwelle durch Übersteuerungen bemerkbar machte. Dies lässt sich durch eine Reduzierung des Eingangspegels vermeiden.

Zur Nutzung des IQ-Signals verweist Alinco [1] Nutzer des Empfängers auf eine kostenlose SDR-Software namens KG-SDR [4]. Das Programm demoduliert AM, FM, LSB, USB sowie CW. Es bietet darüber hinaus einige grundlegende Möglichkeiten zur Signaloptimierung, wozu digitale Rauschfilter sowie erneut eine quasistufenlose Bandbreitenwahl (0,1 kHz bis 20 kHz in 100-Hz-Schritten) gehören. Ein integrierter Recorder nimmt wahlweise das demodulierte Signal oder zur späteren Bearbeitung ein bis zu 48 kHz breites Frequenzspektrum mit dem rohen IQ-Signal auf. Beim Abspielen zeigt KG-SDR die sekundengenaue Aufnahmezeit. Nutzt man auch das von Alinco als Zubehör angebotene Schnittstellenkabel, lässt sich ebenfalls die Empfangsfrequenz über diese Software steuern. Dann ist auch die komfortable Frequenzspeicherverwaltung von KD-SDR für den Empfänger nutzbar. Winrad und SDRadio sind weitere ProDank des IQ-Signalausgangs kann man bei Bedarf und Interesse trotzdem erste Erfahrungen mit den Vorzügen von SDR-Technik sammeln. Insbesondere beim BC-DX in den AM-Bändern wird man häufig auf die beschriebenen Möglichkeiten zurückgreifen. Die dann deutlich transparentere Audiowiedergabe sowie die flexiblere Bandbreitenwahl unterstützen die Lesbarkeit schwacher AM-Signale erheblich und verdeutlichen eindrucksvoll die Vorteile von SDR-Konzepten. An die Empfangsleistung etwa eines PERSEUS SDR kommt der DX-R8E zwar trotzdem längst nicht heran, doch für einen Großteil der alltäglichen Anforderungen beim KW-Empfang mag dies reichen.

Abschließend danke ich [5] für die Leihstellung des Testmusters. Der Alinco DX-R8E kostet im Funkfachhandel etwa 470  $\epsilon$ .<br>cbjf@funkamateur.de

#### **Literatur und URLs**

- [1] Alinco, Inc., Osaka: *[www.alinco.com](http://www.alinco.com)*
- [2] FA-Typenblatt: Alinco DX-SR8E. FUNKAMA-TEUR 59 (2010) H. 4, S. 407
- [3] Petermann, B., DJ1TO; Reimesch, C., DL2KCK: Der DX-SR8E von Alinco: Kurzwelle für weniger als 600 Euro. FUNKAMATEUR 59 (2010) H. 5, S. 490-493
- [4] KG-SDR, Download:
- *[www2.plala.or.jp/hikokibiyori/soft/kgsdr/kgsdre.zip](http://www2.plala.or.jp/hikokibiyori/soft/kgsdr/kgsdre.zip)* [5] Maas Funk-Elektronik, Elsdorf-Berrendorf,
	- Tel. (0 22 74) 93 87-0; *[www.maas-elektronik.com](http://www.maas-elektronik.com)*

# <span id="page-27-0"></span>*NUE-PSK Digital Modem – Digimodes ohne PC*

#### *Dr.-Ing. GERD KÖSTER – DM2CDB*

*Für Verbindungen in den Digimodes nutzen Funkamateure heutzutage leistungsfähige und komfortable PC-Programme. Wer jedoch von unterwegs funken möchte, keinen Laptop mitnehmen will oder auf geringen Stromverbrauch achten muss, sucht nach einer Alternative. Eine davon ist das NUE-PSK-Modem, welches als Bausatz demnächst auch beim FA-Leserservice erhältlich sein wird.* 

Obwohl der PC oder Laptop für die Signalaufbereitung digitaler Betriebsarten geradezu ideal geeignet ist und so manche von ihnen überhaupt erst ermöglicht, gibt es auch für den "Alleskönner" Grenzen. Diese sind dann erreicht, wenn Größe, Masse oder Einschränkungen bei der Stromversorgung seinem Einsatz entgegenstehen. Hier schlägt die Stunde spezialisierter Hard- und Softwarelösungen.

folgte seinerzeit zuerst die Implementierung des PSK31-Algorithmus in einen digitalen Signalprozessor (DSP). Dessen hohe Stromaufnahme stand aber einem Portabelbetrieb im Wege. Erst mit dem dann später erfolgten Einsatz eines PIC-DSP-Mikrocontrollers des Herstellers *Microchip* konnte der Stromverbrauch auf etwa 60 mA gesenkt werden. Die in einem solchen Einchiprechner untergebrachte Firmware und

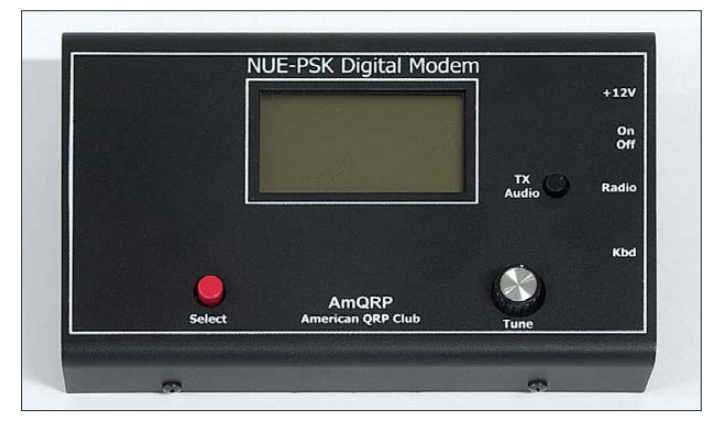

Bestimmt gingen Milt Cram, W8NUE, und George Heron, N2ABP, seinerzeit ähnliche Gedanken durch den Kopf, als sie für die Liebhaber des Funkens mit kleiner Sendeleistung und für "Mobilisten" eine Alternative zum PC entwickelten.

Das *NUE-PSK Digital Modem* hat eine mehr als zehnjährige Vorgeschichte. So er-

das relativ kleine Display können freilich nicht den Bedienkomfort bieten, den man von PC-Programmen wie *MixW* oder *HRD* gewohnt ist. Jedoch ist es auch etwas ganz Besonderes, unabhängig von einem PC in digitalen Betriebsarten arbeiten zu können und dafür nur zusätzliche 60 mA aus einer 12-V-Spannungsquelle zu benötigen.

**Bild 1:** 

**Auf der Frontseite des NUE-PSK Digital Modems befinden sich das Display und drei Bedienelemente.**

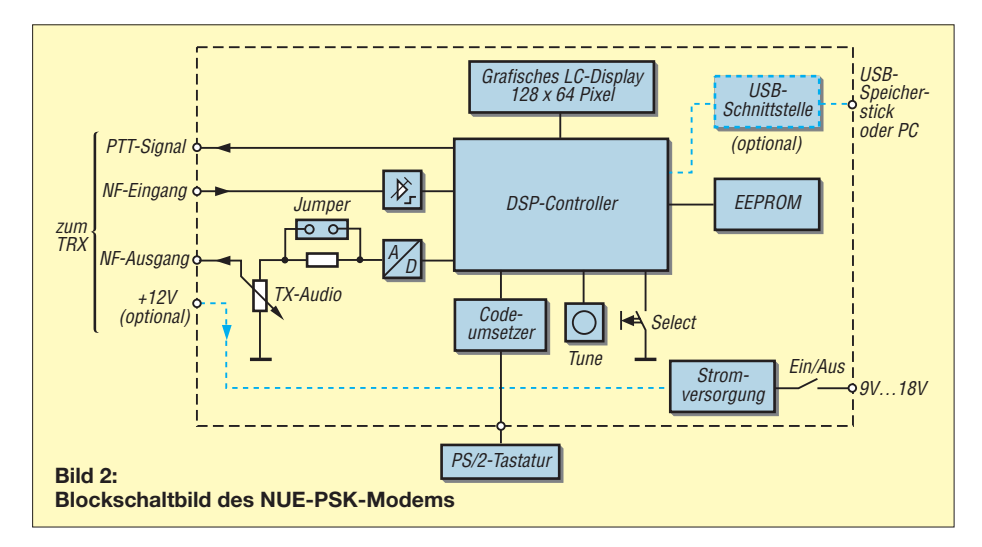

#### **Tabelle 1: Technische Daten und Leistungsmerkmale des** *NUE-PSK Digital Modems* **(Software-Version 2.33c)**

NF-Frequenzbereich: 500 Hz bis 2500 Hz Betriebsarten: BPSK31, QPSK31, QPSK31/R, **RTTY** 

Display: LCD 128 × 64 Pixel, (Maße: 58 mm × 31 mm), Darstellung des NF-Spektrums und Fließtextanzeige mit 4 × 20 Zeichen Bedienung: PS/2-Tastatur (reiner Empfangsbetrieb auch ohne Tastatur möglich) Stromversorgung: extern 9 V bis 18 V, zwei eingebaute 9-V-Blockbatterien (nur bei Version ohne USB-Platine) oder 12 V vom angeschlossenen Transceiver Stromaufnahme: 60 mA bei 12 V (mit eingeschalteter Displaybeleuchtung 80 mA) Anschlussmöglichkeiten: Tastatur (Mini-DIN, 6-polig), Transceiver (Mini-DIN 8-polig), Stromversorgung  $(2,1 \times 5,5$ -mm-Hohlstecker). USB-A/B (optional) Gehäuse: Aluminiumblech, pulverbeschichtet, 171 mm × 104 mm × 30 mm Masse: 350 g (einschließlich USB-Platine, ohne Batterien) Weitere Merkmale: Software-Update durch den Nutzer möglich, bei eingebauter USB-Schnittstelle Speicherung der Verbindungsdaten auf USB-Speicherstick

Das *NUE-PSK Digital Modem* beherrscht derzeit die Digimodes BPSK31, QPSK31, QPSK31/R und RTTY.

Zum Test stand ein Modem mit der Softwareversion 2.33 zur Verfügung, es enthielt eine USB-Platine, welche die Aufzeichnung des Inhaltes der Funkverbindung auf einem USB-Speicherstick und das Einspielen von Software-Updates ermöglicht.

#### ■ Kurze Schaltungsbeschreibung

Im Bild 2 sind die wichtigsten Schaltungskomponenten zu einem Blockschaltbild zusammengefasst. Eine detaillierte Schaltung findet man unter [1].

Das Modem verarbeitet das NF-Signal vom Empfänger bzw. sendet das aufbereitete NF-Signal zum Sender. Dadurch ist es sehr universell einsetzbar, denn es kann praktisch mit allen gängigen Transceivertypen zusammenarbeiten.

Dem Eingang des Modems folgt ein NF-Vorverstärker, der in Stufen von 1, 5, 16 oder 32 in seiner Verstärkung per I2C-Bus vom Mikrocontroller umschaltbar ist. Mit seiner Hilfe erfolgt beim Empfang per Tas tatursteuerung die Anpassung an die Ausbreitungsbedingungen. Die 12-Bit-A/D-Umsetzung und die weitere Signalverarbeitung erfolgen im dsPIC. Über Treiber-ICs steuert dieser das Grafikdisplay mit  $128 \times 64$  Pixeln an.

Zur Dateneingabe muss eine Tastatur mit PS/2- oder PS/2-USB-Interface benutzt werden. Die Verwendung einer USB-Tastatur mit USB-PS/2-Adapter ist nicht möglich, da hierbei nur eine einfache Signaldurchschaltung erfolgt.

Die Umsetzung des PS/2-Tastaturcodes in ASCII-Code erfolgt mit einem zusätzlichen Mikrocontroller. Zu beachten ist, dass das Modem mit dem US-ASCII-Code arbeitet, also ohne Umlaute und ß sowie mit vertauschten Buchstaben Y und Z. Im Hinblick auf die internationale Verwendbarkeit im weltweiten Amateurfunk ist der Einsatz einer Originaltastatur mit US-Layout in Miniausführung sicher sinnvoll.

Auch beim RTTY-Betrieb gibt es einige Besonderheiten zu beachten, denn das Modem arbeitet mit einem Hub von 170 Hz, einer Schrittgeschwindigkeit von 45 Baud und dem amerikanischen Baudot-Code, der teilweise abweichende Zeichen bzw. Steuerzeichen verwendet.

Die Aufbereitung des Sendesignals erfolgt ebenfalls im Mikrocontroller. Es wird über einen D/A-Umsetzer mit nachgeschaltetem Spannungsteiler dem NF-Ausgang zugeführt. Der Pegel des Ausgangssignals kann in zwei Grobstufen mittels Jumper geschaltet werden. Die Feineinstellung lässt sich mit einem Potenziometer vornehmen. Zur Stromversorgung dient ein Schaltwandlermodul, welches den Betrieb des Modems an einer externen Spannungsquelle ermöglicht. Dabei darf die Eingangsspannung

zwischen 9 V und 18 V betragen. Alternativ können auch zwei 9-V-Blockbatterien in das Gehäuse eingesetzt werden. Diese Option entfällt jedoch aus Platzgründen, wenn die USB-Platine eingebaut ist. Anstelle eines externen Netzteils oder einer Batterie sind auch die Stromversorgung des angeschlossenen Transceivers oder ein an diesem möglicherweise vorhandener, geschalteter 12-V-Ausgang nutzbar. Der Schaltregler arbeitet als Ladungspumpe. Deshalb sinkt der Betriebsstrom des Modems mit steigender Betriebsspannung und eventuell angeschlossene Batterien können maximal ausgenutzt werden.

#### ■ **Software**

Für die Funktion des Modems ist die Software von entscheidender Bedeutung. Die Betriebssoftware ist im Flash-RAM des dsPICs abgelegt, während die anwenderspezifischen Dateien, Sendetexte und das eigene Rufzeichen in einem EEPROM ausfallsicher gespeichert werden.

Da ständig an der Verbesserung und Erweiterung der Software gearbeitet wird, kann ein gelegentliches Update auf die jeweils aktuelle Version sinnvoll sein. Dafür gibt es mehrere Methoden. Der DS-PIC ist mit

#### **Bedienung des NUE-PSK-Modems mit der PS/2-Tastatur Funktion der Tasten bzw. Tastenkombinationen (Hot Keys)** F1 bis F7 Sende Makro 1 bis 7<br>Ctrl+Fn Schreibe Makro, Spe Ctrl+Fn Schreibe Makro, Speicherung mit Ctrl+Z (n = 1 bis 7)<br>Alt+Fn Lösche Makro Fn (n = 1 bis 7) Alt+Fn Lösche Makro Fn (n = 1 bis 7)<br>F8 Abstimmungsmodus: mit eine Abstimmungsmodus; mit einem normalen Wattmeter (keine PEP-Messung) ist hier max. die halbe zulässige Leistung mit dem Potenziometer TX-Audio einzustellen (beim FT-817 also 2,5 W, ALC beachten). Shift+F9 Beacon-Modus Ein, Anzeige im Display BCN Alt+F9 Beacon Modus Aus<br>Alt+K Schaltet den Zähler Alt+K Schaltet den Zähler im Beacon-Modus ein<br>F10 Umschaltung auf Senden oder Empfang F10 Umschaltung auf Senden oder Empfang<br>F11 Anzeige des im EEPROM gespeicherten F11 Anzeige des im EEPROM gespeicherten eigenen Rufzeichens<br>F12 Anzeige des gespeicherten Startmodus des Modems F12 Anzeige des gespeicherten Startmodus des Modems<br>Ctrl+M Schreibe eigenes Rufzeichen in den EEPROM, Speich Ctrl+M Schreibe eigenes Rufzeichen in den EEPROM, Speicherung mit Ctrl+Z<br>Ctrl+T Schreibe das Rufzeichen des Funkpartners in den RAM, Speicherung r Ctrl+T Schreibe das Rufzeichen des Funkpartners in den RAM, Speicherung mit Ctrl+Z Alt+M Füge eigenes Rufzeichen in das Makro ein Alt+T Füge das Rufzeichen des Funkpartners in das Makro ein<br>Ctrl+F Speichere die aktuelle NF-Frequenz in den EEPROM, dar Speichere die aktuelle NF-Frequenz in den EEPROM, damit diese Frequenz dann beim Neustart wieder eingestellt wird. (Im Auslieferungszustand sind 1500 Hz eingetragen, sodass im Spektrum 1500 Hz ± 1000 Hz angezeigt werden.) Alt+F Rufe die gespeicherte NF-Frequenz ab und mache sie zur aktuellen Frequenz<br>Ctrl+Tab Zeige die aktuelle (NF-) Frequenz an Zeige die aktuelle (NF-) Frequenz an Ctrl+A Schalte die AFC ein Alt+A Schalte die AFC aus<br>PgUp Erhöhe die NF-Verst Erhöhe die NF-Verstärkung (Taste Bild hoch) PgDn Vermindere die NF-Verstärkung (Taste Bild herunter)<br>Ctrl+L Lösche die Textanzeige des Displays Ctrl+L Lösche die Textanzeige des Displays Lösche den Tastaturspeicher, z. B. zur Vorbereitung der Eingabe des Rufzeichens des Funkpartners Ctrl+B Lösche den internen Speicher<br>Ctrl+Q Füge TX-Aus in das Makro od Ctrl+Q Füge TX-Aus in das Makro oder den TX-Speicher ein Füge TX-Ein in das Makro oder den TX-Speicher ein Ctrl+O Schalte die Displaybeleuchtung ein oder aus<br>Ctrl+R Tausche die Mark- und Space-Frequenzen in

Tausche die Mark- und Space-Frequenzen im RTTY-Modus.

#### **Abstimmung mittels Pfeiltasten und mit wählbarer Schrittweite:**

Nach Links:

1x: Pfeil nach links, 2x: Pfeil nach unten, 5x: Alt + Pfeil nach links, 10x: Alt + Pfeil nach unten Nach Rechts:

1x: Pfeil nach rechts, 2x: Pfeil nach oben, 5x: Alt + Pfeil nach rechts, 10x: Alt + Pfeil nach oben

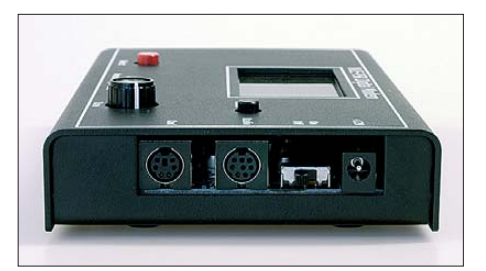

**Bild 3: An der rechten Seite des Modems befinden sich die Anschlüsse für Stromversorgung, Transceiver und Tastatur sowie der Ein-/Aus-Schiebeschalter**

einem Bootloader ausgestattet, sodass das Update per USB-Schnittstelle oder mit einem RS232-TTL-Umsetzer erfolgen kann. Daneben gibt es eine ICD-Schnittstelle für kundige C- bzw. Assembler-Programmierer. Der Hersteller bietet den Programmcode für jede dieser Varianten an.

Die vom FA-Leserservice angebotene Modemversion ist mit einer USB-Platine ausgestattet. Diese erlaubt zwei Methoden für ein komfortables Software-Update. Für die erste benötigt man einen USB-Speicherstick, die zweite arbeitet mittels Datenübertragung vom PC via USB.

#### ■ **Verbindung zwischen Modem und Transceiver**

Für die Verbindung des Modems mit dem Funkgerät benötigt man ein spezielles Verbindungskabel. Um dem Nutzer die Anfertigung des Kabels zu erleichtern, liegt dem Gerät bzw. Bausatz ein einseitig konfektioniertes Kabel mit dem erforderlichen achtpoligen Mini-DIN-Stecker bei. Es fehlt dann am anderen Kabelende nur noch der spezifische Steckverbinder für die entsprechende Buchse des Transceivers.

Bei älteren Geräten, die noch keine spezielle Datenbuchse haben, wird das Modem anstelle von Mikrofon und Lautsprecher angeschlossen. Der Nachteil ist hier, dass der Empfangspegel für das Modem von der Stellung des Lautstärkestellers abhängig ist und sich ein Wechsel des Digimode etwas umständlicher gestaltet.

Moderne Transceiver haben in der Regel einen eigenen Datenanschluss, der einen von der Stellung des Lautstärkereglers unabhängigen NF-Pegel abgibt und für den Sendereingang einen geräteinternen Pegelsteller beinhaltet. Leider ist die Anschlussbelegung nicht einheitlich, meist jedoch bei den Geräten eines Herstellers gleich. So haben die Yaesu FT-817, FT-857 und FT-897 identische Anschlüsse. Ein Blick in das Handbuch des Transceivers wird deshalb immer notwendig sein.

#### ■ **Bedienung**

Das Modem kann sowohl direkt per *Tune*-Schalter und *Select*-Taste bedient werden, als auch per PS/2-Tastatur. Wer nur emp-

## *Amateurfunktechnik*

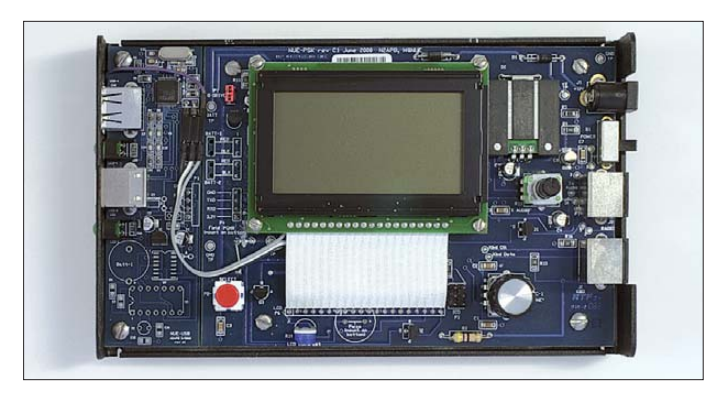

fangen möchte, benötigt deshalb die Tas tatur nicht unbedingt.

Zum Aufruf des Funktionsmenüs ist die *Select*-Taste länger als 0,5 s gedrückt zu halten. Dann kann man mit dem *Tune*-Schalter die verschiedenen Menüpunkte anwählen und anschließend mit der *Select*-Taste quittieren. Der gewünschte Digimode und andere Einstellungen lassen sich ebenfalls mit dem *Tune*-Schalter wählen und mittels Druck auf die *Select*-Taste speichern.

Das Grafikdisplay stellt das NF-Spektrum zwischen 500 Hz bis 2500 Hz dar. Je nach Wahl der Filterbandbreite im Transceiver kann der tatsächlich empfangene Bereich weiter eingeengt werden. Mittels des *Tune*-Knopfes oder der Tastatur-Pfeiltasten wird das gewünschte Signal gewählt, decodiert und auf dem Bildschirm mit 4 × 20 Zeichen dargestellt. Etwas komfortabler ist die Benutzung der Pfeiltasten auf der angeschlossenen Tastatur anstelle des *Tune*-Knopfes (siehe Kasten S. 145).

Selbstverständlich gestattet die Software des Modems auch den Einsatz von Makros. Dabei handelt es sich um abgespeicherte Texte und Befehle, die mittels Tastendruck aufgerufen und gesendet werden können. Grundsätzlich lassen sich alle Funkverbindungen ohne Makros durchführen. Da aber heutzutage der Sendebetrieb ohne die Verwendung von Makros leider kaum noch praktiziert wird, soll die Tastatursteuerung unter diesem Blickwinkel etwas näher vorgestellt werden.

Makros dürfen in der Regel bis zu 256 ASCII-Zeichen enthalten. Es gibt zwei Möglichkeiten zur Erstellung. Die erste ist die individuelle Modifikation der vom Hersteller bereitgestellten Datei *Config.txt*. Dabei ist zu beachten, dass alle Korrekturen mit einem ASCII-Editor und nicht mit einem Windows-Editor vorgenommen werden, weil diese nicht kompatibel sind. Eine Musterseite dieses Textes ist auf Seite 12 des *Operating Manuals*, *ver 2.33* [1] zu finden. Der angegebene Text wird vom PC auf den USB-Speicherstick kopiert und dann wie beim Software-Update in den USB-Controller geladen. Der USB-Controller setzt den Text automatisch in die entsprechenden Steuerbefehle um.

Beispiele für die Erzeugung von Makros sind in Tabelle 2 zu sehen. Zunächst sollte jedoch mit *Ctrl+M* das eigene Rufzeichen eingegeben und mit *Ctrl+Z* gespeichert werden, denn darauf wird immer wieder zurückgegriffen.

**Bild 4: Modem mit abgenommenem Gehäuse deckel, links ist die USB-Schnittstelle zu sehen.** 

Während der realen Funkverbindung sollte man nicht vergessen, den Tastaturspeicher mit *Ctrl+K* zu löschen, dann das Rufzeichen des Funkpartners mit *Ctrl+M* in den RAM zu laden und mit *Ctrl+Z* zu speichern, sonst fehlt Letzteres im Makro F2. Wenn man weitere Makros abspeichern möchte, ist es sinnvoll, in diesen den eigenen Namen, den Standort, eine kurze Gerätebeschreibung oder die Verabschiedung unterzubringen. Name und Rapport des Funkpartners lassen sich nicht gesondert abspeichern. Letzterer wird im Makro fest vorgegeben, das entspricht der gängigen Contestpraxis.

Makro F7 ist zeigt einen Sonderfall, bei dem der Sender als Bake zur Kontrolle der Ausbreitungsbedingungen benutzt wird. Drückt

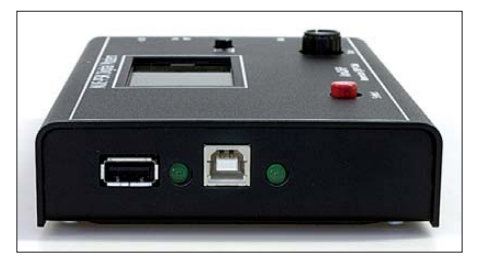

**Bild 5: Wenn die USB-Platine eingebaut ist, findet man die beiden USB-Anschlüsse an der linken Seite des Modems.**

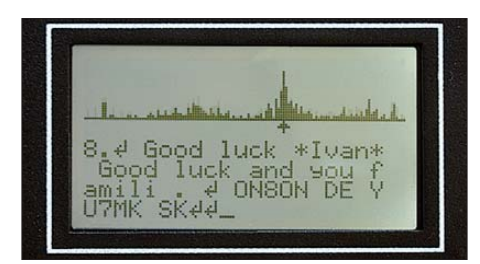

**Bild 6: Anzeige während des Betriebs: Im oberen Teil sieht man das Empfangsspek**trum, unten den Sende- bzw. Empfangstext. **Unterhalb des Spektrums befindet sich ein Pfeil, der mit** *Tune* **oder den Pfeiltasten auf der PS/2-Tastatur nach links und rechts bewegt werden kann, um das gewünschte Signal auszuwählen. Fotos: DK3RED**

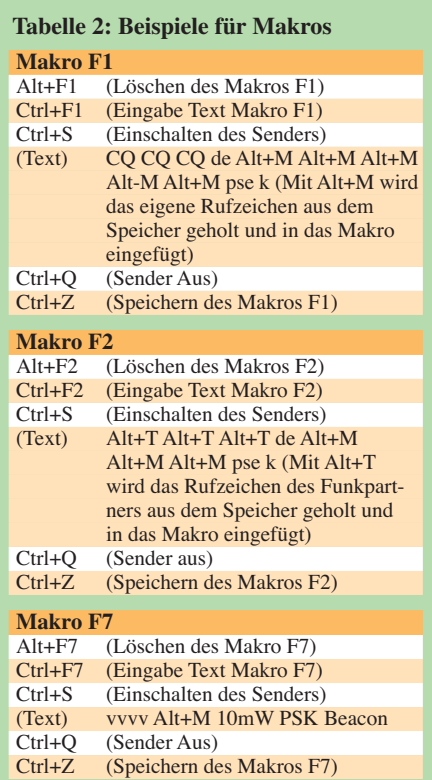

man die Taste *Select* länger als 0,5 s, kann man mit dem Schalter *Tune* den Bakenmodus einstellen, mit Select quittieren und dann mit *Tune* die Pausenzeit einstellen, nach der sich der Sender wieder einschaltet.

#### ■ Zusammenfassung und Ausblick

Mit dem *NUE-PSK Digital Modem* steht dem Funkamateur ein PC-unabhängiges Halbduplex-Modem für digitale Betriebsarten zur Verfügung, das besonders beim Portabelbetrieb seine Stärken ausspielen kann. Das Modem ist schnell betriebsbereit und leicht zu bedienen. Die Entwickler des Gerätes arbeiten derzeit an der Erweiterung der USB-Platine um eine Quarzuhr mit Stützbatterie. Diese soll es ermöglichen, die auf dem USB-Speicherstick abgelegten Protokolle der Funkverbindungen mit Datum und Uhrzeit zu versehen. Darüber hinaus ist eine Softwareerweiterung angekündigt, die CW-Empfang (die Aussendung des Rufzeichens in CW ist bereits möglich) und die Betriebsart MT63 unterstützt.

Der FA-Leserservice [2] plant, demnächst einen Komplettbausatz sowie eine passende Tastatur anzubieten. Da die Platine bereits weitgehend vorbestückt ist, werden zum Aufbau nur noch wenige Handgriffe nötig sein. Dann steht einem PC-unabhängigen, stromsparenden Funkbetrieb in den digitalen Betriebsarten nichts mehr entge-DM2CDB@t-online.de gen.

#### **Literatur und Bezugsquellen**

- [1] Internetseiten zum NUE-PSK Digital Modem von N2ABP: *[www.nue-psk.com](http://www.nue-psk.com)*
- [2] FUNKAMATEUR-Leserservice: Majakowskiring 38, 13156 Berlin, Tel. (030) 44 66 94-72, Fax -69, E-Mail: shop@funkamateur.de; Online-Shop: *[www.funkamateur.de](http://www.funkamateur.de)* → *Online-Shop*

#### <span id="page-30-0"></span>*Dr.-Ing. HENNING PEUKER – DL2DSD*

#### *Die neuen Digimodes "ROS" [1], [2], [3] müssen sich an den existierenden Digimodes messen lassen. Im Folgenden werden solche für KW betrachtet, konkret ROS-HF mit 16 Baud, 8 Baud oder 4 Baud.*

Im 20-m-Band sind derzeit die Frequenzen 14,101, 14,103 und 14,113 MHz oft mit Signalen von ROS-HF jeweils in der Breite eines SSB-Sprachkanals belegt. Während Entwickler anderer FEC-basierter Digimodes sehr zach mit der Ressource Sendebandbreite umgegangen sind, werden bei ROS-HF (wo es die IARU-KW-Bandpläne erlauben) grundsätzlich 2,25 kHz (!) verwendet [4]. Das ist zwar legal, aber ist es notwendig?

In [5] gibt J.A.N. Ros an, dass ROS\_8\_ Baud bei gleicher Geschwindigkeit gegenüber OLIVIA 32/1k eine um 5 dB bessere Empfindlichkeit liefert. Bei QRP, geringen Signalstärken und hohen Anforderungen an die Datenübertragung mag diese Verbesserung der Empfindlichkeit bei ROS-HF von Bedeutung sein, im Allgemeinen für Amateurfunkbelange auf KW aber anscheinend nicht. So sei daran erinnert, dass OLIVIA nur wenig für QSOs eingesetzt wird. OLIVIA\_32/1k als Standardmodus benutzt eine Sendebandbreite von 1 kHz. Gebräuchliche andere OLIVIA-Modi verwenden 500 Hz und sogar nur 250 Hz.

In Bild 1 sind die mittlere Geschwindigkeit (Worte pro Minute, *WpM*) und in Bild 2 der minimale *S*/*N*-Abstand über der Sendebandbreite (*B*) für einige FEC-basierte Digimodes aufgetragen. Die Werte sind [6] entnommen und diejenigen für ROS-HF nach Angaben von Ros [4], [5] hinzugefügt. Die o. g. 5-dB-Verbesserung ist auf den minimalen S/N-Wert von OLIVIA\_ 32/1k bezogen. Andere wichtige Merkmale – wie Offset- und Drifttoleranzen oder au tomatische Frequenzkorrektur – sind hier nicht dargestellt. MFSK16 arbeitet ebenfalls wie ROS-HF mit einem Faltungscode  $R = 1/2$ ,  $K = 7$ , aber mit einer etwa siebenfach geringeren Sendebandbreite.

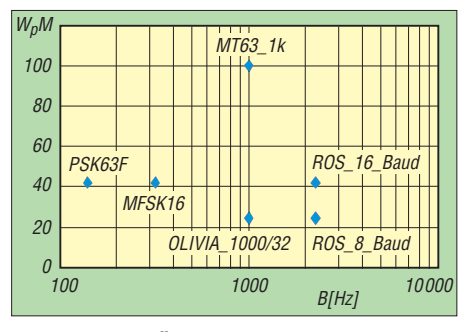

**Bild 1: Mittlere Übertragungsgeschwindigkeit WpM in Abhängigkeit von der Bandbreite** *B* **für einige FEC-basierte Digimodes**

PSK31, PSK63 und RTTY sind die meist verwendeten Digimodes, obwohl sie keine Fehlerkorrektur besitzen. Sie haben (z. B. gegenüber MFSK16) in der Darstellung praktisch keine Verzögerungszeit und sind daher auch für Conteste geeignet. Textredundanzen verringern mögliche Übertragungsfehler und man kann schließlich auch im QSO rückfragen.

In den Bildern 3 und 4 lassen sich die mittlere Geschwindigkeit und der minimale S/N-Abstand dieser Digimodes vergleichen. Die geringe PSK31-Bandbreite von nur ca. 80 Hz ermöglicht eine Multikanal-Simultan-Anzeige. RTTY ist zwar etwas schneller, aber der 6 dB größere minimale S/N-Abstand und die größere Bandbreite sind nachteilig. Trotzdem ist es beliebt.

Abgesehen von RTTY zeigt die Trendlinie in Bild 3, dass die mittlere Geschwindigkeit (WpM) ungefähr der Hälfte der auf 1 Hz bezogenen Bandbreite (*B*/Hz) entspricht. Das gilt im Bereich 80 Hz bis 200 Hz. Die angeführten Digimodes (ohne FEC) verlangen gegenüber ROS-HF keinen schnellen Rechner. Allerdings ist seit der Version ROSv.5.6.8 Beta vom 15. 9. 2010 auch ROS-HF für Windows 98 (mit Einschränkungen) kompatibel.

Digimodes sollten vergleichenden Tests unter Laborbedingungen unterzogen werden, die die Eigenschaften der Ionosphäre simulieren. Vergleichsberichte durch KW-QSOs sind hilfreich, jedoch subjektiv, z. B. [7]. Johan Forrer, KC7WW, hat in [8] seinen Labortest für CCIR POOR beschrieben. Im Ergebnis zeigt sich sehr deutlich die Überlegenheit von MFSK16 gegenüber PSK31, QPSK31 und PSK63F in den Darstellungsfehlern.

MFSK16 ist damit ein exzellenter Digi-Mode zur Unterhaltung (*ragchew mode*)

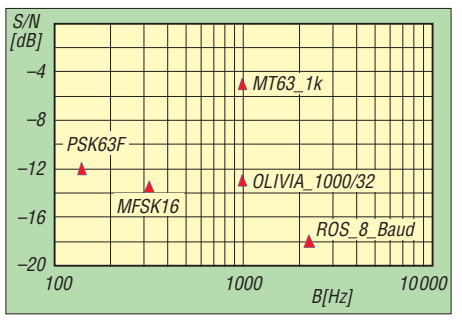

**Bild 2: Minimales Signal-Rausch-Verhältnis** *S***/***N* **in Abhängigkeit von der Bandbreite** *B* **für einige FEC-basierte Digimodes**

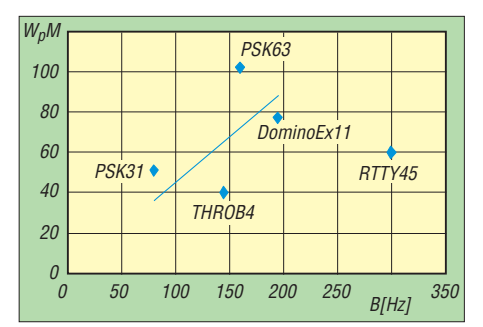

**Bild 3: Mittlere Übertragungsgeschwindigkeit WpM in Abhängigkeit von der Bandbreite** *B* **für einige Digimodes ohne FEC**

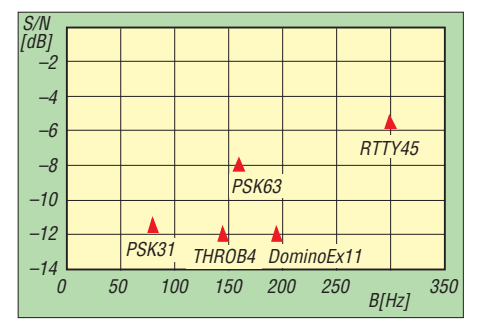

**Bild 4: Minimales Signal-Rausch-Verhältnis** *S***/***N* **in Abhängigkeit von der Bandbreite** *B* **für einige Digimodes ohne FEC**

bei dürftigen Condx, mit geringem Bedarf an Sendebandbreiten sowie geringen Anforderungen an den Rechner.

Die Software von Digimodes darf keinen automatischen Versand von DX-Clustermeldungen beinhalten [9]. Auf eine Intervention hin fügte J.A.N. Ros am 7.10. 10 eine *Internal Spot Option* hinzu, bei der Spots nicht mehr im DX-Cluster erscheinen [10].

Meldungen ohne DX-Charakter, Selfspotting und "Hinweise" für DXpeditionäre belasten das DX-Cluster ohnehin.

DL2DSD@gmx.de

#### **Literatur und URLs**

- [1] Multimode Software for Ham Radio Operators; [ROS-Mode – aktuelle Version.](http://rosmodem.wordpress.com/) *http://rosmodem. wordpress.com/*
- [2] Barthels, E., DM3ML: ROS eine neue digitale Sendeart. FUNKAMATEUR 59 (2010) H. 9, S. 918–919
- [3] ROS Frequently Asked Questions. v3.0. *<http://rosmodem.wordpress.com/>*
- [4] Internetforum, José Alberto Nieto Ros says: 19.–21. 02. 2010. *http://rosmodem.wordpress. [com/2010/01/30/ros/#comments](http://rosmodem.wordpress.com/2010/01/30/ros/#comments)*
- [5] Ros, J.A.N: Präambel vom 21. 03. 2010. *http:// [rosmodem.wordpress.com/2010/03/](http://rosmodem.wordpress.com/2010/03/)*
- [6] Lindecker, P., F6CTE: Help in: MULTIPSK Version 4.10. *<http://f6cte.free.fr>*
- [7] Zimmermann, D., DL2RR: Antwort auf einen Leserbrief zu: Einstieg in Olivia. FUNKAMA-TEUR 57 (2008) H.10, S. 1078–1080; H. 11, S. 1204–1206
- [8] Forrer, J., KC7WW: MFSK16 vs PSK31, Ionospheric Simulation. 12. 09. 2010, *http://mysite. [ncnetwork.net/resvzazs/compare1.htm](http://mysite.ncnetwork.net/resvzazs/compare1.htm)*
- [9] HamSpots Ham Radio Digital Mode Spots. *<http://hamspots.net/>*
- [10] ROS Internal Spots. *[http://rosmodem.wordpress.](http://rosmodem.wordpress.com) com/* → *archives 2010 October 2010*

# <span id="page-31-0"></span>*Funkstörungen durch Gerät zur Schädlingsabwehr?*

### *WOLFGANG FRIESE – DG9WF*

*Spezielle Geräte zur Schädlingsabwehr werben damit, das Hausstromnetz in ein Kraftfeld zu verwandeln. Es stellt sich nur die Frage, ob bei ihrem Betrieb mit Funkstörungen zu rechnen ist. Der Beitrag untersucht Funktion und Eigenschaften am Beispiel des Riddex Plus.*

Die Aussage "Verwandeln Sie Ihr Hausstromnetz in ein Kraftfeld, das Schädlinge fernhält!" im Werbetext des *Riddex Plus* weckte den Verdacht, dass der Betrieb mit funktechnischen Beeinflussungen verbunden ist. Die Redation des FA bat mich, ein mir zur Verfügung gestelltes Gerät diesbezüglich zu testen.

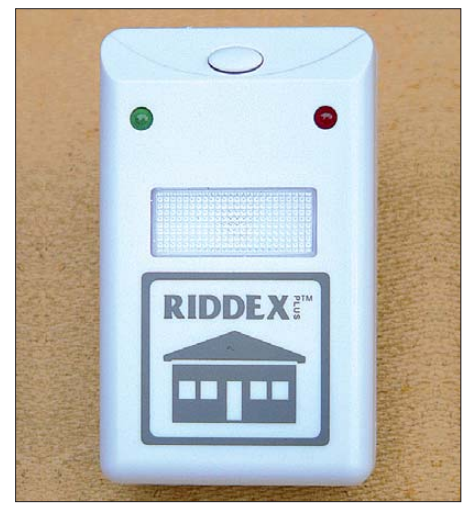

**Bild 1: Frontansicht des** *Riddex Plus* **mit dem Schalter und den beiden Status-LEDs**

Dabei erfolgte eine Überprüfung bezüglich ausgesendeter und leitungsgebundener hochfrequenter Störungen. Anschließend untersuchte ich die schaltungstechnische Funktion des Geräts.

Die Wirksamkeit der eigentlichen Gerätefunktion, also das Fernhalten von Schädlingen, ist ausdrücklich nicht Gegenstand der nachfolgenden Betrachtungen.

#### ■ **Gerätebeschreibung**

Das kleine kompakte Gerät *Ridex Plus Modell DZ-237* dient gemäß Beschreibung zur Vertreibung von Ratten, Mäusen und Schaben. Laut technischer Daten ist es für eine Netzspannung von 230 V/50 Hz ausgelegt, die Stromaufnahme beträgt 80 mA. Es verfügt über einen integrierten Stecker zum Einstecken in eine beliebige Haussteck dose. Das Gerät entspricht der Schutzklasse II. Es ist nicht für den Betrieb im Freien geeignet.

Auf der Vorderseite befinden sich eine grüne LED zur Betriebsspannungsanzeige sowie eine rote LED, die laut Beschreibung

die elektromagnetische Aktivität anzeigt, siehe Bild 1. Die letztgenannte Anzeige blinkt und erlischt abwechselnd alle 3 min. An der Geräteoberseite ist der Schalter für ein integriertes Nachtlicht, realisiert mit einer hellen, blauen LED, untergebracht.

#### ■ **Elektromagnetische Aussendungen**

Als Vortest stimmte ich einen kleinen, aber leistungsfähigen Weltempfänger in unmit telbarer Nähe des Geräts durch. Dabei ergaben sich keine nennenswerten Beeinträchtigungen. Lediglich im Bereich um 21 MHz ließ sich ein schwaches zyklisches Rauschen vernehmen, siehe weiter unten. Mit einem Breitbandmessverstärker und einer angeschlossenen Magnetantenne war im Bereich bis etwa 10 kHz ein Impulssignal nachweisbar. Dessen Auftreten verlief zeitsynchron zum Aufleuchten der roten Aktivitäts-LED.

Allerdings erfolgte die Detektion beider Signale nur in unmittelbarer Nähe zum Gerät. Eine anschließende oszilloskopische Betrachtung der Netzspannung am Geräte eingang sowie des Gerätespeisestroms zeigten keine auffälligen, überlagernden, hochfrequenten Signalanteile. Für diese Messungen habe ich unter anderem eine Differenzmesssonde mit einer Bandbreite von 0 Hz bis 25 MHz verwendet.

#### ■ **Schaltungstechnik des Geräts**

Um zu prüfen, ob die applizierte Schaltungstechnik überhaupt entsprechende Funkstörungen verursachen kann, habe ich nach den Tests und Messungen das Gerät geöffnet. Bild 3 zeigt die Innenansicht. Prinzipiell besteht die Funktion darin, dass mithilfe eines Thyristors eine Spule zyk-

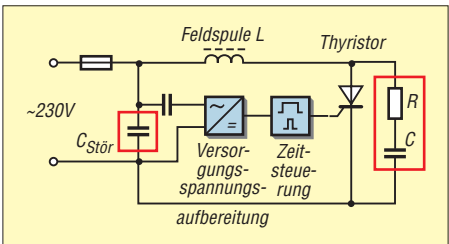

**Bild 2: Prinzipschaltplan des** *Riddex Plus***; die Störschutzkomponenten sind rot ein gerahmt.**

lisch bestromt wird. Der IC generiert einen 3-min-Takt. Nur in dessen Aktivphase werden Impulse zur Ansteuerung des Thyristors ausgegeben. Das erfolgt so, dass dieser wie eine Diode wirkt. Die positiven Halbwellen der Netzspannung treiben dann den Spulenstrom – es entsteht ein magnetisches Feld.

Das Ein- und Abschalten von Lasten durch Thyristoren ist mit steilen Strom- und Spannungsänderungen verbunden, was ohne entsprechende Schutzmaßnahmen zu Hochfrequenzstörungen führen kann. Diese breiten sich beispielsweise über die speisenden Leitungen aus und führen dann unter Umständen zu Störungen und Beeinflussungen anderer Verbraucher.

Das untersuchte Gerät enthält jedoch die notwendigen schaltungstechnischen Bauteile zur wirksamen Störunterdrückung.

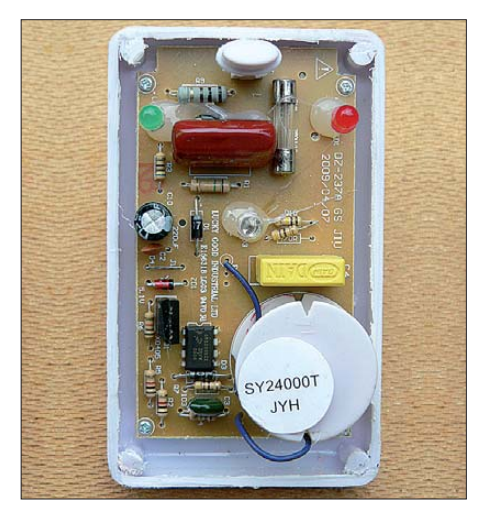

**Bild 3: Innenansicht des** *Riddex Plus***; rechts unten befindet sich die Spule, links daneben der Thyristor und der Ansteuerschaltkreis. Das gelbe Bauteil über der Feldspule ist der** Störschutzkondensator.

Dazu gehört ein spezieller Störschutzkondensator, siehe  $C_{Stör}$  in Bild 2, sowie das parallel zum Thyristor geschaltete RC-Glied. Diese Elemente bilden zusammen mit der Spule einen gedämpften Schwingkreis, der beim Abschalten die Energie der Spule aufnimmt. Die RC-Beschaltung wirkt sich darüber hinaus auch positiv als Zünd- und Löschhilfe aus.

Anmerkung: Auf dem Systemtakt des IC ließ sich eine nicht nennenswerte HF-Welligkeit feststellen, die aber für die hier angestellten Betrachtungen ohne Bedeutung ist.

#### ■ **Fazit**

Beim Betrieb des *Riddex Plus* ist nicht mit funktechnischen Beeinflussungen zu rechnen. Weder eine signifikante hochfrequente Aussendung noch eine leitungsgebundene Störbeaufschlagung ließen sich feststellen. Das Gerät beinhaltet die erforderlichen klassischen Störschutzkomponenten.

wolfgangfriese@t-online.de

# *Aus der Frühzeit des Radios: MW-Nebensender Augsburg*

#### *DIETER GÖRRISCH – DL1MEH*

*In der Frühzeit des Rundfunks sicherte nur die örtliche Nähe zum Sender eine gute Empfangsqualität. Der Beitrag berichtet über einen MW-Sender, der die Hörer Augsburgs mitten aus dem Stadtzentrum erreichte.*

Nach Deutschland kam der öffentliche Rundfunk in den 20er-Jahren, eingeleitet durch die Gründung mehrerer privater Sendegesellschaften. In Bayern war dies die *Die deutsche Stunde in Bayern GmbH München*: Drei Geschäftsleute ließen im Jahre 1924 in München und Nürnberg Sendeanlagen bauen und strahlten von dort ein erstes regelmäßiges Rundfunkprogramm aus. Ein dritter Sender kam 1927 im Stadtgebiet von Augsburg hinzu.

#### ■ **Standort Augsburg**

Die "stadtnahe" Versorgung war in jenen Jahren für die Empfangbarkeit auch dringend notwendig, denn die damals üblichen

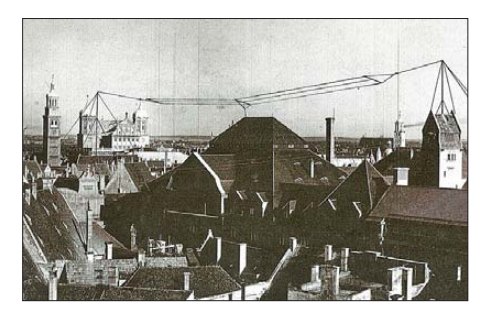

**Die T-Antenne auf dem Dach der Oberpostdirektion war direkt über dem Gebäude gespannt.**

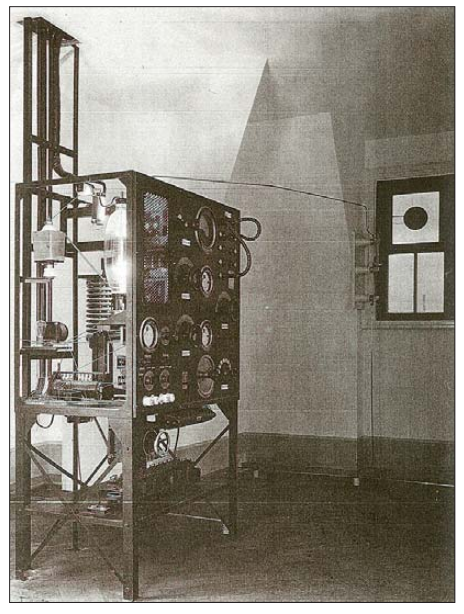

**Das Gestell des MW-Senders in der damals üblichen Bauweise; deutlich erkennbar ist die Antennenableitung direkt an der Endstufenröhre.**

Detektorempfänger verlangten nach ordentlichen Empfangsfeldstärken – und die lieferte tagsüber eben nur ein nahe gelegener Ortssender.

Der Augsburger MW-Sender wurde daher direkt in der Innenstadt positioniert und war in einem Dachzimmer der damaligen Oberpostdirektion in der Grottenaustraße untergebracht. Ausgelegt als reine Sendeanlage ohne eigenes Studio, erfolgte die Audiozuspielung über Telefonleitungen aus dem Hörfunkstudio in München. Später kamen in Augsburg zwei Lokalstudios für Direktübertragungen bei besonderen Anlässen dazu: Eines war im Börsengebäude untergebracht, das andere im Augsburger Stadttheater.

#### ■ **Sendertechnik**

Die Bauart des kleinen Röhrensenders wirkt aus heutiger Sicht improvisiert, war aber zur damaligen Zeit der Stand der Technik. Über die technischen Details der Anlage liegen mir leider nur bruchstückhafte und unbestätigte Informationen vor [1]:

Demnach soll es sich um einen durchstimmbaren und fremderregten Mittelwellensender mit einer Antennenleistung von etwa 700 W gehandelt haben. Die erforderlichen Betriebsspannungen wurden auf unterschiedlichen Wegen erzeugt: Die 24-V-Heizspannung kam aus Bleiakkumulatoren, die beiden Anodenspannungen (700 V und 1500 V) aus zwei rotierenden Umformern, die aus dem öffentlichen Stromnetz gespeist wurden. Bedingt durch die Akkumulatorenversorgung, waren 24-stündige Dauersendungen also nicht möglich. Da sich der damalige Sendebetrieb aber ohnehin auf wenige Stunden beschränkte, stellte dies kein Problem dar.

Bei der weithin sichtbaren Sendeantenne handelte es sich um eine T-Antenne mit einer Spannweite von etwa 90 m. Abgespannt wurde der Strahler zwischen zwei 150 m voneinander entfernten Masten, die auf benachbarten Gebäuden standen. Die Einspeisung der Antenne erfolgte direkt aus dem Senderraum.

Als offizielles Datum der Inbetriebnahme gilt der 1. 9. 27, wobei bereits Wochen zuvor die Anlage zu Messzwecken ein Testsignal ausstrahlte. Die Sendefrequenz wird mit 530 kHz angegeben.

#### ■ **Sendebetrieb**

Neben den aus München übernommenen Programmteilen wurden Direktübertragungen vor allem aus dem Augsburger Stadttheater ausgestrahlt. Dort gab es sogar einen fest angestellten Sendeleiter samt Personal. Angeblich wurde die Sendeanlage per Erlass ab 1939 nicht mehr eingesetzt. Möglicherweise war dies eine Folge der Inbetriebnahme des Großsenders Ismaning, der 1933 den Sendebetrieb aufgenommen hatte und den Augsburgern eine ausreichende Empfangsqualität bot.

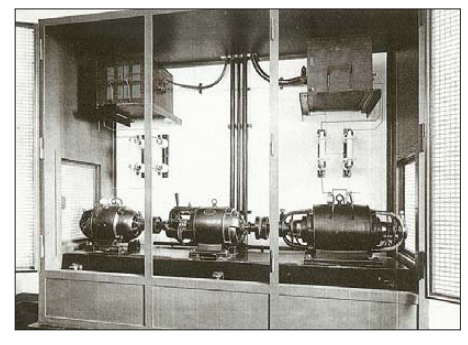

**Der Umformerschrank beherbergte die beiden rotierenden Umformer zur Erzeugung der Anodenspannungen.**

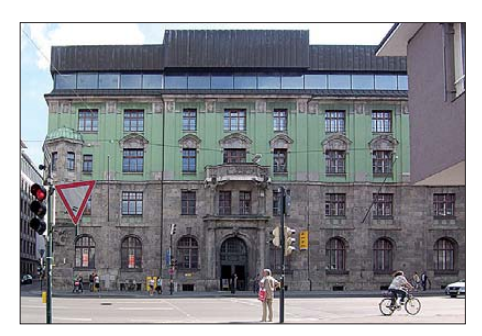

**Das Gebäude der ehemaligen Oberpostdirektion heute: Der zerbombte Dachstuhl wurde in den 50er-Jahren durch ein Flachdach ersetzt. Fotos: Bayerischer Rundfunk (3), DL1MEH (1)**

Über den weiteren Betrieb des Augsburger Zwischensenders, insbesondere in den Kriegsjahren, ist mir leider nichts bekannt. Im letzten offiziellen Senderverzeichnis aus jener Zeit, dem "Handbuch der Funksende- und -empfangsstellen der Deutschen Reichspost" [2] vom Januar 45, ist der Sender nicht mehr gelistet. Sollte die Anlage oder sollten Teile davon zu diesem Zeitpunkt noch existiert haben, wurde(n) sie spätestens während eines Bombenangriffs auf Augsburg im Februar 1945, bei dem das gesamte Dachgeschoss der damaligen Oberpostdirektion zerstört wurde, endgültig vernichtet. dietergoerrisch@web.de

#### **Literatur**

- [1] Schmidt, W., DF1MD: *www.darc.de/distrikte/t/01/ [geschichte/grottenau-sender-1927](http://www.darc.de/distrikte/t/01/geschichte/grottenau-sender-1927)*
- [2] Möller, B. A.: Handbuch der Funksende- und -empfangsstellen der Deutschen Reichspost 1944. Reprint, Funkverlag Bernhard Hein, Dessau 2009, ISBN 978-3-939197-44-7

# <span id="page-33-0"></span>*In Modulen denken: Gpredict für Linux, Mac OS X und Windows*

## *MICHAEL WÖSTE – DL1DMW*

*Gpredict ist eines der freien Programme, das die Frage "Wo am Himmel befindet sich der Satellit?" beantwortet. Grafisch ansprechend unter Linux mithilfe der GTK-Grafikbibliothek gestaltet, bietet es flexible Ansichten auf aktuelle Satellitenpositionen – nicht nur von Amateurfunksatelliten. Mehr noch: Es steuert Empfänger oder Funkgerät, berücksichtigt vorhandene Konverter und sorgt dafür, dass die Antenne in die richtige Richtung zeigt.*

Eine Installation im herkömmlichen Sinn ist nicht nötig: Das Laden des gepackten ZIP-Archivs von [1] und das Auspacken in einen leeren Ordner der Festplatte erzeugt auf dem PC unter Windows XP einen Verzeichnisbaum, in dessen Verzeichnis *bin* das Programm *Gpredict.exe* abgelegt ist. Ein Doppelklick mit der Maus startet es. Ein Hinweis, dass Gpredict für Unix programmiert wurde, ist das während des Programmlaufs sichtbare schwarze Kommando-Fenster (*cmd.exe*); kurz darauf erscheint die eigentliche grafische Benutzeroberfläche.

Letztere erfolgt über *Edit* → *Preferences* → *General* → *Ground Station*. Sollten die exakten Koordinaten des eigenen Standorts nicht bekannt sein, hilft die interne Liste mit über 2000 Städten weltweit bei der Annäherung. Für den Satellitenempfang mag dies reichen, doch der Funkamateur entscheidet sich eher für die Eingabe des Maidenhead-Locators. Das garantiert eine hinreichend exakte Standortbestimmung mit einer Genauigkeit von  $\leq$  5 km. Die Eingabe mehrerer Standorte (*Ground Stations*) erlaubt es, etwa für zu Hause, dem nahen

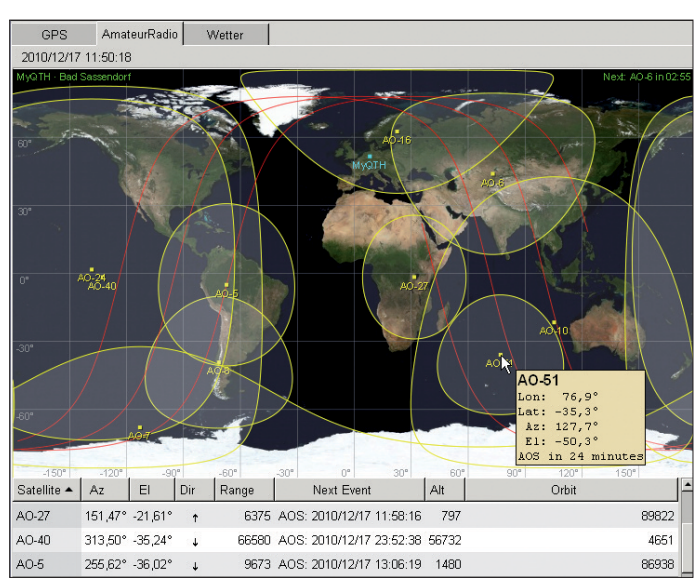

**Bild 1: Gpredict präsentiert sich grafisch ansprechend mit drei geöffneten Modulen.**

**Bild 2: Mehrere stationäre Standorte sind möglich. Welcher aktuell benutzt wird, bestimmt das Häkchen in der Spalte Default.**

Die grafische Darstellung der Satelliten eines Moduls geschieht auf einer Reiterkarte. In Bild 1 sind die Module *AmateurRadio*, *Wetter* und *GPS* zu sehen. Mit einem Klick auf einen Reiter schaltet der Anwender schnell auf ein anderes Modul um, etwa, um zu sehen, welche Satelliten dort gerade erreichbar sind. Module lassen sich aus dem Programm herauslösen (*Detach*-Funktion) und als separates Fenster auf dem PC-Monitor frei positionieren. So präsentieren sich viele Module übersichtlich nebeneinander auf dem Bildschirm – solange der dafür benötigte Platz vorhanden ist. Wer die Informationen ganz groß oder aus der Ferne sehen möchte, schaltet in den Vollbildmodus.

Diverse Anzeigeelemente teilen sich die Darstellungsfläche eines Moduls: die dominierende Weltkarte mit den Satellitenpositionen; die runde Polaranzeige mit den derzeit "sichtbaren" Satelliten; die Tabelle mit den Berechnungen der nächsten Durchläufe der betrachteten Satelliten und die Detailanzeige mit Informationen über alle wichtigen Daten **eines** Satelliten. Sie alle lassen sich innerhalb der Anzeigefläche umgruppieren und dem persönlichen Geschmack anpassen. Puristen werden einige Darstellungen ausblenden und pflegen die Übersichtlichkeit, andere Anwender möchten alle Informationen zugleich betrachten können. Unter *Edit* → *Preferences* → *Modules* werden diese Anpassungen – wie auch viele weitere – vorgenommen.

#### ■ **Überflieger**

Detaillierte Prognosen für den nächsten oder die nächsten Überflüge erhält der Benutzer nach einem rechten Mausklick auf

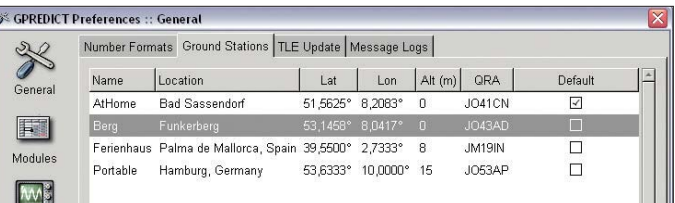

Um eine sinnvolle Darstellung der Satellitenpositionen zu erzielen, sind die TLE-Dateien (*Two Line Elements*) zu aktualisieren. Keplerdaten sind die mathematische Grundlage zur Bestimmung der aktuellen Positionen von Satelliten. Ist der PC mit dem Internet verbunden, geschieht die Aktualisierung bequem über das Menü *Edit* → *Update TLE* → *From Network* auf Mausklick. Nur wenige Sekunden später sind die Satellitendaten aktualisiert. Ein Update über bereits vorhandene TLE-Dateien ist möglich, verläuft jedoch weniger komfortabel.

Aktuelle Keplerdaten sind die erste Voraussetzung für eine präzise Vorhersage, die Angabe des eigenen Standorts ist die zweite. Funkerberg, einem Ferienhaus in Spanien usw. feste Standorte vorzugeben. Welcher Standort jeweils aktuell ist, kennzeichnet ein Häkchen in der Spalte *default*, siehe Bild 2.

#### ■ **Module**

In der Semantik des Programmautors Alexandru Csete, OZ9AEC, sind Module freie Zusammenstellungen (Gruppen) beliebiger Satelliten mit gemeinsamer grafischer Darstellung. Dies ermöglicht es, interessierende Satelliten in ein Modul aufzunehmen. Gleichzeitig werden andere ausgeschlossen, für deren Betrieb die benötigte Ausrüstung fehlt, um sie zu arbeiten. So könnte ein Modul etwa nur die in FM erreichbaren Amateurfunksatelliten erfassen.

einen Satelliten entweder in der Tabelle oder auf der Weltkarte. Im darauf erscheinenden Kontextmenü bringt *Future passes* eine Tabelle der nächsten Überflüge des Satelliten auf den Schirm. Ein Doppelklick auf die Zeile eines Überflugs fördert ein weiteres Fenster zutage, welches den betreffenden Überflug des Satelliten wahlweise als Tabelle, in Form von Polarkoordinaten (Bild 3) oder in einem X-Y-Koordinatensystem präsentiert. Letztere Darstellung (Bild 4) zeigt eindrucksvoll die Azimut- und Elevationskurve des Satelliten. Fährt man eine der Kurven mit der Maus ab, blendet Gpredict oberhalb der Grafik die jeweiligen Azimut- und Elevationswerte ein.

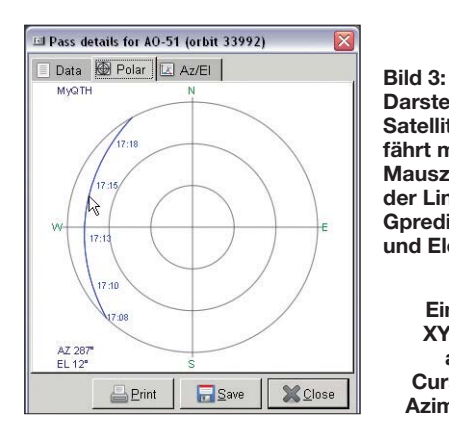

#### ■ **Funkgerät und Rotor**

Die Steuerung von Empfänger, Funkgerät und Rotor(en) erledigt Gpredict nicht selbst, sondern das Programm greift dazu auf die freie Software Hamlib [2] zu. Das Programmpaket besteht unter anderem aus zwei Anwendungen, die dazu dienen, die Steuerung vor dem automatischen Einsatz (mit Gpredict) manuell zu testen: *rigctl* steuert das Funkgerät oder den Empfänger, *rotctl* den Rotor. Dabei handelt es sich um Konsolenprogramme, die in der Command-Box (*cmd.exe*) mit Zeilenparametern aufgerufen werden.

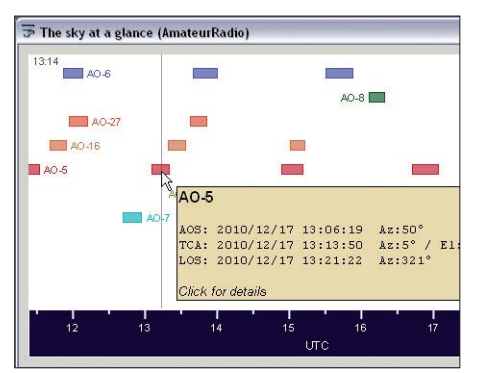

**Bild 5: Die Ansicht** *Sky at a glance* **(etwa: der Himmel auf einen Blick) trägt auf der X-Achse die Zeit und auf der Y-Achse die Hörbarkeitszeiten der Satelliten eines Moduls auf.**

Das ist zwar nicht komfortabel, reicht aber, um das Zusammenspiel von Hamlib und Funkgerät bzw. Rotor generell zu prüfen, bevor Gpredict die Steuerung übernimmt. Das sieht etwa wie folgt aus:

#### Rigctl –m 504 –r /dev/ttyS0

Bedeutung: Das zu steuernde Gerät ist ein Empfänger, hier ein AOR AR5000 (-m 504), der über die erste serielle Schnittstelle (/dev/ttyS0) gesteuert wird. Ungewöhnlich für Windows-Anwender, aber durchaus erklärlich ist die Tatsache, dass die Com-Schnittstelle in der Linux-Syntax formuliert wird. Eine Liste der unterstützten Empfänger gibt es bei [2] oder wird nach *Rigctl –l* aufgelistet, den Befehlssatz fragt man mit *Rigctl -?* ab.

Sind die nötigen Einstellungen ermittelt, werden die unter Unix als *daemon* bezeichneten Programme Rigctld und Rotctld mit den zuvor getesteten Parametern gestartet. Beide Programme laufen danach perma-

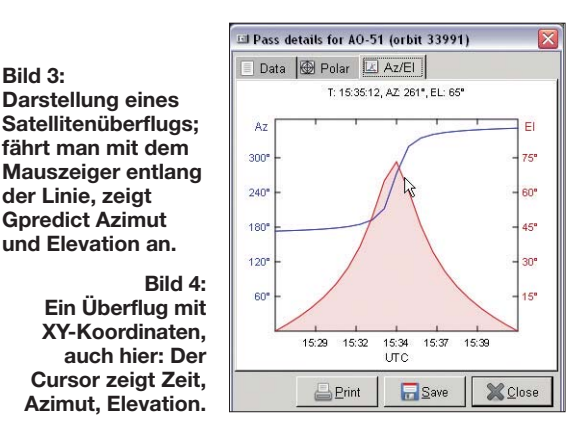

nent im Hintergrund. Gpredict kommuniziert mit ihnen über TCP/IP, Rigctld nutzt dazu Port 4532, Rotctld den Port 4533.

TCP/IP? Sollte der Leser hier aufhorchen, ist das berechtigt! Die Kommunikation der beiden Programme über das Internet-Protokoll TCP/IP ermöglicht eine räumliche Trennung des PC, auf dem Gpredict gestartet wurde, vom Steuercomputer für Funkgerät und Rotor. Beide PCs lassen sich lediglich über ein 5-m-Netzwerkkabel verbinden oder über beliebige Entfernungen per Internet. In letzterem Fall sind evtl. die Firewalls der PCs entsprechend anzupassen, also die verwendeten Ports freizugeben.

#### ■ **Steuern mit Windows**

Das Laden von Hamlib für Windows 32 Bit aus dem Internet und das anschließende Auspacken der ZIP-Datei förderte leider die beiden Daemons *rigctld* und *rotctld* nicht zutage. Nach einiger Suche fand sich im Gpredict-Forum [3] der Hinweis, dass beide aus Kompatibilitätsgründen derzeit für Windows nicht verfügbar sind. Unter Windows ist die Steuerung von Funkgerät und Rotor also im vorliegenden Zusammenhang derzeit nicht möglich. Andererseits gibt es zahlreiche Nutzer, die Hamlib und Gpredict erfolgreich unter diversen Unix-Derivaten einsetzen. Für MAC OS steht Hamlib ohnehin nicht zur Verfügung [4].

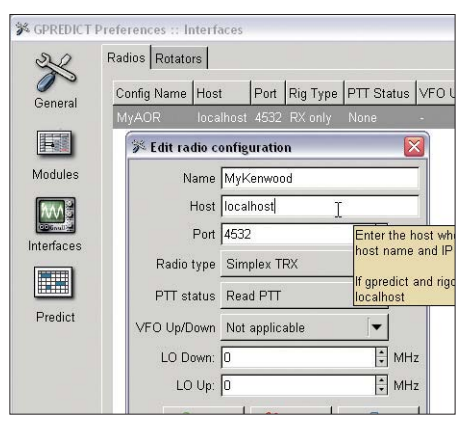

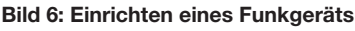

Wurden beide Hamlib-Hintergrundprogramme gestartet, kann die Einrichtung auf Seiten von Gpredict erfolgen: Über *Edit* → *Preferences* → *Interfaces* wird die Kommunikation zwischen Gpredict und Ham*Software*

ren ist möglich. Wichtige Parameter sind der Typ des Geräts, Hostname und Port. Letzterer sollte nicht verändert werden: Der Hostname lautet, wenn Gpredict und Hamlib auf demselben PC laufen, *localhost*. In anderen Fällen ist die LAN- oder Internet-Adresse des PC einzutragen, der die Geräte steuert. Diese und weitere Einstellungen sind im englischsprachigen Handbuch, das als fast 70-seitige PDF-Datei vorliegt, gut und ausreichend dokumentiert.

Sind Funkgerät und Rotoren eingerichtet, darf der Empfang von Satelliten starten. Gpredict berechnet und berücksichtigt die Dopplershift und stellt die Frequenzen für Up- und Downlink entsprechend ein. Sollte ein Up- oder Downkonverter vorhanden sein, finden deren Oszillatorfrequenzen gleichfalls Berücksichtigung.

Gpredict unterstützt das Arbeiten mit einem oder zwei Funkgeräten, etwa einem Empfänger für den Downlink und einem Funkgerät für den Uplink. Vorteilhaft ist, dass Gpredict über die verfügbaren Transponder der Amateurfunksatelliten Kenntnis hat. Darüber, welcher Transponder im Satelliten gerade eingeschaltet ist, muss sich die YL oder der OM allerdings extern informieren.

Nach Auswahl des gewünschten Transponders (Bild 7) und einem Klick auf den Button *T* (Tune) stellt Gpredict die ermittelten Uplink- und Downlinkfrequenzen ein und der Funkbetrieb über Satelliten kann beginnen.

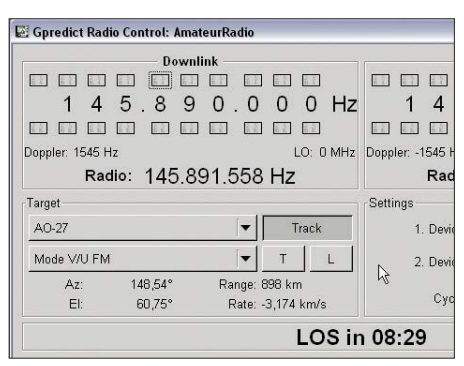

**Bild 7: Ansicht des Fensters zur Steuerung des Funkgeräts**

#### ■ **Abgesang**

Gpredict denkt in Satellitengruppen (Module) und zeigt sich sehr flexibel, was das grafische Erscheinungsbild und die verwendete Technik angeht. Es nutzt die als exakt bekannten SGP4/SDP4-Algorithmen der NORAD (engl. *North American Aerospace Defense Command*, Nordamerikanisches Luft- und Weltraum-Verteidigungskommando) [5].

Gpredict ist zu empfehlen und unter Linux, BSD, Windows sowie Mac OS X lauffähig.

<span id="page-35-0"></span>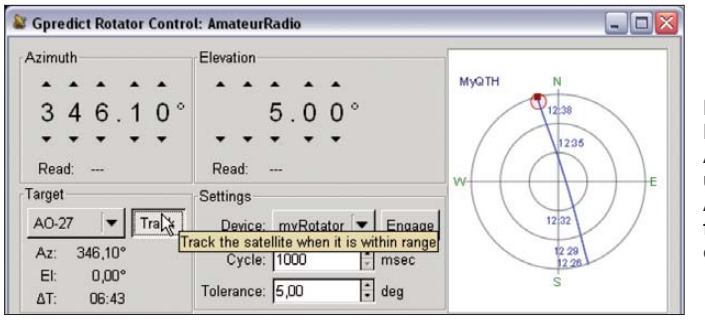

Die Steuerung von Funkgerät und Rotor wird der gleichfalls freien Software Hamlib überlassen, was Unix-Anwendern derzeit einen Vorteil verschafft. Hamlib läuft

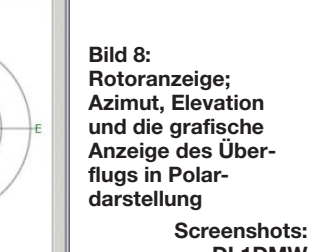

**DL1DMW**

auf zahlreichen Unix-Derivaten, ist leider für Mac OS nicht verfügbar. Windows wird prinzipiell unterstützt, jedoch fehlen der Distribution derzeit die beiden residenten Steuerungsprogramme. Vielleicht sieht es ein versierter C-Programmierer als Herausforderung an, die beiden Hamlib-*Daemon*s für Windows zu portieren und mit dem C-Compiler Cygwin [6] zu übersetzen?

#### **Literatur und URLs**

- [1] Homepage Gpredict: *<http://gpredict.oz9aec.net/>*
- [2] Homepage Hamlib: *[www.Hamlib.org](http://www.Hamlib.org)*
- [3] Forum Gpredict: *<http://forum.oz9aec.net/>*
- [4] Hamlib Wiki: *[http://sourceforge.net/apps/media](http://sourceforge.net/apps/mediawiki/hamlib/index.php) wiki/hamlib/index.php*
- [5] [Aktuelle Keplerdaten als TLE:](http://celestrak.com/NORAD/elements/) *http://celestrak. com/NORAD/elements/*
- [6] [Freier C-Compiler für Windows:](http://www.cygwin.com/) *www.cygwin. com/*

# *UART-Schnittstelle belauscht: Datenlogger mit USB-Memorystick*

#### *MATTHIAS KAHNT*

*UART-Schnittstellen werden als RS232-Interface aufgrund ihrer einfachen Integration gerade in Mikrocontrollersystemen noch immer zur Datenübertragung genutzt. Der Beitrag zeigt einen Logger zur Aufzeichnung der über diese Schnittstellen transportierten Daten, wobei ein USB-Memorystick als Speichermedium Verwendung findet.*

RS232-Schnittstellen sind zwar an neueren PCs und Notebooks kaum noch zu finden, doch gerade Projekte, die auf einem Mikrocontroller basieren, greifen gerne auf diese Form der UART-Schnittstelle zurück – sie lässt sich einfach in die Controller-Firmware integrieren und ist ausreichend schnell. Besonders während der Entwicklungsphase ist es wünschenswert, den zeitlichen Ablauf der per UART-Schnittstelle übertragenen Daten samt Steuersignalen zu kennen. Der hier vorgestellte Datenlogger lässt sich dafür entweder in den Kommunikationspfad der zu protokollierenden Verbindung einschleifen oder als eigenständiges Endgerät betreiben. Neben den beiden Datenleitungen (TxD, RxD) werden auch die Status-

signale (DTR, DSR, RTS, CTS, RI) überwacht. Die Spannungspegel der Eingangssignale können der RS232-Definition entsprechen  $(\leq \pm 12 \text{ V})$  oder den TTL-Pegel von 5 V aufweisen. Ein Invertieren der Signale ist bei Bedarf durch die gewählte Eingangsbeschaltung möglich.

Es stehen sechs Logger-Modi zur Verfügung. Diese erlauben u. a. die Überwachung aller Eingangssignale inklusive eines Zeitstempels im 1-ms-Raster oder im einfachs ten Fall nur die Überwachung einer einzigen Datenleitung. Die Übertragungsrate kann zwischen 150 Bit/s und 230 400 Bit/s gewählt werden. Die Parität und die Anzahl der Datenbits sind einstellbar. Die Speichertiefe ist abhängig vom Logger-Mode

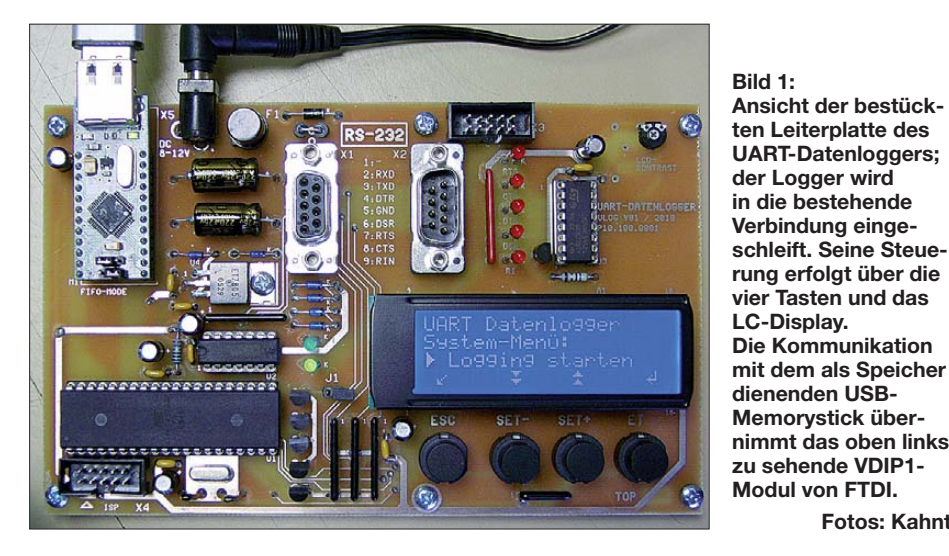

**Ansicht der bestückten Leiterplatte des UART-Datenloggers; der Logger wird in die bestehende Verbindung eingeschleift. Seine Steuerung erfolgt über die vier Tasten und das LC-Display. Die Kommunikation mit dem als Speicher dienenden USB-Memorystick über-**

**Fotos: Kahnt**

und liegt zwischen 1800 und 12 600 Datensätzen.

Alle Ereignisse werden zunächst im internen RAM gespeichert. Auf dem Display lässt sich während des Loggens verfolgen, welche Daten gerade übertragen werden. Es stehen drei Anzeigevarianten auf dem Display mit vier Zeilen und jeweils 20 Zeichen zur Verfügung. Bei Bedarf ist eine Unterbrechung des Loggens und Fortsetzung zu einem späteren Zeitpunkt möglich.

Die geloggten Datensätze lassen sich auch nach dem Loggen auf dem Display anzeigen und/oder auf einem USB-Memorystick speichern. Damit ist das Gerät portabel einsetzbar. Das Dateiformat ist einstellbar als reines Binärformat oder als Text im CSV-Format zur Auswertung in Tabellenkalkulationsprogrammen. Damit ist später eine Auswertung z. B. auf dem PC möglich. Als USB-Memorysticks kommen Standardtypen mit FAT16 oder FAT32-Dateisystem zum Einsatz.

#### ■ **Hardware**

Der UART-Datenlogger wurde auf einer doppelseitigen Leiterplatte im Europaformat (160 mm  $\times$  100 mm) aufgebaut. Es kommen keine SMD-Bauteile zum Einsatz, um den Nachbau zu erleichtern. Den zentralen Kern der Schaltung beinhaltet den Mikrocontroller und die serielle Schnittstellen anbindung, ergänzt durch den USB-Host-Controller und das LC-Display. Einige Tasten, LEDs und die Stromversorgung komplettieren die Gesamtschaltung.

#### *Mikrocontroller*

Als Mikrocontroller findet ein ATmega 1284P [1] Verwendung. Dieses noch recht junge Mitglied der AVR-Familie von Atmel wurde gewählt, weil er einen großen internen RAM von 16 KB hat und dennoch in einem lötfreundlichen DIP-Gehäuse verfügbar ist. Auch andere pinkompatible Typen mit mindestens zwei seriellen Schnittstellen bei Anpassung der Firmware (SFR-Bereich) und zur Loggröße (abhängig vom RAM) sind einsetzbar.
Als Taktgeber kommt ein externer Quarz mit 18,432MHz zum Einsatz. Der interne RC-Oszillator ist nicht zu empfehlen, weil mit ihm keine ausreichende Stabilität der seriellen Kommunikation erreichbar ist. Außerdem wäre die Frequenzabweichung zu groß und stark temperaturabhängig. Mit dem Quarz werden jedoch die üblichen Baudraten mit hoher Genauigkeit erreicht. Bitte nicht vergessen, die Fuse-Bits des Prozessors beim Brennen auf den externen Quarz einzustellen!

Die Programmierung des Controllers erfolgt in der Schaltung per ISP-Interface. Eine zehnpolige Stiftleiste mit Standardbelegung für diverse Programmer ist auf der Leiterplatte vorhanden.

#### *LC-Display, LEDs und Tastatur*

Das LC-Display EA DIP204-4 [2] besitzt je 20 Zeichen in den vier Zeilen. Um Port anschlüsse des Mikrocontrollers einzusparen, fiel die Wahl auf diesen modernen Typ mit serieller Schnittstelle (SPI). Der integrierte Controller KS0073 wird ähnlich dem weit verbreiteten HD44780 programmiert. Er bietet aber neben dem SPI-Anschluss u. a. einen erweiterten Zeichen-

satz, der umfangreiche Sonderzeichen, besonders für den europäischen Raum, bietet. Die Hintergrundbeleuchtung ist per Software schaltbar. Die farbliche Auswahl ist Ihnen überlassen. Bei mir fand die etwas teurere blaue Variante mit weißer Hin tergrundbeleuchtung Verwendung. Der Vor widerstand R8 zur Strombegrenzung der Hintergrundbeleuchtung ist entsprechend anzupassen. Bitte nicht vergessen, den Jumper auf der Rückseite des LC-Displays vor dem Ein löten auf SPI umzulöten!

Zur Signalisation sind sieben LEDs vorhanden: fünf zur Statusanzeige der seriellen Kommunikation und zwei zur Anzeige bestimmter Betriebszustände. Die Anschaltung erfolgt über eine I/O-Port-Erweiterung mit einem Schieberegister, das über das SPI-Interface angesteuert wird. Vier Tasten zur Bedienung komplettieren das menügeführte Bedien- und Anzeigekonzept.

#### *Serielle Schnittstelle*

Die Signale werden 1:1 von der zu überwachenden Verbindung übernommen. Dazu sind zwei Sub-D9-Steckverbinder vorhanden. Die Belegung ist so gewählt, dass sie der Belegung der COM-Schnittstelle eines PC entspricht. Zusätzlich stehen die UART-Signale auch auf einem Rechtecksteckverbinder zur Verfügung. Die so abgegriffenen Signale werden nach erfolgter Spannungsbegrenzung dem Mikrocontroller zugeführt.

Auf die sonst üblichen RS232-Pegelumsetzer wurde verzichtet, um auch TTL-Signalpegel verarbeiten zu können.

Eine Besonderheit ist U2 (74HCT86). Dieses Exklusiv-Oder-Gatter erlaubt bei Bedarf die einfache Invertierung der Signale der beiden Datenleitungen. Diese hardwaretechnische Umsetzung war notwendig, da die beiden UARTs des Mikrocontrollers immer die richtige Polarität der seriellen Signale erwarten.

Die Statusleitungen werden ebenfalls beim Loggen einbezogen. Hier können die Spannungsbegrenzung und Pegelwandlung entfallen. Spannungsteiler und eine Inverterstufe mit MOSFET reichen aus.

#### *USB-Memorystick*

Da USB-Memorysticks zurzeit sehr günstig zu bekommen sind, wurden sie als eigentliches Speicher- und Transportmedium ge-

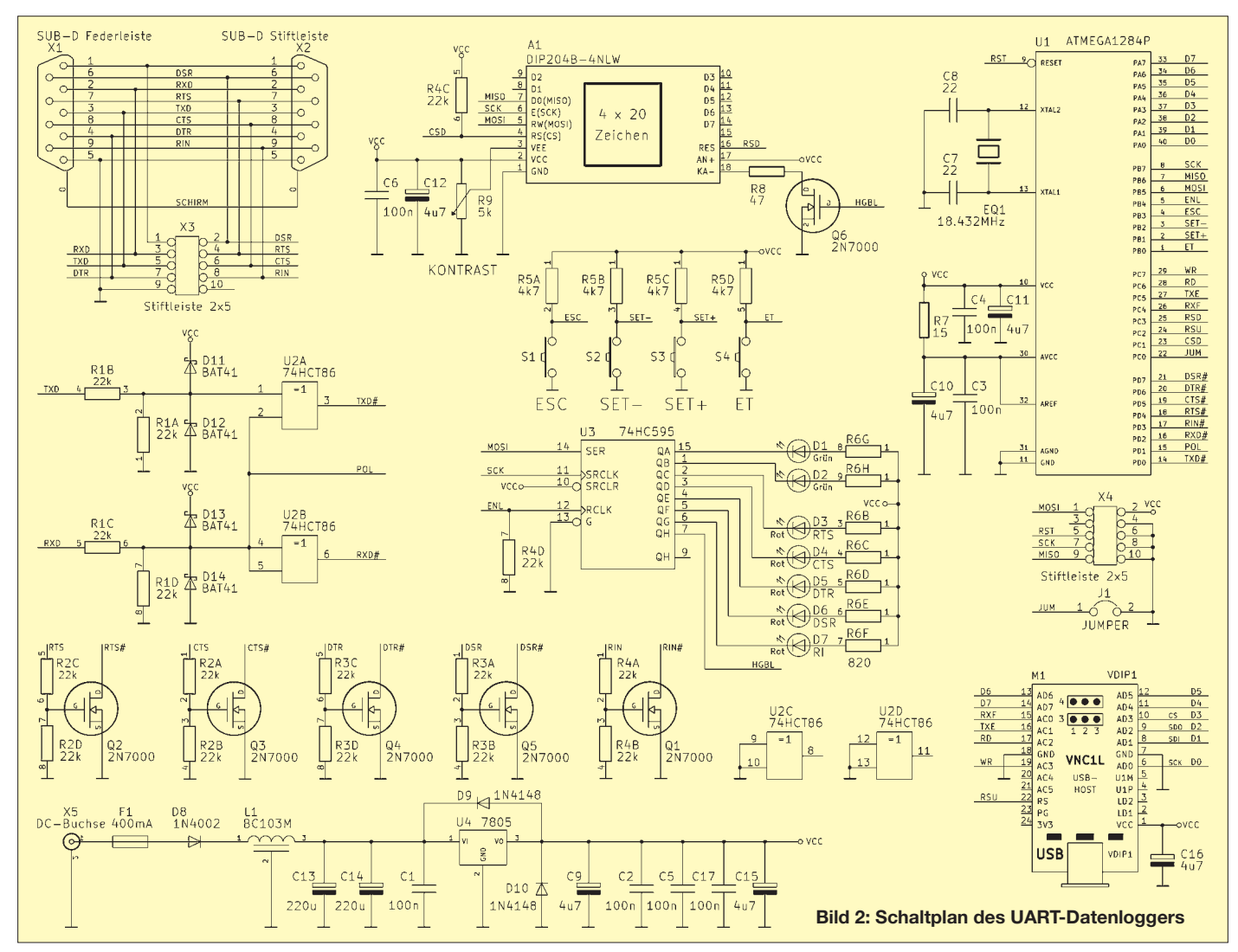

wählt. Ihre Nutzung in eigenen Mikrocontrollerprojekten ist jedoch nicht ganz einfach. Viele moderne Controller haben heute zwar eine USB-Schnittstelle, diese bietet jedoch nur Slave-Funktionalität. Auch die weit verbreiteten Lösungen mit FT232- Bausteinen sind hierfür nicht nutzbar.

Der USB-Memorystick erfordert einen USB-Host, der in der Regel vom PC realisiert wird. Um den Memorystick unabhängig vom PC zu nutzen, muss die USB-Host-Funktion in das Mikrocontrollerprojekt integriert werden. Dazu wurde ein Host als Modul VDIP1 auf der Basis des VNC1L (Vinculum) von FTDI [3] eingesetzt. Löten von SMD-Bauteilen ist also auch hierbei nicht erforderlich.

Das VDIP1-Modul enthält u. a. den USB-Host-Controller VNC1L. Die notwendige Firmware VDAP ist werksseitig programmiert und lässt leicht Updates zu. Das Datenblatt, das auch die genaue Schaltung enthält, ist unter [3] zu finden.

Zur Einbindung in ein Mikrocontrollersystem besitzt der VNC1L drei verschiedene Interface-Varianten (UART, SPI, Parallel). Diese werden über zwei Jumper auf dem VDIP1-Modul voreingestellt. Im konkreten Fall erfolgt die Kommunikation über das SPI-Interface. Hardwaremäßig ist auf der Leiterplatte die Anschaltung jedoch so vorbereitet, dass die Nutzung des schnelleren parallelen Interfaces auch möglich ist. Die aktuelle Software unterstützt zurzeit nur die SPI-Kommunikation.

Spezielle Kenntnisse des USB-Busses sind zur Realisierung nicht erforderlich. Ebenfalls unnötig ist die tiefgreifende Einarbei-

tung in die Funktionen des FAT-Dateisystems, was einen Vorteil gegenüber der Verwendung von SD-Speicherkarten darstellt. Der USB-Memorystick muss lediglich mit dem FAT16- oder FAT32-Dateisystem formatiert sein. Er kann auch bereits andere Dateien enthalten. Diese werden nicht gelöscht oder verändert. NTFS oder andere spezielle Dateisysteme unterstützt die VDAP-Firmware derzeit nicht. Sollte der Memorystick partitioniert sein, so erfolgt der Zugriff nur auf die erste primäre Par tition.

#### *Stromversorgung*

Die Betriebsspannung von 5 V stabilisiert ein linearer Spannungsregler. 5 V wurde in erster Linie gewählt, weil USB-Memory sticks mit dieser Spannung arbeiten. Die Rohspannung sollte ein handelsübliches Steckernetzteil mit 8 V bis 12 V Gleichspannung liefern. Die Stromaufnahme liegt bei ≤ 250 mA und ist im Wesentlichen abhängig von LC-Display und USB-Memorystick. Sicherung, Verpolungsschutz und EMI-Filter komplettieren die Spannungsversorgung.

#### ■ **Aufbau und Inbetriebnahme**

Das Projekt wurde auf einer Leiterplatte im Europaformat (160 mm  $\times$  100 mm) aufgebaut. SMD-Bauteile kommen nicht zum Einsatz, um den Nachbau zu erleichtern. Es wurden hauptsächlich Standardbauteile verwendet, die bei den meisten Elektronikhändlern leicht erhältlich sind.

Den Bestückungsplan zeigt Bild 3. Erstellt wurde die Leiterplatte mit KiCad [4], einem quelloffenen CAD-Programm (GPL) zur Erstellung von Schaltplänen und Layouts. Die Quelldateien für KiCad stehen neben den Layouts als PDF-Dateien auf der FA-Website zum Herunterladen bereit.

Aufbau und Inbetriebnahme sind unkritisch. Als Erstes sollte die Stromversorgung bestückt und getestet werden. Das vermeidet eventuelle Schäden an den Halbleitern und dem LC-Display. Wenn die interne Spannung VCC 5 V beträgt, können die restlichen Komponenten bestückt werden.

Ein Betrieb ohne das VDIP1-Modul ist grundsätzlich möglich. Die Software erkennt automatisch, ob das Modul bestückt ist. Zum Testen sollte man zunächst nicht gerade den einzigen USB-Memorystick, vielleicht noch mit wichtigen Backups, verwenden. Die VDAP-Firmware arbeitet sehr stabil und tolerant gegen Programmierfehler. Eine Beschädigung des FAT-Dateisystems oder einzelner, fremder Dateien trat bei mir nicht auf. Getestet wurden vier unterschiedliche USB-Memory sticks mit Kapazitäten von 512 KB bis 16 MB.

Der Mikrocontroller (U1) sollte auf einem IC-Sockel bestückt werden. Die Programmierung kann in der Schaltung erfolgen. Dazu ist das ISP-Interface in zehnpoliger Standardbelegung auf eine Stiftleiste geführt, sodass alle gängigen AVR-Programmer zum Flashen der Software verwendbar sind.

Zu beachten ist, dass die Fuse-Bits des AVR auf den externen Quarz eingestellt werden.

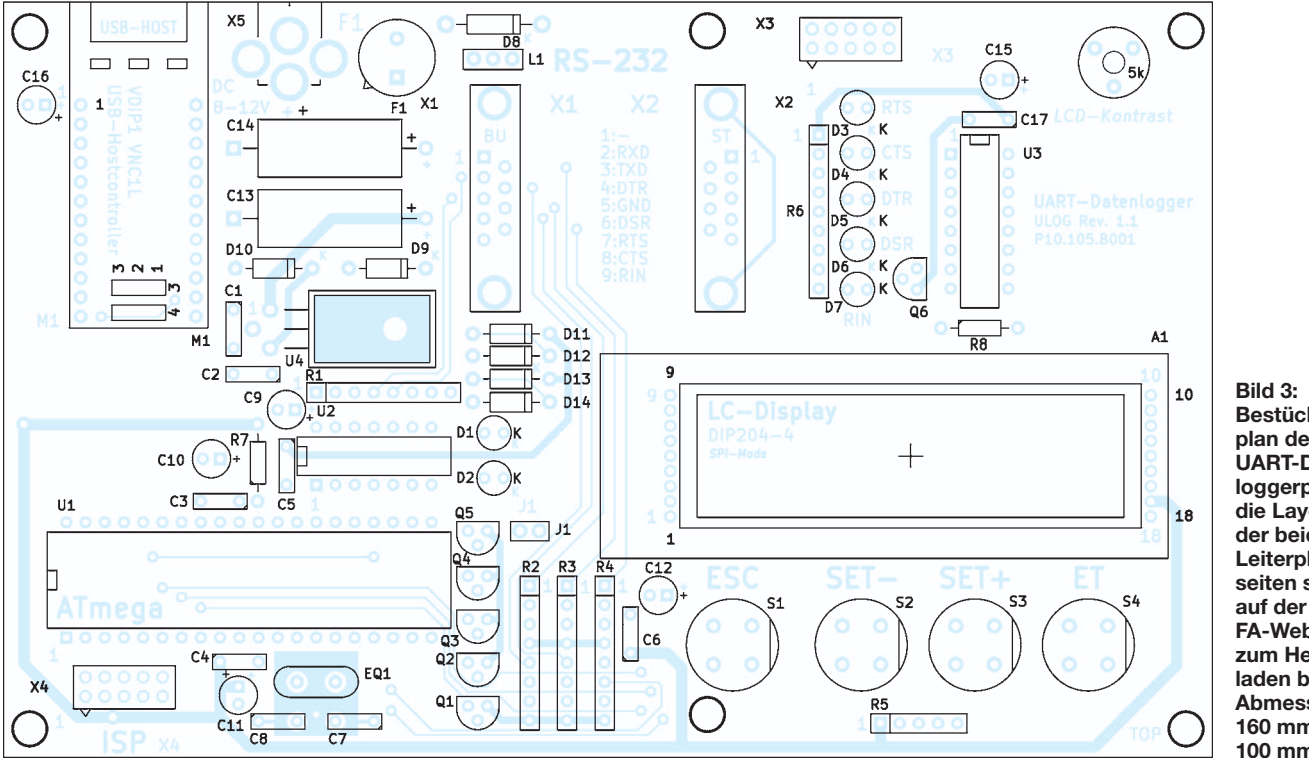

**Bestückungsplan der UART-Daten loggerplatine; die Layouts der beiden Leiterplattenseiten stehen FA-Website zum Herunter laden bereit. Abmessungen 160 mm** × **100 mm; M 1:1**

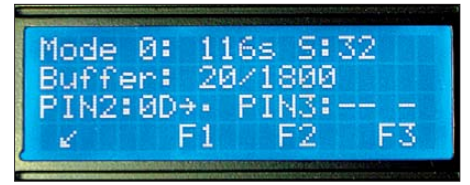

**Bild 4: Anzeigevariante 1 (Taste F1); im Logger-Mode 0 wurde zuletzt am Pin 2** *0DH* **empfangen. Im Puffer befinden sich bereits 20 Byte von 1800 möglichen. Das Statusbyte ist** *S:32***,** *116s* **die Zeit seit dem Start.**

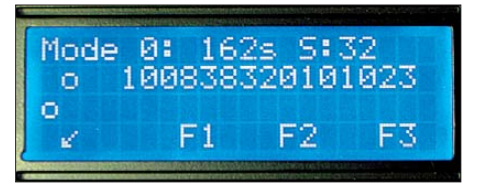

**Bild 5: In dieser Anzeigevariante (Taste F2) ist der zeitliche Verlauf der empfangenen ASCII-Zeichen besser verfolgbar. Im Beispiel wurden zuerst am Pin 3 ein** *o* **und dann am Pin 2 ein** *o,* **gefolgt von** *100838320101023,* **empfangen.**

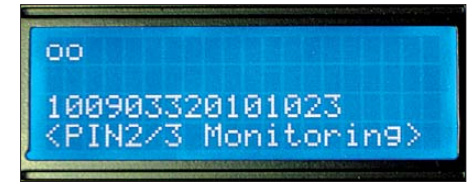

**Bild 6: Nach Betätigung der Taste F3 werden alle ankommenden Zeichen ohne Richtungsunterscheidung angezeigt. Das ist eine Art Monitorfunktion.**

#### ■ **Firmware**

Die Firmware ist in ANSI-C geschrieben. Auf Assembler-Funktionen wurde grundsätzlich verzichtet. Damit bleibt die Funktionsweise leicht überschaubar und bei Bedarf auf andere Mikrocontrollersysteme portierbar. Als C-Compiler kam das Freeware-Paket WinAVR-GCC [5] zum Einsatz. Als Entwicklungsumgebung fand das kostenlose AVR-Studio [1] Verwendung. Die Hex-Datei zur direkten Programmierung und die C-Quellen sind ebenfalls auf der FA-Website verfügbar.

#### ■ **Grundsätzlicher Softwareaufbau**

Die gesamte Gerätebedienung und Konfiguration erfolgt menügeführt per LC-Display und Tastatur. Die wichtigsten Parameter der seriellen Schnittstelle, wie Baudrate,

Anzahl der Datenbits usw., lassen sich einstellen. Das Programm besteht aus dem Hauptprogramm (*Funktion main*) und drei Interruptfunktionen für die beiden UART-Empfangsroutinen und zur Erzeugung des Zeitstempels im 1-ms-Raster. Die geloggten Daten werden innerhalb der jeweiligen Interruptroutine zunächst in einem Puffer gespeichert. Die Speichertiefe ist abhängig vom gewählten Logger-Mode und der RAM-Größe des eingesetzten Mikrocontrollers. Im Hauptprogramm werden die aufgenommenen Daten dann zur Anzeige gebracht oder auf dem USB-Memorystick gesichert.

### ■ Logger-Funktionen

Es stehen sechs unterschiedliche Logger-Modi zur Verfügung. Die Details können der Tabelle entnommen werden. Das Loggen lässt sich bei Bedarf unterbrechen und gegebenenfalls später fortsetzen. Die empfangenen Daten werden auf dem Display in drei Varianten angezeigt. Das optische Erscheinungsbild ist abhängig vom gewählten Logger-Mode, da jeweils unterschiedliche Informationen zur Verfügung stehen. Einige Varianten zeigen die Bilder 4 bis 6.

Alle eingestellten Parameter, wie Logger-Mode und Schnittstellenkonfiguration, werden im EEPROM gespeichert und stehen nach Unterbrechung der Stromversorgung unverändert zur Verfügung.

#### ■ **USB-Memorystick**

Die hier verwendete Variante der Nutzung von USB-Memorysticks in Mikrocontrollerprojekten basiert, wie schon im Hardwareteil beschrieben, auf der Nutzung eines USB-Host-Controllers mit der eigens dafür vom FTDI bereitgestellten Firmware VDAP. Letztere erlaubt die einfache Kommunikation, etwa vergleichbar mit einem Monitorprogramm. Weitere Informationen habe ich auf [6] zusammengestellt. Es stehen Funktionen, wie z. B. zum Anlegen, Öffnen, Lesen/Schreiben und Schließen von Dateien, zur Verfügung. Tiefgreifende Kenntnisse des verwendeten FAT-Dateisystems sind jedoch nicht erforderlich.

Wer ein VDIP1-Modul erwirbt, erhält meist nicht die aktuelle VDAP-Firmware. Daher ist zunächst ein Update durchzuführen, da

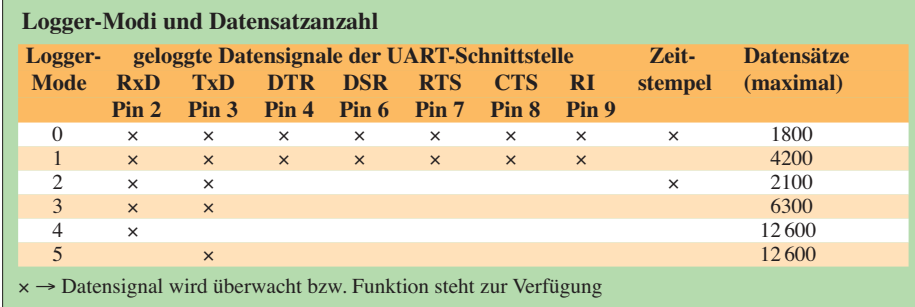

alle Funktionen mit der aktuellen VDAP-Version 3.68 getestet wurden. Dazu müssen Sie die aktuelle VDAP-Firmware von der FTDI-Website [3] herunterladen, die Datei in *ftrfb.ftd* umbenennen und in das Hauptverzeichnis eines USB-Memory sticks kopieren. Beim nächsten Anstecken des USB-Memorysticks aktualisiert der interne Bootloader die VDAP-Firmware automatisch. Die Anbindung des VNC1L (VDIP1) erfolgt über das SPI-Interface. Diese Variante ist gegenüber der UART-Kommunikation zwar schwieriger in der softwaretechnischen Umsetzung, hält aber die beiden UART-Ports des Mikrocontrollers für die Logger-Funktionen frei.

Das SPI-Protokoll des VNC1L erfordert stets die Übertragung von 13 Bits. Jedes übertragene Zeichen wird dabei, ähnlich dem Bestätigungsbit des I2C-Busses, sofort auf Akzeptanz bestätigt. Ein abgewiesenes Zeichen wird erneut gesendet. Das SPI-Timing weicht damit erheblich von den meist verwendeten 8/16 Bit breiten Varianten ab. Damit ist in diesem Fall die Hardware-SPI des AVR nicht verwendbar. Das Interface-Timing wurde dementsprechend über I/O-Pins nachgebildet. Genauere Informationen sind im Datenblatt des VNC1L und im *Firmware User Manual* bei [3] enthalten. Weiterhin wird das Statusbyte des VNC1L ausgewertet. Dieses gibt Auskunft über den Füllstand des internen FIFO-Speichers, der nicht besonders groß ist. Der Mikrocontroller arbeitet in diesem System als Master, der VNC1L als Slave.

Die eigentliche Kommunikation erfolgt über ASCII-Kommandos, die vom VNC1L nach erfolgreicher Abarbeitung mit einem Prompt (*D:\>*) bestätigt werden. Treten Probleme auf, werden Fehlermeldungen in Textform zurückgegeben.

#### ■ **Fazit**

Der UART-Datenlogger hat sich bei mir während der Inbetriebnahme von Mikrocontrollerschaltungen und der Fehlersuche schon mehrfach bewährt.

Die momentane Firmware ist eine Basisversion, die erweiterbar ist. So ließe sich z. B. eine Echtzeitspeicherung der Daten während des Loggens auf dem USB-Memorystick vornehmen. Denkbar ist weiterhin die Erstellung eines PC-Programms zur grafischen Darstellung und Auswertung der auf dem USB-Memorystick gespeicherten Damatthias.kahnt@t-online.de ten.

#### **Literatur und Bezugsquellen**

- [1] Atmel: *[www.atmel.com](http://www.atmel.com)*
- [2] Electronic Assembly: *[www.lcd-module.de](http://www.lcd-module.de)*
- [3] FTDI: Vinculum. *[www.ftdichip.com](http://www.ftdichip.com)*
- [4] KiCad: *<http://kicad.sourceforge.net>*
- [5] WinAVR/AVR-GCC: *<http://winavr.sourceforge.net>*
- [6] Schwarz, A.: USB-Stick am Mikrocontroller. *[www.mikrocontroller.net](http://www.mikrocontroller.net)* → *Artikelübersicht* → *Projekte*

# *Spannungsstabilisierung mit MOSFETs (3)*

### *Dipl.-Ing. HANS-ULRICH ELSE – DL5BTE*

Den in der vorigen Ausgabe gezeigten Varianten der Stabilisierungsschal*tung aus der ersten Folge (dort Bild 3) fügt diese Folge noch einige Raffinessen hinzu. Ferner kommt ein stromsparendes Netzteil, speziell für den Betrieb von 100-W-Amateurfunk-Transceivern, zur Sprache.* 

#### *MOSFET ersetzt Zenerdiode*

Das spannungsbestimmende und passive Bauelement *Zenerdiode* der Schaltungen aus Teil 1 kann durch einen MOSFET ersetzt werden. In Bild 18 ist eine Anwendung für diese aktive Spannungsreferenz gezeigt. Das aktive Verhalten des MOS-FET T3 erhöht die Schleifenverstärkung der gesamten Schaltung und damit die Wirkung der Stabilisierung. Leider nimmt zugleich die Gefahr des Schwingens zu. Die hohe Unterdrückung von Eingangsspannungsschwankungen von bis zu 60 dB erfordert für T1 – als bipolaren Transistor – einen Kondensator von etwa 100 pF zwischen Kollektor und Basis, der der Schwingneigung entgegenwirkt. Der Frequenzgang der einzelnen aktiven Bauelemente in einer Schaltung sollte etwa gleich sein, um weitgehend ohne Kompensation auszukommen. Diese allgemeine Regel hat sich auch für diese Schaltung in der Praxis bestätigt. Ferner kann auf eine Kompensation verzichtet werden, wenn T1 ein MOSFET ist.

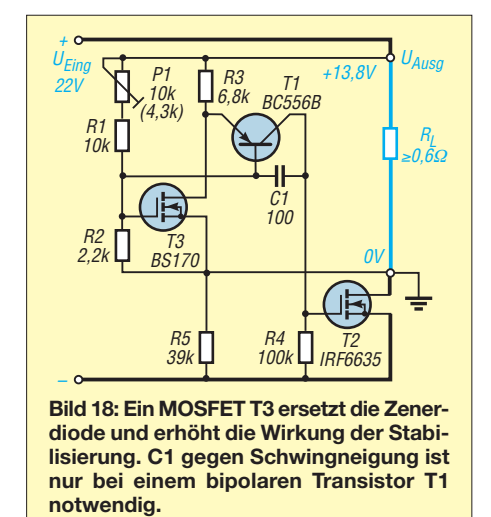

In Bild 20 ist eine solche Schaltung gezeigt. Interessant ist, dass T1 entgegen der ersten Vermutung kaum einen Einfluss auf den Temperaturgang hat. Der absolute Wert der Ausgangsspannung hängt von der Spannung zwischen Gate und Source von T3 sowie dessen Abhängigkeit von der Temperatur und vom Verhältnis R1/R2 ab. R1 kann mit einem Potenziometer erweitert werden, um die Ausgangsspannung ab etwa 6 V stufenlos einstellen zu können. Mit einem T3 vom Typ BS170 in der Schaltung von Bild 20 ergeben sich eine Stabilisierung von etwa 60 dB und ein Temperaturkoeffizient von etwa –4 mV/K. T3 könnte so ein externer Sensor für ein temperaturabhängiges Ladegerät sein.

Bei der Berechnung einer festen Ausgangsspannung ist die erhebliche Toleranz der Gate-Source-Spannung  $U_{GS}$  der MOSFETs von Nachteil. Selbst bei gleichen Typen müssen R1 oder R2 für eine bestimmte Ausgangsspannung abgeglichen werden.

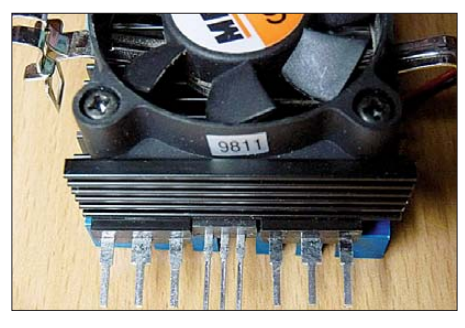

**Bild 19: Vorschlag zur Anordnung von T2, T4 (s. Bild 23) und eines Temperaturfühlers (Mitte) zur Lüftersteuerung; die Verwendung eines Kühlers für einen PC-Prozessor spart Platz und kühlt alle Bauteile des Netzteils.**

Das ist in der Schaltung durch den Einstellregler P1 angedeutet. Der theoretisch notwendige exakte Wert ist in Klammern angegeben. Das gilt auch für Bild 18 sowie Bild 22. Zenerdioden haben etwas geringere Toleranzen, aber ein Abgleich für eine genaue Ausgangsspannung ist auch bei diesen erforderlich.

#### *Bedingungsloser Start auch unter Last*

Ich habe einige E-Mails erhalten mit dem Wunsch eines bedingungslosen Starts. Zwei Schaltungen, die auch unter Last starten, gehen aus den Bildern 21 und 22 hervor. In Bild 21 erzeugt die Zenerdiode D3 die notwendige Gate-Spannung für T1. Der bedingte Kurzschlussschutz ist nun leider nicht mehr vorhanden. Die Wirkung der Stabilisierung ist etwa 40 dB. Die Ausgangsspannung ist fest. Die Temperaturstabilität ist sehr gut, weil sich die diesbezüglichen Verläufe von D1, D3 und T1 kompensieren.

In Bild 22 kam wieder ein MOSFET statt einer Zenerdiode zum Einsatz. Hier liegt die Stabilisierung bei über 50 dB und der Temperaturverlauf der Ausgangsspannung hängt hauptsächlich vom MOSFET T3 ab. Mit den Bauelementen der Schaltung in Bild 22 sind es ungefähr –5 mV/K. Mit einem Potenziometer anstelle des Trimmers P1 lässt sich die Ausgangsspannung von 6 V bis 24 V einstellen. Nun besteht die freie Wahl zwischen den Eigenschaften.

#### ■ **Ein störungsfreies Funk-Netzteil mit hohem Wirkungsgrad**

Die vorgestellten Schaltungen in diesen drei Teilen haben eine gemeinsame Besonderheit. Sie haben einen geringen Eigenverbrauch von maximal 2 mA und können trotzdem einen hohen Strom regeln.

Die Effizienz lässt sich durch eine Anpassung an die Verbrauchsgewohnheiten noch weiter steigern. Bild 23 zeigt die Schaltung eines verlustarmen analogen Netzteils für Funkgeräte, welches im Gegensatz zu einem Schaltnetzteil keine Störungen im Hochfrequenzbereich erzeugt. Aus diesem Grund spart man sich den Aufwand zur Unterdrückung dieser "Umweltverschmutzung", ohne auf den hohen Wirkungsgrad verzichten zu müssen.

Der Transformator selbst hat bereits einen hohen Wirkungsgrad. Sogar in der industriellen Herstellung von Spannungswandlern in der umgekehrten Richtung, also

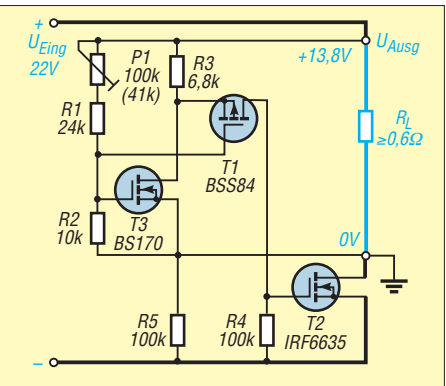

**Bild 20: Der bipolare Transistor T1 aus Bild 18 wurde gegen einen MOSFET getauscht. Eine Kompensation ist trotz gleich gebliebener hoher Stabilisierung von etwa 60 dB nicht mehr erforderlich.**

von 12 V Gleich- auf 230 V Wechselspannung, sind Geräte mit einem Ringkerntransformator den Schaltnetzteilen, außer in Masse und Größe, überlegen. Das Netzteil aus Bild 23 ist für Verbraucher optimiert, die häufig zwischen einem geringen und einem hohen Stromverbrauch wechseln. So benötigt z. B. ein Transceiver (TRX) mit 100 W Sendeleistung für den Empfang etwa 0,5 bis 1,5 A, aber im Sendefall 15 A bis 22 A. In einem normalen

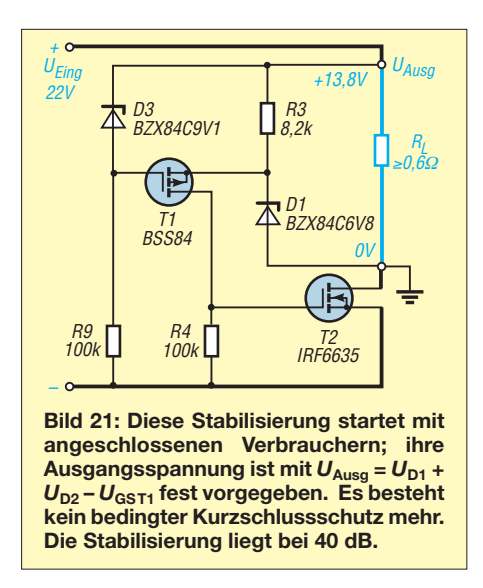

analogen 20-A-Netzteil fällt bei einem Ausgangsstrom von 1,5 A oft eine Spannung von 12 V und mehr über dem regelnden Transistor ab. Der Verlust in Wärme wäre in diesem Fall  $P = 12$  V  $\times$  1,5 A = 18 W. Dieser Verlust ist ständig vorhanden und treibt Temperatur und Kosten in die Höhe.

Die Idee ist nun, einen zweiten Eingang mit kleiner Eingangsspannung für den immer vorhandenen geringen Stromverbrauch zu schaffen. So beträgt die Verlustleistung nur  $P = 1$  V  $\times$  1,5 A = 1,5 W. Das kann ein zweiter kleiner Transformator oder ein zweiter Abgriff am einzigen Transformator gewährleisten. Es kann sogar eine ganz andere Spannungsquelle, wie z. B. ein Solarpanel, sein. Für den mobilen Betrieb können am Hochstromeingang der Akkumulator des Fahrzeugs und am Nied rigstromeingang ein kleines Solarpanel angeschlossen werden. Unsere Schaltung übernimmt dann die Funktion des Solar reglers.

Ist die Spannung vom Akkumulator geringer als die eingestellte Ausgangsspannung der Schaltung, dann ist T2 voll durchgesteuert und der Transceiver erhält die aktuelle Spannung, die am Akkumulator anliegt. Es gibt hier viele Möglichkeiten bei

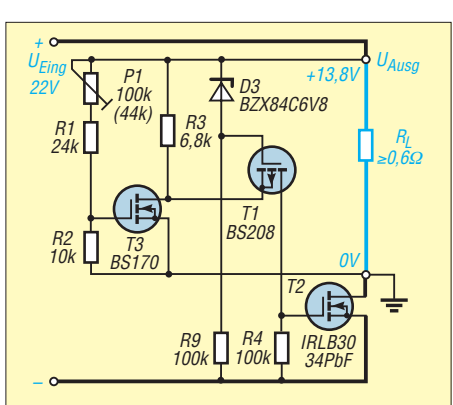

**Bild 22: Diese Stabilisierungsschaltung startet mit angeschlossenen Verbrauchern und ihre Ausgangsspannung ist einstellbar. Es besteht kein bedingter Kurzschlussschutz mehr; die Stabilisierung ist besser als 50 dB.** 

geringem Mehraufwand. Zusätzlich sind, neben einer zweiten Versorgungsspannung, nur T5, T4 und R7 notwendig. Die Bezeichnung R7 habe ich bewusst gewählt, denn es gibt hier zusätzlich, wie in Teil 2 beschrieben, die Möglichkeit, mittels R6 die Ausgangsspannung absolut stabil zu halten. Weiterhin lässt sich die Zenerdiode wieder durch einen MOSFET ersetzen. T4 nimmt T2, auch im Sendefall, ständig Strom und Wärme ab. Die stufenlose Umschaltung bei steigendem Strom wird durch die unterschiedlich großen Werte von R4 und R7 realisiert.

Durch T1 und T5 fließt der gleiche Strom und so fallen an ihren Kollektorwiderstände R4 und R7 bei gleichem Strom unterschiedliche Spannungen ab. Der MOSFET mit der höheren Spannung an seiner Gate-Source-Strecke steuert nun zuerst durch und könnte direkt mit seinem Source an ein Solarmodul angeschlossen sein. Das Verhältnis von R7 und R4 bestimmt den Übergang der beiden Eingangsströme und lässt sich für die vorhandenen Bedingungen optimieren. Kurz bevor T4 völlig durchsteuert, beginnt auch T2 Strom zu liefern. Wenn im Sendefall 20 A fließen, fallen über T4 nur einige Millivolt bei etwa 2 A ab. T4 erkaltet, obwohl er seinen vollen

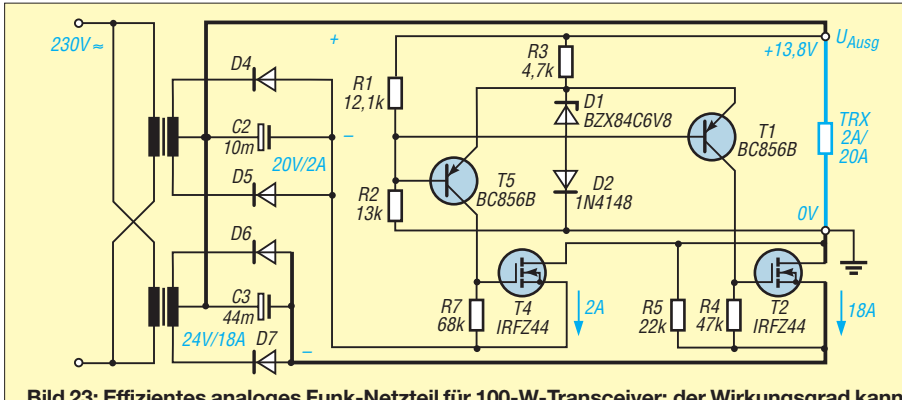

**Bild 23: Effizientes analoges Funk-Netzteil für 100-W-Transceiver; der Wirkungsgrad kann sich bei optimaler Bemessung mit einem Schaltnetzteil vergleichen.**

### *Praktische Elektronik*

Strom liefert. Über T2 sollte nun trotz der 18 A ebenfalls eine kleine Spannung abfallen, weil die Eingangsspannung zusammengebrochen ist. T2 muss die 100-Hz-Schwankungen von der Gleichrichtung nun alleine ausregeln und die durchschnittliche Höhe der 100-Hz-Schwingung bestimmt die Verlustleistung bei 20 A Ausgangsstrom. Mit 1 V bis 2 V muss man in der Realität rechnen. Es entsteht beim Senden über T2 eine Verlustleistung von etwa  $P = 1,5$  V  $\times$  18 A = 27 W.

Hier sind große Kondensatoren nach der Gleichrichtung von Vorteil. Die Ausgangsspannung des Transformators sollte so gering wie möglich sein. Eine kleinere Wech-

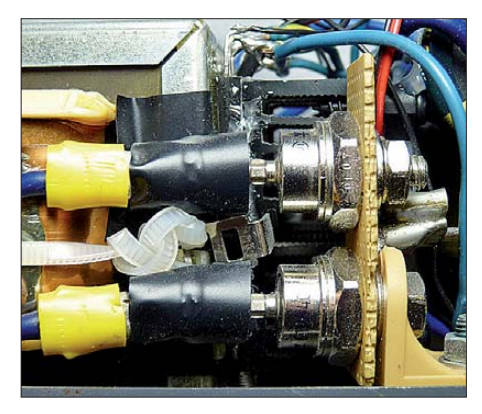

**Bild 24: Testaufbau der Schaltung nach Bild 23; vorn die beiden Gleichrichterdioden für den hohen Strom (T2)** 

selspannung am Transformator bedeutet einen geringeren Innenwiderstand und somit bricht die Eingangsspannung für die Stabilisierungselektronik weniger zusammen. Der Wirkungsgrad steigt. Zum Feinabgleich könnte die Ausgangsspannung mit R1 um einige Millivolt verkleinert werden, bis bei maximalem Strom des Transceivers kein Brummen mehr vorhanden ist.

Die meisten Transceiver laufen auch noch bei 11 V (typ- und geräteabhängig!). Die internen Spannungen sind oft auf 9 V und 5 V stabilisiert und so entsteht weniger Wärme im Transceiver. Ich meine, man muss nicht stur an den üblichen 13,8 V festhalten, nur weil bei 13,5 V vielleicht 2 W weniger HF-Leistung erzeugt werden. Wenn die 13,8 V so wichtig wären, dürfte kein Transceiver mobil arbeiten. Für solch ein effizientes analoges Funk-Netzteil, welches 20 A liefert und optimal abgeglichen ist, reicht ein 300-W-Ringkerntransformator. Es sind kleinere Kühlkörper nötig und so ein Netzteil kann dadurch nun etwas kleiner und leichter hergestellt werden. (wird fortgesetzt)

#### **Nachlese zur zweiten Folge**

In FA 1/2011, S. 42, wurden bei T1 in Bild 9 im Zuge des redaktionellen Umzeichnens versehentlich Source und Drain vertauscht.

# *Vermeiden der Tiefentladung von Lithium-Ionen-Akkumulatoren*

### *MARKUS HÖLZL – DG5MDB*

*Lithium-Ionen-Akkumulatoren besitzen eine hohe Energiedichte, was kompakte Stromversorgungen ermöglicht. Doch ihre Klemmenspannung nimmt am Kapazitätsende sehr schnell ab. Bevor die Entladeschlussspannung unterschritten und die Zelle dadurch zerstört wird, gibt diese kleine Schutzschaltung ein optisches Signal ab.*

Lithium-Ionen-Akkumulatoren sind Akkumulatoren auf Basis des Alkalimetalls Lithium. Sie zeichnen sich durch eine hohe Energiedichte aus, sind thermisch stabil und weisen keinen Memory-Effekt auf. In der Zwischenzeit sind Weiterentwicklungen, u. a. in Form der Lithium-Polymer-Akkumulatoren und Lithium-Eisen-Phosphat-Akkumulatoren, verfügbar. Die Energie speicherung erfolgt im Lithium-Ionen-Akkumulator in Lithium-Atomen an der negativen Elektrode und Übergangsmetall-Ionen an der positiven Elektrode. Dabei wandert Lithium in ionisierter Form durch den zwischen beiden Elektroden liegenden Elektrolyten hin und her.

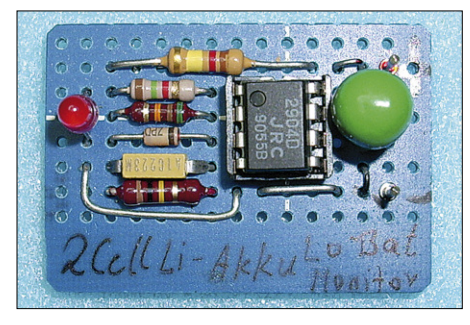

**Bild 1: Der Aufbau der Entladeschutzschaltung ist auch auf einer Lochrasterplatine möglich. Foto: DG5MDB**

Lithium-Ionen-Akkumulatoren besitzen eine Nennspannung von 3,6 V bis 3,8 V. Ihre Ladeschlussspannung liegt bei bis zu 4,2 V und die Entladeschlussspannung beträgt 2,75 V. Die Stromentnahme nach dem Erreichen der Entladeschlussspannung führt zu irreversiblen Schäden und somit zu einem merklichen Kapazitätsverlust. Die Nennspannung der Lithium-Ionen-Akkumulatoren ist gemäß [1] vom Material der negativen Elektrode abhängig und daher entsprechend des eingesetzten Typs leicht unterschiedlich. Genaueres verrät das Datenblatt des jeweiligen Akkumulators.

Die Spannung eines Lithium-Ionen-Akkumulators sinkt während der Entladung nur wenig ab. Erst dann, wenn die Kapazität sich ihrem Ende neigt und die Zelle nahezu vollständig entladen ist, geht die Zellenspannung stark zurück. Die Entladeschlussspannung beträgt 2,5 V je Zelle. Dieser Wert darf auf keinen Fall unterschritten werden.

Im Zuge der immer preiswerter verfügbaren Lithium-Ionen-Akkumulatoren habe ich bei Pollin [2] einige Lithium-Ionen-Akkumulatoren erworben, die eine Nennspannung von 7,2 V (2¥ 3,6 V) und eine Kapazität von 1000 mAh besitzen. Andere Akkumulatortypen sind selbstverständlich auch einsetzbar. Zwei in Reihe geschaltete Zellen eignen sich für zahlreiche Selbstbauprojekte. Bei mir werden aus den beiden Zellen ein ARDF-Fuchssender für 80 m sowie Anwendungen mit Digitalbausteinen und Mikrocontrollern versorgt.

Eine schon kurz genannte Eigenschaft, die moderne Lithium-Zellen mit fast allen Akkumulatoren gemeinsam haben, ist die absolute Unverträglichkeit gegen Tiefentladung. Eine Restladung von mindestens 5% der Nennkapazität wird als der tiefste Entladungspunkt angesehen, bei dem keine dauerhafte Zellschädigung eintritt.

#### **■ Spannungsmessung**

Doch wie soll die entnommene Ladung gemessen werden, um rechtzeitig die 5-%- Grenze zu erkennen? Eine Möglichkeit stellt die einmalige Feststellung der zugehörigen Klemmenspannung durch die gezielte Entladung eines vorher voll geladenen Akkumulators mit einem konstanten Strom dar. Besitzt der Akkumulator beispielsweise eine Kapazität von *C* = 1000 mAh und wird er mit einem Konstantstrom von *I* = 150 mA entladen, ist gemäß

$$
t = 0.95 \cdot \frac{C}{I}
$$

nach *t* = 6,33 h (6 h 20 min) die Restladungsgrenze erreicht. Da die Kennlinie der Entladespannung zum Ende der Kapazität stark abfällt, lässt sich die Klemmenspannung zu diesem Zeitpunkt messen und für die Auswertung nutzen.

Bei den von mir untersuchten Akkumulatoren lag diese Grenze bei einer Zellenspannung von 3,25 V. An dieser Stelle ist der Akkumulator zwar schon hinreichend entleert, besitzt aber trotzdem noch genügend Restladung, um eine hohe Ladezyk lenzahl und somit eine lange Lebensdauer zu gewährleisten. Der ermittelte Wert liegt durch die Restkapazität von 5 % etwas höher als die vom Hersteller vorgegebene Entladeschlussspannung (engl. *discharge cut-offvoltage*) von 2,75 V.

Um diese Grenze von hier 3,25 V je Zelle möglichst genau zu erkennen, ist eine präzise Überwachung der Klemmenspannung erforderlich.

### **■ Stromverbrauch**

Wichtigste Forderung an den Unterspannungsschalter in Bild 2 war eine Stromaufnahme von deutlich unter 1 mA im Überwachungsbetrieb. Dies wurde durch den Einsatz eines Low-Power-Operationsverstärkers erreicht, der mit einer unipolaren Betriebsspannung auskommt. Dadurch entfällt die Notwendigkeit, die sonst bei OPVs in der Regel erforderliche bipolare Spannung bereitzustellen. Ich nutze den LM2904, der im DIL-Gehäuse als LM2904N z. B. bei Conrad [3] und Reichelt [4] für wenige Cent erhältlich ist.

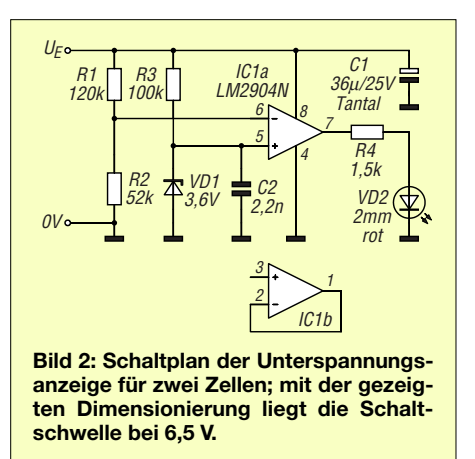

Obwohl es sich bei diesem IC um einen Zweifach-OPV handelt, liegt die Stromaufnahme nach Stilllegung des nicht benö tigten OPV mit 0,5 mA in der Größenordnung eines Einzel-OPV. Die Suche nach einem gleichwertigen Einzel-OPV konnte daher entfallen.

### **■ Funktion**

Die Schaltung arbeitet als Spannungsvergleicher (Komparator) und gibt beim Erreichen des als Unterspannung festgesetzten Wertes ein optisches Signal über eine Leuchdiode ab. Für den Vergleich werden die durch den Spannungsteiler R1/R2 linear verringerte Akkumulatorspannung und die quasi-stabilisierte Spannung über der Z-Diode VD1 herangezogen. Die Spannung ist nur "quasi"-stabilisiert, weil der durch die Zenerdiode fließende Strom von etwa

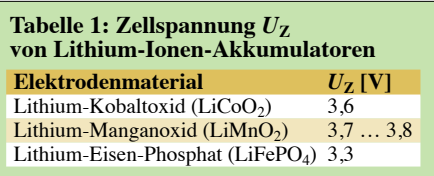

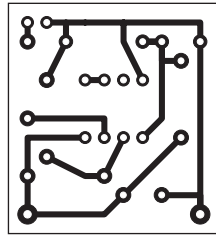

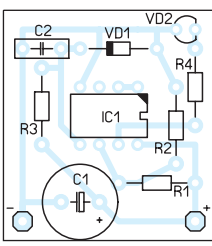

**Bild 3: Layout der Unterseite (Lötseite) der Platine; Abmessungen 28 mm** × **30,5 mm, M 1:1**

**Bild 4: Bestückungsplan der Unterspannungssignalisierung**

40 µA zu einer Spannung führt, die deutlich unter der angegebenen Zenerspannung liegt. Ob wohl für VD1 eine Z-Diode mit einer Zenerspannung von 3,6 V zum Einsatz kommt, liegt am nicht invertierenden Eingang des OPV eine Referenzspannung von  $U_{\text{Ref}} = 1.94$  V. Die Messspannung wird dem invertierenden Eingang des OPV zugeführt. Die Schwellspannung  $U<sub>S</sub>$  ist nach

$$
U_{\rm S} = \frac{\rm R1 + R2}{\rm R2} \cdot U_{\rm Ref}
$$

berechenbar.

Der Nachbau der Schaltung ist durch die Verwendung von Standardbauteilen innerhalb kurzer Zeit erledigt. Ich selbst habe eine Lochrasterplatine dafür genutzt, siehe Bild 1. Die Redaktion des FA hat noch das in Bild 3 zu sehende Layout für eine ge-

werden.

■ **Aufbau**

Fällt mit der in Bild 2 angegebenen Dimensionierung die Akkumulatorspannung unter einen Wert von  $U<sub>S</sub> = 6.5$  V, beginnt die am Ausgang des OPV angeschaltete LED zu leuchten. Da beim Erreichen der Schwellspannung keine Abschaltung des Verbrauchers erfolgt, besteht trotz geringer Akkumulatorspannung immer noch die Möglichkeit, die gerade geführte Funkverbindung zu Ende zu führen. Doch danach sollte der Akkumulator wieder aufgeladen

ätzte Platine entworfen. Als Alternative zu dem hier eingesetzten OPV ist auch ein Komparator vom Typ LM293 verwendbar. Die Anschlussbelegung beider Schaltkreise ist identisch und somit auch die gleiche Leiterplatte nutzbar. Jedoch würde die Stromaufnahme der gesamten Schaltung im Überwachungszustand von 0,6 mA auf 0,4 mA sinken. Kommt der LM2904N zum Einsatz, liegt die Stromaufnahme hingegen bei 0,6 mA

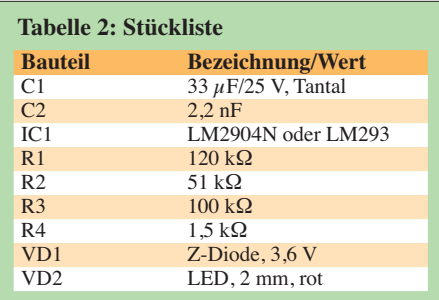

und mit leuchtender LED bei 2,83 mA. Auf jeden Fall sollte für VD2 eine LED mit geringem Flussstrom (engl. *low-current*) Verwendung finden, um den OPV und den Akkumulator nicht übermäßig zu belasten.

Die Kosten der Schaltung belaufen sich auf unter  $1 \in$  **ascii.design@freenet.de** unter  $1 \in$ .

#### **Literatur und Bezugsquellen**

- [1] Buchmann, I.: Understanding Lithium-ion: Battery University; *[www.batteryuniversity.com](http://www.batteryuniversity.com)* → *Learn About Batteries*
- [2] Pollin Electronic GmbH, Max-Pollin-Straße 1, 85104 Pförring, Tel. (08403) 920-920, Fax -123; *[www.pollin.de](http://www.pollin.de)*
- [3] Conrad Electronic SE, Klaus-Conrad-Straße 1, 92240 Hirschau, Tel. 0180-5 312-111, Fax -110; *[www.conrad.de](http://www.conrad.de)*
- [4] Reichelt Elektronik GmbH & Co. KG, Elektronik ring 1, 26452 Sande, Tel. (0 44 22) 955-333, Fax -111; *[www.reichelt.de](http://www.reichelt.de)*

# *Vorsicht Glatteis! Frostwarner mit LED-Anzeige*

### *R. REGNILDE*

*Gerade Temperaturen um null Grad wirken sich im Straßenverkehr besonders verheerend aus. Darüber und darunter ist man in der Regel auf die Verhältnisse eingestellt. Ein kleiner Frostwarner im Auto vermeidet, dass es den Fahrer an diesem Punkt glatt überrascht.*

Gerade der derzeitige Winter zeigt uns wieder, dass Temperaturen um den Gefrierpunkt besonders für Autofahrer kritisch sind. Auch wenn der Wetterbericht einige Grad über Null voraussagt und somit jeglicher Niederschlag als Regen herunterkommt, kann es streckenweise noch oder schon Bodenfrost geben. Straßen, vor allem

auf Brücken, werden dann im feuchten Zustand zu spiegelglatten Rutschbahnen, auf denen es kein Halten mehr gibt. Solche Gefahren erkennt ein elektronisches Frostwarngerät, das laufend die Außentemperatur in Bodennähe misst und dem Fahrer rechtzeitig beim Erreichen einer Temperatur kurz über dem Gefrierpunkt die mögliche

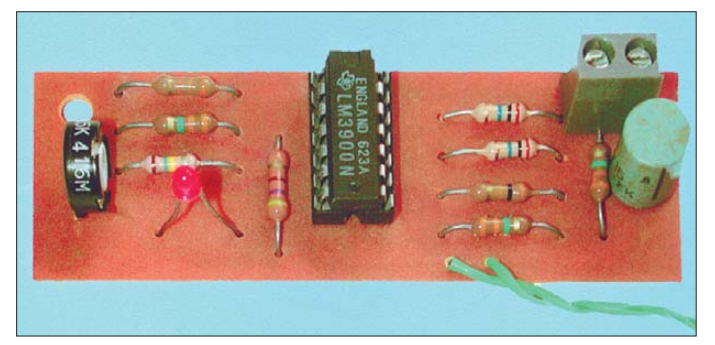

**Bild 1: Ansicht der bestück ten Leiterplatte des Frostwarners; die LED wurde hier mit auf die Platine gelötet. Sie lässt sich, wie beim Temperaturfühler ohnehin notwendig, über eine zweiadrige Leitung anschließen.**

**Foto: Regnilde**

Glatteisgefahr signalisiert. Bei neuen Fahrzeugen ist so etwas durch den serienmäßig eingebauten Bordcomputer schon nutzbar – Halter älterer Autos können auf aus Fernost importierte Billigtechnik zurückgreifen. Doch wie wäre es mit Selbstbau? Das hier beschriebene kleine Zusatzgerät, dessen Nachbau auch jedem Neuling gelingen sollte, lässt sich relativ einfach nachrüsten. Es arbeitet sehr genau und ist gegen die unweigerlich im Kfz-Bordnetz auftretenden Spannungsschwankungen unempfindlich. Ein unter der Stoßstange montierter Heißleiter (NTC-Widerstand, Thermistor) dient als Temperaturfühler.

#### ■ **Funktionsweise**

Die Schaltung in Bild 1 ist so konzipiert, dass mit sinkender Temperatur die rote Leuchtdiode VD1 bei 1,5 °C bis 2 °C, also kurz über dem Gefrierpunkt, periodisch nur kurzzeitig einschaltet (kleine Tastzeit). Tendiert die Quecksilbersäule gegen Null, wird die Leuchtphase immer länger. Bei 0 °C und darunter leuchtet die LED dauernd. Das Herz des Frostwarners bildet ein Operationsverstärker vom Typ LM3900. Von den enthaltenen vier OPVs werden al lerdings nur drei benötigt (IC1a, IC1b, IC1c), der IC1d bleibt unbenutzt. IC1a vergleicht den temperaturabhängigen

Widerstand des als Sensor fungierenden

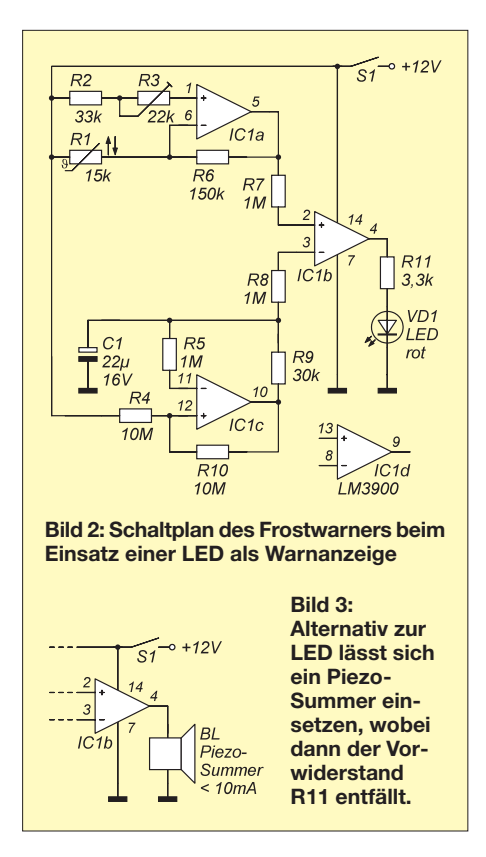

Heißleiters R1 mit den in Reihe geschalteten Widerständen R2 und R3 (Einstellwiderstand), die mit dem nicht invertierenden Eingang des OPVs verbunden sind. Die Ausgangsspannung des IC1a ändert sich somit entsprechend der Temperatur.

IC1c arbeitet als astabiler Multivibrator. Er ist so dimensioniert, dass etwa ein Impuls pro Sekunde erzeugt wird. Der Verstärker IC1b vergleicht die an den Ausgängen des IC1a und des IC1c abgegebenen Spannungen. Ist der Pegel des Ausgangs am IC1c geringer als der des IC1a, so schaltet der Ausgang des IC1b die (positive) Betriebsspannung durch und die LED leuchtet.

Der eingesetzte Norton-Operationsverstärker arbeitet nicht nach dem Prinzip eines Spannungsdifferenzverstärkers, sondern mit Hilfe der den Eingangstransistoren folgenden Stromquelle als Stromdifferenzverstärker (Stromspiegel). Dadurch ist diese Schaltung gegen Schwankungen der Betriebsspannung unempfindlich. Um die Zusatzbaugruppe während der warmen Jahreszeit abschalten zu können, ist der Kippschalter S1 vorgesehen.

#### ■ **Aufbau und Kalibrierung**

Die Bilder 4 und 5 zeigen das Layout und den Bestückungsplan der Platine. Sie wurde mit 80 mm × 26 mm so bemessen, dass sie in die Führungsnuten eines TEKO-Kunststoffgehäuses vom Typ P1 mit den Außenabmessungen 35 mm  $\times$  55 mm  $\times$  85 mm passt. Der Heißleiter und die Leuchtdiode werden nicht direkt auf die Platine aufgelötet. Für ihren Anschluss sind zweiadrige Leitungen zu den späteren Montageplätzen zu legen.

Für die alternative Unterbringung in einem anderen Gehäuse wurden zwei Befestigungslöcher vorgesehen. Weil die untere Grenze der Arbeitstemperatur des verwendeten LM3900 bei 0 °C liegt, ist die Baugruppe am besten im Wagen unter dem Armaturenbrett zu fixieren. Der ebenfalls verwendbare LM2900 erlaubt dagegen Temperaturen bis zu –40 °C.

Die LED ist im Sichtbereich des Fahrers im Armaturenbrett einzubauen. Geeignete Montageclips, Reflektoren und Einbaufassungen für LEDs gibt es mit 5 mm und 3 mm Durchmesser. Um einen hohen optischen Aufmerksamkeitswert zu erreichen, sollte eine möglichst helle LED Verwendung finden. Doch Vorsicht: Der Ausgangsstrom des LM3900 darf 10 mA nicht überschreiten, sodass nur Low-Current-LEDs nutzbar sind. Diese leuchten schon bei 2 mA mit ihrer vollen Helligkeit.

Der als Temperaturfühler dienende Heißleiter mit einem Nennwiderstand von 15 kΩ bei 25 °C wird zweckmäßigerweise mithilfe von zwei Nietlötösen auf einem etwa 8 mm breiten und 30 mm langen Pertinaxstreifen (eventuell Rest einer Leiterplatte) fixiert. Ein etwa 50 mm langes Hart-PVC-Röhrchen mit 10 mm bis 15 mm Durchmesser, das zwei Reihen von 2-mm-Löchern enthält, nimmt den Temperatursensor auf. Die beiden Enden des Röhrchens werden verschlossen, damit die Messung

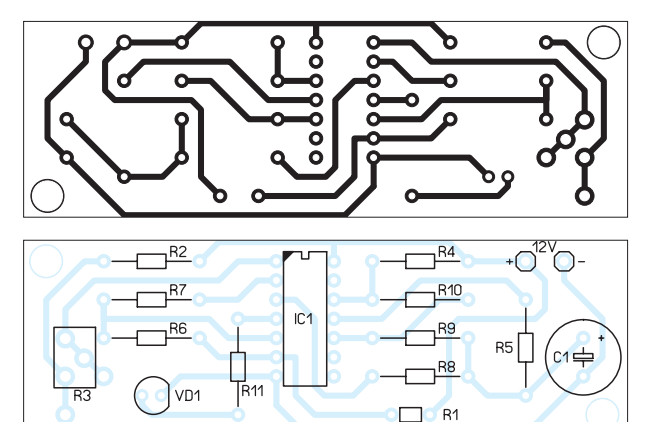

**Bild 4: Layout der einseitigen Leiterplatte des Frost warners; Abmessungen: 80 mm** × **26 mm, M 1:1**

#### **Bild 5:**

**Bestückungsplan des Frostwarners; soll ein Piezo-Summer statt der LED Verwendung finden, ist der Vorwiderstand R11 durch eine Drahtbrücke zu ersetzen.**

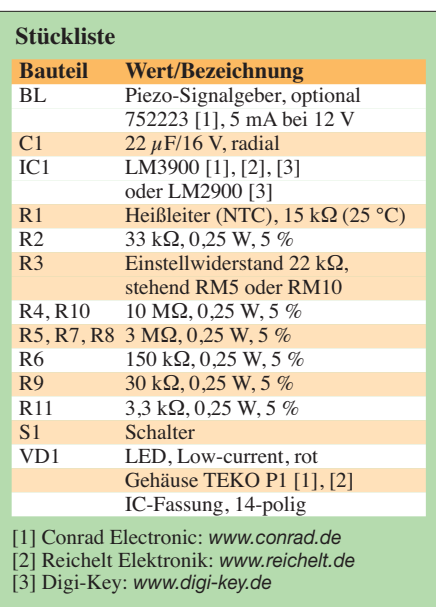

durch Zugluft während der Fahrt nicht nennenswert verfälscht wird. Das PVC-Röhrchen ist an einem 100 mm bis 120 mm langen Aluminium- oder Messingprofil in Bodennähe an der Unterseite der Stoßstange zu montieren.

Die Kalibrierung ist relativ einfach und auf verschiedenen Wegen erreichbar. Sie kann z. B. mithilfe eines Vergleichsthermometers im Kühlschrank erfolgen – vorausgesetzt er ist bis 0 °C regelbar. Der Einstellwiderstand R3 ist bei  $0^{\circ}$ C so zu drehen. dass die LED gerade dauernd leuchtet. Steht ein Heißleiter mit Glaskolben- oder Glasperlengehäuse zur Verfügung, lässt sich das Gerät auch mit Eiswasser kalibrieren. Dafür ist genügend viel Eis aus dem Tiefkühlfach in eine Schüssel mit kaltem Wasser zu füllen. Nach einigen Minuten (vor dem Auftauen des Eises) stellt sich als Wassertemperatur ein Wert knapp über dem Gefrierpunkt ein. Der Heißleiter ist dann einfach ins Wasser zu tauchen und R3 einzustellen. Bei entsprechender Außentemperatur lässt sich selbstverständlich die Kalibrierung auch vor Ort am bzw. im Auto mit einem Vergleichsthermometer vornehmen.

Für den Einstellwiderstand sind auf der Leiterplatte sowohl Lötaugen im 5-mmals auch im 10-mm-Raster vorgesehen.

#### ■ **Weitere Einsatzmöglichkeiten**

Hobbygärtner und Obstbauern können sich auch rechtzeitig akustisch vor überraschenden Frosteinbrüchen warnen lassen – im Auto würde das Piepsen bei Minustemperaturen hingegen stören. Die Leuchtdiode ist in diesem Fall durch einen stromsparenden Piezo-Summer zu ersetzen. Sein Stromverbrauch darf jedoch, wie bei der LED, 10 mA nicht überschreiten. Der Widerstand R11 entfällt dann und ist durch eine Drahtbrücke zu ersetzen.

# *Bewegungsmelder mit Sensoren auf elektrostatischer Basis*

### *Dr.-Ing. KLAUS SANDER*

*Der hier vorgestellte Bewegungsmelder mit seinen elektrostatisch arbeitenden Sensoren dient mehr experimentellen Zwecken. Er lässt sich jedoch auch zur Signalisierung elektrostatischer Aufladungen am Elek tronikarbeitsplatz einsetzen.*

Was unterscheidet Pantoffeln mit Filzsohle von denen mit Kunststoffsohle? Richtig, bei denen mit Filzsohle sind die Schritte kaum zu hören. Das ist aber kein Grund für eine Veröffentlichung im FA. Es gibt jedoch noch einen weiteren Unterschied. Kunststoffsohlen führen bei jedem Schritt zu einer stärkeren Ladungstrennung. Im Ergebnis ist man stärker aufgeladen und die Berührung eines großen metallischen Gegenstands führt zu einer unangenehmen Entladung. Der Effekt ist bei entsprechendem Bodenbelag und bei sehr trockener Luft noch stärker. Das funkt dann recht kräftig und tut entsprechend weh.

sche Bekleidung Pflicht. Zur Sicherung einer hohen Qualität reicht das aber nicht immer. Deshalb gibt es weitere ESD-Schutzvorrichtungen. Dazu gehören auch Handgelenkbänder, die mit einem Erdanschluss zu verbinden sind. Haben Sie den Anschluss vergessen und auch noch Bekleidung aus synthetischen Materialien an, kann die elektrostatische Aufladung eine Größe erreichen, die der Elektronik gefährlich wird.

Aber auch bei der Anwendung elektronischer Messgeräte an hochempfindlichen wissenschaftlichen Anlagen gibt es das gleiche Problem. Zudem können dort Mess-

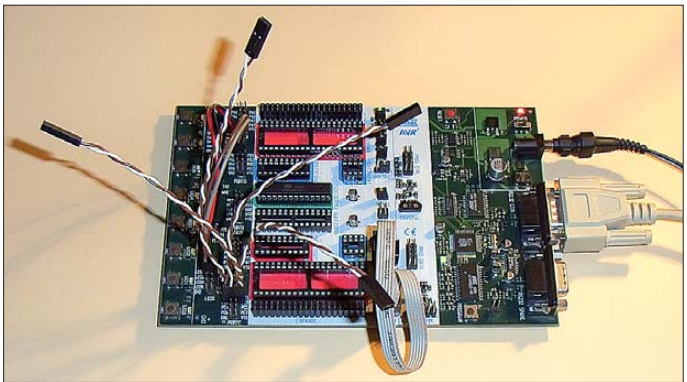

Ohne Schutzvorrichtungen laden wir uns in der Regel bei fast jeder Bewegung auf. Weil aber die Spannungen relativ gering sind, sind auch die Entladungen nicht fühlbar. Durch hohe Luftfeuchtigkeit, Körperfeuchtigkeit usw. kann die Aufladung geringer sein. Dass bei Filzpantoffeln die Aufladung nicht so stark ist, hängt wahrscheinlich damit zusammen, dass sie im Verlaufe der Zeit Feuchtigkeit durch Schweiß sammeln und dadurch leitfähig werden. Bei ganz neuen Filzpantoffeln sieht das nämlich wieder anders aus. Ebenso können wir uns dadurch auch wieder langsam entladen.

Und das ist alles schon mit einfachen Mitteln messbar. Für eine solche Messtechnik gibt es eine Vielzahl Anwendungsmöglichkeiten. Die erste leuchtet dem Elektroniker sofort ein. Angenommen, sie haben ein solches Messgerät in Ihrem Elektronik labor am Eingang oder direkt an Ihrem Labortisch. In einem gut ausgerüsteten Elektroniklabor oder an einem Bestückungsarbeitsplatz ist eine entsprechende antistati-

werte verfälscht werden. In solchen Situationen ist es sinnvoll, die elektrostatische Aufladung der Umgebung zu erfassen. Ist sie zu hoch, signalisiert eine LED sofort **Die vier Drähte sind die Antennen des Bewegungsmelders.**

**Bild 1:**

**Der Versuchsaufbau lässt sich mit dem STK500 in wenigen Minuten realisieren.**

den Gefahrenzustand. Das erinnert mich an ein Ereignis Anfang der 1980er-Jahre. Es war sehr kalt und die Luft dementsprechend sehr trocken. Der Fußbodenbelag isolierte sehr gut und über ESD-Schutzmaßnahmen hat man damals noch nicht überall nachgedacht. Ein Mitarbeiter brannte EPROMs und brauchte weitere. Ein zweiter holte sie und übergab sie einzeln. Schon beim ersten gab es zwischen beiden Mitarbeitern über den EPROM einen ungewöhnlich kräftigen Funken. Damals waren EPROMs mit hoher Speicherkapazität keine billige Massenware und es wurde befürchtet, dass der IC zerstört wäre. Doch der EPROM hat den Funkenüberschlag problemlos überstanden. Auch damals gab es in CMOS-Schaltkreisen schon Schutzdioden. Es ließ sich anschließend nicht klären, über welche Pins der Funken in den EPROM eingetreten war. Doch bitte das Ereignis nicht bewusst hervorrufen und auch solche vorgeschädigten Bauelemente nie in Seriengeräten einsetzen – im Labor oder während der Entwicklung ist das schon mal möglich.

Andere Anwendungen ergeben sich, wenn das elektrostatische Feld als Eingabesignal für einen Controller dient. Hier denke ich weniger an einen Tastenersatz. Dafür gibt es die zuverlässiger funktionierenden kapazitiven Tasten. Im Bereich moderner Kunstobjekte sind solche Eingabemöglichkeiten aber anwendbar. Stellen Sie sich einen Raum vor, in dessen Mitte eine große LED-Kugel steht. Sie nähern sich der Kugel und auf dieser Seite fangen die LEDs an zu flimmern. Je näher Sie mit der Hand kommen, umso heller wird es an dieser Stelle. Und wenn Sie die Kugel umgehen, leuchten die LEDs immer auf der Seite, wo auch Sie sich befinden. Zugegeben, ein solch komplexes Kunstobjekt realisieren nur die wenigsten. Aber mit weniger LEDs in einem langen Flur wirkt die Technik auch schon beeindruckend.

Das Prinzip lässt sich auch für eine Alarmanlage verwenden. Es sollte jedoch nur eine zusätzliche Möglichkeit sein, da bei sehr hoher Luftfeuchtigkeit die Funktion nicht garantiert ist. Deshalb ist der Einsatz auch nur in Innenräumen sinnvoll.

#### ■ **Erste Versuche**

An jedem Elektronikarbeitsplatz gehört heute ein Digitalmultimeter zur Grundausstattung. Gegenüber einfachen Zeigervoltmetern ist ihr Eingangswiderstand durch die eingebaute Elektronik wesentlich höher. Zudem haben sie Messbereiche auch für sehr geringe Spannungen. Einen Anschluss des Voltmeters verbinden wir mit einem gut geerdeten Objekt, z. B. einem Heizkörper. An den anderen Eingang schließen wir nur eine mindestens 0,3 m lange Laborleitung an, deren zweites Ende offen bleibt. Anschließend schalten wir das Voltmeter ein

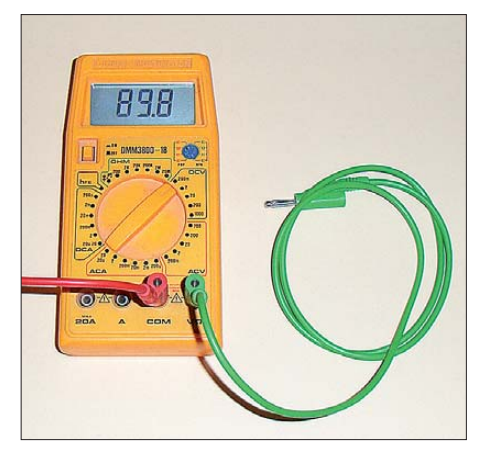

**Bild 2: Mit einem Digitalvoltmeter lässt sich das Vorbeigehen eines Menschen bereits nachweisen. Fotos: Sander**

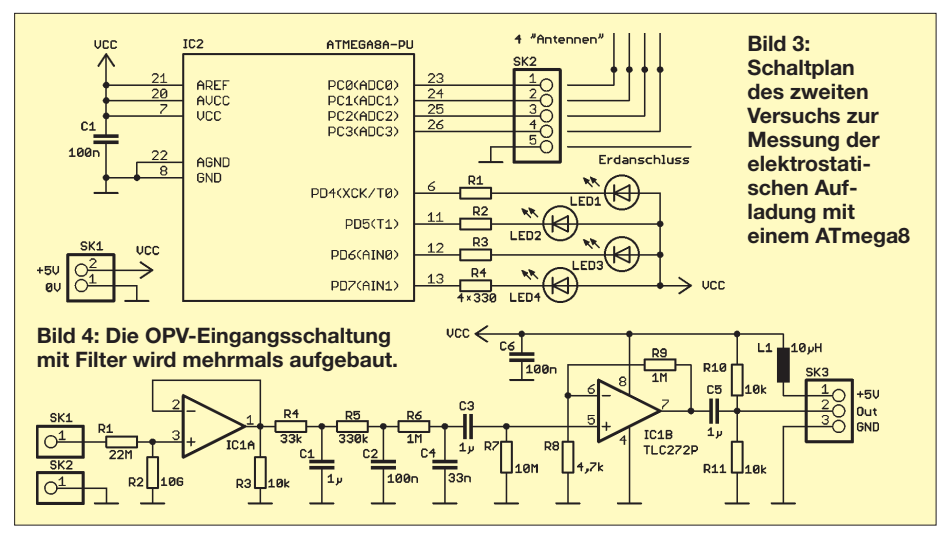

und stellen es auf den empfindlichsten Spannungsmessbereich (meist 200 mV). Jetzt setzen wir uns vor diese Anordnung und bewegen uns nicht. Die Anzeige schwankt nur um einige Millivolt.

Nach ein paarSekunden können wir uns bewegen, stehen vom Stuhl auf und laufen an der Anordnung vorbei. Die Spannungsschwankungen steigen deutlich an, siehe Bild 2. Sie können je nach Umgebungsbedingungen bis zu 100 mV und mehr betragen. Höhere Spannungen sind messbar, wenn Sie Ihre Hand dem Kabel nähern. Diese Messanordnung hat eine kleine Einschränkung, die aber zugleich ein Vorteil ist. Im Messgerät ist in irgendeiner Form ein Tiefpass eingebaut. Andernfalls würde die letzte Stelle durch die Digitalisierung ständig schwanken. Das hat hier den Vorteil, dass Störungen durch die Netzspannung reduziert werden.

Wir wagen einen zweiten Versuch mit einem Controller. Sie besitzen heute fast alle einen A/D-Umsetzer mit einem hochohmigen Eingang. Und der lässt sich hier einsetzen, wie in Bild 3 zu sehen. Wir benutzen mehrere Umsetzereingänge. Denen ist jeweils eine LED an einem Ausgang zugeordnet. Diese Schaltung lässt sich ohne zusätzlichen Aufwand auf einem Evaluation-Board für AVR-Controller, z. B. dem STK 500, realisieren. Der Controller, im Beispiel ein ATmega8, kann sowohl mit der Taktfrequenz des STK500 als auch mit der internen Taktfrequenz arbeiten. Entsprechend ist der Wert in der BAS-COM-Software (siehe Kasten) anzupassen. Ebenso muss durch Versuch der Vergleichswert zum Ein- und Ausschalten der LEDs ermittelt werden – im Beispiel wurde der Wert auf 30 gesetzt. Wer es möchte, kann die Software erweitern und diese Einstellung über Tasten vornehmen.

#### ■ Verbesserte Eingangsschaltung

Sowohl beim Digitalvoltmeter als auch bei der Controllerschaltung sind die messbaren

Spannungen sehr gering. Das liegt in den noch immer zu niedrigen Eingangswiderständen begründet. Auch 1 MΩ oder 10 MΩ sind für diese Anwendung noch zu wenig. Besser sind Werte über 1 GΩ. Zudem brauchen wir einen Verstärker.

An dieser Stelle ist eine kleine Anmerkung notwendig. Ursprünglich hatte ich eine etwas komplexere Operationsverstärkerschaltung entwickelt. Sie hatte nach der Eingangsstufe ein besonders leistungsfähiges Filter zur Unterdrückung von Störungen und konnte sowohl positive als auch negative Ladungen erfassen. Während ich diesen Beitrag geschrieben habe, wurde ich durch die Redaktion des FA auf eine Veröffentlichung aus dem Jahre 2006 aufmerksam gemacht [2].

Eigentlich habe ich ein recht gutes Gedächtnis, aber an diese Veröffentlichung konnte ich mich nicht mehr erinnern. Also habe ich den Beitrag herausgesucht und die dort vorgestellte einfachere Schaltung nochmals schnell aufgebaut. Sie funktio-

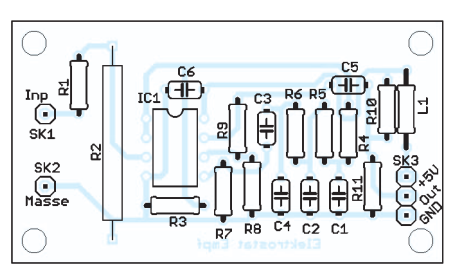

**Bild 5: Bestückungsplan der 57 mm** × **32 mm großen Platine der Eingangsschaltung; M 1:1**

**Bild 6: Bestückungsplan der Controllerplatine; Abmessungen 84,5 mm** × **52,5 mm, M 1:1**

nierte im Wesentlichen wie meine Schaltung, auch wenn das Filter nicht so steil ist und eine echte Unterscheidung der Polarität nicht möglich ist. Ich habe mich dann entschieden, die Schaltung aus [2] hier in Verbindung mit einem Controller zu verwenden, siehe Bild 4. Für die meisten Experimente und Anwendungen sollte das ausreichend sein.

Als Operationsverstärker findet ein TLC272 Verwendung. Dieser Typ hat einen ESD-festen Eingang bis 2 kV. Da der positive Eingang durch den hohen Widerstand R2 als offen betrachtet werden kann, ist dies die einzige Möglichkeit zum Schutz vor hohen Spannungen, die z. B. bei Berührung entstehen können. R2 ist mit 10 GΩ kein im Fachhandel sehr verbreiteter Typ, aber dennoch erhältlich [3]. Der Eingangsstufe sind ein Filter und ein weiterer Verstärker nachgeschaltet. Der Ausgang der Baugruppe lässt sich direkt mit dem A/D-Umsetzer eines Controllers verbinden. Der Ausgang der Schaltung ist etwas universeller ausgelegt. Je nach nachfolgender Messtechnik können die kapazitive Auskopplung und die beiden Widerstände, die den Nullpegel auf halbe Betriebsspannung legen, entfallen. In diesem Fall ist C5 durch eine Drahtbrücke zu ersetzen.

Die Platine ist einseitig und nur 57 mm  $\times$ 32 mm groß. Die Bestückung erfolgt nach Bild 5. Sie ist auch durch Anfänger leicht zu realisieren. Nach der Bestückung ist die Platine mit einem gut isolierenden Lack zu besprühen. Damit lässt sich eine Änderung des Eingangswiderstandes durch Staub und Feuchtigkeit im Laufe der Zeit vermeiden.

Da die Baugruppe sehr empfindlich ist und sich in der Nähe eines Controllers befindet, reduziert der Einbau in ein Metallgehäuse die Einkopplung von Störungen. Diese Platine kann mehrfach aufgebaut und mit einer Controllerplatine verbunden werden. Dadurch ist es möglich, elektrostatische Felder aus unterschiedlichen Richtungen getrennt zu ermitteln. Damit sind die oben genannten Effekte erreichbar. Auf eine entsprechende Antennenanordnung kommen wir noch zu sprechen.

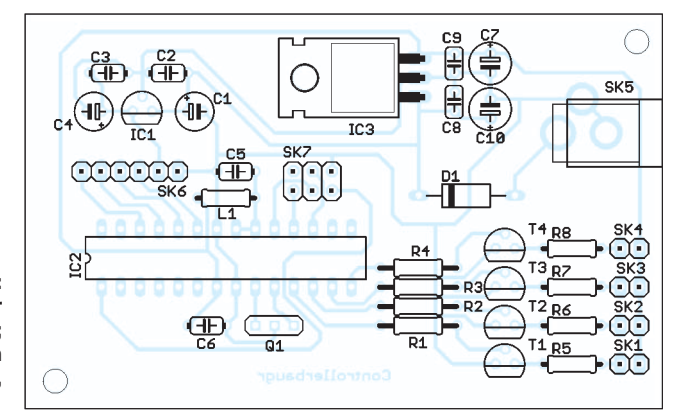

## *Praktische Elektronik*

#### ■ Controllerbaugruppe

Für eine Vielzahl von Versuchen kann die Controllerbaugruppe nach Bild 7 dienen. Zum Einsatz kommen ein ATmega8 oder ein ATmega8A. Als Taktfrequenz reichen für die meisten Anwendungen 4 MHz bis 8 MHz. Die OPV-Baugruppen sind an die A/D-Umsetzereingänge an SK6 anschließbar. Zum Ansteuern von LEDs sind die Transistoren T1 bis T4 vorgesehen. Alternativ können anstelle der LEDs auch Relais angeschlossen werden. Dadurch ist die Möglichkeit gegeben, die Baugruppe als Bewegungsmelder z. B. zum Einschalten der Treppenhausbeleuchtung zu verwenden. Beim Einsatz von Relais nicht die Schutzdioden parallel zur Relaiswicklung vergessen. Die Stromversorgung des Controllers und der LEDs erfolgt über IC3,

#### **Programmbeispiel**

 $$crystal = 1000000$ \$regfile = "m8def.dat"  $$hwrack = 32$  $$swstack = 10$  $$framesize = 40$ Led1 Alias Portd.4 Led2 Alias Portd.5 Led3 Alias Portd.6 Led4 Alias Portd.7 Config Portd = Output Config Adc = Single , Prescaler = Auto Dim W As Word , Channel As Byte  $Channel = 0$ Do W = Getadc(channel) If  $W = 0$  Then Gosub Switchled 1 If W = 1 Then Gosub Switchled2 If W = 2 Then Gosub Switchled3

If W = 3 Then Gosub Switchled4 Incr Channel If Channel  $> 3$  Then Channel = 0 waitms 80 Loop End Switchled1: If  $W > 30$  Then  $LED1 = 0$ Else  $LED1 = 1$ End If Switchled2: If  $W > 30$  Then  $LED2 = 0$ Else  $IED2 - 1$ End If Switchled3: If  $W > 30$  Then  $LED3 = 0$ Else  $LED3 = 1$ End If Switchled4: If  $W > 30$  Then

 $LED4 = 0$ Else  $LED4 = 1$ End If

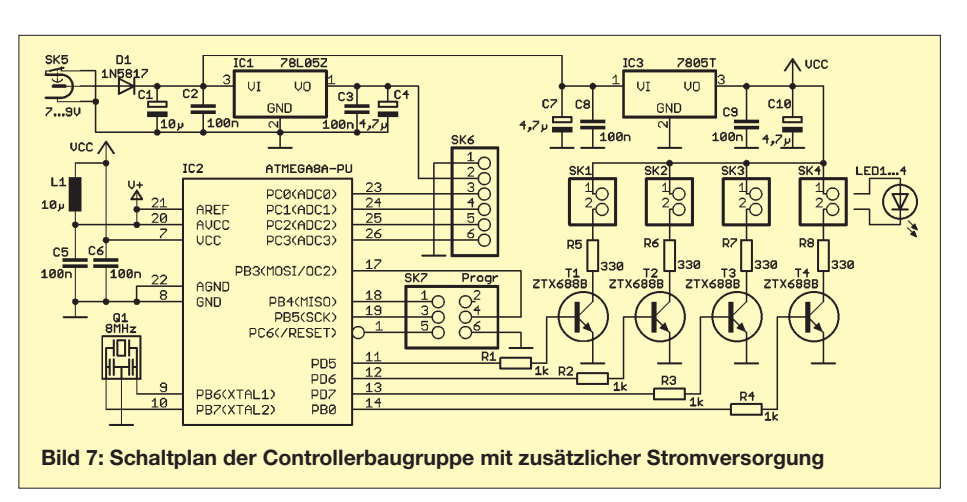

einen 7805. Für die empfindlich arbeitenden OPV-Baugruppen wurde mit IC1 ein zusätzlicher Spannungsregler vorgesehen. Dadurch werden Störungen über die Stromversorgung minimiert.

Die Controllerschaltung hat einen weiteren Vorteil. Wie Bild 6 zeigt, reicht dafür eine einseitige Platine. Sie hat die Abmessungen  $84,5$  mm  $\times$  52,5 mm und lässt sich leicht selbst herstellen. Vorbildlich wie wir sind, beachten wir selbstverständlich den Umweltschutz und entsorgen das gebrauchte Ätzmittel anschließend über örtliche Annahmestellen. Die Bestückung der Platine ist unproblematisch. Besondere Erläuterungen sind nicht notwendig.

#### ■ **Software**

Der Controller benötigt zu einer Funktion eine entsprechende Firmware. Da die Baugruppe mehr für experimentelle Zwecke vorgesehen ist, gibt es keine fertige Lösung. Der zugrunde liegende Quelltext ist leicht mit dem BASCOM-AVR [4] selbst erstellbar. Grundsätzlich orientiert sich die Funktion an dem im Kasten vorgestellten Beispiel. Das heißt, es werden einfach nur die Werte des A/D-Umsetzers zyklisch eingelesen und anschließend die Werte mit einem Schwellwert verglichen. Für solche einfachen Anwendungen reicht die kostenlose Demoversion des Compilers. Komfortablere Anwendungen benötigen aber mehr Speicher und dann ist deren Speicherbegrenzung auf 4 KB schnell erreicht. Zusätzliche Funktionen können z. B. die Mittelwertbildung oder die Ermittlung des zeitlichen Verlaufs des Eingangssignals sein. So lassen sich sehr langsame Signaländerungen zur Ermittlung eines neuen Nullpunkts verwenden.

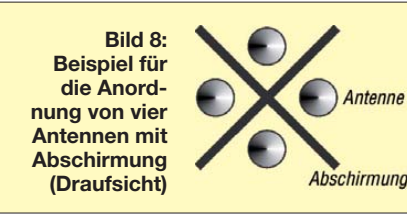

Dies funktioniert selbstverständlich nur beim Überbrücken des in Bild 4 zu findenden Kondensators C5. Schnelle Signal änderungen lassen sich dann als menschliche Bewegungen interpretieren. Dabei ist es sogar möglich, einzelne Schritte zu detektieren. Und sollten plötzlich extrem schnelle aber kurze Signale feststellbar sein, so kann es sich um ein Gewitter handeln.

Andere interessante Effekte ergeben sich beim Ermitteln der Unterschiede der vier Eingangssignale. Damit lassen sich auch Bewegungsrichtungen feststellen.

#### ■ **Antennen**

Als Sensor, nachfolgend als Antenne bezeichnet, reicht im einfachsten Fall ein gewöhnlicher Draht mit einer Länge von etwa 0,2 m bis 0,5 m. Je länger die Antenne ist, umso empfindlicher reagiert die Schaltung. Die vorgeschlagene Lösung erlaubt den Anschluss von vier Antennen. Dadurch sind verschiedene Anordnungen realisierbar. Eine Möglichkeit besteht darin, die Antennen im Abstand von 1 m bis 2 m entlang einer Wand anzuordnen. Die OPV-Baugruppen sollten in diesem Fall jeweils in Antennennähe untergebracht werden. So lässt sich die Bewegungsrichtung eines Menschen längs dieser Wand feststellen.

Eine andere Möglichkeit besteht darin, die Antennen kreuzförmig im Abstand von einigen Zentimetern an einem Punkt anzuordnen, siehe Bild 8. Zwischen den Antennen sorgt eine metallische Abschirmung dafür, dass die Schaltung nur elektrostatische Felder vorrangig aus einer Richtung misst.

Wir wünschen viel Spaß beim Experimeninfo@sander-electronic.de tieren.

#### **Literatur und Bezugsquelle**

- [1] Sander, K.: ESD-Warner. FUNKAMATEUR 50 (2001) H. 3, S. 284 ff.
- [2] Müller, W. F.: Ganz weit weg von Hochfrequenz. FUNKAMATEUR 55 (2006) H. 4, S. 439 ff.
- [3] Sander electronic: *[www.sander-electronic.de](http://www.sander-electronic.de)*
- [4] MCS Electronics: BASCOM-AVR. *[www.mcselec.com](http://www.mcselec.com)*

# *Sprach-Sendespeicher für das Yaesu-Handmikrofon MH-31*

### *OLIVER DRÖSE – DH8BQA*

*Funkamateure, die beim CQ-Rufen ihre Stimmbänder schonen wollen, wissen einen Sprach-Sendespeicher zu schätzen. Aber nur wenige Transceiver bieten diesen Komfort, sodass die Nachrüstung durchaus attraktiv sein kann. Der Beitrag beschreibt eine Bausatzlösung, die als Austauschplatine in ein normales Yaesu-Handmikrofon passt.* 

Mit dem FA-Stationsmanager *FA-SM* stellte ich in [1] ein Gerät vor, das neben Sequenzer und CW-Keyer auch einen Sprach-Sendespeicher enthält. Letzterer wird unter Funk amateuren häufig auch scherzhaft "CQ-Papagei" genannt. Wenn man genügend Platz auf dem Stationstisch hat oder Größe und Masse der Geräte keine Rolle spielen, ist dieser Stationsmanager die optimale Lösung, sowohl für den stationären als auch den Portabelbetrieb. Das gilt sowohl für den normalen Funkverkehr als auch für den Contestbetrieb.

nung an der Mikrofonbuchse bereitstellen. Im folgenden Beitrag beschreibe ich den Weg zu einer Schaltungslösung, die sich bestens für Portabel- oder Mobil- und selbstredend auch für Feststationsbetrieb eignet. Welche Tücken sich bei der Entwicklung der Baugruppe zeigten, werde ich dabei allerdings nicht verschweigen.

#### ■ Konzeptionelle Überlegungen

Ausgehend von der guten Resonanz zum Beitrag über den FA-Stationsmanager und dem daraus entstandenen Bausatz ent-

**Bild 1:** 

**Die beiden Platinen zum Vergleich; links die Originalplatine des MH-31, rechts der Prototyp der Austausch platine mit dem ISD 2560**

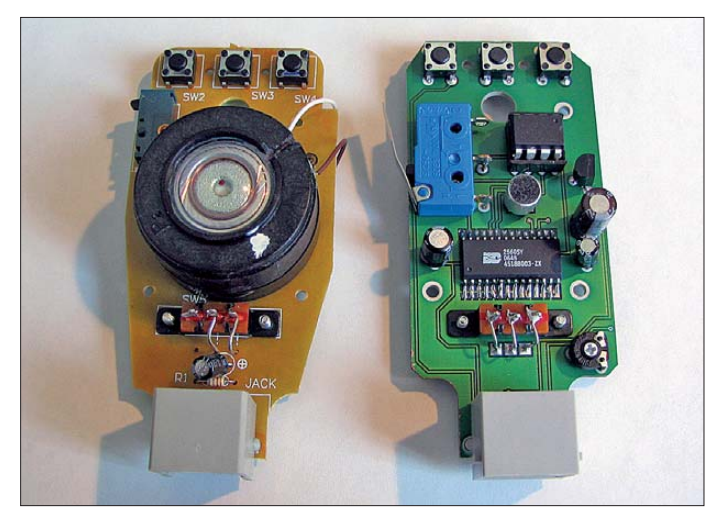

Schwieriger wird es, wenn man die Vorzüge eines Sprach-Sendespeichers auch un terwegs, z. B. beim Funkbetrieb aus dem geparkten Fahrzeug, nutzen möchte. Hier könnte die Unterbringung des *FA-SM* aus Platzgründen kompliziert und unter Umständen sogar gefährlich werden. Andererseits werden Sequenzer und CW-Keyer bei Mobilinstallationen häufig gar nicht benötigt. Hinzu kommt, dass bei Portabelaktivitäten mit Rucksack und QRP-Funkgerät jedes zusätzliche Gramm zählt. Gerade hierbei ist aber ein "CQ-Papagei" nützlich, da man wegen der geringen Sendeleistung nicht selten etwas länger rufen muss, bevor man gehört wird.

So entstand die Idee zu einer Platine mit Sprach-Sendespeicher für ein Handmikrofon. Sie sollte so universell ausgeführt sein, dass sie möglichst mit allen Transceivern funktioniert, die eine Versorgungsspan-

**Bild 2: Rückseiten der eingebauten Platinen; links die MH-31- Originalplatine, rechts die Proto typ-Platine**

schloss ich mich, zusätzlich eine Minimallösung für den Sprach-Sendespeicher zu entwickeln. Sie sollte möglichst klein und leicht sein und kein eigenes Gehäuse benötigen.

Grundsätzlich boten sich zwei Möglichkeiten an: Zum einen könnte man eine kleine Platine entwerfen, die in das Funkgerät eingebaut wird. Eine solche Gerätemodifikation ist jedoch nicht jedermanns Sache. Auch die Unterbringung der Bedienelemente stellt zumindest aus optischen Gesichtspunkten eine große Hürde dar. Machen wir uns nichts vor: "Das Auge funkt mit" – und wer will schon seinen Transceiver durch zusätzlich eingebaute Taster verschandeln.

Die zweite Variante ist die Unterbringung des Sprach-Sendespeichers außerhalb des Transceivers. Da ich ein externes Kästchen vermeiden wollte, blieb eigentlich nur eine Möglichkeit: Die Elektronik musste irgendwie mit in das Mikrofon. Da man dieses sowieso immer dabei hat, wäre das die Ideallösung.

#### ■ **Gehäuseauswahl**

Im Verlauf der gewissenhaften Untersuchung verschiedener Handmikrofone, die derzeit mit Transceivern ausgeliefert werden, kristallisierte sich das *MH-31* meines Yaesu FT-817 schnell als Favorit heraus. Im Gegensatz zu den meisten anderen Mikrofonen sind die wenigen Bauelemente hier nicht frei verdrahtet, sondern sauber auf einer Platine untergebracht. Wenn man sie ausgebaut hat, sind ihre Befestigungspunkte gut für eine eigene Platine verwendbar. Darüber hinaus ist das Anschlusskabel nicht fest angeklemmt und verlötet, sondern über eine RJ45-Buchse steckbar ausgeführt. Das erleichtert Modifikationen enorm.

Das *MH-31* ist im Amateurfunk-Fachhandel in zwei verschiedenen Varianten erhältlich. Das *MH-31A8J* besitzt ein Spiralkabel mit beidseitig montiertem RJ45-

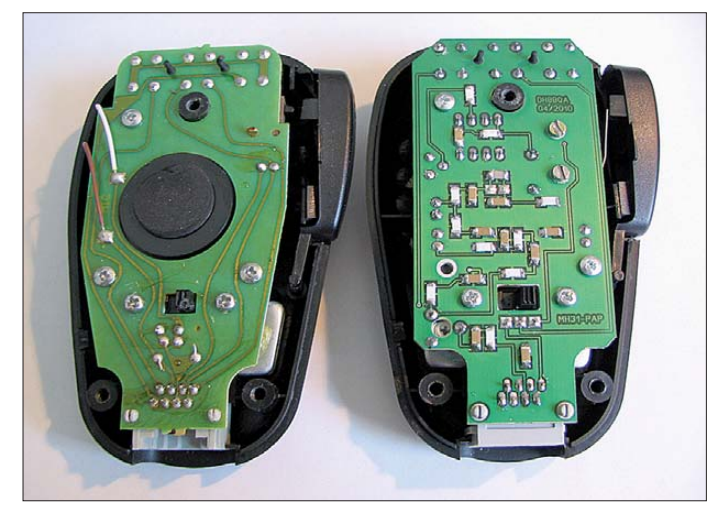

Stecker. Es wird z. B. mit den Transceivern FT-817, FT-857 und FT-897 ausgeliefert. Das *MH-31B8* hingegen hat an der Mikrofonseite des Spiralkabels einen RJ45-Stecker, funkgeräteseitig ist ein klassischer 8-poliger Rundstecker montiert. Es gehört z. B. zum Zubehör der Yaesu-Transceiver FT-840, FT-847, FT-990 und FT-1000MP. Abgesehen von diesem kleinen Unterschied sind die Mikrofone vollkommen identisch.

Das passende Gehäuse war also gefunden. Auch die Abmessungen für eine Austauschplatine konnte ich schnell ermitteln und in das Leiterplatten-Layoutprogramm übertragen. Nun wurde es jedoch schwierig. Bisher war ich gewohnt, mit bedrahteten Bauelementen umzugehen. Das ist bei den gegebenen Abmessungen der Platine aber nicht mehr möglich. Allein die Unterbringung des 28-poligen Sprachspeicher-IC im DIL-Gehäuse auf der Platine scheitert – er ist einfach zu groß. Wohl oder übel blieb somit nur der Einsatz von SMD-Bauteilen, sollte das Projekt überhaupt eine Chance auf Realisierung haben. Nach ein paar SMD-Lötversuchen stellte sich dieser Punkt aber als einfach dar. SMD-Bauteile zu löten, ist leichter als man denkt. Man muss es nur einmal probieren.

Mit der Entscheidung für SMD war es allein nicht getan, ich kam auch um die doppelseitige Bestückung der Platine mit Bauelementen nicht herum.

Ein weiterer Knackpunkt während der Entwicklung war die Außenbeschaltung des *Nuvoton* ISD 1760 [2]. Dieser Sprachspeicherchip wird auch im *FA-SM* genutzt. Standardmäßig ist bei ihm nur der PWM-Lautsprecherausgang aktiv. Der wiederum erfordert die Nutzung eines NF-Übertragers zur Entkopplung von ISD-Chip und Funkgerät, ansonsten käme es zur unzulässigen Vermischung von Massepotenzialen. So etwas führt nicht nur zu einem schlechten Audiosignal, sondern über kurz oder lang unweigerlich zur Zerstörung des IC durch Überhitzung. Für einen NF-Übertrager war aber leider ebenfalls kein Platz auf der Platine.

#### ■ **Aufbau eines ersten Prototyps**

Abhilfe schafft zumindest laut Datenblatt die Nutzung der SPI(*Serial Peripheral In terface*)-Schnittstelle des ISD 1760. Darüber sollte sich auch der *Aux*-Ausgang zu-

schalten lassen, dessen Gegenpol die normale Schaltungsmasse ist. Allerdings ist mir das anfangs nicht gelungen, was mich sehr frustrierte.

Da ich die Idee des Sprach-Sendespeichers im Handmikrofon aber unbedingt realisieren wollte, musste erst einmal eine Alternative her. Der ISD 2560, die Vorgängerversion des ISD 1760, ist bezüglich der Ansteuerung deutlich einfacher zu handhaben. Also habe ich die Platine für diesen Chip entworfen und ließ sie anschließend fertigen. Für die Steuerung des Sprach-Sendespeichers hatte ich die *FST*-Taste am Mikrofon auserkoren. Ich selbst habe sie bisher noch nie benutzt, wollte aber, dass ihre ursprüngliche Funktion trotzdem erhalten bleibt. Deshalb habe ich die Anschlussleitungen des Tasters über den Umschalter auf der Mikrofonrück seite geführt. Auf diese Weise kann man die *FST*-Taste wahlweise direkt auf den Transceiver oder zum Eingang des PIC-Mikrocontrollers schalten. Hier dient sie als Steuertaste für die Funktionen des Sprach-Sendespeichers. Dieser Prototyp (Bilder 1 und 2) funktionierte auf Anhieb und ich hatte mein Erfolgserlebnis.

#### ■ **Schnittstellenproblem**

Die Freude währte allerdings nicht lange. Zwar funktioniert der erste Prototyp auch heute noch ganz hervorragend, leider wird der ISD 2560 aber bereits seit einigen Jahren nicht mehr hergestellt. Mit etwas Glück lassen sich noch Einzelstücke über den einen oder anderen Lieferanten besorgen. Da ich keine Schaltung veröffentlichen

wollte, die auf einem kaum noch erhältlichen Bauelement basiert, musste ich das SPI-Interface am ISD 1760 unbedingt zum Laufen bringen. Stundenlang grübelte ich über der verfügbaren Dokumentation.

Es sei an dieser Stelle ein kurzer Ausflug in die Welt der Datenkommunikation und Programmierung gestattet: SPI ist heute eigentlich ein Industriestandard. Ihm folgen fast alle Bausteine mit SPI-Schnittstellen – nicht jedoch die von *Nuvoton* (bzw. *Winbond*, bevor dieser Hersteller von *Nuvoton* übernommen wurde). Dort ist alles anders, trotzdem wird die Schnittstelle als SPI bezeichnet. Ein Beispiel: Normalerweise sendet man bei der SPI-Kommunikation Datenbits auf der abfallenden Flanke des Taktsignals. Dabei wird ein Byte von links nach rechts übertragen, d. h. zuerst Bit 7, dann Bit 6, 5, 4, usw. Beim ISD 1760 ist es genau umgekehrt: Die Bits werden von rechts nach links, also zuerst Bit 0, dann 1, 2, 3, usw. übertragen. Das könnte man programmtechnisch noch abfangen, indem man die Bytes vor der Übertragung oder nach dem Empfang einfach spiegelt.

Das wäre aber zu einfach. Der ISD 1760 erwartet obendrein die Übertragung der Datenbits auch noch auf der steigenden Flanke des Taktsignals. Hinzu kommt, dass das Zeitverhalten auch noch extrem kritisch ist. Damit konnte ich jeden Versuch vergessen, mit dem ISD-Chip über SPI-Standardroutinen zu kommunizieren, die heute eigentlich jede vernünftige Programmierumgebung mitbringt. Ich musste das Rad also neu erfinden und eine eigene ISDgerechte Schnittstelle entwickeln, welche die Daten bitweise vom Controller zum ISD-Schaltkreis sendet. Das hat mich viel Zeit und etliche Nächte gekostet.

#### ■ **Neue Schaltung und Platine**

Nachdem ich das Kommunikationsproblem gelöst hatte, war der Rest eigentlich eine Kleinigkeit. Den größten Teil des Programmcodes für die Steuerung konnte

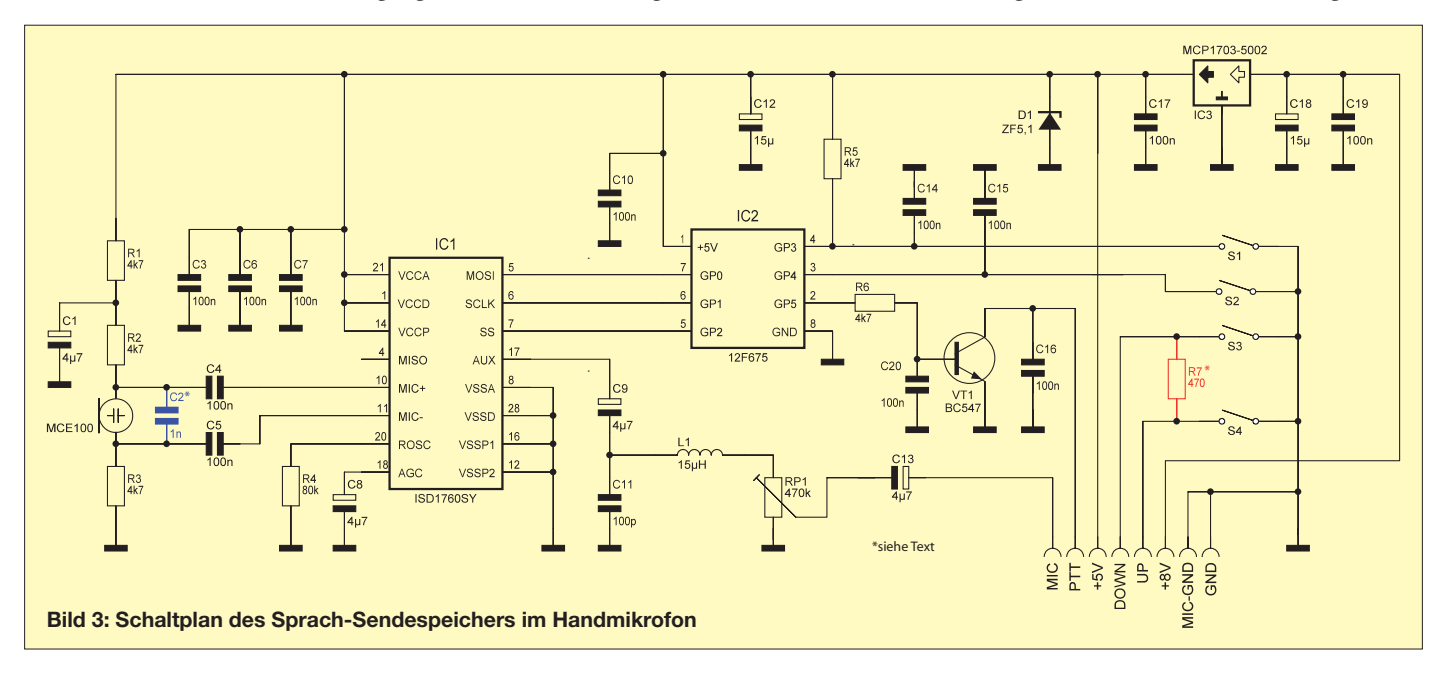

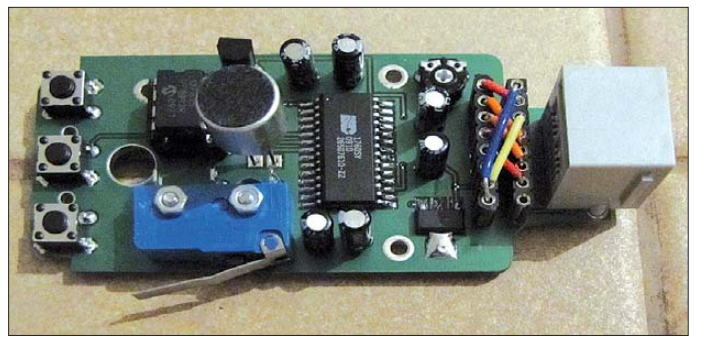

ich von meinem SBVK (Single-Button-Voice-Keyer, [3]) übernehmen. Abweichend davon erhält der ISD-Chip jedoch nun die entsprechenden Befehle zum Löschen, Abspielen usw. als SPI-Kommando über die Schnittstelle. Damit ist es auch möglich, die Signale der als Schallwandler genutzten Elektretkapsel, welche zum Programmieren des Sprachspeichers verwendet wird, für den normalen Funkbetrieb durch den ISD-Chip zu schleusen. Eine Umschaltung der Mikrofonkapsel zwischen ISD-Chip und Transceiver mittels Relais kann dadurch entfallen. Diese Aufgabe übernimmt die Steuersoftware. Ebenso ist nun die Nutzung des *Aux*-Ausgangs am ISD-Schaltkreis möglich, der per SPI eingeschaltet wird.

Ansonsten birgt die Schaltung in Bild 3 keine Geheimnisse, sie entspricht hinsichtlich der Außenbeschaltung im Wesentlichen der von *Nuvoton* veröffentlichten Standardapplikation. Um die Sprach-Sendespeicher-Baugruppe nicht nur an Yaesu-Transceivern einsetzen zu können, habe ich den Platz für den rückwärtigen Umschalter geopfert und stattdessen auf der

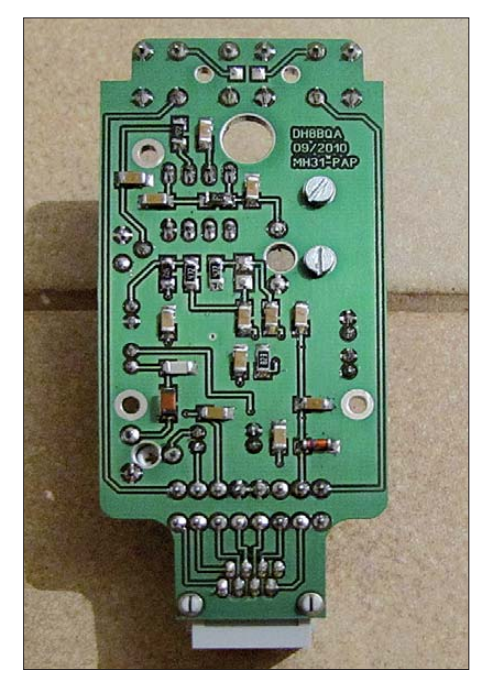

**Bild 5: Bis auf ISD-Chip und Spannungsregler befinden sich alle SMD-Bauteile auf der Platinenunterseite.**

**Bild 4:** 

**Die neue Platine mit dem ISD 1760; rechts sind der Spannungsregler und die Buchsenleisten für die Konfiguration der Mikrofonleitung zu erkennen, dafür musste der ur sprüng lich an dieser Stelle sitzende Umschalter weichen.**

Platine noch einen Spannungsregler untergebracht (Bild 4). Er regelt die Spannung von 8 V, die Icom- und Kenwood-Transceiver an ihren Mikrofonbuchsen zur Verfügung stellen, auf 5 V herunter. Zum Einsatz kommt ein *Low-Drop*-Regler, der selbst nur 2  $\mu$  A Strom benötigt und bis 16 V Eingangsspannung funktioniert.

**Bild 6: Die wenigen bedrah teten Bauteile, die beim Bausatz noch zu bestücken sind, befinden sich auf der Platinenoberseite und sind rot markiert.**

**Bild 7: Auf der Platinenunterseite finden alle SMD-Widerstände und -Kondensatoren Platz.**

Während an den Mikrofonbuchsen von Kenwood-Transceivern generell 8 V bei maximal 150 mA Belastbarkeit zur Verfügung stehen, sind die entsprechenden Hilfsspannungen bei Icom- und Yaesu-Transceivern zumindest laut Handbuch nur mit höchstens 10 mA belastbar. Schaut man sich jedoch die betreffenden Schaltpläne an, stellt man fest, dass die tatsächlich mögliche Belastbarkeit meist deutlich höher ausfallen dürfte. Nicht immer ist der Spannungsausgang wie beim FT-817 mit einem 10-Ω-SMD-Widerstand in der 5-V-Leitung abgesichert. Beim FT-857 und FT-897 kommt der entsprechende Anschluss direkt vom internen 5-V-Regler.

Der Sprach-Sendespeicher benötigt maximal 16 mA, Stromspitzen werden zusätzlich über C12 bzw. C18 gepuffert, sodass es in der Praxis keine Probleme mit der Stromversorgung aus dem Funkgerät geben sollte. Ich selbst habe die Schaltung an folgenden Transceivern getestet: Yaesu FT-817, FT-847, Icom IC-706MKIIG, IC-7000, Kenwood TR-751, TR-851, TS-2000 und Elecraft K3. Dabei gab es bei keinem Gerät einen Zusammenbruch der Versorgungsspannung an der Mikrofonbuchse, was ein Zeichen für Überlastung gewesen wäre. Mittlerweile nutze ich den Mikrofon-CQ-Rufgeber seit einigen Wochen ohne Probleme als Standardmikrofon am FT-817 und am IC-706MKIIG.

#### ■ Konfiguration

Der *FST*-Taster am Mikrofon liegt direkt an einem Steuereingang des PIC-Mikrocontrollers. Um die Platine universell einsetzen zu können, muss man die Zuordnung der Pins an der RJ45-Buchse zum Transceiver-Kabel frei konfigurieren können. Beim *FA-SM* erledigt das eine Jumper-Matrix auf elegante Weise. Leider ist für diese hier kein Platz. Daher habe ich

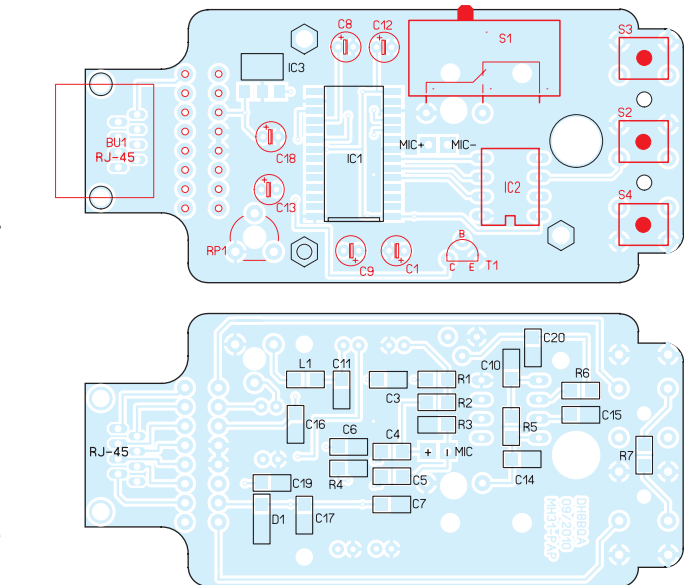

zwei Buchsenleisten vorgesehen, über die mit Jumper-Drahtstücken die Zuordnung erfolgt (Bild 4). Selbstverständlich kann man sich die Buchsenleiste auch sparen und die Zuordnung fest verdrahten. Diese Variante empfiehlt sich für den Nutzer, der das Mikrofon nur an einem Transceivertyp betreiben will. Er ist damit hinsichtlich der Kontaktsicherheit auf lange Sicht wahrscheinlich am besten beraten.

Mit RP1 lässt sich der Ausgangspegel des ISD-Chips einstellen und auf diese Weise an unterschiedliche Transceiver anpassen. Bei Kenwood- und Yaesu-Transceivern werden die *Up/Down*-Tasten jeweils direkt geschaltet. Setzt man die Platine an Icom-Transceivern ein, muss der Widerstand R7 bestückt werden. In Richtung Transceiver liegen *Up/Down* dann zusammen auf dem *Up*-Pin der Buchsenleiste, der *Down*-Pin bleibt unbenutzt.

In Bild 8 sehen wir einige ausgewählte Jumper-Konfigurationen für gebräuchliche Transceiver. Sie erheben keinen An-

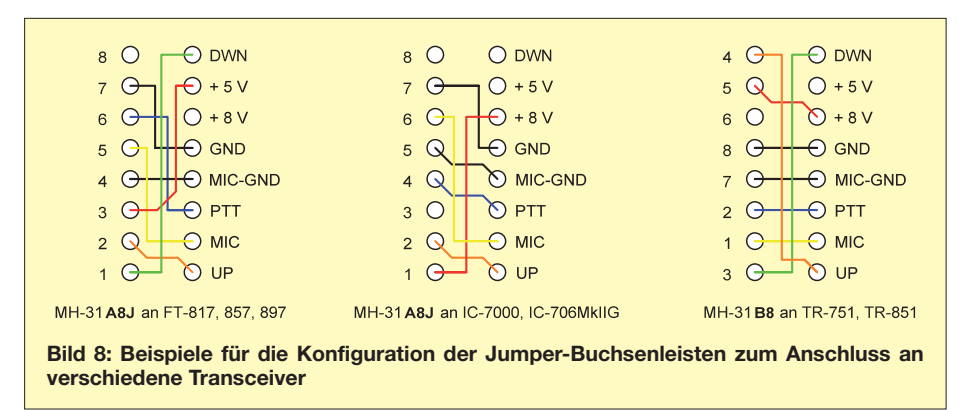

spruch auf Vollständigkeit und Richtigkeit. Auf jeden Fall ist vor einer Konfiguration immer das Transceiver-Handbuchzurate zu ziehen. Zu beachten ist noch, dass die linke Buchsenleiste, je nach verwendetem Kabel oder Mikrofon (*MH-31A8J* oder *MH31B8*), unterschiedlich belegt ist.

#### ■ **Einbau ins Mikrofongehäuse**

Bis auf die Elektretkapsel werden alle Bauelemente direkt auf der Platine bestückt. Zur Abblockung von HF-Einstrahlungen dient der SMD-Kondensator C2, der direkt auf die Kapsel zu löten ist (Bild 9). Um einen sauberen Klang zu erzielen sollte die Elektretkapsel eingeklebt werden. Wichtig ist, dass sie rundherum akustisch geschirmt ist, d. h. Schallwellen nur von vorne durch die Mikrofon-Gehäuseöffnung auf die Kapsel treffen können. Anderenfalls kommt es zu Halleffekten innerhalb des Mikrofongehäuses und die erzeugte Modulation klingt weniger gut. Einfach nur ein Stück Schaumstoff hinter der Kapsel empfand ich als unzureichend. Ich konnte

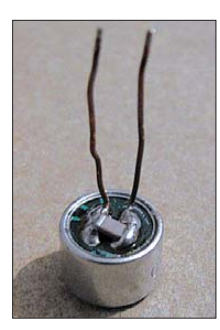

**Bild 9: Um HF abzublocken, wird ein 1-nF-SMD-Kondensator direkt auf die Elektret kapsel gelötet.**

das Phänomen durch Ausgießen mit Heißkleber vollständig eliminieren (Bild 10). Die Elektretkapsel wird dann mit möglichst kurzen Drahtstücken mit der Platine verbunden.

Als PTT-Taster kommt ein Schnappschalter zum Einsatz. Der Hebel muss am oberen Ende leicht in Richtung Platine gebogen werden, sodass der Taster erst beim Druck auf die PTT-Taste auslöst (siehe Bild 4). Beim Einsetzen der Platine darf die Gummimatte für die *DWN/FAST/UP*-Taster nicht vergessen werden.

#### ■ **Bedienkonzept**

Der Speicherplatz des Sprach-Sendespeichers bietet eine maximale Aufzeichnungsdauer von 60 s. Die Steuerung erfolgt ausschließlich über die *FST*-Taste am Mikrofon. Es existieren drei Betriebsmodi, welche durch unterschiedlich langes Drücken der *FST*-Taste auswählbar sind.

### *Aufnahmemodus*

Um eine Nachricht aufzunehmen, wird die *FST*-Taste für mindestens 3 s gedrückt. Anschließend drückt man die *PTT*-Taste und spricht die Nachricht auf. Nach dem Loslassen der Taste ist die Nachricht gespeichert.

#### *Wiedergabemodus*

Zum Wiedergeben der aufgezeichneten Nachricht wird die *FST*-Taste nur kurz gedrückt. Der Transceiver schaltet dann in den Sendebetrieb und spielt die Aufzeichnung einmal ab. Die Wiedergabe kann

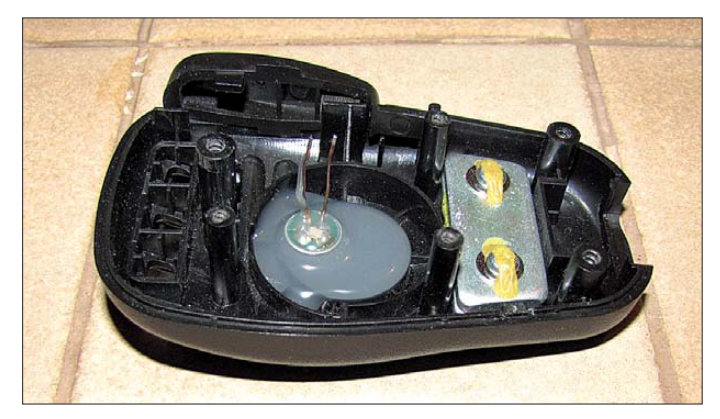

**Bild 10: Das Ausgießen mit Heißkleber verhindert alle unerwünschten Schalleintrittsmöglichkeiten und gewährleistet einen sauberen Klang.**

**Fotos: DH8BQA**

durch Druck auf die *PTT*-Taste jederzeit abgebrochen werden.

#### *Wiederholmodus*

Um die Nachricht in einer Schleife abzuspielen, wird die *FST*-Taste für die Dauer von 0,5 s bis 1 s gedrückt. Nach einer kurzen Verzögerung startet die Wiedergabe. Danach wartet der "CQ-Papagei" je nach eingestellter Pausenzeit und startet anschließend erneut die Wiedergabe. Hierbei handelt es sich um eine Endlosschleife, die durch Druck auf die *PTT*-Taste sowohl während der Wiedergabe als auch in den Pausen abgebrochen werden kann.

#### *Pausenzeit-Konfiguration*

Der Sprach-Sendespeicher bietet drei Pausenzeiten: 3 s, 6 s und 10 s. Voreingestellt sind 3 s. Betätigt man die *PTT*- und anschließend die *FST*-Taste für eine halbe Sekunde, ändert sich die Pauseneinstellung von 3 s auf 6 s. Möchte man dann auf 10 s wechseln, drückt man wieder die *PTT-* und anschließend die *FST*-Taste. Um von 10 s zuück auf 3 s zu kommen, sind die genannten Schritte zu wiederholen. Die Auswahl erfolgt also "im Kreis". Die zuletzt eingestellte Pausenzeit wird im EEPROM des Controllers dauerhaft gespeichert. Sie ist nach dem Einschalten des Mikrofons sofort wieder gültig.

#### ■ **Fazit und Ausblick**

Der universell einsetzbare Sprach-Sendespeicher erlaubt die Nutzung als "CQ-Papagei" mit 60 s Speicherplatz an beliebigen Funkgeräten. Einzige Bedingung ist das Vorhandensein einer geeigneten Versorgungsspannung an der Mikrofonbuchse. Die Unterbringung im Yaesu-Handmikrofon *MH-31* erspart ein separates Gehäuse und macht die Baugruppe klein, leicht und handlich. Mittels einer Jumper-Buchsenleiste ist die Anpassung der Steckerbelegung an Transceiver anderer Hersteller möglich.

Beim FA-Leserservice ist ein Bausatz in Vorbereitung. Die Platine wird bereits SMD-vorbestückt geliefert, somit sind nur noch wenige bedrahtete Bauelemente aufzulöten. Informationen über Preis und Liefertermin werden demnächst unter der Rub rik *Neues aus dem Leserservice* auf den FA-Marktseiten zu finden sein.<br>dh8bqa@darc.de

#### **Literatur**

- [1] Dröse, O., DH8BQA: FA-Stationsmanager mit Se quenzer und CW-Zwischenspeicherung. FUNK - AMATEUR 59 (2010) H. 3, S. 293–297
- [2] Nuvoton Technology Corporation: Datenblatt ISD 1760. *[www.nuvoton.com](http://www.nuvoton.com)* → *Products & Sales* → *Product Lines* → *Consumer Electronics IC* → *ISD Voice IC* → *ISD ChipCorder* → *ISD 1700*
- [3] Dröse, O., DH8BQA: Single-Button-Voice-Keyer. *[www.dh8bqa.de/sbvk/sbvk.html](http://www.dh8bqa.de/sbvk/sbvk.html)*

# *Mehr Sendeleistung für den FA-SDR-Transceiver (3)*

### *HARALD ARNOLD – DL2EWN*

*Nach der Beschreibung der Anforderungen an lineare Leistungsverstärker und der Vorstellung von drei unterschiedlichen Endstufen in den ersten beiden Teilen des Beitrags folgt abschließend ein Bauvorschlag für einen hochlinearen 30-W-Verstärker.*

Die guten Erfahrungen mit dem HF-MOS-FET vom Typ *RD16HHF1* im Verstärker nach [2] haben mich veranlasst, einen breitbandigen Verstärker mit dem deutlich leistungsstärkeren *RD100HHF1* zu erproben. Von den Daten bezüglich der Ausgangsleistung darf man sich allerdings nicht blenden lassen, wenn breitbandiger *Linearbetrieb* gefragt ist. Die MOSFETS der Serie *RD00* bis *RD100* sind keine speziellen Verist. Um zu sehen, wie linear der Transistor wirklich arbeiten kann, habe ich eine Eintakt-A-Verstärkerstufe entworfen. Die Schaltung ist in Bild 17 zu sehen, die ausführliche Stückliste enthält Tabelle 6. Die Bauelemente sind fast ausnahmslos bei [11] erhältlich, den HF-MOSFET bekommt man bei [10]. Das Labormuster habe ich auf einer doppelseitig kaschierten, gefrästen Platine aufgebaut (Bild 20).

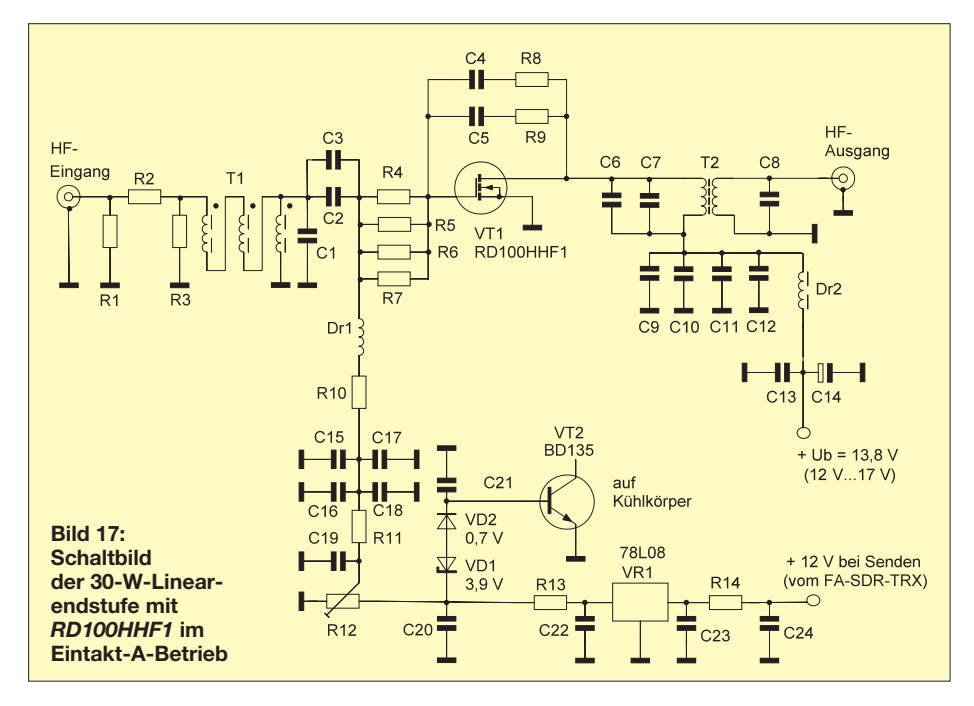

stärkerbauelemente für Linearbetrieb. Sie haben jedoch einen Leistungsbereich, in dem sie recht linear arbeiten.

#### ■ **Eintakt-A-Verstärker mit RD100HHF1**

Aus dem P<sub>In</sub>-P<sub>O</sub>-Kennlinienfeld des *RD100 HHF1*, S. 3/7 in [10], kann man entnehmen, dass dieser Transistor maximal +47 dBm (das sind 50 W) einigermaßen linear abzugeben vermag. Bei einer Eingangsleistung von 1 W ist eine Ausgangsleistung von 80 W, bei 2 W Eingangsleistung sind 100 W zu erwarten. Dabei betragen die Betriebsspannung 12,5 V, der Ruhestrom 1 A und die Arbeitsfrequenz 30 MHz. Diese Spitzenwerte gelten freilich schon für extrem nichtlinearen Betrieb, der zwar für CW, aber nicht für SSB oder PSK31 brauch bar

Als Ziel hatte ich mir eine Ausgangsleistung von etwa 30 W PEP bzw. 30 W CW gesetzt. Für diese Ausgangsleistung und bei einer Betriebsspannung von 13,8 V (A-Betrieb mit 4 A Ruhestrom) ist ein Ausgangstransformator mit einem Übersetzungsverhältnis von 1:4 sinnvoll. Wie ein solcher Übertrager berechnet wird, kann man in [2] nachlesen. Der Transistor "sieht" dann einen Lastwiderstand von etwa 3 Ω. Durch die Niederohmigkeit auf der Transistorseite ist der Ausführung des Ausgangstransformators erhöhte Aufmerksamkeit zu schenken. Für breitbandigen Linearbetrieb im Bereich von 1,8 MHz bis 30 MHz muss der Transformator auf der Primär- und Sekundärseite mit Kondensatoren kompensiert werden. Mit der angegebenen Dimensionierung ist der Verstärker

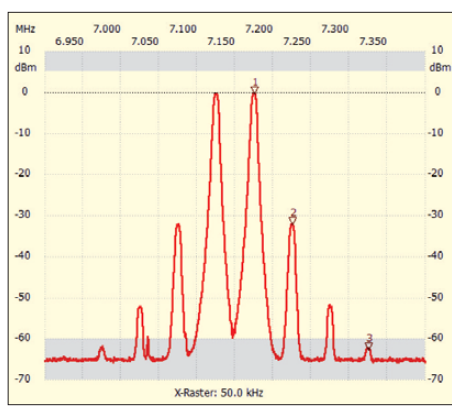

**Bild 18: IM-Spektrum der 30-W-Linearendstufe bei 30 W (PEP)**

bis 30 MHz gut brauchbar. Im 6-m-Band hat er keine guten Eigenschaften mehr.

Am Eingang des Verstärkers arbeitet ein 3:1-Transformator, der die 50 Ω Eingangsimpedanz der Baugruppe auf die des Leistungstransistors herabtransformiert. Auch hier sind wieder Kompensationsglieder im Einsatz. Wegen dieser Maßnahmen beträgt die Leistungsverstärkung in den niedrigen Amateurfunkbändern 24 dB. Sie fällt um maximal 1 dB im 10-m-Band ab. Es wird also keine automatische Pegelanpassung (ALC) gebraucht, die Steuerleistung kann im gesamten Kurzwellenbereich konstant bleiben.

Interessant sind die Betriebs- und Messwerte. Als Betriebsspannung habe ich 13,8 V gewählt, mit kleinen Abstrichen ist auch Betrieb mit 12,0 V bis 12,5 V möglich. Wer das entsprechende Netzteil besitzt, kann

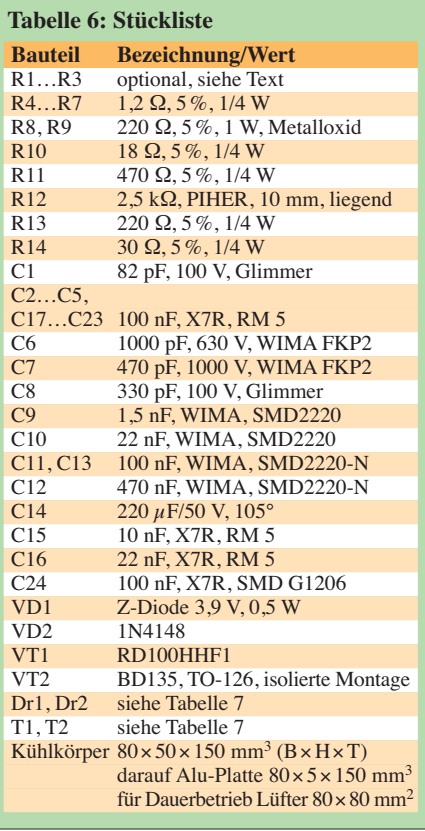

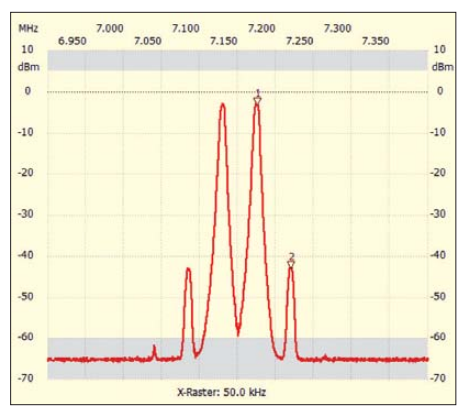

**Bild 19: IM-Spektrum der 30-W-Linearendstufe bei 15 W (PEP)** 

 eine Betriebsspannung bis 17 V wählen, damit wird die mögliche Ausgangsleistung etwas höher. Als Ruhestrom für den A-Betrieb hat sich der Wert von 4,0 A sehr gut bewährt. Selbstverständlich muss dabei eine gute Kühlung des *RD100HHF1* gewährleistet sein. Ein Lüfter am Kühlkörper kann hier große Wirkung zeigen.

Die gemessenen Werte für die Intermodulationsabstände sind so gut, dass mit diesem Verstärker auch *hochwertige* "Nachbrenner" angesteuert werden können. In Bild 18 sehen wir das Ausgangsspektrum der Endstufe im 40-m-Band bei einer Ausgangsleistung von 30 W (PEP). Der IMA3 beträgt 38 dB (PEP), der IMA7 ist mit 58 dB (PEP) ganz hervorragend. Das Spektrum zeigt insgesamt ein sehr schmales Signal.

Die Verringerung der Ausgangsleistung auf 15 W (PEP), also um 3 dB, zeigt – im Gegensatz zu vielen anderen Endstufen – nochmals eine deutliche Verbesserung. Bild 19 dokumentiert, dass nunmehr der IMA3 einen Wert von 46 dB erreicht und der IMA5 mit etwa 70 dB (PEP) kaum noch darstellbar ist. Das schafft keine mir

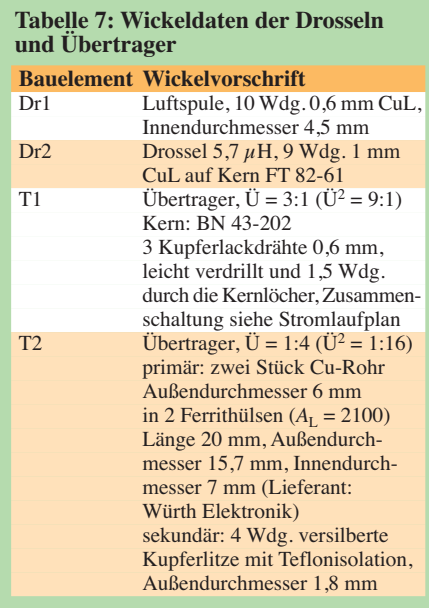

bekannte Gegentaktendstufe mit zwei *RD16HHF1*.

Bei einer Ausgangsleistung von 30 W (PEP) habe ich die Intermodulationsabstände in allen Amateurfunkbändern von 160 m bis 10 m gemessen. In Richtung der höheren Frequenzen werden die Werte etwas geringer, bleiben aber immer deutlich über 30 dB (PEP). Die Amplituden der höheren IM-Produkte fallen sehr schnell ab. Selbst auf 10 m erreicht der IMA9 mit 62 dB noch den Wert guter kommerzieller Endstufen.

Die Leistungsverstärkung von 24 dB bedeutet, dass für eine Ausgangsleistung von 30 W (PEP) eine Steuerleistung von etwa 100 mW (PEP) benötigt wird. Wenn der FA-SDR-Transceiver diese Endstufe steuern soll, muss die Ausgangsleistung seiner 1-W-Endstufe mit dem Eingangsdämpfungsglied R1 bis R3 reduziert werden. Arbeitet der 30-W-Verstärker als Endstufe, sind auf jeden Fall geeignete Tiefpassfilter zur Oberwellenunterdrückung nachzuschalten.

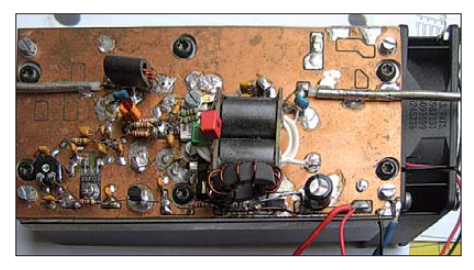

**Bild 20: Labormuster der 30-W-Linearendstufe; rechts im Bild befindet sich der an den Kühlkörper angeschraubte Lüfter. Foto: DL2EWN**

Mit meinem Aufbau und den Messungen habe ich nachweisen können, dass der *RD100HHF1* für breitbandige Linearverstärker gut geeignet ist. Der Schaltungs dimensionierung und den eingesetzten Bauteilen wie Ausgangstransformator, Betriebsspannungsdrossel und Abblockkondensatoren kommt dabei eine wesentliche Bedeutung zu. Die Veröffentlichung der Schaltung und der Daten soll eine Anregung für den noch selbst bauenden Funkamateur sein. Mit relativ geringen Kosten kann auf diese Weise ein sehr hochwertiger Verstärker entstehen. Das Experimentierfeld bleibt trotzdem noch groß genug. So kann die vorgestellte Endstufe sicher noch weiter optimiert werden. Besonderes Augenmerk verdienen dabei Ein- und der Ausgangsübertrager sowie die Kompensationsmaßnahmen. Eine höhere Betriebsspannung (bis 17 V) führt zu einer weiteren deutlichen Verbesserung der Intermodulationseigenschaften.

Wenn sich genügend Nachbauinteressierte melden, wird der FA-Leserservice die Platine und Spezialteile für den Ausgangstranformator anbieten.

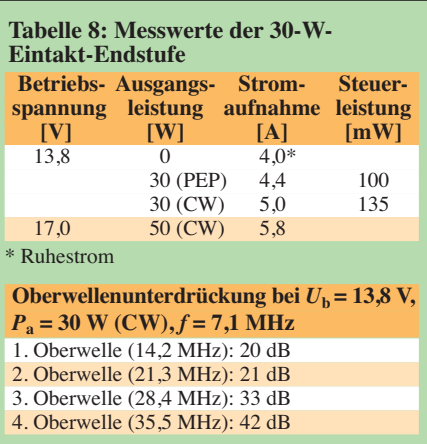

#### ■ **Zusammenfassung**

Die vier vorgestellten Beispiele für Verstärker zur Leistungserhöhung für den FA-SDR-Transceiver zeigen, dass sich der Aufwand dafür in überschaubaren Grenzen halten kann. Die Auswahl habe ich nach den Kriterien Preis, Verfügbarkeit, Praxistauglichkeit und Bausatzqualität vorgenommen. Wenig überraschend war dabei, dass Eigenbaulösungen durchaus mit industriell gefertigten Endstufen mithalten und deren Qualitätsparameter sogar übertreffen können, wenn wichtige Grundsätze bei der Konstruktion beachtet werden. Diese reichen von der Schaltungsdimensionierung über die Bauelementeauswahl bis zur konstruktiven Ausführung.

Ich habe noch einige weitere Endstufenbausätze in Vorbereitung dieses Beitrags erprobt. Mit den Ergebnissen war ich unzufrieden und möchte deshalb an dieser Stelle nicht weiter darauf eingehen.

Es hat sich bei allen Experimenten und Messungen jedoch herausgestellt, dass eine sinnvolle Leistungserhöhung auf maximal 100 W beschränkt werden sollte.

Allen Funkamateuren, die sich dazu entschließen, den FA-SDR-Transceiver mit einer Endstufe nachzurüsten, empfehle ich, die im Beitrag beschriebenen Tests und Messungen am favorisierten Exemplar vorzunehmen. Aus dem Ergebnis lässt sich ableiten, ob vor dem praktischen Einsatz der Endstufe noch Korrekturmaßnahmen erforderlich oder Einschränkungen zu beachten sind. Erst dann kann man sicher sein, dass ein qualitativ einwandfreies Signal an die Antenne gelangt. Als Lohn der Mühe winkt ein guter Rapport des Funkpartners.

#### harald.arnold@yahoo.de

#### **Literatur und Bezugsquellen**

- [10] FUNKAMATEUR-Leserservice: Majakowskiring 38, 13156 Berlin, Tel. (030) 44 66 94-72, Fax -69, E-Mail: *shop@funkamateur.de*; Online-Shop: *[www.funkamateur.de](http://www.funkamateur.de)* → *Online-Shop* → *RD100HHF1* (Datenblatt)
- [11] Reichelt Elektronik GmbH & Co. KG, Elektronikring 1, 26452 Sande, Tel. (0 44 22) 955-333, Fax -111; *[www.reichelt.de](http://www.reichelt.de)*

# *Endgespeiste resonante Antennen (2)*

### *MAX RÜEGGER – HB9ACC*

*Endgespeiste resonante Antennen erweisen sich als eine interessante Alternative zu normalen Dipolen. Geeignete Anpassungseinrichtungen muss man jedoch zumeist selbst bauen. In dieser Folge geht es um den Fuchs-Kreis sowie um eine – wenig bekannte – Mehrbandvariante.* 

Die in der vorigen Ausgabe beschriebene Anpassung von endgespeisten λ/2 langen Antennen mittels Stichleitungen ist zwar einfach zu realisieren, arbeitet jedoch bei Verwendung von Koaxialkabel recht verlustreich. Das rührt von dem hohen, auf der Stichleitung herrschenden Stehwellenverhältnis (über 20!) her. Details zu den durch hohes SWV bedingten Zusatzverlusten findet der Interessent u. a. in [6], S. 90 f.

Dabei ergibt sich zudem das Paradoxon, dass die Verluste zu höheren Frequenzen hin, also mit kleiner werdender Wellenlänge, sinken! Zur Erklärung s. Kasten S. 171. Deshalb hat sich seit Jahrzehnten noch eine andere Form der Anpassung etabliert, nämlich der nachfolgend beschriebene *Fuchs-Kreis*. Zuvor möchte ich jedoch noch auf einen kleinen Fehler bei der Längenberechnung besagter Stichleitungen hinweisen, der sich beim Satz der Formeln in der vorigen Ausgabe auf S. 56 eingeschlichen hat. Die Formeln zur Berechnung der Längen *A* und *B* lauten richtig:

 $A = \lambda/4 \times VF$  $B = 0.0341 \lambda \times V\overline{F}$  oder  $B = 13.6\%$  von *A*.

#### ■ **Die Fuchs-Antenne**

Die Fuchs-Antenne wurde im Jahr 1927 von Dr. J. Fuchs, OE1JF, zum ersten Mal beschrieben und zum Patent angemeldet. Es gibt in verschiedenen älteren Fachbüchern Hinweise darauf, dass Dr. Fuchs, OE1JF, in seiner Patentschrift ausdrücklich darauf hingewiesen hat, dass die von ihm entwickelte Antenne keinerlei Erdverbindung oder Gegengewichte benötigt. Anstelle einer λ/4-Anpassleitung wird bei dieser Antennenform ein Parallelschwingkreis zur

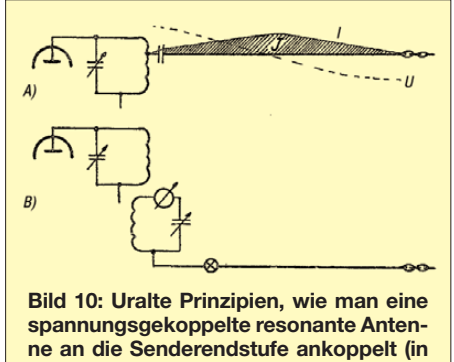

**der vor 50 Jahren üblichen Darstellung)**

Erregung des λ/2 langen Antennendrahts verwendet. Es spielt ja keine Rolle, wie wir die Anpassung auf hochohmig realisieren, der Parallelschwingkreis tut das mindestens ebenso gut wie besagte abgestimmte λ/4-Leitung.

Der Parallelschwingkreis soll, der ursprünglichen Beschreibung nach, über ein hohes LC-Verhältnis (kleine Kapazität C, große Induktivität L) verfügen. Nach meinen eigenen praktischen Erfahrungen kann man hier etwas großzügig sein, es funktioniert trotzdem. Erfahrungsgemäß kommt man mit einem Drehkondensator von etwa 250 pF auf den meisten Bändern zurecht. Auf dem 160-m-Band darf es sicher auch ein 500-pF-Drehkondensator sein. Auf dem 10-m-Band würde ich eher einen Wert von 50 pF wählen.

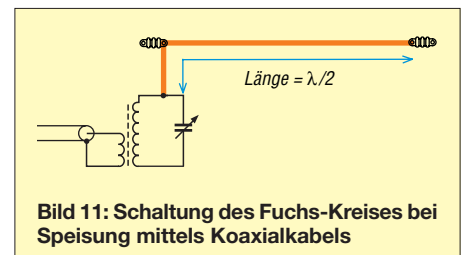

Bild 10 zeigt zwei verschiedene Möglichkeiten der Ankopplung von spannungsgekoppelten Antennen. Die Variante A) funktionierte mit Röhrensendern, die einen Parallelschwingkreis in der Endstufe aufwiesen. Wenn man an der Spule genügend Anzapfungen anbringt, dann lässt sich unabhängig von der Länge des Antennendrahtes immer eine Anzapfung finden, wo die Impedanz auf der Spule mit der Impedanz der Antenne in etwa übereinstimmt. Diese Art der Ankopplung würde ich nicht unbedingt empfehlen. Das war schon in grauer Vorzeit etwas gewagt. Man praktizierte es nur, wenn ein ausgeprägter Bauteilemangel herrschte und man trotzdem QRV werden wollte oder musste. Überdies musste der Koppelkondensator hochspannungsfest sein, sonst führte der Antennendraht die volle Anodenspannung der Endröhre – je nach Sendeleistung einige Tausend Volt.

Die Variante B) ist die Erfindung von Dr. J. Fuchs, OE1JF, nämlich die in seinem Patent beschriebene Originalschaltung. Seine Antenne arbeitet also mit einem Zwischenkreis, der induktiv an die Endstufe angekoppelt ist. Es ist jedoch nicht zwingend, den Zwischenkreis direkt an der Endstufe anzubringen. Das Patent stammt aus dem Jahre 1927, also lange, bevor die ersten Koaxialkabel Verwendung fanden. Diese kamen erst gegen Ende der 1930er-Jahre für militärische Anwendungen in Gebrauch. Für zivile Anwendungen kannte man bis zum Ende des 2. Weltkriegs kaum etwas anderes als Hühnerleitern. Dann wurden aus Surplus-Beständen Koaxialkabel zu günstigen Preisen auf den Markt geworfen und die Funkamateure fanden bald Gefallen an diesen neuartigen Kabeln.

Wenn man den Fuchs-Kreis mit Koaxialkabel speist, dann benützt man eine kleine Koppelspule. Das sieht dann aus, wie in Bild 11 gezeigt. Die Abstimmung des Fuchs-Kreises lässt sich auf verschiedene Weise kontrollieren. Es kann, wie in Bild 10 bei der Variante B) gezeigt, entweder ein HF-Amperemeter in den Schwingkreis oder ein Glühlämpchen in den Antennendraht eingeschleift werden. Auch das SWV-Meter im Speisekabel zeigt uns, wann wir den Fuchs-Kreis auf Resonanz abgestimmt haben. Das ist der Punkt mit der höchsten Vorwärtsleistung.

Mit der Windungszahl der Koppelspule muss man etwas experimentieren. Es findet sich immer eine Windungszahl, die zu einem SWV besser als 1,5 führt. Den Fuchs-Kreis kann man in Form eines Drehkondensators und einer Luftspule aufbauen oder als Spule einen Ringkern verwenden. Im letzteren Fall sollte der Kern unbedingt ein bis zwei Nummern größer als vermutet ausfallen. Im Fuchs-Kreis fließen recht große Ströme und ich habe mich auch schon verschätzt. Wenn der Kern warm wird, dann muss ein größerer her. Bild 12 zeigt einen Fuchs-Kreis, den ich mit einem selbst gebauten 10-W-Transceiver für das 40-m-Band verwende.

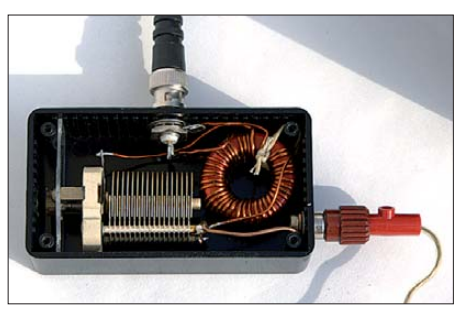

**Bild 12: Praktische Ausführung eines Fuchs-Kreises für das 40-m-Band**

Viele OMs stellen immer wieder die Frage, ob man einen Fuchs-Kreis erden sollte oder nicht. Verschiedene Antennenbücher zeigen einen Fuchs-Kreis, der am kalten Ende mit der Erde verbunden ist. Leider wurde auch in den neueren Ausgaben von

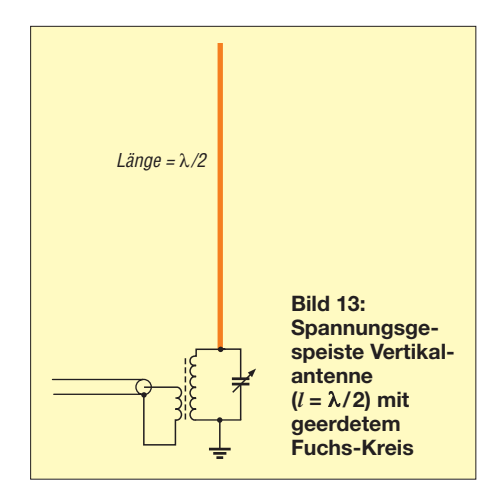

Rothammels Antennenbuch diese Unsitte übernommen. In den originalen Rothammel-Büchern, die noch vom MV der DDR gedruckt wurden, ist der Fuchs-Kreis korrekt und ohne Erdung dargestellt, denn Karl Rothammel, Y21BK alias DM2ABK, kannte den korrekten Sachverhalt.

Wenn wir den Fuchs-Kreis erden, dann haben wir keinen Fuchs-Kreis mehr, sondern eine Ankopplung über einen geerdeten Parallelschwingkreis, wie er aus unerfindlichen Gründen u.a. regelmäßig im ARRL Antenna Book gezeigt wird. Wir haben dann zwar dem guten alten OM Fuchs ein Schnippchen geschlagen, aber uns zugleich eine strahlende Erdverbindung eingehandelt, mit allem was dazugehört: TVI, BCI, HF-Energie im Shack, PCs, die infolge HF-Einstreuung Amok laufen usw.

Bei den von mir betriebenen spannungsgekoppelten Antennen haben jedes Mal dann die Probleme begonnen, wenn ich einmal versuchsweise den Fuchs-Kreis geerdet habe. Ich stellte dann jedes Mal rasch wieder den ungeerdeten Zustand her.

Selbst verwende ich Fuchs-Kreise so, dass während des Betriebs der Antenne keine Erde im Spiel ist. Wenn die Antenne jedoch nicht benützt wird, dann ist sie geerdet. Das kann man durch Umstecken bewerkstelligen oder durch einen Umschalter, z. B. ein elektrisches Schaltschütz, der im eingeschalteten Zustand den Antennendraht mit dem Fuchs-Kreis und im ausgeschalteten Zustand mit der Erde verbindet.

Es gibt eine einzige Ausnahme von dieser Regel – nämlich dann, wenn der Fuchs-Kreis, wie in Bild 13 gezeigt, wirklich auf dem Erdboden steht. Der klassische Fall

für diese Ausnahme ist eine Vertikalantenne mit einer Länge von λ/2, deren eines Ende tatsächlich in Bodennähe beginnt. Ein Kollege von mir, ein Top-DXer und Lowband-Crack, verwendet ab und zu an 160-m-Contest-Wochenenden solche Vertikalantennen. Für das 160-m-Band nimmt er ungefähr 80 m Draht. Das eine Ende wird über einen Isolator am Boden verankert wird. Das andere Ende wird durch einen Wetterballon hochgezogen. Zur Anpassung dieser Antenne dient ein Fuchs-Kreis, der in eine Kunststoffbox eingebaut ist und wirklich auf dem Boden steht. Wenn man in dieser Konfiguration den

Fuchs-Kreis am kalten Ende erdet, dann hat die Erdverbindung keinerlei Einfluss auf die Charakteristiken der Antenne. Seine einzige Aufgabe besteht darin, elektrostatische Aufladungen abzuleiten, die sich auf einer derart langen Vertikalantenne unweigerlich aufbauen.

#### ■ **Multiband-Anpassgerät für den Bereich von 3,5 MHz bis 28 MHz**

Als praktisches Beispiel einer in der Realität existierenden Antennenanlage, die auf acht Bändern mit Spannungsspeisung betrieben wird, beschreibe ich die in meinem Heimatstandort verwendete Antennenanlage sowie die dazugehörige Ankopplungsschaltung.

Mit Ausnahme weniger Jahre habe ich seit meiner Lizenzierung im Jahre 1962 an meinen HB9er QTHs immer eine 39 m bis 43 m lange resonante endgespeiste Antenne in Betrieb. Diese Antennenform ist unauffällig und wird von Besuchern und Nachbarn nicht als störend empfunden. Die praktischen Erfahrungen sind durchwegs gut. BCI und TVI waren bisher nie ein Thema. Ein etwa 40 m bis 42 m langer Draht ist auf allen klassischen Amateurfunkbändern von 3,5 MHz bis 28 MHz resonant. Um diesen Antennendraht an einem Ende einzuspeisen, benötigen wir einen Parallelschwingkreis, der sich auf allen Bändern von 3,5 MHz bis 28 MHz auf Resonanz abgleichen lässt.

Gibt es einen solchen Schwingkreis? Im ersten von mir gekauften ARRL Antenna Book, Ausgabe 1960, habe ich eine solche Schaltung gefunden, die auf der Basis eines Doppeldrehkondensators und zweier Spulen tatsächlich den gesamten Frequenz-

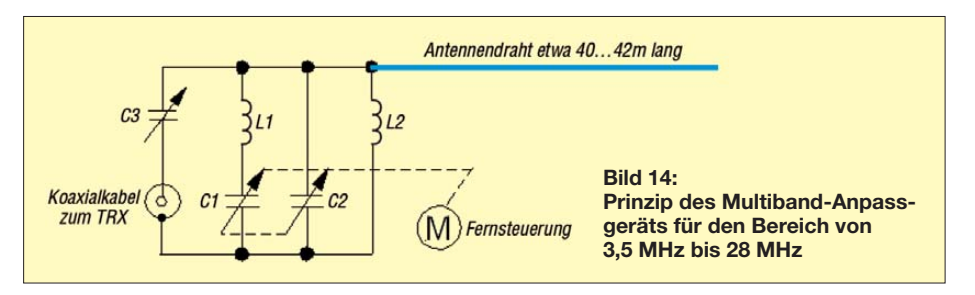

#### **Frequenzgang der Dämpfung koaxialer Stichleitungen**

Die koaxiale Stichleitung der Länge λ/4×*VF*, wie sie zur Anpassung endgespeister λ /2- Strahler im **Einbandbetrieb** in der vorigen Ausgabe vorgestellt wurde, habe auf 3,5 MHz eine Dämpfung von x dB; wieviel Dämpfung hat eine aus gleichem Koaxialkabel für 28 MHz hergestellte Stichleitung? Bekanntlich steigt die Dämpfung eines Koaxialkabels mit der Frequenz. Konkret steigt die Dämpfung eines Koaxialkabels, in Dezibel angegeben, im KW-Bereich mit der Wurzel aus der Frequenz [7]. Bei der achtfachen Frequenz gegenüber 3,5 MHz haben wir es also mit der √8-fachen, d.h. 2,83-fachen Dämpfung pro Längeneinheit zu tun. Andererseits beträgt die erforderliche Länge <sup>λ</sup>/4×*VF* bei der achtfachen Frequenz, also bei einem Achtel der Wellenlänge, nur noch ein Achtel der für 3,5 MHz nötigen Länge.  $1/8 \times \sqrt{8} = 1 / \sqrt{8} \approx 0,353$ . Somit hat die für das 10-m-Band bemessene koaxiale Stichleitung  $0,353 \times dB$  Dämpfung – rund ein<br>Drittel soviel wie eine für 80 ml Drittel soviel wie eine für 80 m!

bereich von 3,5 MHz bis 28 MHz stufenlos abdeckt.

Bild 14 zeigt die entsprechende Schaltung. C1/C2 ist ein Mehrfachdrehkondensator aus einem alten Röhrenradio. C3 ist der Koppelkondensator an das Koaxialkabel, also ein kapazitiver Spannungsteiler. L1 und L2 sind die beiden Spulen, deren Werte ich empirisch bestimmt habe. Die Box mit der ganzen Schaltung befindet sich auf dem Dach. Ein kleiner Motor dient als Fernabstimmung des Mehrfachdrehkondensators C1/C2. Ein Potenziometer, das mit der Achse des Doppeldrehkondensators C1/C2 verbunden ist, liefert eine Information bezüglich dessen Stellung. Eine Fernsteuerung des Drehkondensators C3 erwies sich als nicht zwingend notwendig. Für C3 habe ich eine Stellung gefunden, die von 7 MHz bis 28 MHz eine vorzüglich Anpassung erlaubt (SWV *s* < 1,5). Auf 3,5 MHz ist das SWV relativ hoch. Auf diesem Band benötige ich einen Antennenkoppler. Mit einer Fernsteuerung von C3 ließe sich das vermeiden.

Als vor Jahren die WARC-Bänder eingeführt wurden, habe ich mit kleiner Leistung versucht, herauszufinden, ob man auch auf den neuen Bändern mit dieser Anordnung Energie transferieren kann. Mein Erstaunen war groß, als sich beim Durchdrehen von C1/C2 für jedes der WARC Bänder (10 MHz, 18 MHz, 24 MHz) eine Stellung finden ließ, die ein ansprechendes SWV auf dem Speisekabel ergab. Zugleich meldete ein auf dem Dach angebrachter Feldstärkezeiger, dass wirklich Energie abgestrahlt wird. Wenn man die Oberwellensituation eines etwa 42 m langen Drahtes etwas näher untersucht, kommt man dem Geheimnis auf die Spur. Auf der 3. Harmonischen (d. h. der dreifachen Grundfrequenz) liegt die Resonanz bei 10,65 MHz, auf der 5. Harmonischen ist man bei 17,75 MHz und bei der 7. Harmonischen kommt man auf 24,8 MHz. Diese Resonanzfrequenzen liegen gar nicht so weit von den Bändern 10 MHz (10,1 MHz bis 10,15 MHz), 18 MHz (18,068 MHz bis 18,168 MHz) und 24 MHz (24,89 MHz bis 24,99 MHz) entfernt. So ist der durchstimmbare Schwingkreis immer noch in der Lage, genügend Energie auf den Antennendraht zu transferieren. Meine vielen QSOs auf allen Bändern, inkl. der WARC Bänder, sind der beste Beweis dafür, dass diese Art Ankopplung einwandfrei funktioniert.

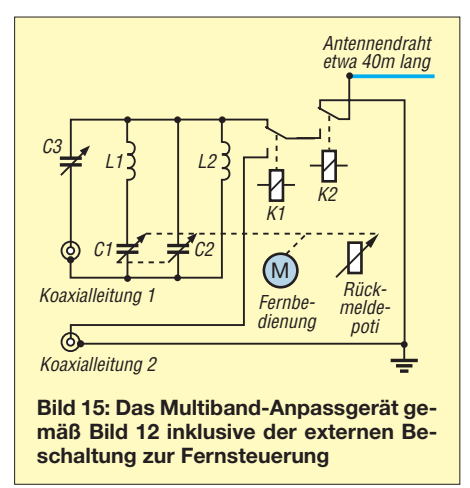

Wer das oben gezeigte Schema etwas näher betrachtet, kommt zum Schluss, dass es sich bei dieser Schaltung um nichts anderes als die Schaltung eines vielfach bewährten Antennenkopplers handelt, den man heute als Z-Match bezeichnet. Bei diesem Antennenkoppler wird die Energie üblicherweise über eine Koppelspule auf ein Koaxialkabel oder auf eine symmetrische Speiseleitung ausgekoppelt. Bei der Spannungskopplung, wie ich sie verwende, wird die Energie ganz einfach am heißen Ende des Schwingkreises ausgekoppelt.

Die gesamte Antennenanpassvorrichtung ist im Betrieb nicht geerdet. Von der Antennenabstimmung weg in Richtung Antenne sind bei mir noch zwei kräftige Starkstromschütze eingebaut. Das eine Schaltschütz dient dazu, den Antennendraht bei Nichtgebrauch über einen Ruhekontakt an Erde zu legen. Das zweite schal tet den Antennendraht auf die Seele eines zweiten Koaxialkabels um. Der Mantel dieses separaten Koaxialkabels ist mit den aus Kupfer gefertigten Randabschlüssen (Kupferkragen) des Flachdachs des Wohnhauses verbunden. 40 m Draht stellen bekanntlich auf dem 160 m Band einen λ/4- Strahler dar. Dies ergibt Stromkopplung auf dem 160-m-Band. Diese Vorrichtung erlaubt mir, auch auf dem 160-m-Band QRV zu sein. Solche Anpassgeräte für resonante endgespeiste Antennen sind reine Selbstbauprojekte, bisher hat sich meines Wissens kein Hersteller ihrer angenommen.

Bild 15 zeigt das Schaltschema des Antennenkopplers und in Bild 16 sieht man, wie sich das Ganze in der Praxis präsentiert. Den Antennenkoppler habe ich um 1970 mit amateurmäßigen Mitteln konstruiert und zusammengebaut. Er ist im Gehäuse eines ausgedienten Elektrizitätszählers untergebracht. Solche Gehäuse sind so konstruiert, dass sie einerseits dicht sind und andererseits doch ein Luftaustausch stattfinden kann. Gut zu sehen sind auch die beiden Schaltschütze. Das hintere legt den Antennendraht bei Nichtgebrauch an Erde, das vordere nimmt die Umschaltung zwischen den mit Spannungsspeisung betriebenen Bändern 3,5 MHz bis 28 MHz und dem 160-m-Band vor. Auf Letzterem wird, wie erwähnt, mit Stromspeisung gearbeitet und das Koaxialkabel lässt sich direkt anschließen.

Zusätzlich ist die ganze Anordnung in einer umgestülpten Kunststoffbox aus dem Baumarkt eingebaut, die als Wetterschutz dient. Alle Anschlüsse und Kabeldurchführungen gehen nach unten. Sie sind also vor Witterungseinflüssen und Feuchtigkeit geschützt. Das auf der linken Seite des Bildes 16 sichtbare Kunststoffrohr führt über das Flachdach zum Shack. In diesem

Antennen basieren auf altbekannter Technik. Es sind Ankopplungsarten, die sich bewährt haben. Allerdings haben sie einen gewissen Nachteil: sie sind nicht breitbandig. Der Benützer muss immer irgendwelche Schwingkreise auf das Band, auf dem gesendet werden soll, abstimmen. In der modernen Funktechnik bedient man sich immer mehr breitbandiger Kreise und Ankopplungsarten, mit denen sich das Einstellen und Nachstimmen von abgestimmten Schwingkreisen vermeiden lässt.

Heute stehen gute Ferritkerne zur Verfügung, mit denen sich breitbandige Impedanzwandler realisieren lassen. Wer kennt nicht den unter der Bezeichnung "Magnetischer Balun" angebotenen Impedanzwandler mit einem Übersetzungsverhältnis von 1:9? Damit können wir eine Impedanz von 50 Ω um den Faktor 9 erhöhen und erhalten so eine Impedanz von 450 Ω. Wenn wir die Anzahl der identischen Wicklungen von drei auf vier erhöhen, dann erhalten wir eine Ausgangsimpedanz von 800 Ω. Man könnte nun versuchen, dieses Impedanzverhältnis zu erhöhen indem man sechs oder sieben identische Wicklungen in Form eines Spartransformators hintereinander schaltet, um so das Impedanzverhältnis auf das 36-fache oder sogar auf das 49-fache zu erhöhen. Das würde dann Impedanzen in der Größen-

**Bild 16: Das Multiband-Anpassgerät für den Bereich von 3,5 MHz bis 30 MHz inklusive Umschaltung für 160 m auf dem Dach am Heimatstandort von HB9ACC Fotos: HB9ACC**

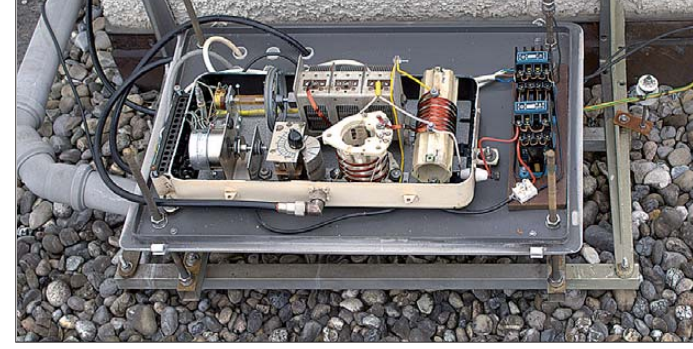

Rohr befinden sich alle Koaxial- und Steuerkabel. Dadurch sind die Kabel vor Sonnenschein und UV-Bestrahlung geschützt. Überdies macht diese Art der Verlegung doch einen professionellen Eindruck. Die Kabellänge zwischen dem Multiband-Anpassgerät und dem Shack beträgt ungefähr 25 m. Die Anlage betreibe ich mit Sendeleistungen zwischen 100 W und 200 W. Probleme sind in all den Jahren bisher keine aufgetreten. Sollten bei einem Nachbau dieser Anordnung Probleme mit Mantelwel len auf dem Koaxialkabel 1 auftreten, dann müsste eine Mantelwellendrossel möglichst nahe am Koppler einfügt werden.

#### ■ Gibt es noch andere **Einspeisungsarten?**

Die in diesem Beitrag beschriebenen Ankopplungsarten für spannungsgekoppelte ordnung von 1800 Ω oder sogar 2450 Ω ergeben. Theoretisch müsste dies eigentlich zur Erregung einer spannungsgekoppelten Antenne ausreichend sein.

Ich selbst habe mich bisher noch nicht damit befasst. Möglicherweise werde ich einmal entsprechende Versuche angehen. Ob sich dabei ein Erfolg einstellt, kann ich zum heutigen Zeitpunkt nicht beurteilen. Möglicherweise wurden solche Experimente bereits von jemand anderem durchgeführt. Wenn ja, dann wäre es sehr interessant, darüber etwas zu erfahren.

(wird fortgesetzt)

#### **Literatur**

- [6] Rüegger, M., HB9ACC: Praxisbuch Antennenbau. Antennentechnik leicht verständlich. Box 73 Amateurfunkservice GmbH, Berlin 2011; FA: *X-9358*
- [7] Janzen, G., DF6SJ: Kurze Antennen. Franckh-Verlag, Stuttgart 1986; Bezug: *[www.ukwberichte.de](http://www.ukwberichte.de)*

# **FUNKAMATEUR – Bauelementeinformation CD1316L/**

# **Fernseh-Tuner-Modul für 51 MHz bis 858 MHz mit I2C-Steuerung IHP-3**

#### **Grenzwerte**

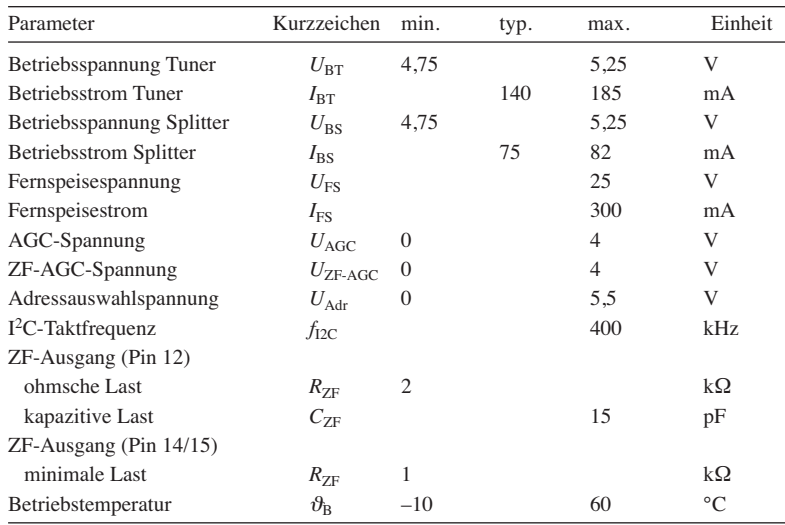

**Kennwerte** ( $U_{\text{BS}} = U_{\text{BT}} = 3.3 \text{ V}; U_{\text{AGC}} = 3.3 \text{ V}; \vartheta_{\text{B}} = 22 \text{ °C}; rF = 60 \text{ %})$ 

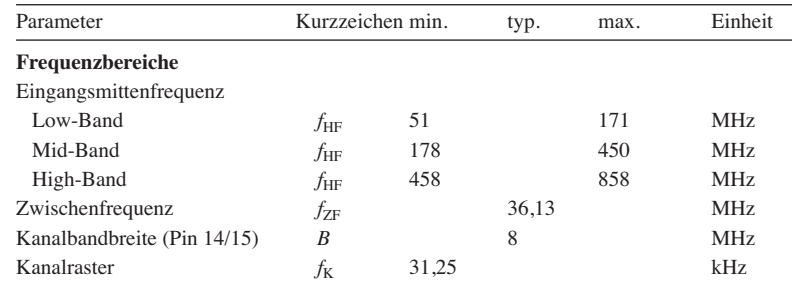

#### **Kurzcharakteristik**

- Betriebsspannung 5 V
- Steuerung via  $I^2C$ -Bus
- hohe PLL-Abstimmgeschwindigkeit
- Abstimmschrittweite 31,25 kHz, 50 kHz, 62,5 kHz oder jeweils Vielfache davon
- geringes Phasenrauschen

#### **Beschreibung**

Das Tuner-Modul CD1316L/IHP-3 basiert auf einem Superhet-Konzept, das den Frequenzbereich von 51 MHz bis 858 MHz (jeweils Kanalmitte) in drei Unterbereichen abdeckt. Es dient vornehmlich für digitale Kabel-TV-Empfangsgeräte, bei denen eine flache Durchgangskurve und geringes Phasenrauschen wichtig sind.

Das PLL-System des Moduls ist via I2C-Bus programmierbar. Das dem CD1316L/IHP-3 zugeführte HF-Signal steht über einen aktiven Splitter am HF-Ausgang zur Verfügung. Der Splitter besitzt eine eigene Stromversorgung, wodurch sich die restliche Schaltung in einen Stromsparmodus versetzen lässt, ohne die Durchschleifung zu beeinflussen. Das Modul ermöglicht die Fernspeisung einer dem HF-Eingang vorgeschalteten Baugruppe. Der Schmalband-ZF-Ausgang besitzt ein SAW-Filter und einen extern steuerbaren Verstärker.

#### **Blockschaltbild**

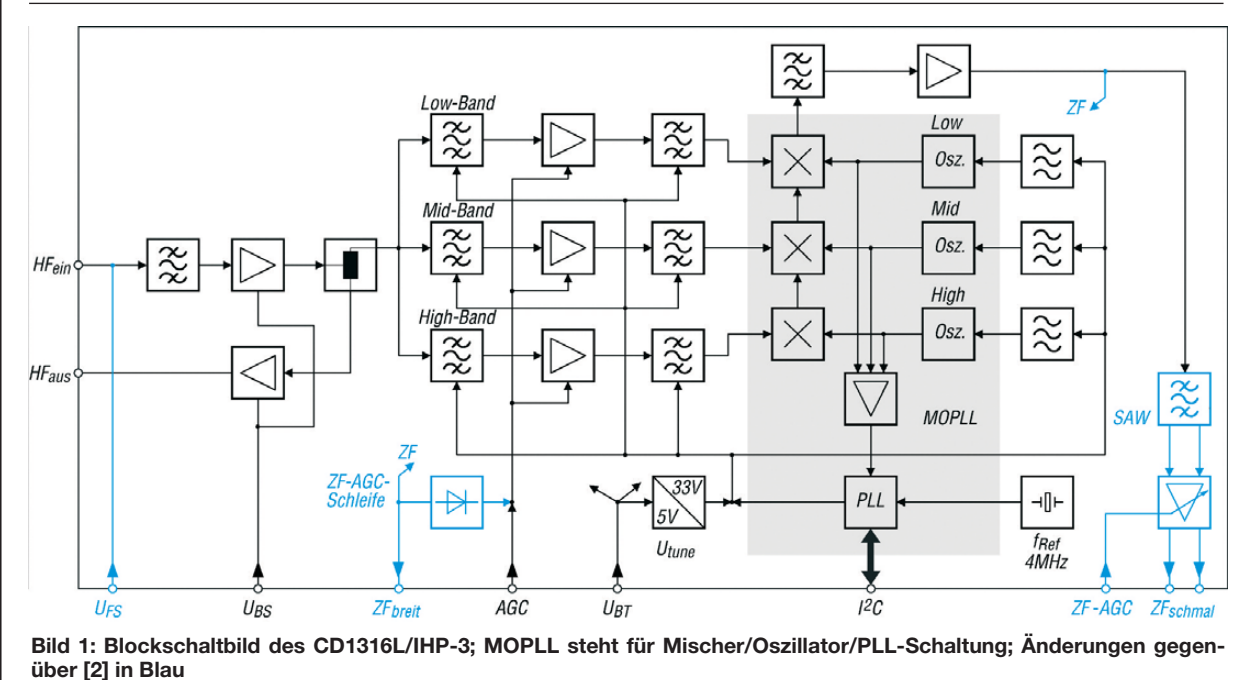

**FA 2/11 • 173**

#### **Weitere Kennwerte**

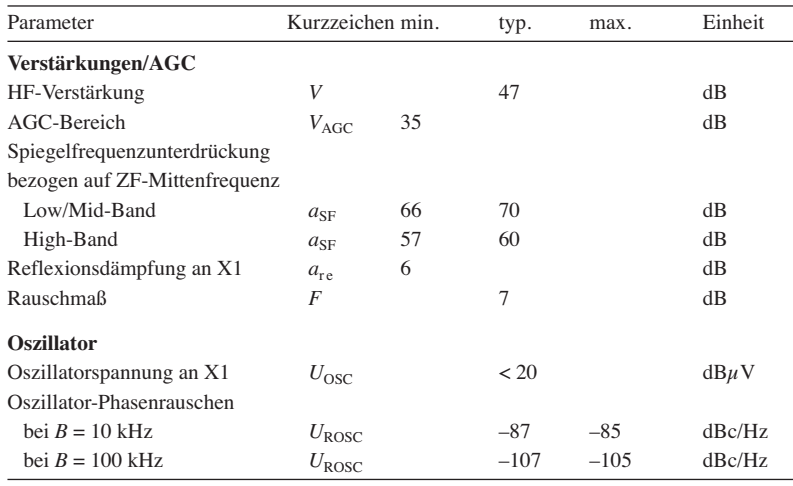

#### **Einstellungen beim Senden von Daten**

#### **Datenformat auf dem I2C-Bus beim Senden von Daten (R/W = 0)**

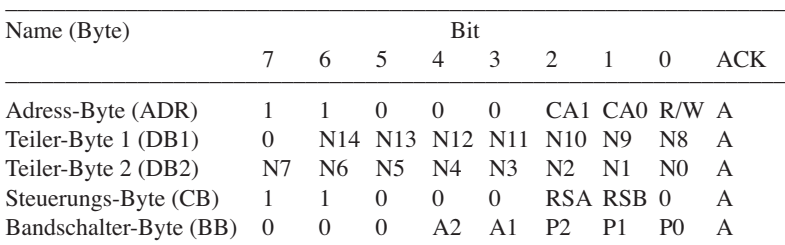

#### **Einstellbarer Teilerfaktor**

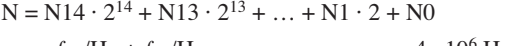

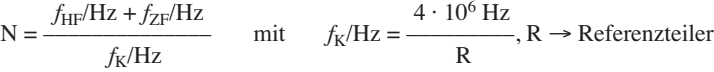

#### **Adressauswahl**

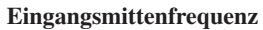

**ZF-AGC-Schleife**

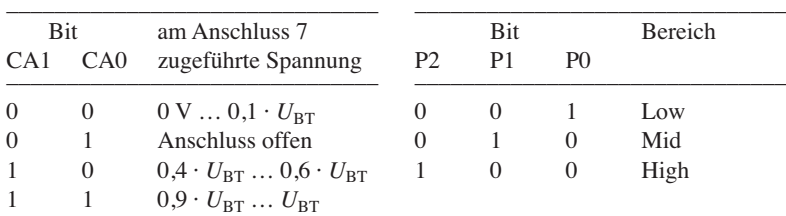

#### **Referenzteiler R**

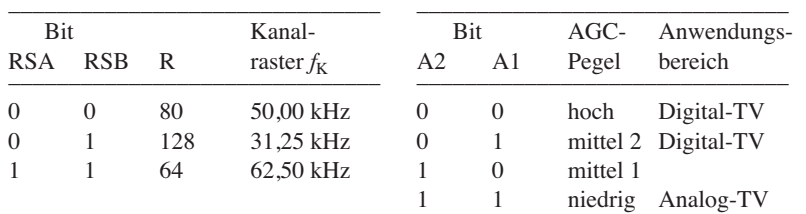

#### **Einstellungen beim Lesen von Daten**

#### **Datenformat auf dem I2C-Bus beim Lesen von Daten (R/W = 1)**

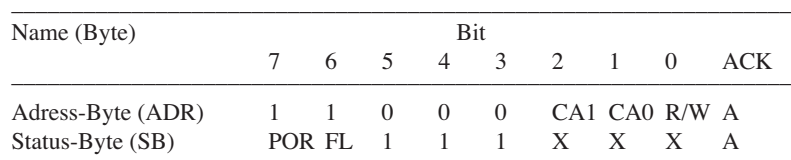

Ist POR = 0, erfolgt kein Einschalt-Reset bei  $U_{\text{BT}} = 3.5$  V. Bei FL = 1 ist die Schleife eingerastet,  $X =$  beliebig.

#### **Anschlussbelegung**

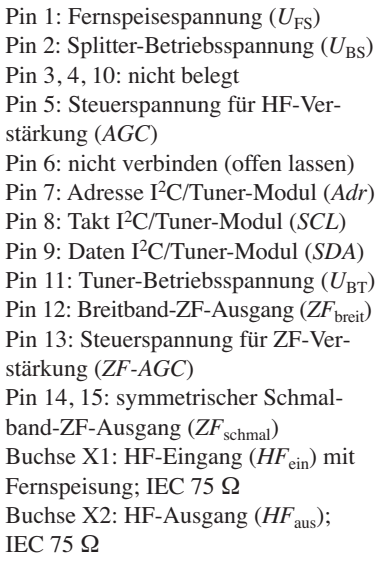

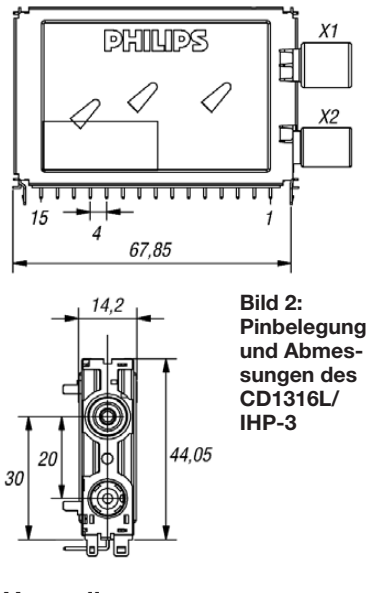

#### **Hersteller**

Philips, *[www.philips.de](http://www.philips.de)*

#### **Bezugsquelle**

FA-Leserservice *T-CD1316L*

Da der für [1] benötigte und in [2] beschriebene Tuner CD1316L/IV nicht mehr lieferbar ist, bietet der FA-Leserservice jetzt diesen Typ an. Die Änderungen gegenüber dem CD1316L/IV sind marginal, vgl. Bild 1.

- [1] Monstein, Ch., HB9SCT; Wright, P., DJ0BI: e-CALLISTO: ein Radiospektrometer für Profis und Amateure. FUNKAMATEUR 59 (2010) H. 5, S. 504–507; H. 6, S. 609–613; H. 7, S. 710–713
- [2] FA-Bauelementeinformation: CD1316L – Fernseh-Tuner-Modul für 51 MHz bis 858 MHz mit I2C-Steuerung. FUNKAMATEUR 59 (2010) H. 6, S. 627–628; H. 7, S. 733–734

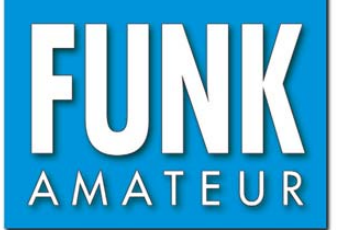

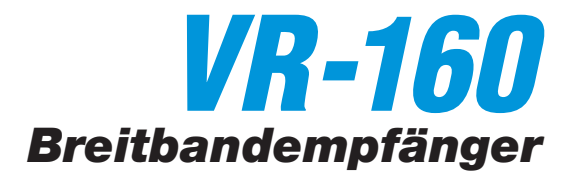

#### **Empfänger**

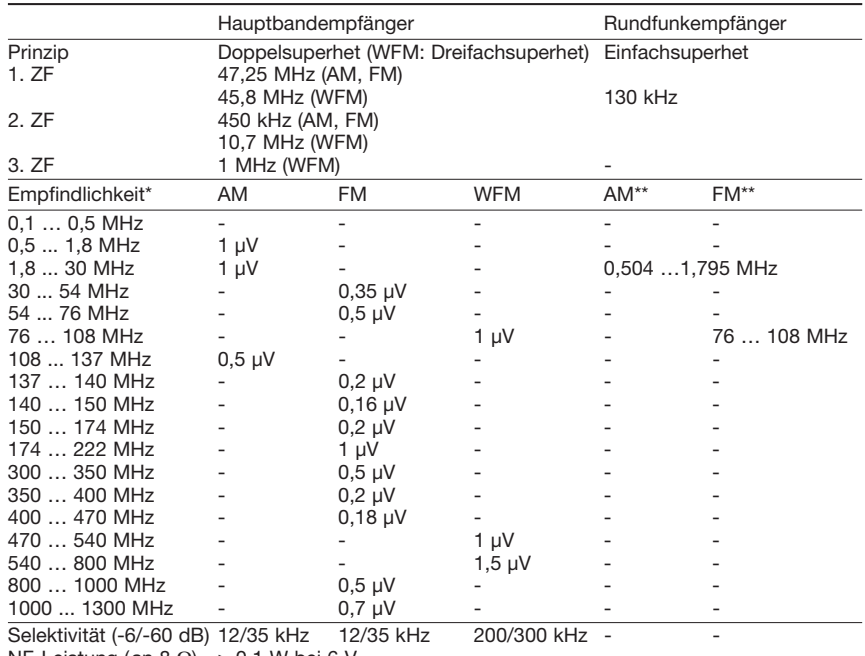

NF-Leistung (an 8  $\Omega$ ) > 0,1 W bei 6 V

\*) Empfindlichkeit für FM/WFM 12 dB SINAD, für AM 10 dB S/N

\*\*) keine Angaben für die Empfindlichkeit des Rundfunkempfängers

#### **Allgemeines**

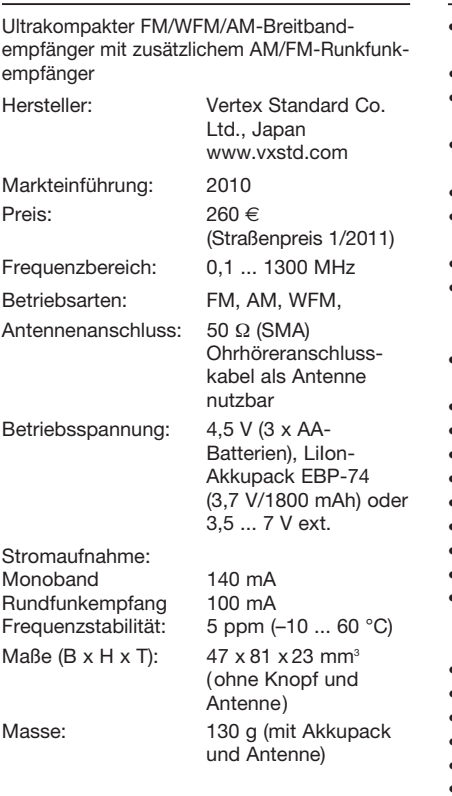

Breitbandempfänger, Antenne YHA-66, Akku FNB-82LI, Netzadapter, deutsches und eng-

lisches Handbuch, Garantiekarte

**Lieferumfang**

#### **Besonderheiten** (Auswahl)

- Hauptbandempfänger für AM, FM und WFM
- neun Bänder wählbar
- Subbandempfänger für AM- und FM-Rundfunk
- Stromversorgung aus LiIon-Akku oder drei AA-Batterien
- beleuchtetes Dotmatrix-LC-Display • Abstimmschrittweiten 5/8,33/9/10/12,5/
- 15/20/25/50/100 kHz • alphanumerische Speicherbezeichnung
- 900 Speicherplätze, 100 Speicher für Übersprungkanäle, 50 Speicherpaare für Suchlaufeckfrequenzen, 24 Speicherbänke
- 57 Marinekanäle, 89 Speicher für KW-
- Rundfunkstationen
- S-Meter-Anzeige
- Ton-Squelch- und DCS-Decoder
- Klingelfunktion, Melodie programmierbar
- S-Meter-Squelch • fünf Suchlaufarten
- 
- Bandscope-Funktion
- Channel-Counter-Funktion
- zuschaltbarer 10-dB-Abschwächer
- verschiedene Antennen-Modi schaltbar (SMA, interne Mittelwellen-Ferritantenne oder Ohrhörerkabel als Antenne)
- WFM für Rundfunk- und TV-Tonempfang
- Dualempfang
- Line-In-Eingang
- Tastatursperre
- Passwort-Funktion
- Weckfunktion
- My-Band-Funktion
- CW-Lern-Funktion
- Temperatursensor
- programmierbar per PC-Software ADMS-5
- Batterie-Sparfunktion
- Cloning-Funktion (Gerät zu Gerät oder mit ADMS-5)

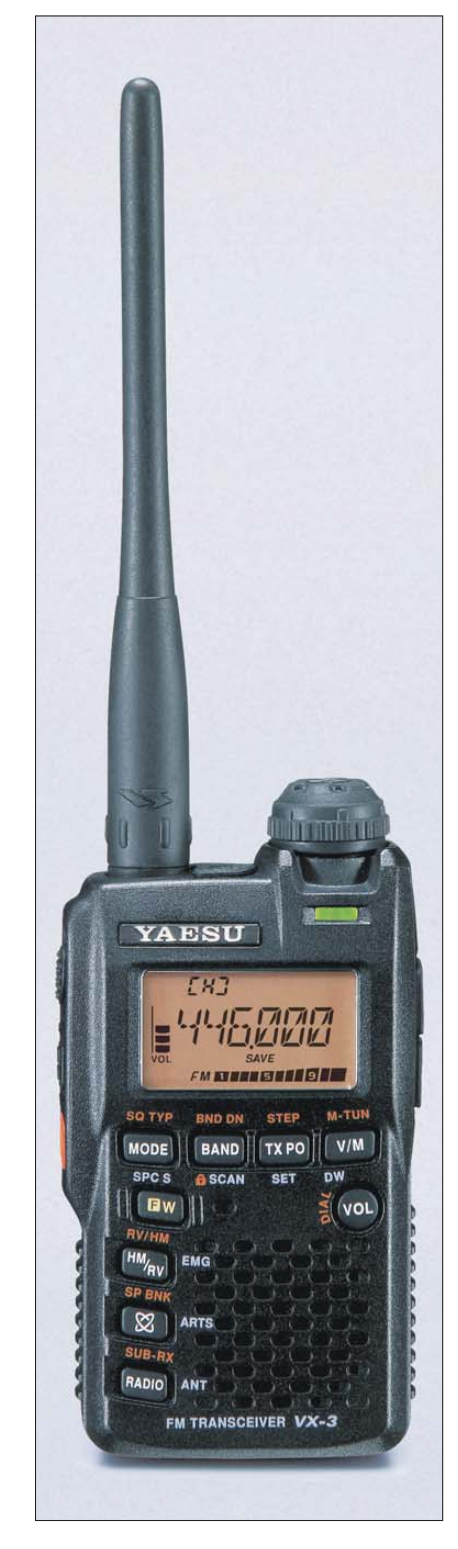

#### **Importeur/Großhändler**

Sommerkamp Communication GmbH Hauptstraße 89 79379 Müllheim Tel. (0 64 21) 87 11 95 Fax (0 64 21) 87 11 96 *[www.yaesu-deutschland.com](http://www.yaesu-deutschland.com)*

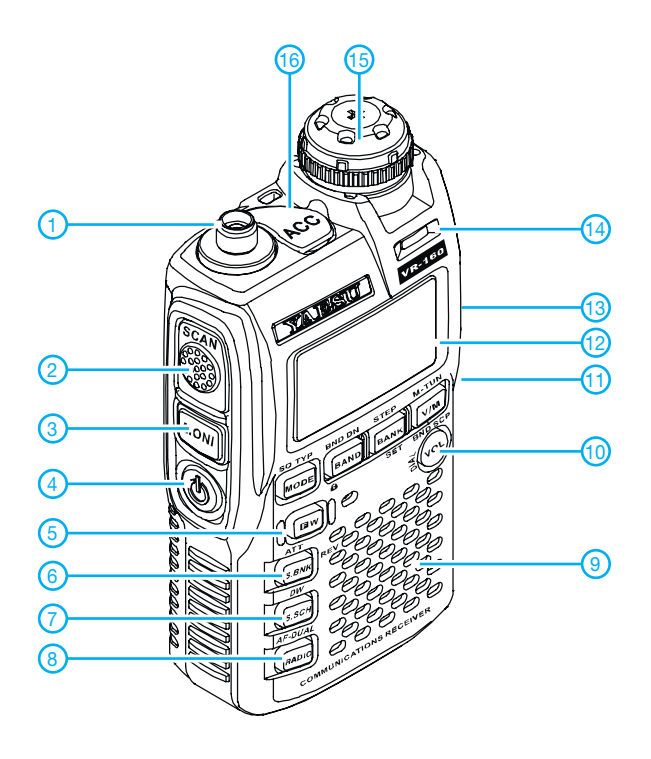

**Display** (Anzeigebeispiel)

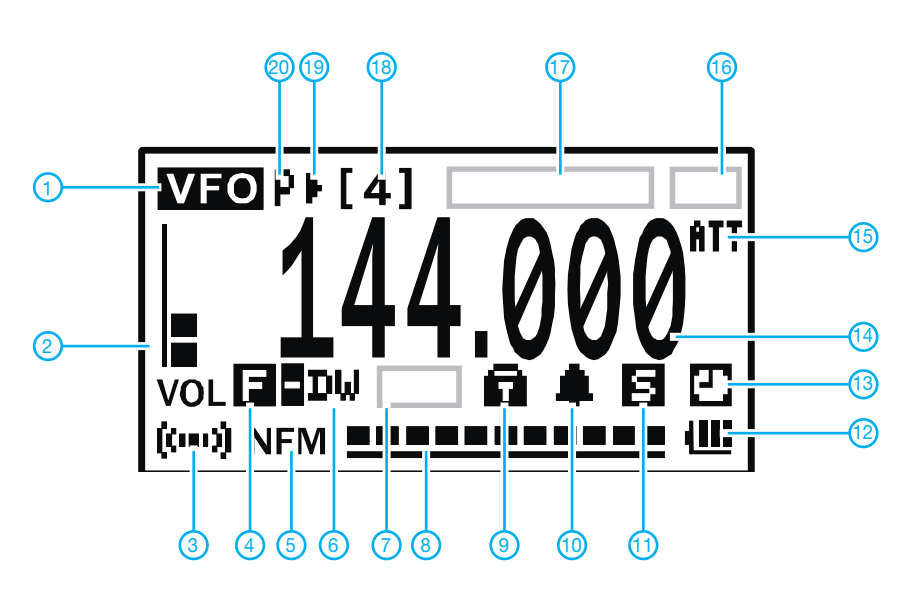

**Zubehör** (optional)

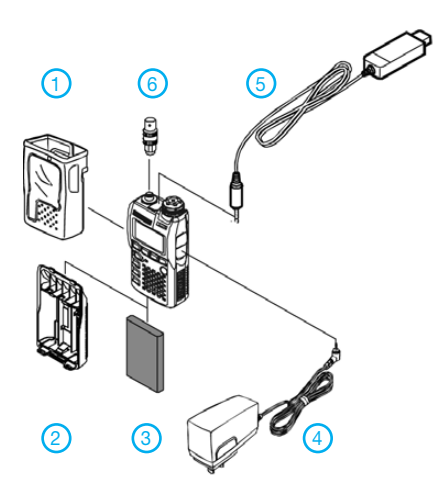

- 1 SMA-Antennenbuchse
- Scan-Taste
- Monitor-Taste
- 4 Ein/Aus-Taste
- FUNC-Taste - Bank-Taste
- 
- 7 KW-Rundfunkstationen - AM/FM-Rundfunkempfänger
- Lautsprecheröffnungen
- Umschalttaste Lautstärke/ Abstimmung
- 11 Buchse für das Ladegerät bzw. die externe Stromversorgung (auf der rechten Seite) - Display
- Ohrhörerbuchse (auf der rechten Seite)
- LED
- Knopf für Lautstärke/Abstimmung
- ACC-Buchse

- 1 VFO-Modus<br>2 Lautstärkepe
- 2 Lautstärkepegel<br>3 FM-Stereo
- 3 FM-Stereo<br>4 Zugriff auf Zugriff auf Zweitbelegung der
- Tasten aktiviert
- Betriebsart
- Dualwatch
- 7-Feld für Squelch-Typ
- 8 Balkenanzeige für S-Meter<br>9 Tastenverriegelung Tastenverriegelung
- Klingel aktiviert
- 
- 11 Batteriesparfunktion aktiviert<br>12 Anzeige für Batterie- bzw. Ak - Anzeige für Batterie- bzw. Akku-
- ladezustand - APO-Funktion aktiviert
- 14 Frequenzanzeige
- Eingangsabschwächer aktiviert
- Feld für Konfiguration der ACC-Buchse
- Frequenzanzeige bei Anzeige von Namen
- Band- bzw. Speichernummer
- Übersprungkanal
- Prioritätskanal

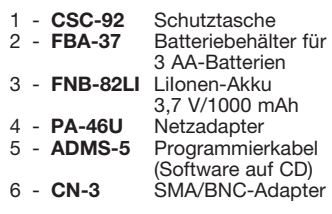

Quelle: Operating Manual VR-160 

# *Logkarte selbst erstellen*

### *Dipl.-Ing. RAPHAEL MAYER-WEGELIN – DK7MW*

*Die Darstellung von Logdaten auf einer Landkarte veranschaulicht die entsprechenden Funkkontakte: Man sieht auf einen Blick, welche Länder oder Regionen noch fehlen. Beim Contest gestattet dies eine Einschätzung der bereits erreichten Punkte, zudem erkennt man gegebenenfalls falsche QTH-Angaben. Der Beitrag beschreibt, wie sich QSO-Daten auf einer Landkarte anzeigen lassen.*

Viele Funkamateure nutzen heute den PC zum Erfassen und Verwalten von Logdaten, um diese automatisiert auszuwerten. Hierzu gibt es verschiedene Programme mit vielen Funktionen, doch kaum eine Software beinhaltet die Darstellung der Logdaten auf einer Landkarte.

Die Daten sind lesbar strukturiert und lassen sich mit jedem einfachen Texteditor bearbeiten.

Die Logdaten sind hierbei auf Datenfelder verteilt. Jedes dieser Felder wird durch den Feldnamen und die Datenlänge definiert, die durch einen Doppelpunkt getrennt und

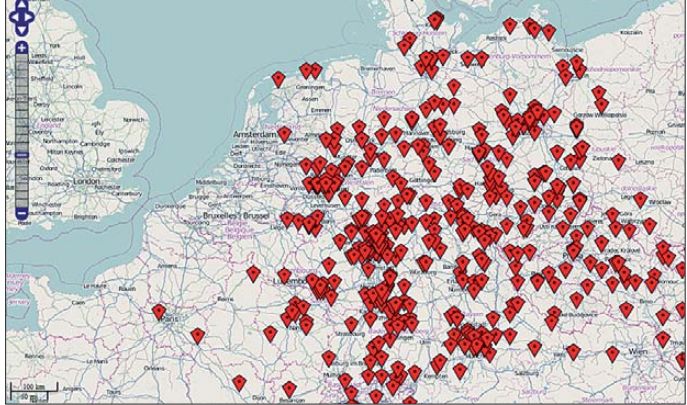

Dabei ist es oft sehr hilfreich, sich mit hilfe einer solchen Karte einen Überblick über die bisherigen Funkkontakte zu verschaffen. Ist eine solche Funktion doch enthalten, mangelt es an der Kartenqualität oder es fehlen nützliche Zusatzfunktionen. Abhilfe lässt sich mithilfe einer Kopplung der Logdaten mit interaktiven Landkarten aus dem Internet schaffen (Bild 1).

Solche Karten sind flexibel einsetzbar und lassen sich individuell anpassen: Nicht nur die Form der grafischen Darstellung ist frei wählbar, sondern sie bieten dem Nutzer zudem die Freiheit, auch im Nachhinein in einer bereits erstellten Karte benötigte Anpassungen vorzunehmen. Dazu gehört die Änderung des dargestellten Ausschnitts, indem man die Karte vergrößert oder verschiebt. Dies ergibt ein genaueres Bild von der jeweiligen Umgebung, ohne dabei relevante Informationen zu verlieren.

#### ■ Datenexport mit **ADIF**

Viele Logbuchprogramme für Funkamateure verwenden für den Datenexport das als Quasi-Standard geltende und offene ADIF-Format (*Amateur Data Interchange Format*), das in [1] beschrieben ist und einen einfachen Datenaustausch ermöglicht. von Verhältniszeichen umgeben sind. Di**erstellten inter aktiven Logkarte Screenshot: DK7MW**

**Beispiel einer selbst**

**Bild1:** 

rekt dahinter folgt der eigentliche Wert, so lautet das Rufzeichen-Datenfeld mit einer Rufzeichenlänge von fünf Zeichen wie folgt: *<CALL:5>DK7MW*.

Weitere Informationen stehen in der ADIF-Spezifikation [2].

#### ■ **Virtuelle Landkarte**

Zur Darstellung der einzelnen Funkverbindungen ist das aus dem Internet frei verfügbare Kartenmaterial von OpenStreetMap [3] bestens geeignet. Deren Geodaten sind lizenzkostenfrei nutzbar und werden von vielen Nutzern auf dem aktuellen Stand gehalten. Vor allem etliche dicht besiedelte Regionen sind darin vollständig erfasst.

Entdeckt man trotzdem fehlende, veraltete oder falsche Geoinformationen, kann man diese bei [3] melden oder die Korrektur selbst durchführen. Eine solche Aktualisierung erfolgt über eine einfache webbasierte Oberfläche, sodass keine komplizierten Werkzeuge zu installieren oder zu bedienen sind. Details zur Vorgehensweise stehen im entsprechenden Wikiprojekt [4] und in den Nutzerforen.

Damit die einzelnen Funkkontakte angezeigt werden, benötigt man webbasierte Elemente. Diese erzeugen eine Hauptkarte, über die eine Ebene mit allen Daten gelegt wird. Dies ist mithilfe der OpenLayers-Schnittstelle in der Programmiersprache JavaScript realisierbar, die als quelloffene Software verfügbar ist. JavaScript ist direkt in eine HTML-Seite eingebunden und wird von jedem modernen Webbrowser interpretiert, sodass der auf dem jeweiligen PC installierte Internet-Browser zum Anzeigen der Karte verwendet wird.

Die Struktur von JavaScript ist objektbasiert und in verschiedene Methoden sowie Eigenschaften unterteilt. Beim vorliegenden Projekt ist das wichtigste Objekt Map, mit dem die Hauptkarte für die Anwendung erstellt wird. Zu den weiteren für uns wichtigen Objekten gehören *Control* und *Layer*. Damit werden Anzeige- und Bedienelemente definiert, mit denen etwa das Verschieben und Zoomen von Karten möglich ist. Auch die Positionen der Marker werden mit solchen JavaScript-Objekten festgelegt. Weiterführende Erklärungen mit vielen Anwendungsbeispielen findet man bei [5] und [6].

Um jedem Funkkontakt eine Position auf der Karte zuzuordnen, dürfen im elektronischen Logbuch die Angaben zum QTH-*Locator* der Gegenstation nicht fehlen und müssen entsprechend in der ADIF-Exportdatei vorhanden sein. Durch die Auswertung dieser Informationen werden die geografischen Koordinaten für die Marker berechnet; eine detaillierte Beschreibung mit Hinweisen zur Umrechnung ist in [7] dokumentiert.

#### ■ **Praktische Umsetzung**

Bild 2 zeigt die einzelnen Schritte zum Erzeugen der gewünschten Karte. Mithilfe eines kleinen Programms werden die Logdaten über den ADIF-Datenexport eingelesen und ausgewertet. Die Generierung des notwendigen Skriptcodes zum Aufrufen der Hauptkarte sowie zur Darstellung der Kontaktdaten erfolgt dabei automatisch. Das Ergebnis ist die erwähnte HTML-Datei, die sich mit einem Browser öffnen lässt. Eine solche Datei lässt sich auch auf einer Website ablegen oder mit

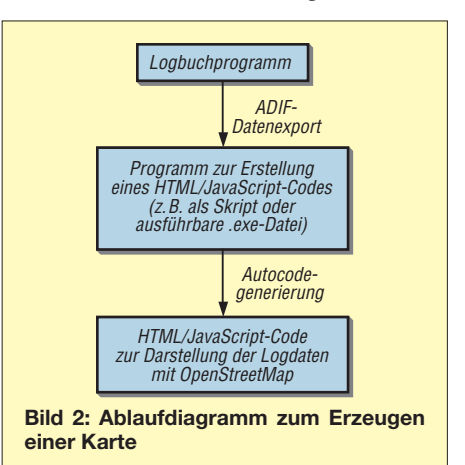

wenig Aufwand in eine bereits existierende Internetseite integrieren.

Für die Umsetzung ist die Anwendung von *regulären Ausdrücken* [8] empfehlenswert. Damit lassen sich Filterkriterien ohne viel Aufwand und mit nur wenigen Zeilen Programmcode realisieren. Dies vereinfacht das Einlesen der Logdaten erheblich. In einigen Programmiersprachen, wie Perl [9] oder Python [10], existieren interne Funktionen, die bereits integriert sind und für das Suchen und Ersetzen von Zeichenketten mit *regulären Ausdrücken* verwendet werden. Beide Programmiersprachen sind plattformunabhängig und als freie Software erhältlich. In vielen anderen Fällen lässt sich

eine zusätzliche Bibliothek einbinden, die diese Funktionen mit regulären Ausdrücken beinhaltet. Letztere sind dann über einen externen Aufruf nutzbar.

Ergänzend zu diesem Beitrag steht im FA-Download-Bereich die ausführbare Windows-Datei *ADIF2OSM.exe* bereit, die mit einem Perl-Compiler erstellt wurde. Das Programm liest im aktuellen Verzeichnis alle ADIF-Dateien ein und generiert daraus automatisch die HTML-Datei zur Dar stellung der Karte. Auf Wunsch lassen sich so auch Logdaten aus verschiedenen Quellen einbinden. Zwei Beispieldateien zum Einlesen der Daten und die damit erzeugte Karte sind ebenfalls im Download-

# *Selbstbau eines symmetrischen Antennenkopplers für 1 kW (2)*

#### *NORBERT GRAUBNER – DL1SNG*

*Nach der Vorstellung des Prinzips in der vorigen Ausgabe befassen wir uns nun mit den Einzelheiten der Schaltung. Im Mittelpunkt stehen hier die wichtigsten Bauelemente des HF-Teils.*

#### ■ Konzeptionelle Details

Trotz eines klar umrissenen Schaltungsprinzips und zahlreicher Anregungen dauerte die Entwicklung des Kopplers bis zum funktionsfähigen Gerät mehr als zwei Jahre. Angesichs der scheinbaren Unüberwindlichkeit mancher Probleme dachte ich zeitweise sogar ans Aufgeben. Denn ich wollte keine Bastellösung, sondern ein grundsolides Gerät. Für alle, die sich für die Technik und Probleme dieser Entwicklung interessieren, folgt eine Schilderung der Details.

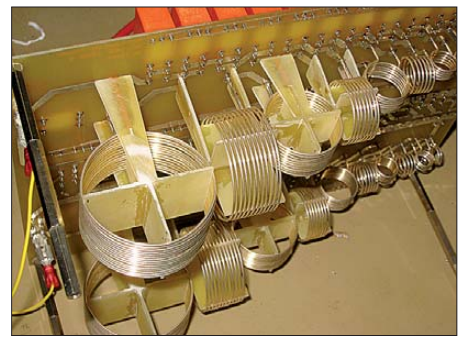

**Bild 8: Erster Prototyp mit Luftspulen aus versilbertem 1-mm-Schaltdraht**

#### *Hochpass oder Tiefpass?*

Man kann die Abstimmelemente als Hochpass oder als Tiefpass schalten. Bei einem Hochpass in *Low-Z*-Transformation liegen die Abstimmkapazitäten an der Antennenseite an. Hier können aber Spannungen von bis zu 8 kV auftreten. Hingegen sind in Tiefpassschalltung nur die wesentlich

spannungsfesteren Induktivitäten mit den Ausgängen verbunden. Auch die Spulenverluste sind deutlich geringer. Der Tiefpass ist also wesentlich besser.

#### *Dimensionierung der Abstimmelemente*

Meine eigene Dipolantenne, ein Kegelreusendipol mit  $2 \times 14$  m Länge an 9,50 m Zweidrahtleitung, hat bei 1,8 MHz eine Impedanz von *Z* =(11,6 – j342)Ω. Dafür hätte im Koppler eine Querkapazität von 2,38 nF und eine Längsinduktivität von 27,9  $\mu$ H ausgereicht. Aber der Koppler sollte ja später auch bei Funkamateuren arbeiten, die womöglich nur lineare Drahtdipole mit wesentlich höherer Blindimpedanz verwenden. Da der Vergleich mit Fremdprodukten kein klares Ergebnis lieferte, entschied ich mich für eine Dipol-Mindestgröße von  $2 \times 10$  m. Auf 1,8 MHz hinter einer 10m langen Zweidrahtleitung (Leiterabstand 112 mm) ist hieran eine Impedanz von  $Z = (5 – j650)$  Ω zu erwarten. Die dafür notwendigen 60  $\mu$ H/7 nF wurden realisiert.

#### *Spannungen und Ströme*

Vorausgesetzt, der Koppler schafft die Anpassung einigermaßen verlustarm und die zugeführte HF-Leistung wird nicht zum größten Teil im Koppler selbst in Verlustwärme umgesetzt, entstehen an (im Verhältnis zur Wellenlänge) kurzen Antennen ganz erhebliche Spannungen und Ströme. Schließlich muss die zugeführte Leistung ihre Wirkung in einem Strahlungswider-

Bereich auf *[www.funkamateur.de](http://www.funkamateur.de)* enthalten. dk7mw@darc.de

#### **Literatur und URLs**

- [1] [Amateur Data Interchange Format \(ADIF\):](http://www.amateur-radio-wiki.net/index.php?title= ADIF) *www. amateur-radio-wiki.net/index.php?title= ADIF* [2] ADIF-Spezifikation: *[www.adif.org](http://www.adif.org)*
- [3] OpenStreetMap: *[www.openstreetmap.de](http://www.openstreetmap.de)* und
- *<http://de.wikipedia.org/wiki/OpenStreetMap>* [4] Wikiprojekt OpenStreetMap: *http://wiki.*
- *[openstreetmap.org/wiki/WikiProject\\_Germany](http://wiki.openstreetmap.org/wiki/WikiProject_Germany)*
- [5] OpenLayers: *[www.openlayers.org](http://www.openlayers.org)*
- [6] Beispiele für OpenLayers: *www.openlayers.org/ [dev/examples/example-list.html](http://www.openlayers.org/dev/examples/example-list.html)*
- [7] Erklärung Ortskenner (QTH-Locator): *<http://de.wikipedia.org/wiki/QTH-Locator>* [8] Erklärung "Regulärer Ausdruck":
- *[http://de.wikipedia.org/wiki/Regulärer\\_Ausdruck](http://de.wikipedia.org/wiki/Regul�rer_Ausdruck)*
- [9] Programmiersprache Perl: *[www.perl.org](http://www.perl.org)*
- [10] Programmiersprache Python: *[www.python.org](http://www.python.org)*

stand von wenigen Ohm entfalten – und das geht nur bei entsprechend hohem Strom  $(I = \sqrt{P/R})$ . Hier liegt übrigens der Grund, weshalb die gängigen 450-Ω-Wireman-Flachbandleitungen bei 1,8 MHz als Zweidrahtleitung nicht geeignet sind. Der Drahtquerschnitt ist für diesen Strom viel zu gering, bei 1000 W schmilzt die Leitung wie Butter in der Sonne. Zu empfehlen sind zwei parallelle 2,5-mm²-Kupferlitzen pro Leiter.

Gleichzeitig hat aber eine solche kurze Antenne auch noch eine relativ kleine Kapazität, d. h. einen hohen Blindwiderstand. Wie schon eingangs beschrieben, liegen Strahlungs- und Blindwiderstand in Reihe, man kann den Blindwiderstand der Antenne als (unerwünschten) Vorwiderstand auffassen. Um trotz des hohen Scheinwiderstandes den benötigten Strom in die Antenne treiben zu können, muss der Koppler eine entsprechend hohe Spannung anlegen. So sind z. B. bei dem erwähnten  $2 \times 10$ -m-Dipol bei 750 W Wirkleistung ein Antennenstrom von 12,2A und eine Spannung von fast 8 kV notwendig. Der Grund für diese hohe Spannung liegt also weniger in der Hochohmigkeit der Antenne (wenn der Scheinwiderstand des Dipols von ca. 650Ω ein Wirkwiderstand wäre, bräuchte man nur 698V), sondern in der Kombination eines kleinen Wirkwider-

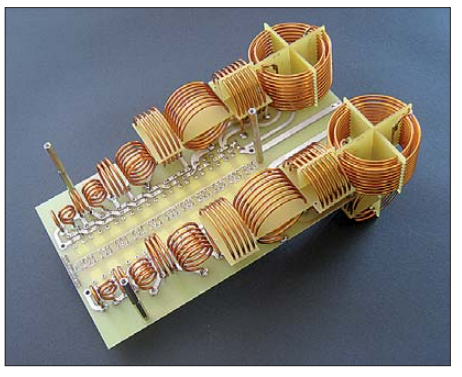

**Bild 9: Spulenplatine mit zum Teil zweilagigen Spulen aus 2-mm-CuL-Draht**

standes mit einem großen Blindwiderstand. Da zirkuliert also sehr viel Blindleistung, die der Koppler zuverlässig beherrschen muss.

#### *Ringkern- oder Luftspulen?*

Nur zu gern hätte ich Eisenpulver-Ringkerne für die Spulen verwendet. Bei einer geforderten Gesamtinduktivität von 60  $\mu$ H hat die größte Teilspule ein Viertel hiervon, also 15  $\mu$ H. Bei 1,8 MHz und der kleinstmöglichen Antenne liegen hierüber maximal 2kV. Aber Burmeisters Mini-Ringkernrechner [6] zeigt, dass es auf dem Amateurfunkmarkt leider keinen Ringkern gibt, der hierbei nicht hoffnungslos überlastet wäre, von den Kosten solcher Riesenkerne ganz zu schweigen. An Luftspulen führte also kein Weg vorbei. Doch Luftspulen sind groß und wegen des Gehäuses für den Koppler – das ja auch bezahlbar bleiben sollte – durfte die Platine kaum größer als ein DIN-A4-Blatt werden. Im Interesse eines guten Wirkungsgrades musste auch die Spulengüte möglichst hoch sein. Ich brauchte also Luftspulen mit minimalem Volumen und maximaler Güte.

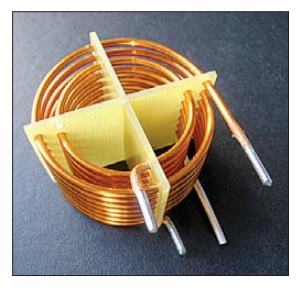

**Bild 10: Fertige zweilagige Zylinderspule aus 2-mm-CuL-Draht Fotos: DL1SNG**

#### *Güte und Baugröße von Luftspulen*

Für eine einlagige Luftspule, deren Güte bei konstantem Bauvolumen optimiert wurde, gilt folgende Bauvorschrift [7]:

- Das Verhältnis von Längezu Durchmesser soll etwa 0,615 betragen.
- Das Optimum beim Verhältnis von Drahtdurchmesser zur Steigung liegt bei 0,545. Insbesondere enger gelegte Windungen wirken sich nachteilig aus.

Diese Vorgaben ergeben sich aus dem Zusammenspiel von Gegeninduktivität, Skineffekt und Proximity-Effekt (Bild 11). Die Gegeninduktivität entsteht durch die magnetische Kopplung benachbarter Wicklungen; beim Skineffekt handelt es sich um die Verdrängung von hochfrequenten Strömen aufgrund des eigenen Magnetfeldes an den Außenrand des Leiters. Der Proximityeffekt beschreibt die Stromverdrängung zwischen eng benachbarten Leitern durch die Wechselwirkung der Magnetfelder.

Bedauerlicherweise nimmt die Güte einer Luftspule mit der Baugröße nur sehr langsam zu. Immerhin war bei einer  $15-\mu$ H-Spule aus versilbertem 1-mm-Schaltdraht

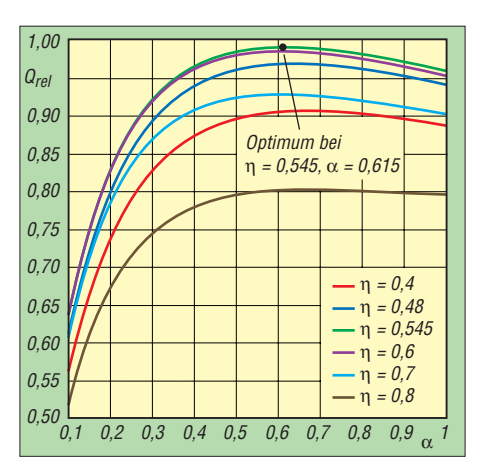

**Bild 11: Güte von einlagigen Zylinder-Luftspulen mit gegebenem Volumen als Funktion von Wicklungsdichte** <sup>η</sup> **= Drahtdurchmesser/ Steigung und Formfaktor** <sup>α</sup> **= Spulenlänge/ Spulen durch messer [7]**

bei 1,8 MHz eine für meine Zwecke durchaus akzeptable Güte von  $Q = 290$  zu erwarten. So entstand die erste Musterplatine (Bild 8). Leider hatte ich den Wärmewiderstand dieser Spulen unterschätzt; bei einer HF-Eingangsleistung von 1000 W wurden sie zu heiß; an wesentlich dickerem Draht führte kein Weg vorbei.

#### *Optimieren der Schaltinduktivität*

Die Verwendung von 2-mm-CuL-Draht hätte fast doppelt so große Spulen bedeutet. Dabei musste aber die Platine noch kleiner als bisher werden, denn die Versuche hatten gezeigt, dass wegen der Layoutinduktivität (alle Spulen kurzgeschlossen) und der Schaltkapazität des Aufbaus im 15- und 10-m-Band keine Abstimmung möglich war. Die Aufgabe schien unlösbar – und wurde am Ende doch bewältigt.

Zuerst musste die C-Dekade von der Platine herunter. Sie befand sich räumlich zwischen den beiden L-Dekaden und vergrößerte dadurch die vom HF-Strom umschlossene Fläche und damit die Induktivität dieser Schleife. Sie war leicht auf einer zusätzlichen Platine zwischen Steuerplatine und Spulenplatine unterzubringen. Im zweiten Schritt wurden die Spulen mit den größeren Induktivitäten zweilagig ausgeführt (Bild10); auch hiermit erreichte ich bei 1,8MHz eine akzeptable Güte von *Q* =250. Und so war die neue Platine trotz doppelten Drahtdurchmessers sogar etwas kleiner und hatte nur noch die Hälfte der störenden Layoutinduktivität (Bild9). Anstelle der alten Epoxi-Spulenkörper mit Kerben in den Kanten bewährten sich nun Ausführungen mit Bohrungen, in welche die Spulenrohlinge gefühlvoll eingedreht werden – das geht erstaunlich leicht. Die Rohlinge habe ich auf einer sehr langsam laufenden Drehbank über einem passenden Holzkern (Wickeldorn) gewickelt und nach dem Wickeln auf die passende Steigung auseinander gezogen. Nur aus Layoutgründen gibt es Spulen mit rechts- und linkslaufender Wendelung.

#### ■ **Kondensatoren**

Unerwartet große Probleme bereiteten die Abstimmkondensatoren. Wieso in mehreren bekannten Kopplertypen Folienkondensatoren vom Typ WIMA FKP1 eingesetzt werden, obwohl schon wenige Blicke ins Datenblatt verraten, dass diese Bauteile trotz ihrer hohen Gleichspannungsfestigkeit für den Einsatz in einem Kurzwellen-Antennenkoppler völlig ungeeignet sind (Bild12), vermag ich nicht zu sagen. Jedenfalls kam es für mich nicht infrage, Bauteile außerhalb ihrer Datenblattgrenzwerte zu betreiben. Stattdessen hatte ich große Hoffnungen in die als verlustarm ausgewiesenen Hochspannungs-Keramikkondensatoren der Hersteller *Murata* und *TDK* (Serie DEA, bzw. CC45, Keramiksorte SL) gesetzt. Aber auch diese erwiesen sich als unbrauchbar. Schon bei relativ geringen Strömen erwärmten sie sich unzulässig stark und zeigten dabei auch noch einen deutlich spürbaren Temperaturkoeffizienten. Unter der Eigenerwärmung veränderte sich die Abstimmung des Kopplers. Sie hielten den Belastungen nicht stand.

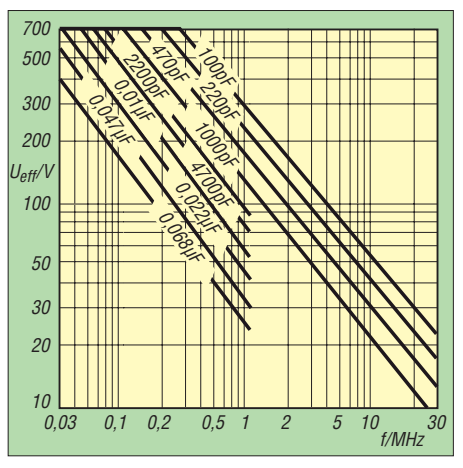

**Bild 12: Belastbarkeit von Folienkondensatoren vom Typ WIMA FKP 1 (nach Datenblatt, auf 30 MHz extrapoliert)**

Zähneknirschend musste ich eingestehen, dass wohl nur Glimmerkondensatoren geeignet sind. Aber die Preise die ich bis dahin kannte (etwa 5 € pro Stück), wären völlig illusorisch gewesen. Mit viel Glück kam ich auf die Serie CD19 des Hersteller *Cornell Doublier* und fand sogar einen Lieferanten für diese wertvollen Bauteile. Selbst bei diesen Kondensatoren sind Einschränkungen hinsichtlich Spannung und Strom hinzunehmen (300 V/2,5 A).

#### ■ **Aufbau**

Der Koppler besteht aus Spulenplatine, Kondensatorplatine und Controllerplatine. Wenige Sechskantbolzen verbinden diese elektrisch und mechanisch miteinander. Doppelreihige Stift- und Buchsenleisten

sind für die internen Schwachstromsignale, z. B. für den Anschluss der Relaisspulen zuständig. Alles lässt sich mit wenigen Handgriffen zerlegen, der Aufbau ist dadurch sehr servicefreundlich (s. S. 120). Die hochwertigen Relais sind gasdicht gekapselt und dadurch völlig unempfindlich gegen Witterungseinflüsse. Alle drei Platinen sind doppelseitig kupferkaschiert und durchkontaktiert. Dieses schafft Freiheit

beim Layout, ermöglicht kleinere Platinen und dient der mechanischen Stabilität der freitragend eingelöteten Spulen. Nicht zuletzt verbessert dieses Layout auch die Störfestigkeit.

#### ■ **Schaltplan**

Im Bild13 sehen wir den Schaltplan des HF-Teils. Ganz links auf der Kondensatorplatine befindet sich der HF-Eingang.

Auf dem Leichtmetallwinkel kann eine Noder PL-Buchse montiert werden. Dahinter folgt die Stehwellen-Messeinrichtung mit dem Stromwandler T1. Die Primärwicklung des Stromwandlers muss abgeschirmt sein, dazu wird ein kurzes Stück RG402 verwendet, dessen Schirm über eine Lötfahne an Masse liegt. Aus den Signalen *FWD* und *REV* ermittelt der Mikrocontroller das Stehwellenverhältnis:

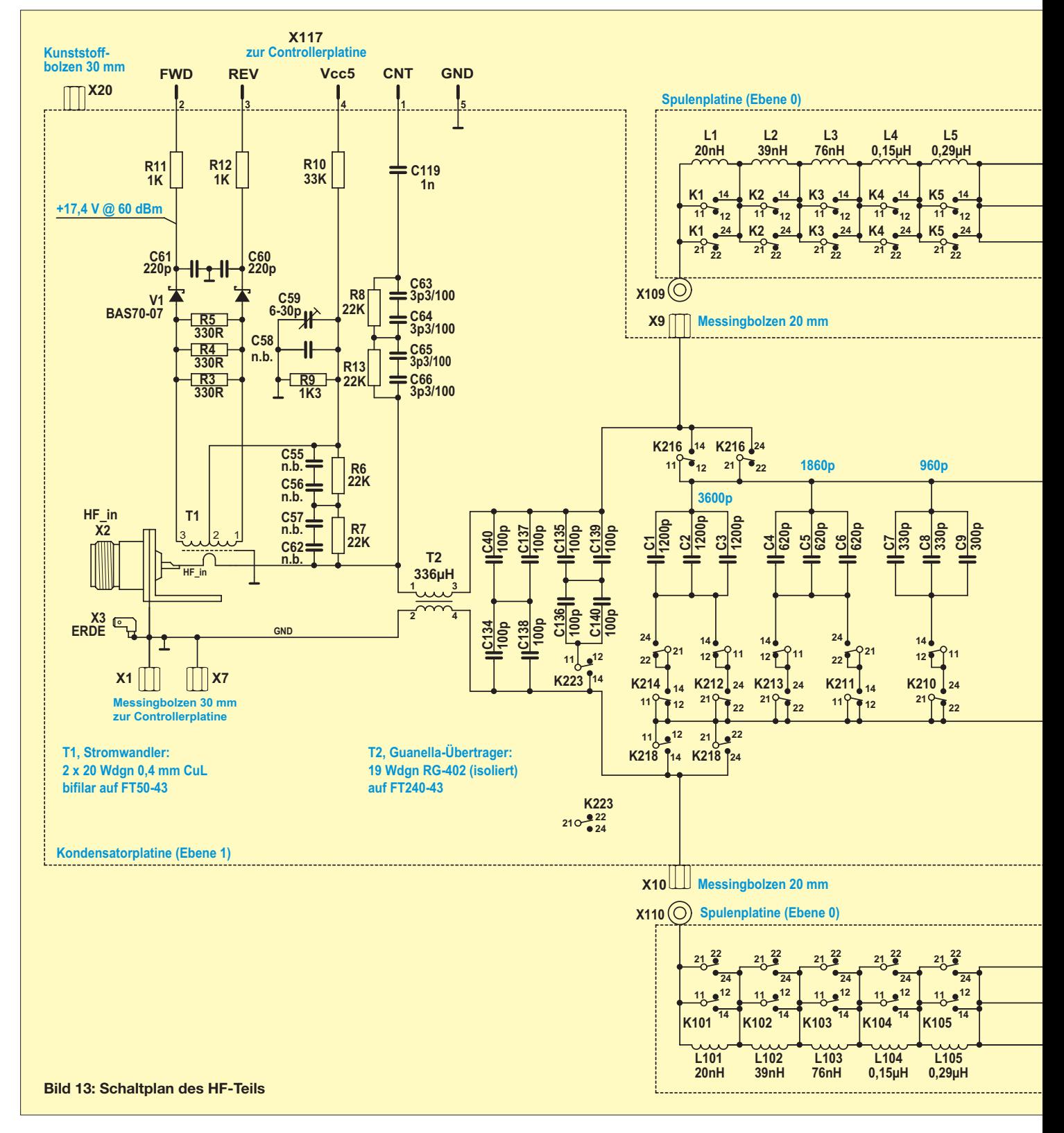

$$
s = \frac{U_{\text{FWD}} + U_{\text{REV}}}{U_{\text{FWD}} - U_{\text{REV}}}
$$

Der Widerstand R10 kompensiert die Schwellenspannung der Gleichrichterdioden und macht dadurch das Messergebnis bei kleinen HF-Eingangsleistungen genauer. Der Trimmkondensator C59 kompensiert die Schaltkapazität der Spannungsteilerwiderstände R6, R7. Die Vorwiderstän-

de R8 und R13 führen zum Eingang des Frequenzzählers auf der Controllerplatine, die Kondensatoren C63 bis C66 linearisieren den Frequenzgang. Das HF-Signal wird durch den Balun T2 geführt. Dieser ist fest in die Platine eingelötet und mit einem Kabelbinder befestigt. In der Betriebsart *High-Z* bilden die Kondensatoren C40, C134, C137, C138 die Eingangskapazität eines π-Filters. Bei hohen Frequenzen flie-

ßen hier bis zu 4,2A, weswegen die Last auf mehrere Kondensatoren verteilt werden musste. Bei Bedarf kann über K223 eine weitere Festkapazität zugeschaltet werden. (wird fortgesetzt)

#### **Literatur**

[6] Burmeister, W., DL5SWB: mini Ringkern-Rechner. *[www.dl5swb.de/html/miniringkern-rechner.htm](http://www.dl5swb.de/html/miniringkern-rechner.htm)*

[7] Zwicky, P., HB9DFZ: Güteoptimierte einlagige Zylinderspulen. FUNKAMTEUR 60 (2011), in Vorbereitung

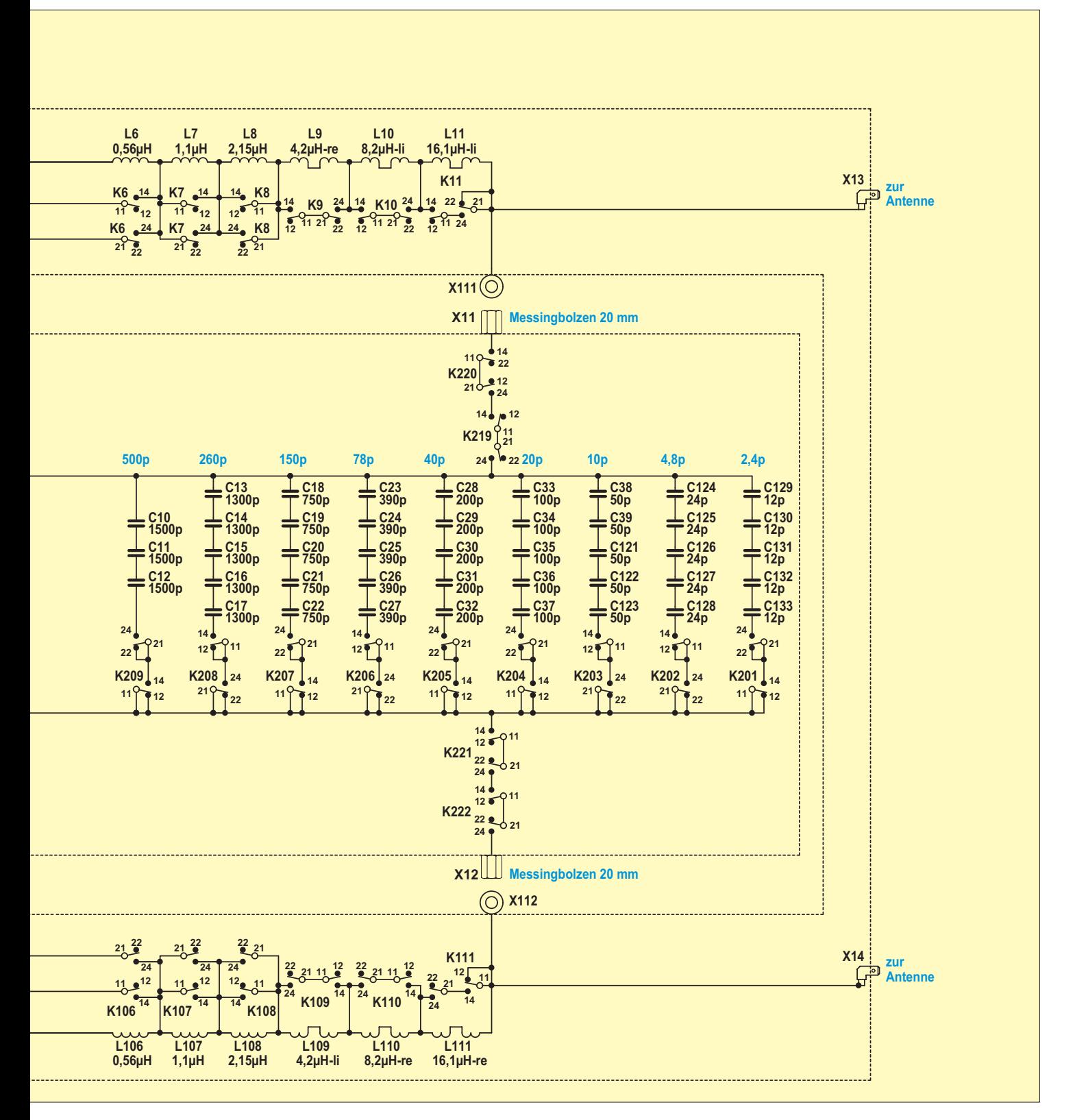

# *Vierfach-Quadlongs mit Reflektoren für das 2-m-Band*

### *MARTIN STEYER – DK7ZB*

*Das in [1] und [2] vorgestellte Quadlong besticht durch seinen großen* horizontalen Öffnungswinkel. Will man eine Gewinnerhöhung unter Bei*behaltung dieser Eigenschaft erreichen, so kommt nur eine vertikale Stockung infrage. Dazu sollen hier zwei Möglichkeiten für Portabelausführungen an Beispielen einer Vierfach-Stockung für das 2-m-Band vorgestellt werden. Die praktischen Konstruktionen lehnen sich an die 1970 entwickelte, legendäre "Vier-Quad-Serie" von DL6DW an [3], die auch in [4] von DM2DPL beschrieben wurde.*

Das Grundprinzip bei den Quadlongs ist ein rechteckiger Oblong-Strahlerrahmen, bei dem für horizontale Polarisation die beiden kürzeren Seiten parallel zum Boden angeordnet sind und in der Mitte einer kurzen Seite eingespeist wird. Bild 2 verdeutlicht diesen Aufbau. Als Vorteil bei dieser rechteckigen Schleifenform ergibt sich ein höherer Gewinn als bei der quadratischen Schleife. Dieses Prinzip wurde ausführlich in [1] abgeleitet.

So hat eine optimierte Oblong-Schleife allein ohne Parasitärelemente einen Gewinn

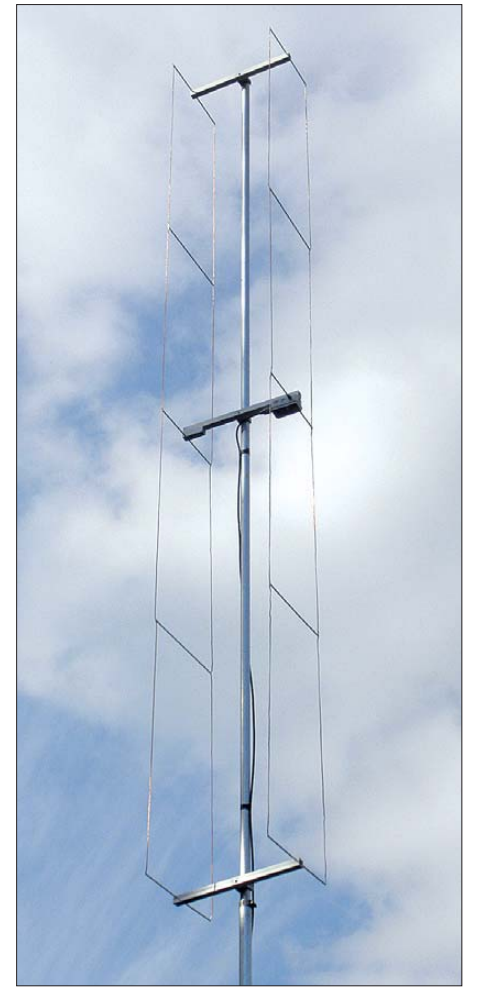

**Bild 1: Ansicht des fertigen Quadlongs mit dem Oblong-Reflektorrahmen**

von 2,6 dBd bei einer Impedanz von 32 Ω. Demgegenüber kommt die Quadratschleife nur auf 1,3 dBd Gewinn bei 130 Ω Impedanz. Der Preis für den doppelt so großen Gewinn ist eine geringere Bandbreite, die allerdings für die 2 MHz des 2-m-Bandes völlig ausreicht.

Nun lassen sich die Oblong-Strukturen durch ein direktes Verbinden der Strahlerrahmen bei nur einem Speisepunkt zum Zweifach- oder Vierfach-Oblong erweitern. Beim dem in Bild 3 dargestellten Vierfach-Oblong erhält man so einen Zweiseitenstrahler, der seinen Gewinn von 5,8 dBd aus einem auf 36° reduzierten 3-dB-Öffnungswinkel in der Vertikalebene bezieht. Dabei bleibt der große horizontale Öffnungswinkel von 88° gegenüber der Einfachschleife erhalten.

Eine weitere Gewinnsteigerung bis auf 9,3 dBd ist durch den Ausbau auf einen Richtstrahler mit Einseitenwirkung zu erzielen, wobei eine Rückdämpfung von 20 dB auftritt. Als Reflektoren können dazu ebenfalls Oblong-Schleifen mit einem etwas größeren Umfang verwendet werden, wie Bild 4 in der schematischen Darstellung zeigt. Alternativ kann man, wie in Bild 5 gezeigt, gestreckte Elemente einsetzen, deren Länge ist dann etwas größer als  $\lambda/2$ . Diese sind geringfügig wirkungsvoller als eine zweite Ganzwellenschleife und führen zu einer größeren Bandbreite des Systems. Beide Varianten habe ich aufgebaut und im praktischen Einsatz getestet.

#### ■ **Optimierung mit EZNEC**

Da die Quadlongs sinnvollerweise horizontal polarisiert verwendet werden, habe ich sie zunächst mit EZNEC [5] auf 144,3 MHz für die Mitte des SSB-Bandabschnitts und für einen Strahlungswiderstand von 50 Ω optimiert. Dabei stellte sich heraus, dass bei dieser Vorgabe ein zweiter Oblong-Rahmen als Reflektor zu einer schlechteren (geringeren) Rückdämpfung führt. Ein besseres Richtdiagramm mit höherer

Rückwärts-Unterdrückung (Vor-Rück-Verhältnis, VRV) erhält man durch gestreckte Reflektoren, wie ich sie bereits für die Einfach-Quadlong in [1] beschrieben habe. Deren Gewinne sind höher als bei der Vierfach-Quad nach DL6DW, siehe [3]. Die Ursache ist in den deutlich größeren Stockungsabständen der für die Abstrahlung verantwortlichen horizontalen Abschnitte zu sehen. Die ermittelten Eigenschaften sind in Tabelle 1 zusammengestellt.

So gelangt man zu Richtantennen, die gegenüber Yagi-Antennen mit gleichem Gewinn einen deutlich größeren horizontalen Öffnungswinkel von 72° aufweisen. Vom Gewinn her sind die Vierfach-Quadlongs mit 9,0 dBd (bzw. 9,3 dBd für das Vierfach-Hybrid-Quadlong) mit einer 2 m langen Fünfelement-Yagi-Antenne vergleichbar, die aber nur einen horizontalen 3-dB-Öffnungswinkel von 47° aufbieten kann. Die Bilder 6 und 7 zeigen diese Unterschiede ganz deutlich. Zusätzlich habe ich die Eigenschaften der Yagi-Antenne mit in die Vergleichstabelle aufgenommen.

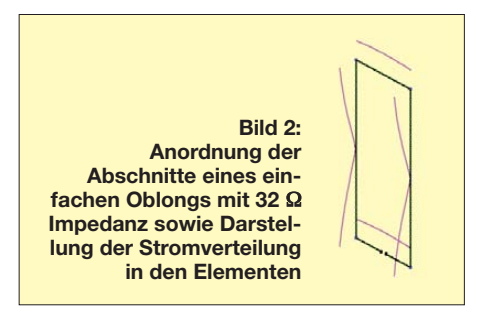

Es ist aufschluss- und erkenntnisreich für die Konstruktion der Antenne, sich die Ströme in den verschiedenen, für die Kopplung verantwortlichen Vertikalabschnitten anzuschauen, siehe Bild 5. Hier fällt auf, dass beim Übergang zu den beiden äußeren Rahmen Sprünge im Stromprofil auftauchen. Dies ist nicht verwunderlich. Durch die mittleren Rahmen fließt ja ein höherer Strom, nicht nur der, der abgestrahlt wird, sondern auch der zu den äußeren Rahmen. Da die Ströme den Strahlungswiderstand bestimmen, ändert sich der in den äußeren Rahmen und müsste durch Umfangkorrektur wieder korrigiert werden.

Der Versuch, dies durch Längenänderungen zu kompensieren, ist nicht besonders erfolgreich. Man sieht das auch deutlich an den Reflektorströmen, die nach außen hin abnehmen. Dabei treten im Speisepunkt zusätzliche Blindanteile auf, die durch Verkleinerung der Umfänge vermieden werden können – gleichzeitig sinkt aber dadurch der Gewinn.

Diese Effekte werden umso größer, je mehr Schleifen gestockt werden. Der Gewinnzuwachs durch das Hinzufügen weiterer Rahmen wird immer kleiner, weshalb sich gestockte Quadlongs mit mehr als vier Systemen (Rahmen) wohl nicht lohnen.

#### ■ **Speisung der Antenne**

Da die Fußpunktimpedanz bei 50 Ω liegt, ist eine einfache Speisung mit handelsüblichem Koaxialkabel möglich. Das einzige Problem ist die Symmetrierung. Hierzu verwende ich eine koaxiale Speisedrossel, wie ich sie schon in [6] und [7] bei meinen Leichtbau-Yagi-Antennen beschrieben habe. Für Leistungen bis 250 W HF bietet sich dazu Teflon-Koaxialkabel RG188 an, bis mindestens 400 W HF eignet sich Aircell 5.

Für die Drossel werden fünf Windungen des Kabels auf ein 25-mm-PVC-Rohr gewickelt. Die Einzelheiten sind gut in Bild 11 zu sehen. Die Sperrdämpfung für Mantelwellen beträgt 16 dB bis 20 dB. Dies reicht für eine symmetrische Stromverteilung in den beiden Strahlerhälften aus und hat sich schon vielfach in der Praxis bewährt.

#### ■ Mechanische Lösungen

Selbstverständlich ist es möglich, diesen Antennentyp für den stationären Einsatz aus Aluminiumrohren zu erstellen. Damit

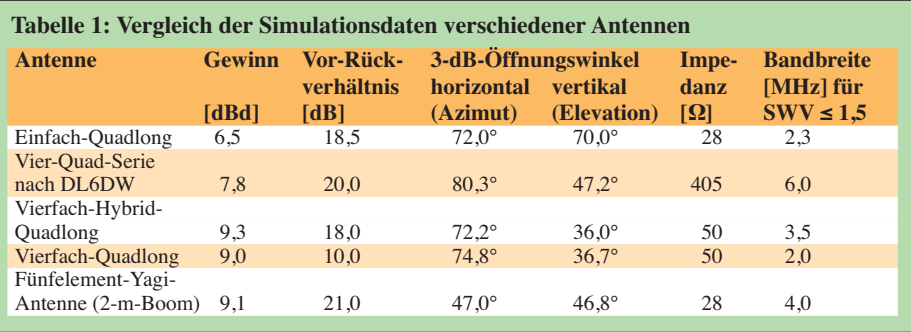

sind sogar noch geringfügig höhere Gewinne erzielbar. Dies soll eventuell einem späteren Beitrag vorbehalten bleiben. Hier habe ich zunächst Portabelvarianten in Leichtbauweise realisiert, die ich nach dem schon von DL6DW entwickelten Prinzip aufgebaut hatte.

Dabei werden die horizontalen Abschnitte aus 4×1-mm-Messingrohren gebildet, die vertikalen bestehen aus Kupferlitze mit 2,5 mm Durchmesser. Dadurch lässt sich die gesamte Antenne leicht zusammenfalten und transportieren. Die Abmessungen der einzelnen Abschnitte gemäß der Bilder 4 und 5 sind den Tabellen 2 und 3 zu entnehmen. Dabei gelten die Maße für die vertikalen Abschnitte aus Litze als lichte

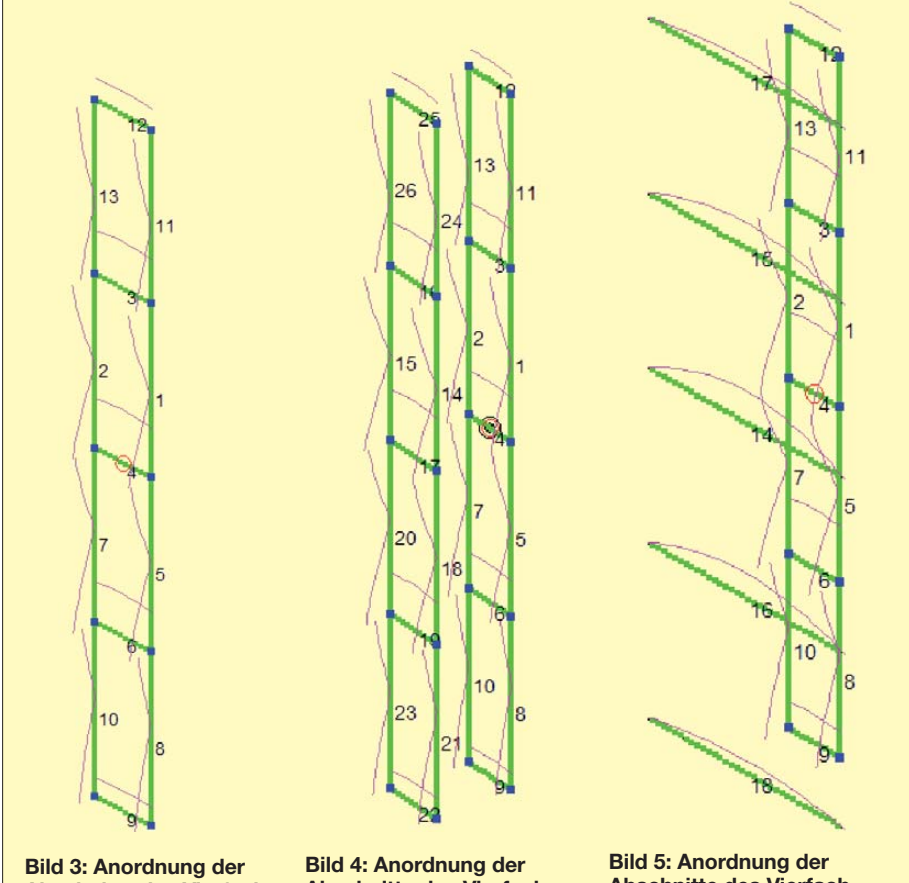

**Abschnitte des Vierfach-Oblongs mit 50** Ω **Impedanz sowie Darstellung der Stromverteilung in den Elementen**

**Abschnitte des Vierfach-Quadlongs mit Oblong-Reflektorrahmen sowie Darstellung der Stromverteilung in den Elementen**

**Abschnitte des Vierfach-Quadlongs mit gestreckten Reflektoren sowie Darstellung der Stromverteilung in den Elementen**

Weite, also der Abstand zwischen den Querrohren. Dies ist beim Konfektionieren zu berücksichtigen. Die angegebenen Reflektorabstände beziehen sich auf die Mitte der Rohre.

Passende Messingrohre gibt es im Modellbau-Fachhandel oder im Baumarkt. Sie lassen sich leicht mit der Kupferlitze verlöten; dies ist gut in Bild 12 ersichtlich. Wenn es Schwierigkeiten mit dem Beschaffen der Kupferlitze gibt, ist unter Umständen auch handelsübliches Lautsprecherkabel verwendbar. Allerdings ist dabei zu berücksichtigen, dass durch die Isolierung ein Verkürzungsfaktor ins Spiel kommt und dass die Drähte geringfügig länger bemessen werden müssen.

EZNEC prognostiziert für Lautsprecherlitze mit einem Querschnitt von 1,5 mm2 in etwa die gleiche Länge wie für das nichtisolierte Kabel mit 2,5 mm Durchmesser. Ich habe diese Variante nicht erprobt, eventuell muss man etwas Abgleicharbeit aufwenden.

Bei der Simulation war zu berücksichtigen, dass der größere Umfang des Reflektor-Rahmens nur durch Verlängern der horizontalen Abschnitte erreichbar ist. Die vertikalen Drähte müssen die gleiche Länge wie beim Strahlerrahmen haben, damit die gesamte Konstruktion unter Spannung bleibt.

Als Querträger verwende ich Vierkantprofile mit den Maßen 19,5 mm × 19,5 mm × 1,5 mm aus Hart-PVC. Dies ist in Baumärkten erhältlich, die das Sortiment von Alfer [8] führen. Das Vierkantmaterial ist in Längen von 1 m verfügbar. Die Abstände der Elemente beziehen sich auf die Mitte der Bohrlöcher. Zum Fixieren der Messingrohre setze ich 2,5-mm-Edelstahl-Blechschrauben ein. Diese Bauweise ist in Bild 13 zu erkennen.

Als Tragemasten bieten sich die inzwischen weit verbreiteten Teleskop-Ausführungen aus GFK (glasfaserverstärkter Kunststoff) an. Gegenüber Yagi-Antennen kommt man mit deutlich leichteren Masten aus. Deshalb genügt für eine Alternativausführung mit Aluminiumrohren auch für das gesamte obere Stück ein Durchmesser von 25 mm. Die komplette Antennenhöhe beträgt 2,85 m.

## *Antennentechnik*

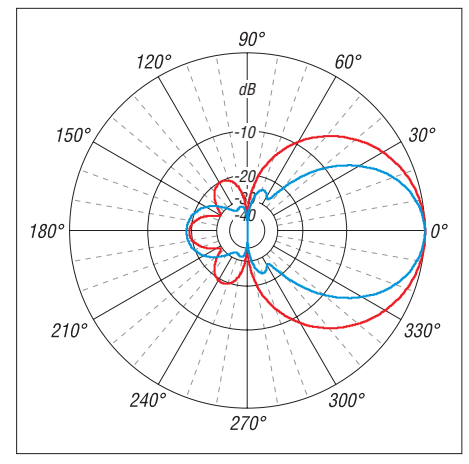

**Bild 6: Horizontale Richtdiagramme des Hyb rid-Quadlongs (rot) in Bild 2 und einer Fünf element-Yagi-Antenne (blau), im Freiraum simuliert (äußerer Ring: 0 dB = 9,1 dBd)**

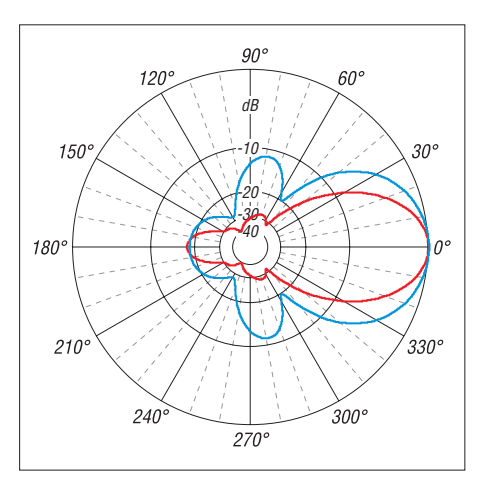

**Bild 7: Vertikale Richtdiagramme des Hybrid-Quadlongs (rot) in Bild 1 und einer Fünfelement-Yagi-Antenne (blau), im Freiraum simuliert (äußerer Ring: 0 dB = 9,1 dBd)**

Ich habe bei einem handelsüblichen Aluminium-Schiebemast das oberste Rohr durch ein 3 m langes GFK-Rohr ersetzt, welches die Quadlong-Zeile trägt.

Die Befestigung am Mast kann mit PVC-Rohrschellen erfolgen, wie sie für Installationsrohre Verwendung finden. Bild 14 zeigt diese Methode mit einer 25-mm-Rohrschelle für das GFK-Rohr, das einen gleichmäßigen Durchmesser über die gesamte Länge besitzt. Wer die Angelrutenrohre bevorzugt, muss die Schellen für unterschiedliche Durchmesser konzipieren. Eine Möglichkeit ist es, sich U-Bügel aus verzinkten 4-mm-Gewindestangen zu biegen. Um die empfindlichen GFK-Rohre nicht zu beschädigen, muss um die Klemmstelle der GFK-Rohre ein Schutz aus Gummiringen oder Aluminium-Halbschalen gelegt werden.

Für die Variante mit dem Quadlong-Reflektorrahmen sind nur drei solcher Querträger erforderlich, wie aus Bild 1 zu erkennen ist. Die Hybrid-Ausführung mit gestreckten Reflektoren besteht hingegen aus fünf Boomträgern, siehe Bild 10.

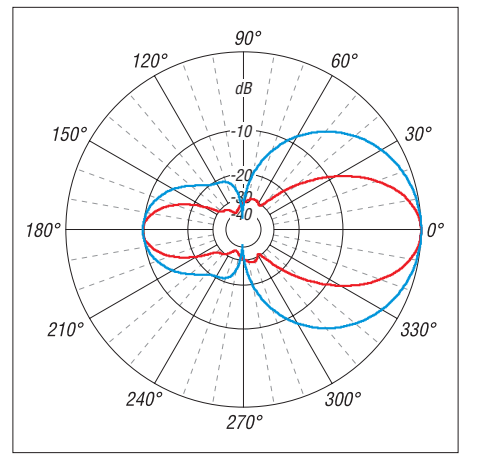

**Bild 8: Azimut- (blau) und Elevationsdiagramm (rot) des Quadlongs mit Oblong-Reflektor, im Freiraum simuliert (äußerer Ring: 0 dB = 9,02 dBd)**

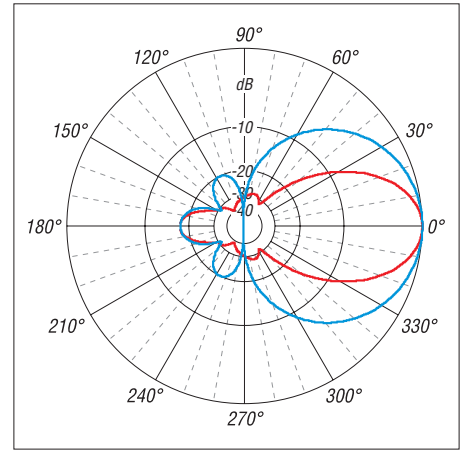

**Bild 9: Azimut- (blau) und Elevationsdiagramm (rot) des Quadlongs mit gestreckten Reflektoren, im Freiraum simuliert (äußerer Ring: 0 dB = 9,3 dBd)**

Die Reflektoren bei der Hybrid-Ausführung sind aus 3,2-mm-Schweißstäben. Es gibt verschiedene Legierungen, z. B. ist AlS sehr weich. Das lässt sich gut zu Schleifen biegen oder zu Spulen wickeln, ist aber bei der Länge für die Reflektoren völlig ungeeignet. Die Ausführungen mit Magnesiumanteil sind härter. Geeignet sind AlMg3, AlMg4 und AlMg5. Da diese nur in Län-

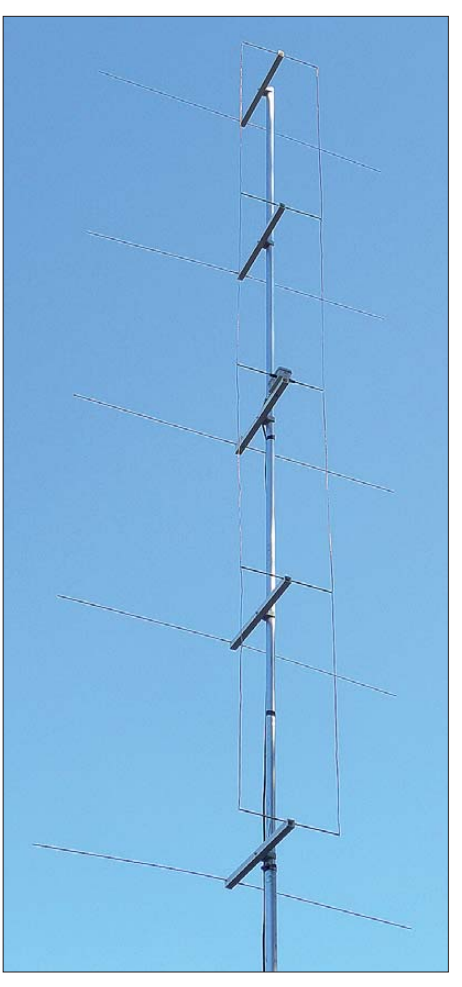

**Bild 10: Ansicht des Hybrid-Quadlongs mit gestreckten Reflektoren**

gen von 1 m erhältlich sind, muss man sie mit Mittelstücken aus 80 mm langem Messingrohr 4×1 mm verbinden. Mit einem 3,2-mm-Bohrer werden die Enden vorsichtig aufgebohrt und die Aluminiumstäbe hineingepresst.

Allerdings neigen die Kontaktstellen von Messing, das ja Kupfer enthält, und Aluminium zur Korrosion. Aus diesem Grund empfiehlt es sich, die Mittelstücke und vor allem die Verbindungsstelle mit einem wetterfesten, farblosen Lack zu schützen. Gut bewährt hat sich dafür Zaponlack, der

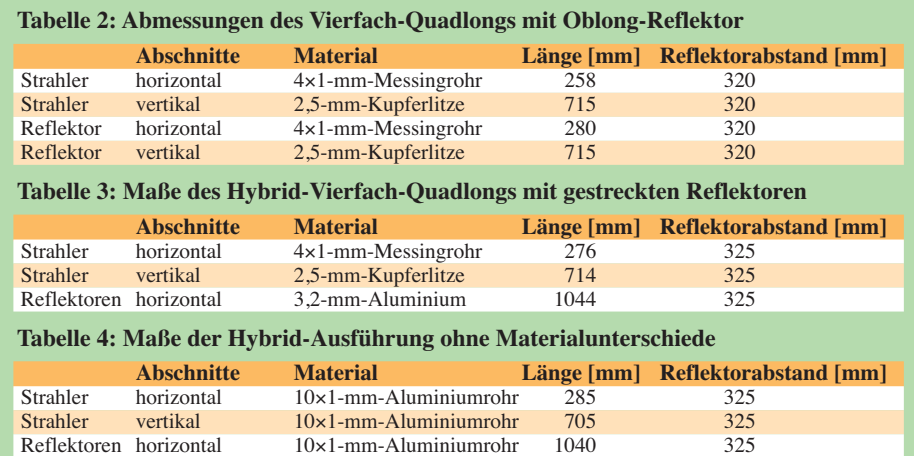

für alle Metallteile als Schutzfilm gut geeignet ist.

Wer diese etwas mühsame Prozedur umgehen will, kann auf 6×1-mm-Aluminiumrohre zurückgreifen. Diese gibt es in Längen bis 6 m im Metallfachhandel und in 2-m-Stangen in Baumärkten. In diesem

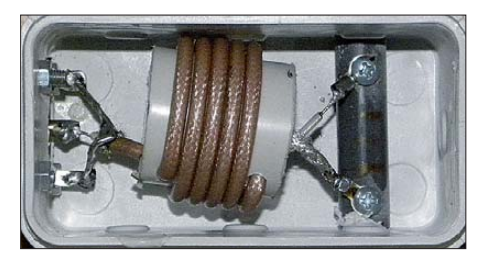

**Bild 11: Die Speisedrossel aus Koaxialkabel lässt sich geschützt in einer Anschlussdose direkt am Speisepunkt unterbringen. Bis 250 W HF bietet sich dazu Teflon-Koaxialkabel RG188 auf einem 25-mm-PVC-Rohr an.**

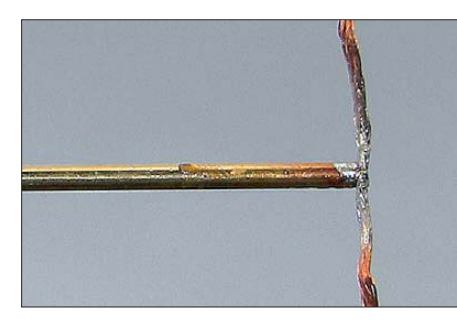

**Bild 12: Lötverbindung zwischen dem Messingrohr der horizontalen Abschnitte und der Kupferlitze für die senkrechten Teile**

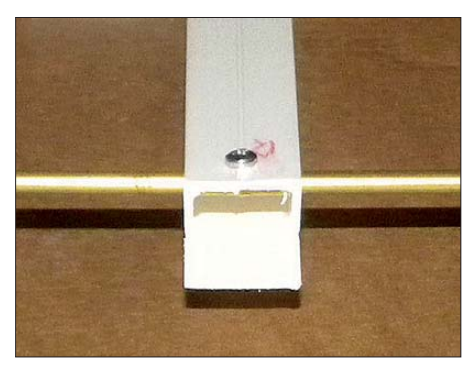

**Bild 13: Montage eines der für die horizon talen Elemente verwendeten Messingrohre durch den PVC-Boom; die Sicherung erfolgt mit einer Edelstahl-Blechschraube.**

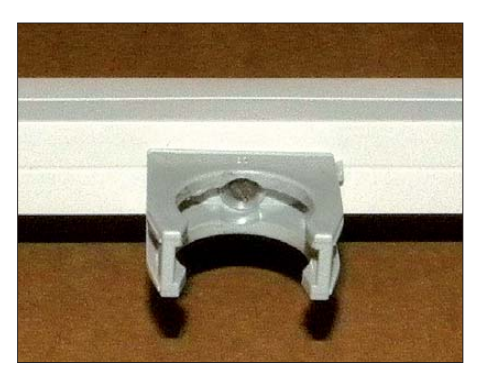

**Bild 14: Eine 25-mm-Rohrschelle aus PVC hält den Querträger später sicher am Mast fest. Fotos und Screenshots: DK7ZB**

Fall ist die Reflektorlänge geringfügig kürzer und beträgt 1042 mm.

#### ■ **Konstruktion für ortsfeste Antennenanlagen**

Es spricht natürlich auch nichts gegen eine stabile Ausführung, die für den dauerhaften Betrieb an der heimischen Station geeignet ist. In diesem Fall sollten der Rahmen und die Reflektoren aus 10-mm-Aluminiumrohren ausgeführt werden. Passende Kupfer-Fittings für diese Rohre gibt es im Baumarkt oder beim Sanitärbedarf als 90°-Bögen für die Ecken und T-Stücke für die Querverbindungen.

Diese Technik wurde schon bei den einfachen Quadlongs in [1] und [2] verwendet und beschrieben. Ich habe diese Variante noch nicht realisiert, aber wer damit einen Versuch wagen will, findet die entsprechenden Maße in Tabelle 4. Dabei gelten die Abmessungen der Rohre jeweils von Mitte zu Mitte! Besonders bei der stationären Ausführung ist der schon weiter oben beschriebene Schutz mit Zaponlack wichtig.

#### ■ **Erfahrungen im praktischen Betrieb**

Gegenüber Yagi-Antennen macht sich der große horizontale Öffnungswinkel deutlich bemerkbar. Es muss weniger gedreht werden und bei CQ-Rufen ist das erreichte Einzugsgebiet wesentlich größer. Für den BBT oder andere Wettbewerbe, wo es auf die Masse der Antenne ankommt, gibt es wohl kaum eine günstigere Relation zwischen dieser und den erreichten Strahlungseigenschaften.

Die Richtdiagramme für die Azimut- und Elevationsebene beider Ausführungen sind den Bildern 8 und 9 zu entnehmen; die mit dem FA-Antennenanalysator [9] gemessenen SWV-Kurven sind in den Bildern 15 und 16 dargestellt. Dabei wird deutlich, dass das Vierfach-Quadlong mit den gestreckten Reflektoren breitbandiger ist. Aus diesem Grund wurde die Variante mit den Oblong-Reflektorrahmen in der Resonanz etwas höher gelegt. Damit ist über das gesamte 2-m-Band ein Stehwellenverhältnis von *s* < 1,5 über das gesamte 2-m-Band erreichbar.

Leider ist der Gewinn für die gängigen Wettbewerbe etwas niedrig. Um die interessanten horizontalen Öffnungswinkel beizubehalten, kommt daher nur eine vertikale Stockung infrage. Werden zwei Vierfach-Quadlongs übereinandergesetzt und über einen Koppler zusammengeschaltet, so muss der Abstand zwischen den beiden Antennen 1 m betragen. Allerdings beträgt die gesamte Bauhöhe der Gruppe dann 7 m (bei 12 dBd Gewinn), was schon erhebliche mechanische Probleme aufwerfen kann.

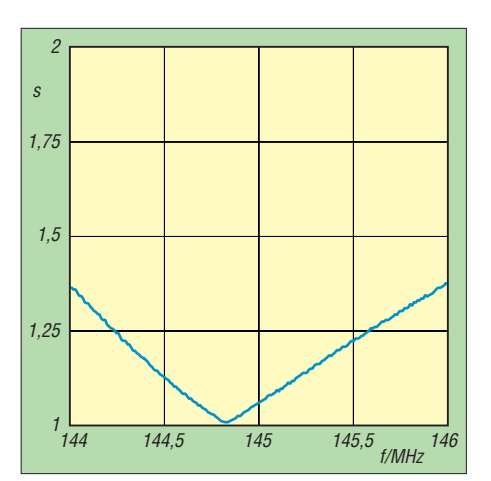

**Bild 15: Darstellung des gemessenen Stehwellenverhältnisses des Vierfach-Quadlongs mit Oblong-Reflektor**

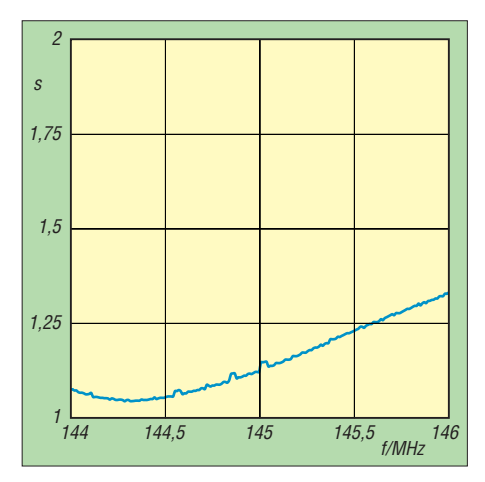

**Bild 16: Darstellung des gemessenen Stehwellenverhältnisses des Vierfach-Quadlongs mit gestreckten Reflektoren**

Trotzdem dürfte eine solche Anordnung einen Versuch wert sein.

#### www.dk7zb.org

#### **Literatur und Bezugsquellen**

- [1] Steyer, M., DK7ZB: Quadlong eine neue Quadvariante. FUNKAMATEUR 58 (2009) H. 4, S. 409-411
- [2] Steyer, M., DK7ZB: Die DK7ZB-Quadlong-Antennen. 54. Weinheimer UKW-Tagung 2009, Skriptum der Vorträge, S. 17.1-17.8; Bezugsquelle FA Leserservice *U-2009*
- [3] Ragaller, M., DL6DW: Die 4-Quad-Serie, eine leistungsfähige tragbare Antenne für das 2-m-Band. UKW-Berichte 10 (1970) H. 4, S. 200-202
- [4] Thote, W., DM2DPL: Eine vierfach gestockte Quadantenne für 144 MHz. FUNKAMATEUR 24 (1975) H. 9, S. 443-444
- [5] Lewallen, R., W7EL: EZNEC Antenna Software V 5.0.40. *[www.eznec.com](http://www.eznec.com)*; P.O. Box 6658, Beaver ton, OR, 97007, USA
- [6] Steyer, M., DK7ZB: Leichtbau-Yagis für UKW. FUNKAMATEUR 57 (2008) H. 1, S. 64-67
- [7] Steyer, M., DK7ZB: Neue Entwicklungen bei Leichtbau-Yagis für UKW. FUNKAMATEUR 58 (2009) H. 7, S. 755-757
- [8] Alfer GmbH, Industriestr. 7, 79793 Wutöschingen, Tel. (07746) 920 10; *[www.alfer.com](http://www.alfer.com)*
- [9] Graubner, N., DL1SNG: Vektorieller Antennenanalysator als Handgerät im Selbstbau. FUNK-AMATEUR 56 (2007) H. 3, S. 282-285; H. 4, S. [396-399; H. 5, S. 506-507; Bausatz:](http://www.funkamateur.de) *www.funk amateur.de* → *Online-Shop* → *BX-110*

## *Arbeitskreis Amateurfunk & Telekommunikation in der Schule e.V.*

**Bearbeiter: Wolfgang Lipps, DL4OAD Sedanstr. 24, 31177 Harsum E-Mail: wolfgang.lipps@aatis.de**

#### ■ **Individuelle Spannungsversorgung**

An vielen Schulen sind keine Netzgeräte vorhanden, bei denen die Niederspannung stabilisiert und gut gesiebt ist. Wer dort mit seinen Schülern elektronische Schaltungen aufbaut, stellt fest, dass selbst einfache Aufbauten nicht richtig funktionieren. Die Anschaffung geeigneter Spannungsversorgungen scheitert oft am geringen Etat der Schule.

Abhilfe bietet der Selbstbau, wie hier von Hel mut Strüver, DF6OC, gezeigt. Eigentlich wur den die AATiS-Platinen der BB-Reihe entwickelt, um alle Komponenten auf der Kupferseite zu platzieren. Bei der vorliegenden Lösung wurden jedoch alle Bauteile auf der kupferfreien Seite angeordnet. An elektronischen Bauteilen kommen lediglich ein Festspannungs regler, ein Elektrolytkondensator sowie zwei Kondensatoren zum Einsatz. Die Festspannung richtet sich nach dem Verwendungszweck. Preisgünstige Regler mit 6 V oder 9 V sind in den Elektronikkatalogen aufgeführt (z. B. LM7806, µA7806 bzw. 7809) und für viele Elektronikexperimente und -schaltungen optimal geeignet. Diese Spannungsregler sind dauerkurzschlussfest und schalten vor ihrer thermischen Überlastung ab. Neben einem Kühlkörper (der ggf. auch aus einem Stückchen Blech gebogen werden kann) kann noch eine Leuchtdiode mit Vorwiderstand ein gesetzt werden. Mit ihrer Hilfe erkennt man, ob überhaupt eine Spannung abgegeben wird oder vielleicht ein Kurzschluss in der nachfolgenden Stufe existiert. Der Versorgung dieser Schaltung dient ein zweipoliges Kabel mit 4-mm-

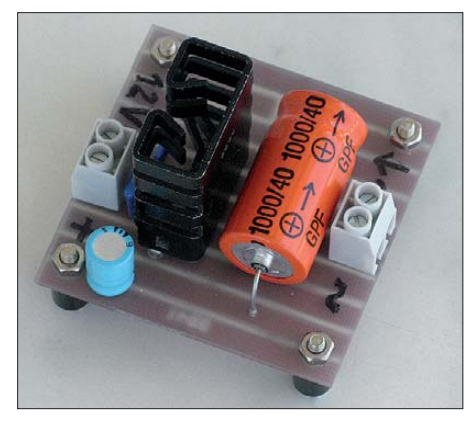

**Diese einfache Lösung einer individuellen Span nungsversorgung am Schülerarbeitsplatz ist nicht nur preisgünstig, sondern bietet zahlreiche weitere Vorteile. Foto: DF6OC**

Bananensteckern. Steht nur eine zentrale Wech selspannung zur Verfügung, so muss noch ein Brückengleichrichter auf der Platine ergänzt werden.

Mit dieser Zusatzschaltung besitzt jeder Schü ler seine eigene Spannungsquelle an seinem

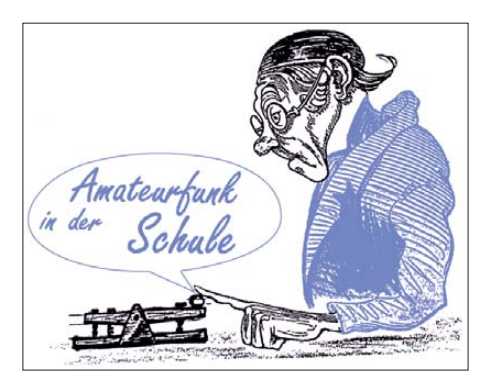

Arbeitsplatz. Die Versorgungsspannung für die se Module lässt sich zentral einspeisen. Ein einzelner Kurzschluss wirkt sich nicht auf die anderen Arbeitsplätze aus. DL4OAD anderen Arbeitsplätze aus.

#### ■ **Schaltungswettbewerb PETlinge**

Der AATiS schrieb im vergangenen Jahr einen Wettbewerb aus. Die Aufgabe bestand darin, elektronische Schaltungen zu entwickeln, die in die Preform einer PET-Flasche, einen sogenannten "PETling", eingepasst werden können.

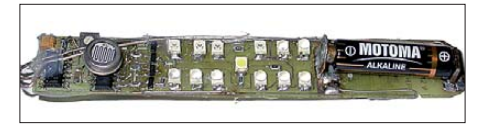

#### **Ein Hingucker ist diese in SMD aufgebaute Schal tung, die in einen PETling passt. Foto: Hans Pöschl**

Eine AA-Batterie passt vom Durchmesser in die massenhaft produzierten Rohlinge gerade noch hinein, jedoch ohne Halterung. Bei diesem Wettbewerb gab es eine gute Resonanz. Die besten Vorschläge sollen in das Praxisheft 21 des AATiS als Anregung aufgenommen werden. Das Heft erscheint im März 2011.

Hans Pöschl setzte gleich zwei Ideen um, wobei er fast ausschließlich SMD-Bauteile verwendete. Die erste bezeichnete er als "Disco-Schmuck" oder "Ansteck-Lichtorgel", denn die Schaltung arbeitet ähnlich wie ein Lauflicht, nur dass die Geschwindigkeit des Lichtwechsels durch einen Fotowiderstand gesteuert wird. Am besten kommt die Schaltung zur Geltung, wenn sie durch eine Lichtorgel angeleuchtet wird. Es ergeben sich dann Lichtmuster, die mit unterschiedlicher Geschwindigkeit wechseln.

Die zweite Schaltung nannte er "Lauflicht mit verschiedenen Intervallen". Bei ihr sind zehn LEDs in einem Kreis angeordnet. Etwa 2 s lang leuchten die LEDs nacheinander in einer Ellipse auf. Während der nächsten Sekunden beschleunigt sich die Bewegung, sodass mehrere LEDs schnell hintereinander leuchten. Danach fällt die Schaltung wieder in das langsame Tempo zurück. Beide Schaltungen wurden, Rücken an Rücken, im selben PETling aufgebaut; sie haben einen hohen Unterhaltungswert und sind Blickfänger!

Markus Lembke entwickelte einen Temperaturmesser mit dem Sensor DS18S20. Die Ausgabe der Temperatur erfolgt mittels Morse zeichen, wobei sie über eine beliebige Infrarot-Fernbedienung ausgelöst wird. Als Controller wurde der stromsparende MSP430 gewählt. Dadurch ist diese Schaltungslösung für Geocaching gut geeignet.

Ebenfalls der Temperaturmessung widmete sich Tim Butter, der neben dem bereits erwähn -

ten Temperatursensor DS18S20 den ATtiny13 als Mikrocontroller auswählte. Die Temperatur wird zyklisch über eine LED ausgegeben, allerdings nicht mit Morsezeichen, dennoch leicht verständlich! Die Messung und Temperaturausgabe erfolgt in einem Intervall von exakt 9 s.

Dr. Michael Schramm entwarf einen Fuchsjagdsender im PETling, der sich durch eine kurze Sprachausgabe ("Such mich!") auszeichnet. Die Sendefrequenz liegt beim Mustergerät bei etwa 100 MHz. Sie kann leider nicht bis in das 2-m-Band abgestimmt werden, weshalb die Schaltung über das Laborstadium nicht hinausgeht. Im FM-Empfänger sind Telegrafiezeichen zu hören. Die Sprachausgabe erfolgt zu Beginn eines Sendeintervalls. Auch hier erfolgte der Aufbau mittels einer "3D-Verdrahtung".

Der Schüler Tobias Schramm hat eine Taschenlampe mit weißer LED nach einem Schaltungsvorschlag von Burkhard Kainka gebaut.

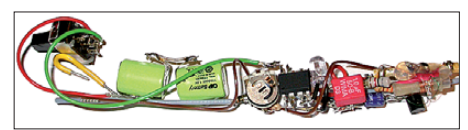

**Und es funktioniert doch – ein experimenteller Fuchsjagdsender, vorbereitet zum Einbau in einen Foto: Dr. Michael Schramm** 

#### **Schaltungswettbewerb Gabellichtschranke**

In einer kleinen Gesprächsrunde wurde über die Ausschreibung eines neuen Schaltungs- und Ideen wettbewerbes diskutiert. Als das Bauteil "Gabellichtschranke" in die Diskussion gebracht wurde, konnten sofort mehrere Anwendungsmög lichkeiten genannt werden.

Der AATiS schreibt hiermit einen Schaltungswettbewerb mit den folgenden drei Kategorien aus: Einsatz einer (oder mehrerer) Gabellichtschranken in Messtechnik, Unterhaltung oder weiteren Anwendungen. Die Schaltung muss nachbausicher sein.

Auf Wunsch stellt der AATiS zwei Exemplare einer (etwas spezielleren) Gabellichtschranke kostenlos zur Verfügung. Diese weist eine Foto-Darlingtonschaltung auf. Das Datenblatt lässt sich per E-Mail anfordern. Ansonsten sind alle gängigen Gabel lichtschranken einsetzbar!

Bis zum 30. 4. 11 sollen zunächst nur das Schaltbild sowie ein Aufbaufoto bei Helmut Berka, DL2MAJ *(dl2maj@aatis.de),* eingereicht werden.

Die LED wird aus einem 1,2-V-Akku betrieben. Die Schaltung besteht aus einem Aufwärtswandler mit nur einem Transistor und zwei Induktivitäten. Auch hier erfolgte der Aufbau in freier Verdrahtung, sodass er in ei nen PETling passt.

*Allen Teilnehmern sei für ihre Kreativität ge dankt. Sie erhalten Sachpreise!*

#### **Wichtiger Hinweis für Bausatzbesteller**

Aus gesundheitlichen Gründen kann momentan nicht garantiert werden, dass Bestellungen umgehend erledigt werden können. Bitte fragen Sie bei Bedarf unter *bestellung@aatis.de* an.

Gerhard Schmid, DH3NAW, wird dann sobald wie möglich, diese Anfrage beantworten. Insbesondere ist bei bereits geplanten Aktionen im Jahr 2011 möglichst schon jetzt wegen der Bausätze anzufragen.

DH3NAW dankt für das Verständnis und entschuldigt sich für eventuelle Unannehmlichkeiten.

# *CB- und Jedermannfunk*

#### **Bearbeiter: Harald Kuhl, DL1ABJ Postfach 25 43, 37015 Göttingen E-Mail: cbjf@funkamateur.de**

#### ■ **Ungeduldige SSB-Funker**

Wie die hier eingehenden Reaktionen von Lesern zur in Aussicht stehenden SSB-Leistungserhöhung für den 11-m-CB-Funk zeigen, ist das Interesse daran weiterhin ausgeprägt. Regelmäßig an die Redaktion gerichtete Nachfragen zum genauen Einführungstermin der Neuerung lassen sich allerdings derzeit nicht beantworten. Die BNetzA wird voraussichtlich im Laufe dieses Jahres in ihrem alle zwei Wochen herausgegebenen Amtsblatt eine neue Verfügung über den 27-MHz-Jedermannfunk mit den ab dann geltenden Regelungen veröffentlichen.

Die kostenlose Teilnahme steht jedem interessierten Jedermannfunker offen, der sich spätes tens bis zum 2. 6. 11 bei [2] angemeldet hat. Für den Contest zählen direkte Sprechfunkverbindungen mit zugelassenen Geräten in diesen Hobbyfunkbereichen: 11-m-CB-Funk (80 Kanäle AM, FM, SSB), PMR446 (acht Kanäle FM), 2-m-Freenet (sechs Kanäle FM), 70-cm-SRD/LPD (69 Kanäle FM). Jeder Kontakt mit einer Station zählt nur einmal, auch wenn man mit dieser in mehreren Jedermannfunkbereichen eine Verbindung hatte. Während des Funkwettbewerbs darf man seinen Standort beliebig verändern.

Zum Nachweis sind alle in die Wertung kommenden Funkverbindungen in ein Online-Contestlogbuch [2] einzutragen. Dabei zählt jeder Kontakt 25 Punkte, wenn beide Funkpartner registrierte Contestteilnehmer sind; 15 Punkte aufs Konto bringen Kontakte mit allen anderen Stationen. Darüber hinaus zählen Fernverbindungen mit Stationen im Ausland 35 Punkte bzw. mit Stationen innerhalb Deutschlands 40 Punkte, sofern sich deren Standort mindestens

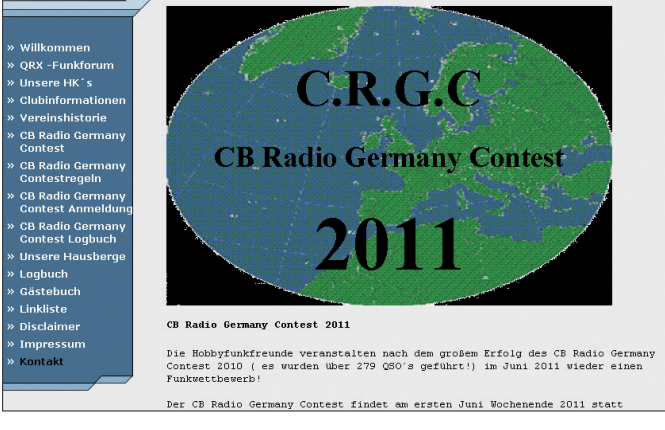

Wann es soweit ist, teilt die Behörde nicht im Vorfeld mit. Zuvor müssen auf europäischer Ebene alle Weichen gestellt sein, damit eine dort erarbeitete (internationale) Empfehlung in nationales Recht umgesetzt werden kann. Die Devise heißt also weiterhin: abwarten.

Wie sich dieses Thema im Laufe des vergangenen Jahres entwickelt hat, dokumentiert übersichtlich ein bei [1] veröffentlichter Rückblick auf das CB-Funk-Jahr 10. Dort wird auch nochmals deutlich, dass weder in Deutschland noch auf europäischer Ebene seitens der zuständigen Behörden und Institutionen grundsätzliche Einwände gegen die Erhöhung der CB-Sendeleistung bestehen. Außerdem ruft dieser Jahresrückblick auch etliche weitere Themen wieder in Erinnerung, die die Jedermannfunker in den letzten Monaten beschäftigt haben.

#### ■ **Jedermannfunk-Contest 2011**

Die Hobbyfunkfreunde Rhein Main [2] veranstalten in diesem Jahr vom 3.6. bis 5. 6. ihren *CB Radio Germany Contest* (CRCG). Wie die Veranstalter vergleichbarer Aktionen, will man mit diesem Funkwettbewerb die in Deutschland für den Jedermannfunk freigegebenen Kanäle beleben und die Hobbyfunker zu mehr Aktivitäten ermuntern. Erstmals fand dieser Contest im vergangenen Jahr statt und nach den positiven Erfahrungen fiel den Veranstaltern die Entscheidung zugunsten einer Wiederholung leicht.

500 km entfernt vom eigenen befindet. Jeweils 10 Punkte kommen hinzu, wenn die kontaktierten DX-Stationen ebenfalls als Contestteilnehmer registriert sind. Nach der Auswertung geben die Hobbyfunkfreunde Rhein Main das Contestergebnis allen Teilnehmern per E-Mail bekannt.

**Radiocaching verbindet Geocaching mit dem Jedermannfunk; in diesem Jahr soll ein erster Wettbewerb stattfinden [4]. Screenshots: DL1ABJ**

**Die Funkfreunde Rhein Main veranstalten auch in diesem Jahr ihren**

**Contest.**

Ein Funkwettbewerb ist oft auch eine gute Gelegenheit, erste Praxiserfahrungen mit dem DX-Betrieb zu sammeln, wenn bei Überreichweiten ausländische Stationen aus allen Teilen Europas mit teils kräftigen Signalen auf allen 80 CB-Funk-Kanälen hörbar werden. Solche Bandöffnungen sind während eines Contests besonders willkommen, doch liegen die DXer unter den Jedermannfunkern ständig auf der Lauer. Allerdings ist längst nicht jede hörbare ausländische Station an Fernverbindungen inte ressiert, sodass man die wirklich interessanten Kanäle zunächst einmal finden muss.

#### ■ **Neues bei Maas**

Bei [3] sind einige für Jedermannfunker interessante Produktneuheiten eingetroffen, darunter Antennenschalter (Typ: KAS-2/3/4-PL) zum Anschluss von zwei, drei oder vier Antennen sowie eine 11-m-Mobilantenne mit der Typenbezeichnung Maas Turbo 27 Mini (28 €). Diese hat eine Strahlerlänge von 0,8 m und ist für die Montage auf einem DV-Fuß konzipiert. Der Hersteller gibt die Bandbreite mit 1900 kHz an, innerhalb der sich mittels Längenanpassung des Strahlers ein durchgehend niedriges SWV erzielen lässt.

#### ■ **CB-Fuchsjagd mit GPS**

Zwar laden die derzeitigen Wetterbedingungen noch nicht dazu ein, doch spätestens ab Frühsommer starten auch die CB- und andere Jedermannfunker wieder ihre Fuchsjagden, um mittels Peilung einen versteckten Sender in möglichst kurzer Zeit zu finden. Die Hobbyfunker David Reidemeister und Rene Puchelt haben diese Spielart des Funkhobbys mit dem Geocaching verbunden und nennen das Ergebnis Radiocaching. Diese Kombination bietet einige interessante Möglichkeiten, die Bereiche Satellitennavigation und Jedermannfunk miteinander zu kombinieren.

Vergleichbar dem Geocaching werden den Teilnehmern am Start die geografischen Koordinaten eines Ortes mitgeteilt. Mithilfe eines GPS-Empfängers müssen sie dorthin gelangen und einen dort versteckten "Schatz" finden. Dies können u. a. Informationen sein mit Koordina-

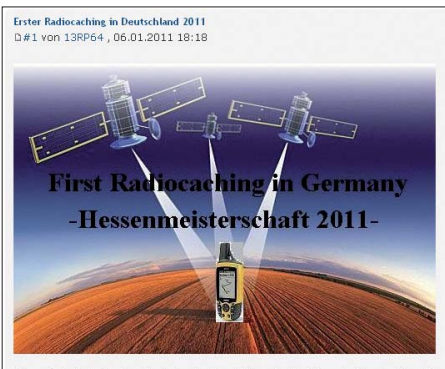

Dieses jahr findet erstmalig in Deutschland die erste Meisterschaft im Radiocachin<br>finden Sie hier im Forum unter der Rubrik \"Geocaching\".Das genaue Datum zur N<br>gegeben.Die Meisterschaft im Radiocaching wird vom QRX-Das

ten für den nächsten anzufahrenden Ort oder die Angabe eines Kanals, auf dem sich der Teilnehmer nun per Funk melden muss und weitere Details zur nächsten Aufgabe erhält. Dazu können auch die Buchstaben eines Lösungswortes gehören. Damit andere Mitspieler die gleiche Chance haben, muss ein gefundener Schatz anschließend wieder an den exakten Fundort zurückgelegt werden.

Eine detaillierte Anleitung mit weiteren Ideen zur Durchführung sowie Fotos von bereits gelaufenen Aktionen haben die beiden Hobbyfunker unter [4] veröffentlicht. Die Umsetzung lässt sich variabel gestalten, so könnte man Radiocaching in einem größeren Bereich per Auto und mit CB-Mobilfunkgeräten durchführen oder im heimischen Wald mit PMR446-Handfunkgeräten. Ziel ist es in jedem Fall, den Endpunkt mit dem dort versteckten Sender (Fuchs) zu finden und möglichst viele der unterwegs gestellten Aufgaben zu lösen.

#### **URLs**

- [1] Funkmagazin: Jahresrückblick 2010: *[www.funkmagazin.de/010111.htm](http://www.funkmagazin.de/010111.htm)*
- [2] Hobbyfunkfreunde Rhein Main: *[www.hobbyfunkfreunde.de.vu](http://www.hobbyfunkfreunde.de.vu)*
- [3] Maas Funk-Elektronik, Elsdorf-Berrendorf, Tel. (0 22 74) 93 87-0; *[www.maas-elektronik.com](http://www.maas-elektronik.com)*
- [4] Radiocaching: *http://hobbyfunkfreunde.xobor.de/ [t08f98-Radiocaching-moderne-Fuchsjagt.html](http://hobbyfunkfreunde.xobor.de/t08f98-Radiocaching-moderne-Fuchsjagt.html)*

# *Englisch für Europa*

**Liste analoger englischsprachiger Sendungen auf Kurzwelle**

**UTC Station – Frequenzen (kHz)** 0000-0030 Radio Thailand – 13 745 0000-0100 KBS World Radio – 1440 (LUX)<br>0000-1200 WWCR – 4840 0000-1200 WWCR-4840 0000-2400 Radio Bahrain – 6010<br>0000-2400 WTJC – 9370 0000-2400 WTJC – 9370<br>0100-0300 BBC London – 0100-0300 BBC London – 198, 648, 5940<br>0100-0200 China Radio International – 73 0100-0200 China Radio International – 7350, 9410 0100-0500 Radio Habana Cuba – 6000, 6050 0100-0900 WEWN – 11 520<br>0125-0330 SLBC Sri Lanka – 0125-0330 SLBC Sri Lanka – 6005, 9770, 15 745 (So –0430) 0120 0350 0260 611 Ealing 0005, 9770, 15745<br>
0130-0200 International R. Serbia – 6190 (Mo-Sa)<br>
0200-1000 WWCR – 3215  $0200-1000$  WWCR – 3215<br> $0215-0225$  Radio Nepal – 5 0215-0225 Radio Nepal – 5005<br>0230-0330 Radio Myanmar – 9 0230-0330 Radio Myanmar – 9731<br>0300-0400 BBC London – 198, 648 0300-0400 BBC London – 198, 648, 5940, 9410<br>0300-0315 Voice of Croatia – 3985: 7375 (D) 0300-0315 Voice of Croatia – 3985; 7375 (D) 0300-0400 Channel Africa – 3345 0300-0400 World Harvest Radio – 7590<br>0300-0400 Radio Oman – 15.355 0300-0400 Radio Oman – 15 355<br>0400-0500 BBC London – 198, 6 0400-0500 BBC London – 198, 648, 9410, 12035<br>0400-0455 Voice of Turkey – 7240, 9655 0400-0455 Voice of Turkey – 7240, 9655<br>0400-0500 Deutsche Welle – 5905, 5945 0400-0500 Deutsche Welle – 5905, 5945 (POR) 0400-0700 Channel Africa – 7230  $0400-0900$  WMLK – 9265 (nicht Sa)<br> $0430-2200$  Radio Bayrak International Radio Bayrak International – 6150 (+ andere Sprachen) 0500-0600 BBC London – 198, 648, 9410, 12095<br>0500-0530 Deutsche Welle – 6130, 6155 (POR) 0500-0530 Deutsche Welle – 6130, 6155 (POR) 0500-0530 Radio Japan – 5975 (UK), 9770 (F) 0500-0500 Noice of Russia – 630, 693, 1431 (D)<br>0500-0600 BBS Thimphu – 6035 0500-0600 BBS Thimphu – 6035<br>0500-0600 World Harvest Radio 0500-0600 World Harvest Radio – 7465 0500-0700 Radio Habana Cuba – 6010, 6060, 6140 0500-0700 Voice of Nigeria – 15 120 0500-1700 Christian Voice – 6065 (ZMB)<br>0530-0600 Radio Thailand – 11 730 0530-0600 Radio Thailand – 11 730<br>0600-0700 BBC London – 648, 587 0600-0700 BBC London – 648, 5875, 11 760, 12 095<br>0600-0620 Radio Vatican – 1530, 4005, 5965, 7250 0600-0620 Radio Vatican – 1530, 4005, 5965, 7250 0600-0630 Deutsche Welle – 5945 (UK), 7240 (POR) 0600-0655 Channel Africa – 15 255 0600-0700 Radio Filia (Vo Greece) – 11 645 0600-0700 WYFR Family Radio – 5745, 11 530 0600-1000 Voice of Russia – 1323 (D) 0600-1000 Voice of Malaysia – 6175, 9750, 15 295<br>0630-0700 Radio Romania International – 7370 0630-0700 Radio Romania International – 7370<br>0630-0700 Radio Australia – 15415 (Sa So 0600 0630-0700 Radio Australia – 15415 (Sa So 0600-)<br>0659-1058 Radio New Zealand Internat. – 9765 0659-1058 Radio New Zealand Internat. – 9765<br>0700-0800 RBC London – 648 11760 15575 0700-0800 BBC London – 648, 11 760, 15 575 0700-0705 Voice of Croatia – 6165 0700-0745 WYFR Family Radio – 5745<br>0700-0900 China Radio International – 1 China Radio International – 1215, 11 785 (ALB), 1749<sub>0</sub> 0700-0900 Radio Australia – 9710<br>0700-1200 Channel Africa – 9625  $0700-1200$  Channel Africa – 9625<br>0709-0712 Radio Ö1 International 0709-0712 Radio Ö1 International – 6155 (Mo-Fr)<br>0730-0745 Radio Vatican – 1530, 4005, 5965, 7250 Radio Vatican – 1530, 4005, 5965, 7250, 9645, 11 740, 15 595 (Mo-Fr) 0730-0800 Radio Bulgaria – 5900, 7400<br>0730-0930 HCJB Australia – 11 750 0730-0930 HCJB Australia – 11 750<br>0800-1000 BBC London – 648 155 0800-1000 BBC London – 648, 15 575 0800-0827 Radio Praha – 7345 (-31. 1.) 0800-0845 Bible Voice – 7220 (Sa; So –0830; D)<br>0800-0850 TWR Europe – 6105 (D), 9800 (MCO TWR Europe – 6105 (D), 9800 (MCO); Sa 0815-, So 0745-  $0800-0900$  KBS World Radio – 9570 0800-0900 Radio Ukraine International – 9410 (zzt. Inaktiv) 0800-1100 Radio Australia – 9580, 9590 0900-1000 Radio Dushanbe – 7245<br>0900-1000 China Radio Internationa China Radio International - 15 270, 17 570; -1100: 17 490 0900-1000 IRRS Milano – 9510 (Sa außer 1.; SVK)<br>0900-1200 WWCR – 9985 0900-1200 WWCR – 9985<br>0900-1500 Voice of Nigeria Voice of Nigeria - 9690 1000-1300 BBC London – 15 575 1000-1100 AIR Delhi – 13 710, 15 020, 15 235, 15 260, 17 510, 17 800, 17 895 1000-1100 KNLS Anchor Point – 9615<br>1000-1230 BSKSA Rivadh – 15 250 1000-1230 BSKSA Riyadh – 15 250<br>1030-1100 Voice of Mongolia – 12 0 1030-1100 Voice of Mongolia – 12 085 1030-1130 IRIB Tehran – 15 460, 17 660 1030-1300 IRRS Milano – 9510 (So; SVK)<br>1059-1258 Radio New Zealand International 1059-1258 Radio New Zealand International – 13 660 1100-1105 Radio Pakistan – 15 100, 17 700 1100-1300 China Radio International – 13 665 (ALB), 13 790 (1200-), 17 490 1100-1400 Radio Australia – 9475 (-1300), 9560 1130-1157 Radio Praha – 9880 (-31. 1.)

**UTC Station – Frequenzen (kHz)** 1130-1200 Radio Vatican – 15 595, 17 765 (Fr) 1200-1230 Radio France Internationale – 21 620<br>1200-1230 Radio Japan – 9790 (D) 1200-1230 Radio Japan – 9790 (D)<br>1200-1257 Radio Romania Internati 1200-1257 Radio Romania International – 11 970, 15 460 1200-1300 KNLS Anchor Point – 9615<br>1200-2100 WWCR – 15 825 1200-2100 WWCR – 15 825<br>1200-2400 WEWN – 15 610 1200-2400 WEWN - 15 610<br>1200-2400 WWRB - 9385 1200-2400 WWRB – 9385<br>1200-0100 University Netw 1200-0100 University Network – 13 845<br>1230-1300 Bangladesh Betar – 7250 1230-1300 Bangladesh Betar – 7250 1230-1330 HCJB Australia – 15 400 (Sa 1300-) 1300-1400 BBC London – 11 805, 15 575<br>1300-1355 Polskie Radio – 9460 (AUT) 1300-1355 Polskie Radio – 9460 (AUT), 11 860 (UK)<br>1300-1355 Voice of Korea – 7570 12015 1300-1355 Voice of Korea – 7570, 12015<br>1300-1400 China Radio International – 13 1300-1400 China Radio International – 13 670, 13 790<br>1330-1400 Lao National Radio – 7145 1330-1400 Lao National Radio – 7145 1330-1425 Voice of Turkey – 11 735, 12 035 1330-1500 AIR Delhi – 9690, 11 620, 13 710 1400-1500 BBC London – 9915, 11760, 15420<br>1400-1415 Pan American BC – 13645 (So: D) 1400-1415 Pan American BC – 13 645 (So; D) 1400-1427 Radio Praha – 11 600 (-31.1.) 1400-1430 Radio Japan – 21 560 (F)<br>1400-1430 International R Serbia – 9 1400-1430 International R. Serbia – 9505<br>1400-1500 China Radio International – 97 1400-1500 China Radio International – 9700, 9795<br>1400-1500 Radio Oman – 15 140 1400-1500 Radio Oman – 15 140<br>1400-1500 RBS Thimphy – 6035 1400-1500 BBS Thimphu – 6035<br>1400-1600 Voice of Africa (LBY) 1400-1600 BB3 Timipina = 0055<br>1400-1600 Voice of Africa (LBY) – 17 725, 21 695<br>1400-0100 WRNO – 15 590 1400-0100 WRNO – 15 590<br>1430-1700 Radio Australia – 1430-1700 Radio Australia – 9475, 11 660 1445-1530 HCJB Australia – 15 340 1500-1600 BBC London – 9485, 11 830, 11 945<br>1500-1555 Voice of Korea – 7570 12015 1500-1555 Voice of Korea – 7570, 12 015 1500-1600 Voice of America – 11 765, 12 055 1500-1600 Channel Africa – 9625<br>1500-1600 Voice of Nigeria – 151 1500-1600 Voice of Nigeria – 15 120<br>1500-1600 Brother Stair – 17 485 (D) 1500-1600 Brother Stair – 17 485 (D)<br>1500-1600 KNLS Anchor Point – 965 1500-1600 KNLS Anchor Point – 9655<br>1500-1700 China Radio International China Radio International - 9435, 9525; 1600- 7255 1500-2200 WBCQ – 15 420<br>1530-1545 All India Radio – 1530-1545 All India Radio – 7255, 9820, 9910 1530-1600 Voice of Mongolia – 9665 1530-1630 IRIB Tehran – 9915, 11 655 1530-1630 Radio Myanmar – 5986<br>1600-1700 BBC London – 648 118 1600-1700 BBC London – 648, 11 830, 11 945<br>1600-1610 Radio Pakistan – 7510, 11 575 1600-1610 Radio Pakistan – 7510, 11575<br>1600-1630 Voice of Vietnam – 7280, 9730 1600-1630 Voice of Vietnam – 7280, 9730 1600-1630 Pan American BC – 11 900 (So; D) 1600-1700 Radio France Internationale – 15 605<br>1600-1700 Voice of Ethiopia – 7165, 9560 1600-1700 Voice of Ethiopia – 7165, 9560<br>1600-1700 Voice of Bussia – 6130 1600-1700 Voice of Russia – 6130 1600-1700 KBS World Radio – 9515 1600-1745 WYFR Family Radio – 18 980<br>1600-2000 World Harvest Radio – 9840 (a 1600-2000 World Harvest Radio – 9840 (außer Sa 1700-1800) 1600-2300 WWCR – 12 160<br>1630-1700 Xizang PBS (Tibe 1630-1700 Xizang PBS (Tibet) – 4905, 4920, 5240<br>1700-1800 BBC London – 648 12095 1700-1800 BBC London – 648, 12 095 1700-1715 Voice of Croatia – 1134, 6165 1700-1727 Radio Praha – 5930 (-31.1.)<br>1700-1755 Channel Africa – 15.235 1700-1755 Channel Africa – 15 235<br>1700-1800 China Radio Internationa 1700-1800 China Radio International – 6100, 7205, 7255<br>1700-1800 Radio Taiwan International – 11 850 (via F) 1700-1800 Radio Taiwan International – 11 850 (via F)<br>1700-1800 Radio Dusbanhe  $\frac{7245}{6}$ 1700-1800 Radio Dushanbe – 7245<br>1700-1900 Radio Australia – 9475 1700-1900 Radio Australia – 9475<br>1700-2200 WMLK – 9265 (nicht S 1700-2200 WMLK – 9265 (nicht Sa)<br>1700-0500 1 Africa (CVC) – 4965 (Z 1700-0500 1 Africa (CVC) – 4965 (ZMB)<br>1715-1730 Radio Vatican – 4005, 5885, 72 1715-1730 Radio Vatican – 4005, 5885, 7250, 9645 1745-1900 Bangladesh Betar – 7250 1745-1945 AIR Delhi – 6120, 6180, 7400, 7410, 7550, 9415, 9445, 11 935 1751-1850 Radio New Zealand International – 11725<br>1800-1900 BBC London – 648, 5875, 5945, 7260, 12 1800-1900 BBC London – 648, 5875, 5945, 7260, 12095<br>1800-1827 Badio Praha – 5930 (31 1) 1800-1827 Radio Praha – 5930 (-31.1.)<br>1800-1830 Voice of Vietnam – 5955 (A) 1800-1830 Voice of Vietnam – 5955 (AUT)<br>1800-1850 Voice of Korea – 7570, 12015 1800-1850 Voice of Korea – 7570, 12015<br>1800-1855 Polskie Radio – 9650 (HAE) 1800-1855 Polskie Radio – 9650 (UAE)<br>1800-1856 Radio Romania International 1800-1856 Radio Romania International – 7415<br>1800-1859 Radio Canada International – 9740 ( Radio Canada International – 9740 (CHN), 11 845 (I), 15 365, 17 790 1800-1900 China Radio International – 6100, 7405<br>1800-1900 KBS World Radio – 7275 1800-1900 KBS World Radio – 7275<br>1800-1900 Radio Sana'a – 9780 1800-1900 Radio Sana'a – 9780 1800-1900 Radio Taiwan International – 3965 (F) 1800-1900 Voice of Russia – 7330<br>1800-1900 Radio Nederland – 6020 1800-1900 Radio Nederland – 6020, 11 655 (MDG)<br>1800-1900 RAE Buenos Aires – 9690 15 345 (Mo-1800-1900 RAE Buenos Aires – 9690, 15 345 (Mo-Fr) 1800-1900 Voice of Nigeria – 15 120 1800-2100 Radio Kuwait – 15 540 1800-2145 WYFR – 6915 1830-1900 Radio Bulgaria – 6200, 7400<br>1830-1900 Radio Pridnestrovye – 6240 ( 1830-1900 Radio Pridnestrovye – 6240 (Mo-Fr)<br>1851-2050 Radio New Zealand International – 1 1851-2050 Radio New Zealand International – 11 725 1900-2000 BBC London – 648, 5875, 5945, 9615, 12 095 1900-1930 Voice of Vietnam – 7280, 9730 1900-2000 Bible Voice – 6030 (So, Sa 1915-1945; D)<br>1900-2000 Brother Stair – 5945 (D) 1900-2000 Brother Stair – 5945 (D)<br>1900-2000 Radio Nederland – 7425.

Radio Nederland – 7425, 11 655 (MDG), 11 615 (AFS)

**UTC Station – Frequenzen (kHz)** 1900-2000 WYFR Family Radio – 15 565 1900-2000 Radio Thailand – 7570<br>1900-2000 REE Madrid – 9605, 96 1900-2000 REE Madrid – 9605, 9665 (Mo-Fr)<br>1900-2000 Voice of Russia – 7330 12060 1900-2000 Voice of Russia – 7330, 12060<br>1900-2000 Voice of Indonesia – 9526 (alt. 1900-2000 Voice of Indonesia – 9526 (alt: 11 785)<br>1900-2000 IRRS Milano – 6090 (SVK) 1900-2000 IRRS Milano – 6090 (SVK)<br>1900-2200 WYER Family Radio – 9925 1900-2200 WYFR Family Radio – 9925 (D) 1900-2200 Radio Australia – 9500 1905-1915 Voice of Croatia – 1134, 6165<br>1930-2000 International Radio Serbia – 6 1930-2000 International Radio Serbia – 6100 1930-2015 Pan American BC – 6040 (Sa; So –2030; D) 1930-2025 Voice of Turkey – 6050 1930-2030 RTE Dublin – 6225 (AFS) 1930-2030 IRIB Tehran – 6010, 7320; 6115 (LTU) 1945-2000 Radio Tirana – 7465, 11 635 (Mo-Sa) 2000-2100 BBC London – 648, 9615, 12 095 2000-2100 Deutsche Welle – 9690 (UK)<br>2000-2100 Radio Nederland – 7425, 11 6<br>2000-2100 Radio Ukraine International – Radio Nederland – 7425, 11 655 (MDG), 5935 (POR) 2000-2100 Radio Ukraine International – 6030<br>2000-2100 Voice of America – 9420, 9490 (Mo 2000-2100 Voice of America – 9420, 9490 (Mo-Fr)<br>2000-2100 Voice of Russia – 1215, 7330 2000-2100 Voice of Russia – 1215, 7330<br>2000-2100 WYER Family Radio – 5745 ( 2000-2100 WYFR Family Radio – 5745 (-2045), 7510 (KAZ) 2000-2100 World Harvest Radio – 7570 2000-2200 China Radio International – 5960, 7285 (ALB); 7415, 9600 2000-0500 WBCQ – 5110 2030-2045 Radio Thailand – 9535 2030-2100 Voice of Vietnam – 7280, 9730<br>2030-2100 Radio Pridnestrovve – 6240 (M 2030-2100 Radio Pridnestrovye – 6240 (Mo-Fr)<br>2045-2230 AIR Delhi – 6180, 7550, 9445, 9910<br>2050-2110 Radio Vatican – 1530, 4005, 5885, 72 2045-2230 AIR Delhi – 6180, 7550, 9445, 9910, 11 620, 11715 2050-2110 Radio Vatican – 1530, 4005, 5885, 7250 2100-2300 BBC London – 648, 9915, 12095 (ASC)<br>2100-2127 Radio Praha – 5930 (-31 1) 2100-2127 Radio Praha – 5930 (-31.1.)<br>2100-2130 Radio Tirana – 7530 9895 (1 2100-2130 Radio Tirana – 7530, 9895 (Mo-Sa) 2100-2155 Voice of Korea – 7570, 12 015 2100-2200 Deutsche Welle – 7280 (POR)<br>2100-2200 Voice of Russia – 1215, 7290. 2100-2200 Voice of Russia – 1215, 7290, 7330<br>2100-2200 Radio Damascus – 9330, 12085 2100-2200 Radio Damascus – 9330, 12085<br>2100-2200 WYER Eamily Radio – 7510 (K 2100-2200 WYFR Family Radio – 7510 (KAZ) 2100-2200 World Harvest Radio – 7555 2100-2300 Radio Belarus – 1170, 6155, 7360, 7390 (So 2120-)<br>2115-2245 Radio Cairo – 6270 2115-2245 Radio Cairo – 6270<br>2130-2134 Radio Slovenija – 91 2130-2134 Radio Slovenija – 918<br>2130-2156 Radio Romania Interna 2130-2156 Radio Romania International – 7380<br>2130-2225 Voice of Turkey – 9610 2130-2225 Voice of Turkey – 9610 2200-2230 International Radio Serbia – 6100 2200-2230 KBS World Radio – 3955 (via UK) 2200-2300 Voice of Russia – 1215 (-2400), 7300 2200-2300 Radio Bulgaria – 6200, 7400 2200-2300 REE Madrid – 6125 (Sa, So)<br>2200-2400 China Radio International – 1 2200-2400 China Radio International – 1440 (LUX) 2200-0400 WWRB – 5050, 5745<br>2200-1600 WRNO – 7506 2200-1600 WRNO – 7506<br>2230-2300 Radio Pridnestr 2230-2300 Radio Pridnestrovye – 6240 (Mo-Fr) 2236-0458 Radio New Zealand International – 15 720<br>2245-0045 AIR Delhi – 6055, 7305, 9705, 9950, 11 6 2245-0045 AIR Delhi – 6055, 7305, 9705, 9950, 11 645, 13 605<br>2300-0100 BBC London – 648 2300-0100 BBC London – 648 2300-2315 TWR Europe – 1467 (F); So -2345 2300-2355 Voice of Turkey – 5960<br>2300-2356 Radio Romania Internat 2300-2356 Radio Romania International – 6015, 7220 2300-2400 Radio Habana Cuba – 13 790<br>2300-2400 Radio Ukraine International – 2300-2400 Radio Ukraine International – 7440 (zzt. Inaktiv)<br>2300-0100 China Radio International – 7350 2300-0100 China Radio International – 7350 2300-0200 WWCR - 7490<br>2300-1200 WTWW - Leap 2300-1200 WTWW – Leap of Faith – 5080, 5755 2315-2330 Voice of Croatia – 3985; 7375 (D)

#### **Sendungen im DRM-Modus ("Kurzwelle digital")**

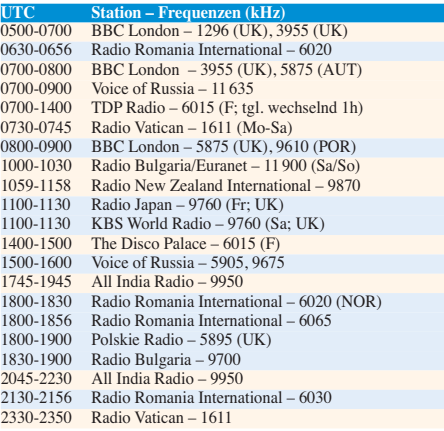

**Hinweis:** Diese Liste enthält Sendungen in englischer Sprache, die für Europa oder angrenzende Zielgebiete bestimmt sind. Soweit eine Station keine Programme nach Europa ausstrahlt, wurden auch Sendungen für andere Gebiete aufgenommen, sofern sie bei uns empfangen werden können. **Hans Weber**
## *BC-DX-Informationen*

### ■ **Afrika im 31-m-Band**

Nachmittags und abends sind derzeit einige Stationen aus Afrika im 31-m-Band gut in Europa aufzunehmen: Ab etwa 1600 bis zum Sendeschluss gegen 2100 UTC bietet die Kurzwelle 9705 kHz eine Empfangsmöglichkeit für den Inlandsdienst von *Radio Ethiopia*. Auf gleicher Frequenz ist ab etwa 1700 UTC *La Voix du Sahel* aus dem Niger aktiv und sorgt für Gleichkanalstörungen. Im Niger ist um 2300 UTC (sonntags: 2200 UTC) Sendeschluss, sodass am späten Abend bei guten Ausbreitungsbedingungen ein störungsfreier Empfang möglich ist. *RTV Eritrea* (*Voice of the Broad Masses of Eritrea*) sendet unregelmäßig morgens und nachmittags bis zum Sendeschluss um 2000 UTC auf 9700 kHz, 9710 kHz oder 9715 kHz und bietet eine gute Empfangsmöglichkeit für europäische BC-DXer.

### ■ **Frequenzen für Simbabwe**

Voice of the People, der Sender einer Oppositionsgruppe in Simbabwe, sendet jetzt mit 50 kW von 1800 bis 1900 UTC auf der Frequenz 9345 kHz. Die Frühsendung kommt von 0400 bis 0500 UTC auf 11 610 kHz. Die Station nutzt eine Sendeanlage in Madagaskar, die zur dortigen Relaisstation von *Radio Nederland* gehört. Die staatliche *Zimbabwe Broadcasting Corporation* (ZBC) sendet weiter auf den Frequenzen 3396, 4828 sowie 6045 kHz und ist sporadisch in Europa aufzunehmen. Anschrift für Empfangsberichte: Zimbabwe Broadcasting Corporation, P.O. Box HG 444, Highlands, Harare, Simbabwe.

### ■ **DRM+** in Schottland

Wie das DRM-Konsortium (*[www.drm.org](http://www.drm.org)*) an kündigte, sollen im ersten Vierteljahr 11 in Großbritannien (Region Edinburgh/Schottland) Tests in DRM+ stattfinden. DRM+ ist ein digitales Übertragungssystem für Hörfunk auf Frequenzen im VHF-Bereich. Das Verfahren ist für die kostengünstige Übertragung einzelner Programme ausgelegt und bietet sich daher

auf 15 420 kHz und von 1200 bis 1300 UTC auf 6205 kHz. Eine dritte Ausstrahlung von 2230 bis 2330 UTC auf 7590 kHz ist derzeit unbestätigt.

### ■ Wechsel in Nigeria

*Radio Nigeria Abuja* hat 7350 kHz wieder verlassen und ist auf die schon früher genutzte Frequenz 7275 kHz zurückgekehrt, wo der Empfang in Mitteleuropa gegen 0630 UTC gelingt. Auf 7350 kHz ist nun *Radio Hamada* aktiv, das sich über einen im Ausland (Wertachtal) angemieteten Sender an Hörer in Nigeria wendet. Das Programm in der Landessprache Hausa kommt montags bis freitags von 0530 bis 0600 UTC.

### ■ Mexiko International

Seit dem 1. 1. 11 kommen vom mexikanischen Auslandsdienst, *Radio México International* (RMI), wieder Programme für Hörer in aller Welt. Als Übertragungsmedium dient nun das Internet (*www.radiomexicointernacional.imer. gob.mx*[\) und nicht mehr die KW. Programme in](http://www.radiomexicointernacional.imer.gob.mx) spanischer Sprache mit Informationen über Gesellschaft sowie Kultur Mexikos und viel Musik sind rund um die Uhr zu hören. Zur vollen Stunde kommen ausführliche Stationsansagen, manchmal ergänzt durch die mexikanische Nationalhymne. Dem ersten Höreindruck nach zu urteilen, sind die Programme nicht die eines typischen internationalen Auslandssenders. Vielmehr erinnern die Sendungen inhaltlich an die

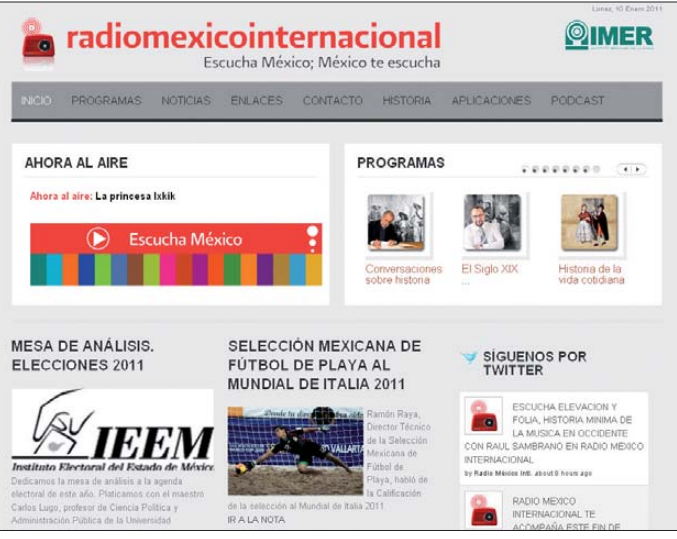

Anschriften für Empfangsberichte: Radio Ethiopia, Domestic Service, P.O. Box 1020, Addis Abeba, Äthiopien. La Voix du Sahel, ORTN, B.P. 361, Niamey, Niger. RTV Eritrea, Voice of the Broad Masses of Eritrea, P.O. Box 242, Asmara, Eritrea.

### ■ Kuba im Tropenband

Neben *Radio Rebelde* auf 5025 kHz (Inlandsdienst) und *Radio Habana Cuba* auf 5040 kHz (Auslandsdienst) will der kubanische Rundfunk demnächst einen dritten Tropenbandsender in Betrieb nehmen. Geplant sind Testsendungen im 90-m-Tropenband, wobei als mögliche Frequenz 3365 kHz gilt. Wie bereits die beiden anderen Frequenzen, wurde auch diese bereits bei der Internationalen Fernmeldeunion (ITU) zur Nutzung für die Inlandsversorgung angemeldet. Für die Tests ist die Übernahme von Programmen von *Radio Habana Cuba* in der Zeit von 0200 bis 0600 UTC geplant. Später wird die Frequenz für Programme von *Radio Rebelde* eingesetzt. Anschrift für Empfangsberichte: Radio Rebelde, Apartado 62-77, 10600 La Habana, Kuba (E-Mail: *arnie@radiohc.cu*).

**Der EDXC plant seine Konferenz 2011 in Litauen. Screenshots: HKu** *Radio Mexico Inter nacional* **hat den Programmbetrieb wieder aufgenommen und verbreitet seine Programme nun per Internet.**

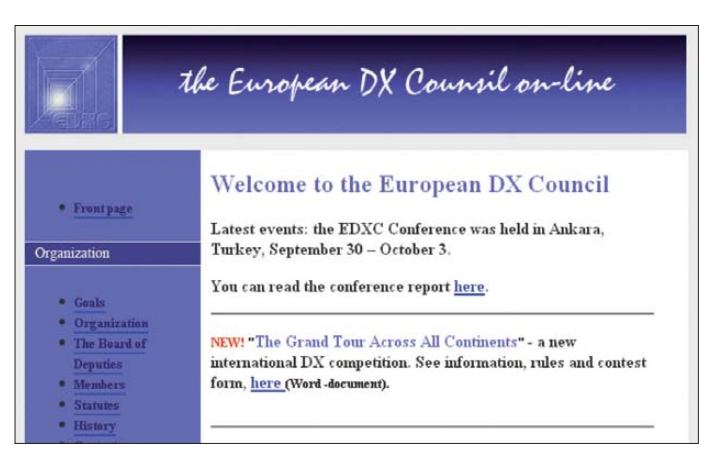

auch für den lokalen und regionalen Einsatz an. Die Tests könnten auf einem Kanal im heutigen UKW-Hörfunkband (87,5 bis 108 MHz) oder im nur noch wenig genutzten TV-Band bei 50 MHz stattfinden. Skeptiker bezweifeln, dass sich DRM+ in Europa gegen den etablierten analogen UKW-Hörfunk durchsetzen wird.

### ■ **Aktivitäten aus Malaysia**

*RTV Malaysia* sendet jetzt rund um die Uhr verschiedene Inlandsdienste auf 9835 kHz im 31-m-Band (Sender Kajang, 100 kW; alternativ: 11 665 kHz). Der Auslandsdienst aus Malaysia, die *Voice of Malaysia*, ist weiter morgens bis 0830 UTC (Englisch) sowie nachmittags ab 1530 UTC (Arabisch) auf 15 295 kHz im 19-m-Band aufzunehmen.

Der Oppositionssender *Radio Free Sarawak* hat seinen Sendeplan geändert und strahlt sein einstündiges Programm in Lokalsprachen nun wie folgt auf Kurzwelle aus: von 1000 bis 1100 UTC

von *Radio Educación* (6185 kHz), fokussieren also stark auf kulturelle Themen.

Wie schon zur Zeit der KW-Ausstrahlung, untersteht die Station dem regierungsnahen IMER (*Instituto Mexicano de la Radio*). Auf der genannten Internetseite findet man außerdem Links zu 17 weiteren Stationen, die dem IMER angehö ren. Als offizielles Datum für die Beendigung der KW-Ausstrahlungen nennt RMI (Rufzeichen: XERMX-OC; "OC" stand für Onda Cor*ta*, also Kurzwelle) den 1.6. 04, obwohl der Empfang schon vorher allenfalls sporadisch gelang. Die registrierten Kurzwellen waren 5985, 9705, 11 770, 15 430 und 17 765 kHz. Einen der stillgelegten und dann instandgesetzten Sender bekam *Radio UNAM*, das dann tatsächlich zumindest vorübergehend wieder regelmäßig auf KW (9600 kHz) zu hören war.

*Die Berichte und Illustrationen stammen von Friedrich Büttner (Bü) und Harald Kuhl (HKu).*

### *Ausbreitung Februar 2011*

#### **Bearbeiter: Dipl.-Ing. František Janda, OK1HH CZ-251 65 Ondˇrejov 266, Tschechische Rep.**

Im Jahr 2009 gab es noch 260 sonnenfleckenfreie Tage, 2010 waren es nur 51. 2011 wird die Sonne hoffentlich noch seltener "blank" sein. Das Minimum der Sonnenaktivität zwischen dem 23. und dem 24. Zyklus wies mit 819 Tagen mit  $R = 0$  in den Jahren 2004 bis 2010 etwa doppelt so viele fleckenlose Tage wie ein durchschnittliches Minimum auf, es war auch überdurchschnittlich lang [1]. Die immer noch gültige Vorhersage für das nächste Maximum des 24. Zyklus im Jahre 2013 mit  $R = 90$  ist eher eine Vereinbarung zwischen den Experten der Sonnenastronomie als ein glaubhaftes Ergebnis, das auf einer Berechnung mit einem Modell beruht. Aus der gegenwärtigen Entwicklung heraus ist es nicht ableitbar. Im Februar erwarten wir nach SWPC die Sonnenfleckenzahl  $R = 43 \pm 7$ , was einem solaren Flux von  $100 \pm 6$  s.f.u. entspricht. Nach IPS ist  $R = 21$  (SF = 79,4 s.f.u.) und nach SIDC  $R = 31$ 

mit der klassischen Methode resp. *R* = 56 nach der kombinierten Methode. Für unsere Vorhersage benutzen wir die Sonnenfleckenzahl *R* =  $35$  resp. Solarflux SF = 90 s.f.u.

Die Februar-Ausbreitungsbedingungen werden nicht überraschend sein. Die Öffnungsinter valle der oberen KW-Bänder bleiben kurz, das 15-m-Band wird sich überwiegend nur in Südrichtungen öffnen und das 10-m-Band bleibt meistens geschlossen. Ein Haupt-DX-Band bleibt 20 m, auch wenn die Öffnungen auf den polaren Trassen störanfällig sein werden. Kurz gesagt: Auch dieser Winter wird uns leider eher an das alte Sonnenfleckenminimum als an das kommende Sonnenfleckenmaximum erinnern. Einen etwas schnelleren Anstieg der Sonnen aktivität erwartet man im April, mit etwas Glück bereits in der zweiten Märzhälfte.

Die Fortsetzung unserer Übersicht beginnen wir mit der Behauptung, dass bereits der Sonnenwind die Sonnenstrahlung, die zur Öffnung der oberen Bänder fehlt, zumindest teilweise ersetzen kann. Dieses Phänomen wurde beim CQWW-DX Contest zwischen dem 27.11. und 28.11.10 beobachtet, allerdings mit dem Risiko, dass intensiver Sonnenwind auch zur Verschlech terung der Condx infolge höherer Dämpfung der Raumwelle führen kann. In dieser Phase der

Entwicklung des Sonnenzyklus sind Störungen oft kurz und so setzt sich ein positiver Einfluss öfter durch, wie beispielsweise zwischen dem 7.12. und 8.12. sowie am 13.12. und 14.12.10. Zu einer markanten Verbesserung kann es auch an ruhigen Tagen kommen, wie es am 31.12.10 und am 1.1.11 geschah.

Zum Abschluss die Indizes der Aktivität für November und Dezember 2010. Das sind die Durchschnittswerte des solaren Fluxes von 82,6 und 84,4 s.f.u., die Sonnenfleckenzahlen *R* 21,6 und 14,5 und die geomagnetischen Indizes aus Wingst *A* = 6,8 und 5,1. Die geglätteten Durchschnittswerte für Mai und Juni 2010 lauten *R*<sup>12</sup> 15,4 und 16,3.

#### **URL**

[1] *[www.spaceweather.com/](http://www.spaceweather.com/)*

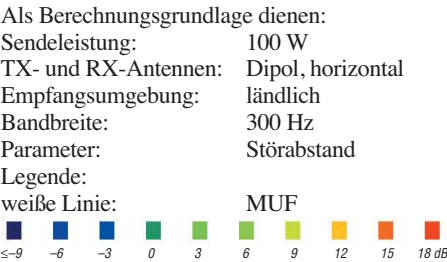

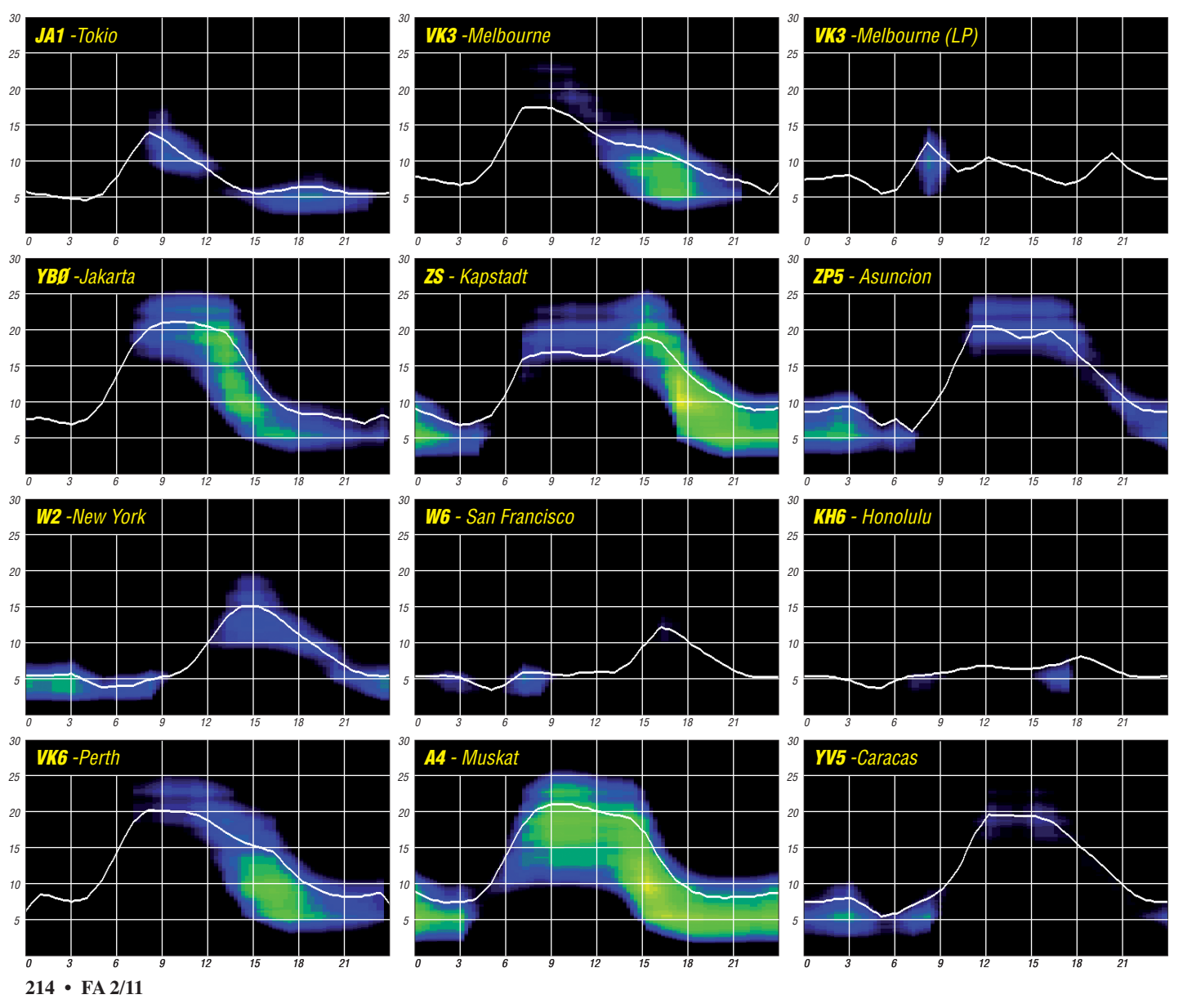

## *Inselabenteuer: Guadalcanal (OC-047) und Nggatokae (OC-149)*

Weshalb nicht einmal zu den Solomon-Inseln reisen. Urlaub machen und von dort auch funken? Schon vor zwei Jahren hieß es: Vanuatu oder Solomonen. Damals fiel die Wahl auf Va nuatu.

Die Vorbereitungen für den Solomonen-Trip begannen etwa ein halbes Jahr vor der Abreise. Flüge und Unterkünfte wurden teilweise im Internet und im Reisebüro meines Vertrauens gebucht. Zur Reisezeit (8. 5. bis 30. 5. 10) schie nen Anreise mit Etihad Airlines via Brisbane günstig (Flugzeit etwa 26 h mit Zwischenlandungen in Abu Dhabi und Singapur).

Als Problem erwies sich die neue Regelung für Gepäckstücke und deren Masse. Nur ein Koffer pro Person, und der max. 20 kg und auch nur noch ein Handgepäck mit 7 kg. Die Endstufe brachte schon mit Koffer 20 kg auf die Waage! Da blieb für das Persönliche nur noch ein Be hältnis – doch Antenne und Funkgerät sollten ja auch noch mit.

Wir reisten zu viert, davon ein Funkamateur, und brachten es zusammen exakt auf 80 kg Gepäck. Was hilft es, wenn ich im Netz lesen konnte, dass Etihad 20 kg akzeptieren würde, doch dann in Brisbane beim Weiterflug mit Pacific Blue nur noch 20 kg aufs Gramm genau gewogen werden. Und so verlief es dann auch: Selbst das Handgepäck musste auf den Prüfstand. Mein Koffer mit dem FT-857, Netzteil, Digiinterface sowie diverser Kabel, Netzadap ter usw. wog 9 kg. Wurde akzeptiert!

Glück gehabt, doch ich sollte mich zu früh gefreut haben. Denn bei der Sicherheitskontrolle musste ich wie üblich meinen Koffer öffnen, und ein oberschlauer Beamter legte fest, dass mein Funkgerät nicht als Handgepäck ins Flugzeug dürfe. Alles Diskutieren half nichts – ich sollte den Koffer beim Check-in aufgeben. Immerhin, nach drei Stunden Flug landeten wir in Honiara.

### ■ **Guadalcanal – OC-047**

Die Sonne brannte mit mehr als 30 °C im Schatten. Ja, wir wollten in die Wärme. Als Unterkunft hatte ich, entgegen dem auf DX Holiday [1] als beste Location ausgewiesenen SSEC Transit House – das Rain Tree Café gewählt. Es liegt unmittelbar am Meer, denn ich musste mich auch nach den anderen Mitrei senden richten. Das Rain Tree verfügt über drei Doppelzimmer mit Ventilatoren und ist prak -

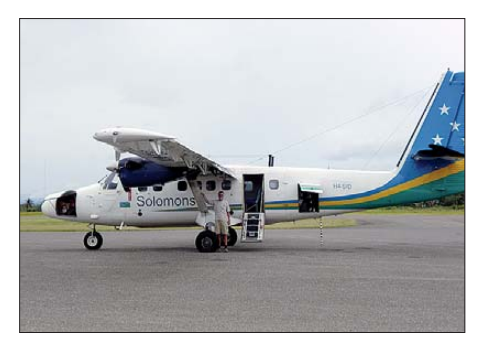

tisch ausgestattet (25 € pro Person mit Frühstück).

Etwas ernüchternd fielen die örtlichen Verhältnisse für den Aufbau meiner zwei Antennen aus. Für die Triple-Leg fand sich schnell ein Platz unmittelbar am Meer, doch für die Windom sah es nicht so gut aus, da der dichte Baumbestand kaum Alternativen zuließ.

Aber erst einmal her mit der Funkgenehmigung. Die, so hatte ich gelesen, soll in 10 min zu bekommen sein. Warum ich zwei Tage investierte? Ich fuhr mit einem Taxi zum Haus gegenüber dem Parlamentsgebäude. Schon von weitem sah ich, dass da eine andere Behörde auf dem Schild stand. Ein freundlicher Beamter

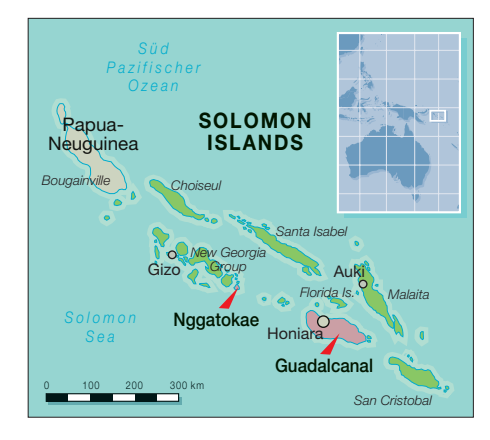

Hier angekommen, zeigte ich dem netten Beamten meinen Zettel mit dem Namen und der Telefonnummer und bat um Hilfe. Er telefonierte und telefonierte und kam zurück mit einer neuen Telefonnummer. Doch auch diese

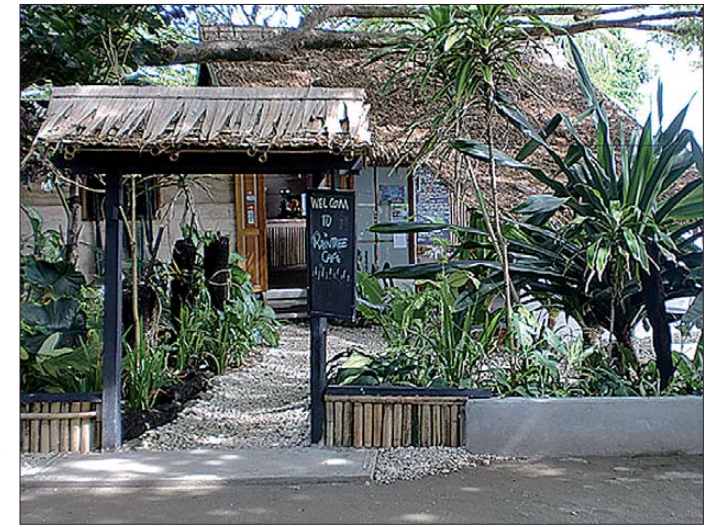

**Das Rayn Tree Café in Honiara auf den Solomonen Fotos: DL2AWG**

erklärte mir, ja, die Telecombehörde gab es hier, sie ist jedoch ins Flughafengebäude umgezogen. Am Flughafen angekommen, kein Hinweis, nichts, was mir zeigte, wo sich die Be hörde befinden könnte.

Ein dortiger Angestellter deutete dann auf eine Tür, dahinter eine Treppe in den 1. Stock. Oben angekommen fragte ich, ob ich hier richtig sei bei der Telekombehörde und ob ich meine Funkgenehmigung erhalten könne. Ja, erwiderte ein freundlicher Beamter, die Telekom, die für die Funkgenehmigungen zuständig ist, sei umgezogen in die Stadt. Wohin wisse er auch nicht, nur soviel könne er sagen, dass es gegenüber dem Zentralmarkt sei.

Dort ist eine Bushaltestelle und da, ja genau da, wäre es irgendwo. Ich sollte dort mal fragen. Er gab mir noch einen Zettel mit der Telefonnummer des zuständigen Beamten mit. Da mein Handy auf Solomon nicht funktionierte, bat ich ihn anzurufen; leider war die Nummer nicht erreichbar. Also zurück in die Stadt. An der besagten Bushaltestelle gab es an keinem Haus ein Schild, keinen Hinweis, nichts.

Da wir noch Anderes vorhatten, erst einmal in das Visitor Center. Dort fragte ich noch einmal nach der Behörde, aber der gute Mann hatte keine Ahnung. Deutete jedoch auf ein Gebäude gegenüber, dort sei eine Behörde im 1. Stock, vielleicht hilft man dort weiter. Kurz vor dem Abflug nach Nggatokae vielleicht hilft man dort weiter. Flughafen. Ja, sagte ich, aber der Beamte auf

Nummer war nicht erreichbar. Ich sollte es doch einmal Richtung Flughafen am 2. Kreisverkehr, 3. Ausfahrt auf der linken Seite versuchen, da wäre auch ein Ministerium – dort könnte es sein – meinte er.

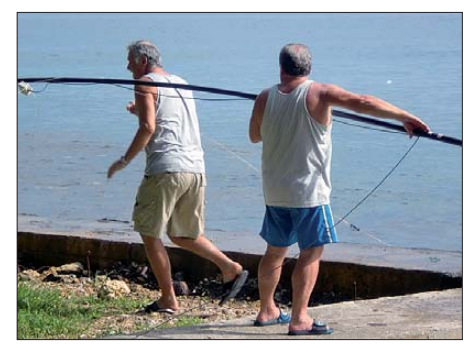

**Aufbau der Triple-Leg für 10 m bis 40 m**

Wolkenloser Himmel und Mittagssonne setzten mir ganz schön zu. Die Hoffnung auf eine baldige Funkgenehmigung trieb mich voran. Im Eingangsbereich traf ich gleich auf drei sehr nette Beamte. Ich fragte nach der Telekombehörde und zeigte meinen Zettel mit dem Namen und den Telefonnummern. Telekom ist nicht im Haus gegenüber dem Parlament, sagte einer. Nein, ein anderer, die ist doch jetzt im

dem Zettel soll irgendwo hier in der Stadt sein Büro haben, hier? Nein, hier nicht. Könne man mal die zweite Nummer anrufen? Schon bemühte einer sein Handy und tatsächlich, es schien so, als wäre am anderen Ende eine Person dran. Nach wenigen Minuten kam er und sagte ja, er habe mit, nennen wir ihn Nick gesprochen und der erwartet mich.

Im Gebäude gegenüber dem Zentralmarkt an der Bushaltestelle. Ja, wo denn genau, welches Haus? Im Victory-Gebäude – endlich ein Lichtblick. Noch einmal 400 m in praller Sonne zurück Richtung Stadtzentrum. Am Victory-Gebäude angekommen, eine Treppe, kein Schild, nichts. Im 1. Stock eine T-Shirt Factory, also weiter zum 2. Stock. Zwei Türen, kein Schild. Erste Tür verschlossen, zweite Tür offen, dahinter ein Büro mit fünf Schreibtischen. Ich fragte nach Nick und tatsächlich, letzter Schreibtisch rechts, da saß er. Nick wusste schon Bescheid und erklärte mir mit Deutung auf ein dickes Gesetzeswerk, dass man mir keine Lizenz in dem Sinne ausstellen könne, aber eine Genehmigung, dass ich hier von den Solomon-Inseln funken darf.

Und er verwies mich an seinen Kollegen, der alles weiter regeln würde. Also 10 min ab jetzt dachte ich, ist o. k. Er fragte mich nach Aufenthaltsdauer, Unterkunft, Funkausrüstung, Fre quenzbändern usw. Alles wurde genau notiert und er machte eine Kopie meiner DL-Lizenz. Danach fragte ich, ob er mir schon sagen könne, welches Rufzeichen er mir zuteilen würde, oder ob ich mir eines wünsche könne. Und an dieser Stelle kamen mir Zweifel.

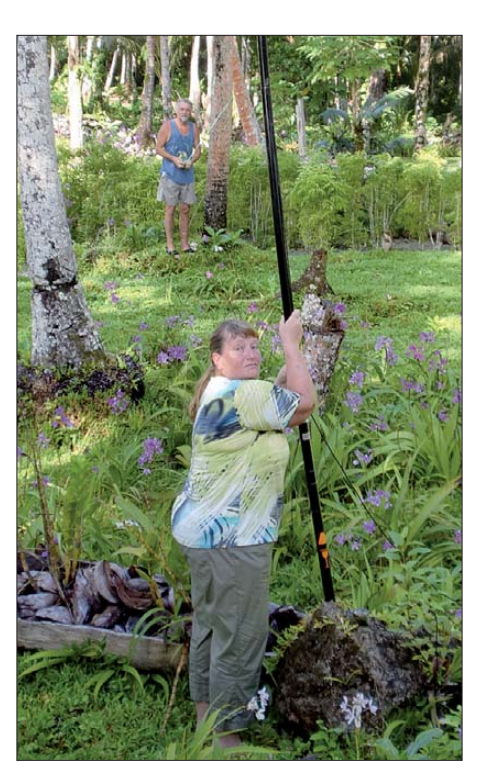

**Vorbereitungen zum Aufbau der Windom-Antenne in der Ropiko Eco Lodge**

Triple-Leg unmittelbar am Meer und für die Windom fand ich ein 20 m langes Bambusrohr, an dem ich die Einspeisung befestigte und die Antenne am Strand entlang, mit den beiden Enden nach unten geneigt abspannte.

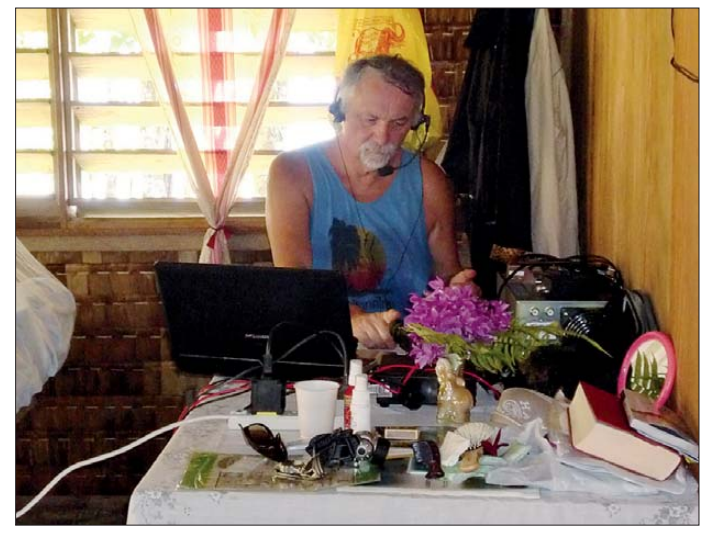

Ich versuche hier in Kurzfassung seine Worte wiederzugeben: Rufzeichen, ja Rufzeichen also, wenn sie z. B mit dem Schiff kommen, sagte er, da ist das Rufzeichen der Name vom Schiff. Äh, wie jetzt? Beim Amateurfunk erklärte ich ihm, sei es so, dass jedes Land einen festgelegten Rufzeichenblock hat, z.B. Germany DAA bis … Mein Rufzeichen DL2AWG gäbe es nur einmal usw. Solomon Island habe H4 als Block. Er begann zu telefonieren und einige Minuten später vermeldete er, ich solle am nächsten Morgen um 9.30 Uhr erneut antreten, da wäre alles fertig und das mit dem Rufzeichen hätte er bis dahin auch geklärt.

In Erwartung der Funkgenehmigung bauten wir noch am selben Tag die Antennen auf. Die

**Shack und Schlafraum zugleich: Günter, H44WG, beim Funkbetrieb von den Solomonen**

Die Triple-Leg, ausgelegt für 40 m bis 10 m, wurde auf 20 m eingestellt. Alles wurde zum Funkbetrieb vorbereitet. Der nächste Tag kam und ich war pünktlich 9.30 Uhr da. Der Beamte erwartete mich freundlich und hatte auch alles fertig. Funkgenehmigung – aber ohne Rufzei chen? Rufzeichen, sagte er, ja, H4A bis H4Z und er zeigte mir einen Ausdruck, auf dem alle Rufzeichenblöcke weltweit waren. Schön sagte ich, jetzt müssen wir nur noch eines aus diesem Block festlegen. Wie wäre es mit H44WG, das könne ich benutzen. Dann bitte noch auf der Funkgenehmigung vermerken, bat ich.

Nun konnte es losgehen. Am 13. 5. 10 (0645 UTC) startete ich meinen ersten CQ-Ruf auf 20 m in SSB. Wer hätte das gedacht, ein Pile-

Up brach los, das mir in der ersten Stunde 120 QSOs ins Log spülte. Anfänglich riefen meist nur JA- und W-Stationen, doch später, bis nach 1100 UTC, auch etliche Europäer und DL-Stationen. Besonders gut lief es in der ersten Wo che nach Europa ab 2000 UTC. Die Triple-Leg funktionierte prima und meine Tokyo-Hy-Power HL-1.2KFX kam ins Schwitzen. Zehn Tage blieben wir auf Guadalcanal, OC 047.

### ■ **Nggatokae – OC149**

Am 21. 5. 10 flogen wir weiter mit Solomon Airlines nach Nggatokae, eine Insel der New Georgia-Gruppe. Dort wohnten wir in der Ropiko Eco Lodge. Auch hier hatte ich mich bei der Buchung über die Möglichkeiten zum Betreiben einer Funkstation erkundigt. Auf der Insel gab es kein Auto, keine Straßen – nur einen kleinen Laden. Kein Bier! Doch am nächsten Tag konnten wir mit dem Boot einkaufen fahren.

Nggatokae liegt in der Marovo-Lagoon, der größ ten Salzwasserlagune der Welt. Hunderte von Inseln, die meisten davon unbewohnt. Einkaufen, das bedeutet etwa 2 h Fahrt mit dem Boot. Also dann Bier bunkern für die restlichen Tage. Wir verabredeten Vollverpflegung, inklusi ve alkoholfreier Getränke. Unser Haus bot zwei Wohneinheiten und war sehr spartanisch eingerichtet. Ein Doppelbett mit Moskitonetz, ein Einzelbett, zwei Stühle, ein Tisch. Die Wände aus Holz oder Bambusmatten dienten nur als Sichtschutz – die offenen Fenster als Klimaanlage.

Ach ja, Strom kam nur als Solarstrom aus einer kleinen Anlage, die ausreichte, um drei LED-Glühlampen zu betreiben. Wo sollte ich da meine Funkstation anschließen? Berry wusste Bescheid und zeigte mir ein Benzinaggregat, das ich jederzeit nutzen könne. Leider erzeugte das nur etwa 1 kW – das reichte bei weitem nicht für meine 750-W-PA nebst Transceiver und Laptop. Nun gut, muss es halt auch so gehen. Antennen wurden errichtet. Hier entschied ich mich, nur die Triple-Leg aufzubauen, da es sich schon in Honiara zeigte, dass auf 80 m und 40 m in SSB wenig ging und dann hier mit nur 100 W und Windom erst recht nichts lief.

Mehr als 200 W konnte ich nicht aus der Endstufe rausholen, denn schon da reduzierte sich die Drehzahl des Generators deutlich. Und die Endstufe lief stets kurz vorm Abschalten. So verlegte ich mich hier mehr auf RTTY.

Entweder lag es an den Ausbreitungsbedingungen oder auch an der Positionierung der Anten ne, die diesmal nicht am Wasser stand. Jeden falls waren QSOs mit Europa kaum möglich. Kein Vergleich zu den Tagen in Honiara. Doch einige Stationen aus Deutschland schafften es schon. Am Ende standen knapp 3000 QSOs im Log, davon die Hälfte auf 20 m und etwa 1000 Verbindungen in RTTY.

Es war ja auch eine "just for fun DXpedition" und der Erholungsfaktor stand ganz oben an. Ich danke allen, die mich arbeiten konnten und sorry, wer es nicht ins Log geschafft hat. Ich gab mein Bestes, mein Laptop auch, das kann halt nicht alles decodieren.

### **Günter Gaßler, DL2AWG**

[1] Silverman, K.: DX Holiday. *[www.dxholiday.com](http://www.dxholiday.com)*

**URL**

## *Sat-QTC*

### **Bearbeiter: Thomas Frey, HB9SKA Holzgasse 2, 5242 Birr, Schweiz E-Mail: hb9ska@amsat.org**

### **Fünf neue Satelliten mit Amateurfunk im Orbit**

Fastrac-1 + 2, NanoSail-D2, O/OREOS und RAX starteten am 20. 11. 10 um 0124 UTC in den Orbit. Eine Minotaur-4-Rakete brachte vom Kodiak-Startgelände in Alaska insgesamt sieben Satelliten in einen etwa 640 km hohen, kreisförmigen Orbit. Fotos der Nutzlasten wäh rend der Integration können auf *http://spacef [lightnow.com/minotaur/stps26/101112cleanro](http://spaceflightnow.com/minotaur/stps26/101112cleanroom) om* angeschaut werden.

### *O/OREOS*

Dies ist eine 5-kg-Dreifach-Cubesat-Mission. Der Name O/OREOS stammt von Organisms/ Organics Exposure to Orbital Stresses Nano - Satellite. O/OREOS ist ein Testsatellit, entwickelt von Forschern und Ingenieuren des NASA Ames Research Center. Während eines Jahres sollen zwei Experimente mit Mikro-Or ganismen und organischen Molekülen durchgeführt werden. Eine Packet-Radio-Bake sendet auf 437,3045 MHz Telemetriedaten.

Informationen zur Decodierung sind im Dokument *http://beacon.engr.scu.edu/BeaconPro [cessingSystem/OOREOSBeaconDecoding.pdf](http://beacon.engr.scu.edu/BeaconProcessingSystem/OOREOSBeaconDecoding.pdf)* zu finden. Empfangene Telemetrie kann über das Webformular *[http://beacon.engr.scu.edu/](http://beacon.engr.scu.edu/Submission.aspx) Submission.aspx* mitgeteilt werden, das ein Interface zu einem Datenverarbeitungssystem ist.

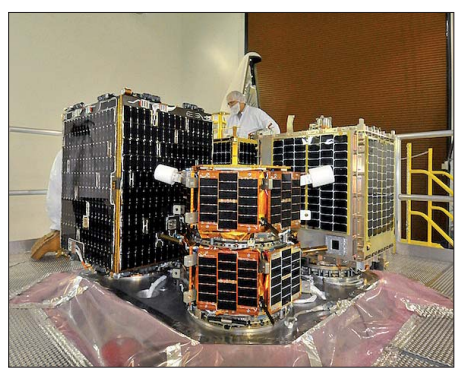

**Die vier größten Satelliten der Mission sind hier abgebildet. Foto: U. S. Air Force/Lou Hernandez**

Das O/OREOS-Projekt wurde auch durch die Santa Clara University, das Ohlone College sowie die NASA *(www.nasa.gov/mission\_ [pages/smallsats/oreos/main\)](http://www.nasa.gov/mission_pages/smallsats/oreos/main)* gefördert.

### *NanoSail-D2*

NanoSail-D2 ist auch ein Dreifach-CubeSat des Center for Robotic Exploration and Space Technology und ein Test für Solarsegel-Technologie. Der erste Test mit NanoSail-D verlief 2008 nicht erfolgreich. Doch auch diese neu erliche Mission ist gescheitert. Laut NASA ist nicht klar, ob NanoSail-D2 am 6. 12. 10 vom Micro-Satelliten FASTSAT ausgesetzt und das Solarsegel wie vorgesehen am 9. 12. 10 entfal tet wurde. Mit entfaltetem Solarsegel würde der Satellit nach etwa 100 Tagen in der Erd-

atmo sphäre verglühen. Das FASTSAT-Team bemühte sich um einen Kontakt zu NanoSail-D2. FASTSAT mit seinen fünf Experimenten funktioniert wie geplant. Eine Amateurfunkbake hätte alle 5 s für eine halbe Sekunde auf 437,270 MHz ein Datensignal senden sollen.

### *RAX*

RAX (Radio Aurora Explorer) der University of Michigan ist auch ein Dreifach-CubeSat mit 70-cm- und S-Band-Datensender. Die Daten werden auf 437,506 MHz mit 9k6 in GMSK gesendet. Die Bake wurde nach dem Start empfangen und decodiert.

Nachdem das primäre wissenschaftliche Radarexperiment abgeschlossen ist, soll RAX für Amateurfunkexperimente umkonfiguriert wer den. Diese Phase der Mission befindet sich jedoch noch in der Entwicklung. Das RAX-Team lädt die AMSAT-Gemeinde dazu ein, Vorschläge einzureichen, wie der Radarempfänger für Amateurfunkexperimente benutzt werden könnte. Weitere Informationen lassen sich auf *<http://rax.engin.umich.edu>* abrufen.

### *Fastrac-1 + Fastrac-2*

Diese Mission des University of Texas Satellite Design Lab soll die Fähigkeit von auf GPS-Signalen basierten autonom navigierenden Na nosatelliten demonstrieren. Die Fastrac-Satelliten wurden als ein einzelner Satellit gestartet und werden sich später voneinander entkoppeln. Beide Satelliten haben eine Packet-Radio-Nutzlast mit 1k2 und 9k6, die miteinander kommunizieren.

Nachdem das Hauptexperiment abgeschlossen ist, sollen die Satelliten der Amateurfunk-Gemeinde als Digipeater zur Verfügung gestellt werden. Vorher können Funkamateure Daten empfangen und via *http://fastrac.ae.utexas.edu/* [for\\_radio\\_operators/overview.php](http://fastrac.ae.utexas.edu/for_radio_operators/overview.php) übermitteln. Dazu muss man sich erst registrieren. Die Daten werden dann noch grafisch angezeigt. Für zusätzliche Informationen steht die Homepage <http://fastrac.ae.utexas.edu> zur Verfügung.

### *Zvezda Service-Modul*

Am 26. 11. 10 ist die 24. ISS-Mannschaft zur Erde zurückgekehrt. Die Sojus-23S-Kapsel hatte Fyodor Yurchikhin, RN3FI, Douglas H. Wheelock, KF5BOC, und Shannon Walker, KD5DXB, an Bord. Doch bevor die Crew die ISS verließ, hatte Commander Doug Wheelock ein Video über Amateurfunk an Bord der ISS aufgenommen. Im Video zeigt Douglas Wheelock zunächst die ISS von innen und macht anschließend einige Amateurfunkkontakte mit Nordamerika. Das 20-minütige Video kann man auf dem Youtube-Kanal der NASA unter *[www.youtube.com/watch?v=h73EYcyszf8](http://www.youtube.com/watch?v=h73EYcyszf8)* anschauen oder mit geeigneter Software herunterladen (siehe auch FA 1/11, S. 109).

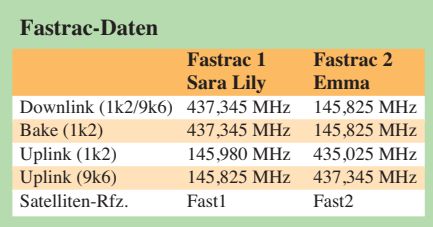

### *SpaceX Falcon-9-Mission erfolgreich*

SpaceX startete mit einer Falcon-9-Rakete am 8. 12. 10 von Cape Canaveral den ersten Testflug von NASAs kommerziellem Transportservice-Projekt Dragon. Vor der Rückkehr der Transportkapsel nach 3,5 h wurden vier CubeSats ausgesetzt. Ein CubeSat ist CAERUS der University of Southern California.

CAERUS wurde von der amerikanischen FCC lizenziert und erhielt das Rufzeichen KJ6FIX. CAERUS sendet auf der von der IARU nicht koordinierten Frequenz 437,600 MHz. Diese CubeSats wurden in einen Orbit mit 34,5° Inklination ausgesetzt und überfliegen nur die südliche Hemisphäre. Daher sind sie in Mittelund Nord-Europa nicht zu empfangen. [Aktuelle Informationen zu CAERUS:](http://www.isi.edu/projects/serc/caerus) *www.isi. edu/projects/serc/caerus.*

### *Notfunkübung Brandenburg-Berlin*

Am 23. 10. 10 führten die Distrikte Berlin und Brandenburg eine gemeinsame Notfunkübung durch. So hat man u. a. gestestet, wie Funkamateure bei einer Hochwasserkatastrophe oder bei Stromausfall erste Kommunikationswege aufbauen können. Katastrophen können die Infrastruktur und insbesondere die Kommunika tionseinrichtungen schädigen. Daher waren auch ein Stromausfall und die damit verbundenen Kommunikationsstörungen das angenommene Szenario bei der 3 h währenden Übung.

An insgesamt 11 Messstellen an Flüssen, Kanälen und Seen wurden im Abstand von 30 min die Pegelstände dreimal abgelesen und an eine

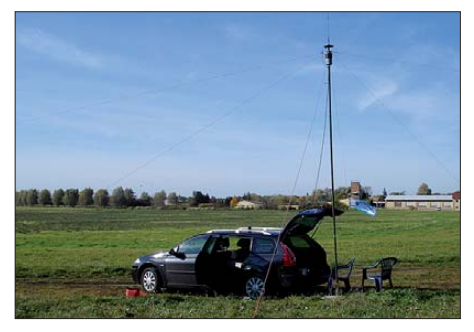

**Die Station von Lutz, DL1RLB, an einer Havel-Pegelmessstelle mit NVIS-Antenne Foto: DK6PW**

Amateurfunkleitstelle übermittelt. Immerhin beteiligten sich 18 Funkamateure sowie vier Klubstationen an der gemeinsamen Notfunkübung. Sie waren in der Lage, netzunabhängig Informationen über Hunderte von Kilometern zu ver teilen und an eine Leitstelle zu senden. Alle abgesetzten Meldungen erreichten die Leitstelle, sodass ein Überblick über die Wasserpegelstände geschaffen werden konnte. Zudem wurde die Technik, insbesondere spezielle Antennen wie die NVIS, im Übungsfall getestet (mehr auf *[www.darc.de/distrikte/y/notfunk.](http://www.darc.de/distrikte/y/notfunk)* Als Notfunkreferent im Distrikt Y möchte ich mich bei allen teilnehmenden Stationen nochmals bedanken. Kontakt: Peter Wasieloski, DK6PW, Altes Dorf 3, 14776 Brandenburg an der Havel, Tel. (0172) 3 12 76 83 oder (033 81) 39 66 57, E-Mail *dk6pw @darc.de.*

## *DX-QTC*

**Bearbeiter:** 

**Dipl.-Ing. Rolf Thieme, DL7VEE Boschpoler Str. 25, 12683 Berlin E-Mail: rolf@dl7vee.de URL: [www.dl7vee.de](http://www.dl7vee.de)**

Alle Frequenzen in kHz, alle Zeiten in UTC Berichtszeitraum: 7. 12. 10 bis 6. 1. 11

### ■ **Conds**

Der Flux lag meist nur bei 80 Zählern, selten erreichte er im Dezember für ein oder zwei Tage die Endachtziger. Auch gab es im De zember wieder etliche Tage ohne Sonnenflecken. Anfang des neuen Jahres kletterte der Flux auf 91. Während 30 m auch tagsüber weltweites DXen erlaubte, war bei DX-Meldungen aus Südeuropa auf 12 m und 10 m hierzulande meist nur wenig zu hören.

### ■ **DXpeditionen – Rückblick**

Die Kongo-DXpedition **9Q50ON** Anfang Dezember mit fünf Belgiern und PA3EWP war oft mit bis zu drei Stationen präsent und machte

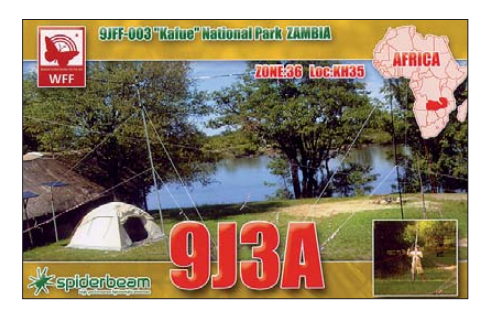

ihre Sache sehr gut. Es wurden mehr als 30 000 QSOs in CW, SSB und RTTY auf neun Kurzwellenbändern geloggt. QSL über ON4BR. – **9Q0HQ/6** (OP ZS6TQ) ließ sich zum Jahresende sporadisch in PSK und SSB hören. Sein QSL-Manager ist K3IRV.

Die Gruppe um IK1PMR als **VK9NN** bemühte sich um EU, wobei sich 30 m bis 17 m als die gängigsten Bänder erwiesen. Wegen der verwendeten Drahtantennen waren die Signale in Europa selten laut. QSL via PA3LEO. – Auch die Bang ladesh-DXpedition **S21YX** mit JH1AJT, JP1TRJ, KL2A, DS4EOI und A51HI erzeugte Mitte Dezember trotz guter Antennenmöglichkeiten auf einem Hoteldach hierzulande nur schwache Signale, insbesondere auf den niederfrequenten Bändern. -OH1LEG, OH3RB und OH8KXK erschienen als **3D2RB** von Fidschi in CW und SSB von 80 m bis 20 m.

**H40FN** (DK9FN in CW) und **H40FK** (DG1FK in PSK) wollten es noch einmal von Temotu wissen. Leider verzögerte sich der Start wegen Flugunterbrechungen und auch die Funkbedin gungen zeigten sich nicht von ihrer besten Seite. Die Signale auf 17 m konnte man vormittags ganz gut in Deutschland aufnehmen. – JA1PBV war erneut, wie im Vorjahr, unan-

### **Antennentechnik und Lebensfreude [www.antennenseminar.ch](http://www.antennenseminar.ch)**

gekündigt als **D44TBV** und **J5V** meist in CW für wenige Tage QRV.

Aus Haiti konnte man auf 20 m in SSB **HH2/ PY3SB** arbeiten. - **JD1BLY** funkte auf mehreren Bändern fleißig in CW. Überraschende Öffnungen blieben jedoch aus. – **CY0,** geplant

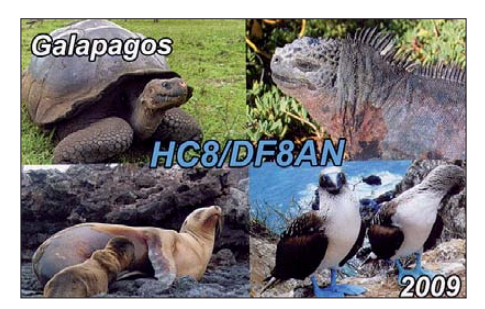

durch eine amerikanische Gruppe, ließ sich auch im Dezember wegen unzureichender Flug wet ter bedingungen nicht realisieren. Neu er Termin ist nun März 2011. – Hinter **A65BX** verbarg sich N8XJ. – **A35KL** (OP W6ZL) entdeckte das 30-m-Band und meldete sich oft in CW und RTTY von verschiedenen Inseln. – **VK0KEV** zeigte leider bei der Auswahl seiner Funkzeiten weiterhin wenig Interesse an Eu-

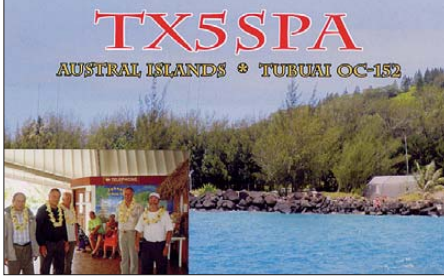

ropa. So wurde er beispielsweise um Mitternacht auf 15 m in SSB und RTTY gemeldet. Auch ist das Signal auf 20 m recht leise. – Die deutschen Mannen DJ2HD, DK1CE und DJ2BQ begannen eine Aktivität aus Namibia **(V5)** unmittelbar nach dem Weihnachtsfest und waren in CW, SSB und RTTY aktiv.

### ■ **Kurzinformationen**

Ab 1. 1. 11 nimmt die ARRL DXCC-Anträge für die vier neuen **PJ-**DXCC-Gebiete an. Die aktuelle DXCC-Liste umfasst somit 340 Gebiete. Gestrichene Entities sollten es jetzt 60 sein. Allerdings ist man bei der ARRL nicht so schnell. Sämtliche Online-DXCC-Gebietslisten zeigten noch 338 Einträge, also den Stand vor dem 10.10. 10. Als Begründung gibt man an, dass das Backlog der DXCC-Anträge von 2010 noch nicht abgearbeitet ist und vorher keine 2011er-Anträge bearbeitet werden (First In – First Out). Auch im LoTW waren Anfang Januar noch keine Logs von den neuen PJ-DXCC-Gebieten zu finden.

Am 9.1.11 sollte im Sudan eine Volksabstimmung über die Unabhängigkeit des Süd sudans stattfinden. Der Südsudan **(ST0)** war bereits von 1974 bis 1995 ein eigenes DXCC-Gebiet; inzwischen aber ein gestrichenes Entity. Im Falle eines für uns positiven Ergebnisses würde ein weiteres neues DXCC-Gebiet entstehen.

**VQ9LA** (N0QM), sehr aktiv in den vergangenen Jahren, verlässt Diego Garcia endgültig im Januar und begibt sich zu seinem neuen Einsatzgebiet auf den Philippinen (DU). – Pierre, **ZS8M**, ist wegen Interferenzen seines Ama teurfunkbetriebes mit der Feuermeldeanlage in der neuen Basis doch wieder zeitweise von der alten Basis QRV. In der vergangenen Zeit war er viel beschäftigt und we nig QRV. Auch aus DL ist er nicht einfach zu arbeiten. Mehr als 5400 QSOs wurden bisher geloggt, dabei extrem wenig das besonders gesuchte RTTY. Ende April 2011 geht der Aufenthalt auf Marion Island zu Ende. Einen [Newsletter findet man auf](http://www.iz8epy.it/html/zs8m.html) *www.iz8epy.it/html/ zs8m.html.*

LU8DIP ist bis Mitte März 2011 Mitglied der argentinischen Antarktisbasis auf den South Shetlands und darf die Klubstation **LU1ZS** nut zen.

### ■ **Vorschau**

**Ozeanien:** 5B4AGN (G3SEM) besucht im Februar zwei Miet-Funk-QTHs. Als **T88ZM** wird vom 2. bis 8. 2. 11 aus Palau gearbeitet und als **KH0/G3SEM** vom 9. bis 16. 2. 11 von den Marianen-Inseln gefunkt. – Von Tonga will sich **A35AY** (JA1NLX) zwischen dem 4. und 9. 2. 11 in CW und RTTY melden. – Nach

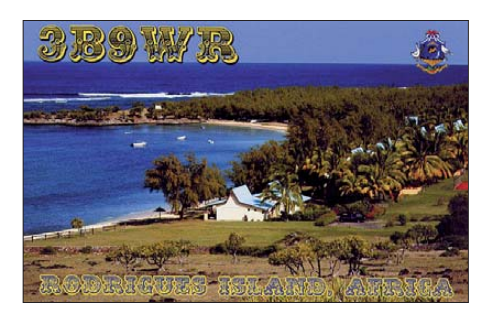

der Teilnahme an DX0DX (Spratly) werden VK2GR und VK2FXGR im Rahmen einer Hilfsorganisation für mehrere Monate nach Papua New-Guinea gehen und als **P29CW** in ihrer Freizeit aktiv sein. – Hermann, DL2NUD (VHF) und Stefan, DL9GRE (HF), sind bis 15. 2. 11 in Neukaledonien **(FK)** unterwegs. Dazwischen, vom 27. 1. bis 2. 2. 11 sind sie als **YJ8HP** und **YJ8GR** von Vanuatu QRV. – Die DXpeditionäre N7OU und W7YAQ haben als

### **Bandmeldungen im Berichtszeitraum**

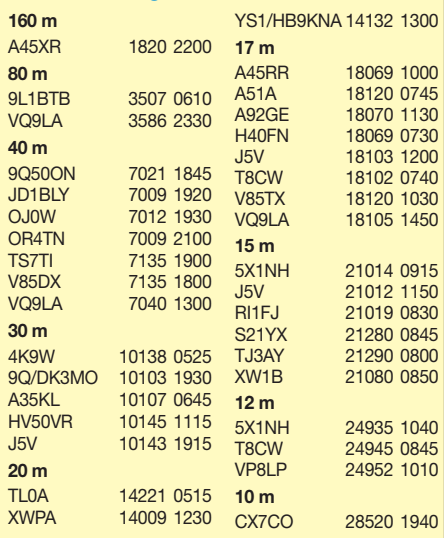

nächstes Ziel West-Kiribati (T30) vom 8. bis 22. 2. 11 avisiert. Beide arbeiten mit 100 W überwiegend in CW. – Als **VK9C/G6AY** sind G3RTE und G3SWH vom 22.2. bis 5.3.11 von 80 m bis 10 m als reine CW-DXpedition von Cocos Keeling in der Luft.

Bernhard, DL2GAC, hält sich bis 12. 4. 11 als **H44MS** auf den Salomon-Inseln auf und will besonders auf 80 m und 40 m in SSB funken. Er nutzt einen 2-Element-Beam für die fünf oberen Bänder sowie einen Dipol für 40 m und 80 m an einer ALS500-Endstufe. Bernhard hat noch Platz für einen interessierten CW-OP und beschäftigt sich selber gerade mit digitalen Sendearten.

**Amerika:** Noch bis 8. 2. 11 werden die South Orkneys als **VP8ORK** mit einer großen Mannschaft in der Luft sein. QSL direkt an VE3XN. – Von Curacao ist **PJ2/OE3JAG** bis zum 11. 2. 11 in CW oberhalb von 80 m QRV. – Eine Gruppe aus den USA will vom 1. bis 9. 2. 11 aus **J7** mit mehreren kleinen Geräten und Antennen "Fun-Funk" betreiben. – Voraussichtlich vom 5. bis 17. 2. 11 sind **J6/DF2SS** und **J6/DL1VKE** mit zwei Stationen in CW, SSB und RTTY von 160 m bis 10 m QRV. Der geplante Standort auf einer Anhöhe im Norden

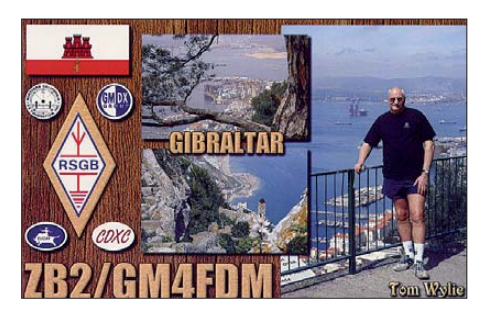

der Insel mit freier Sicht nach EU und NA lässt auf gute Signale hoffen. – N2RFA ist als **C6ABB** vom 7. bis 17. 2. 11 von 80 m bis 17 m in digitalen Modes unterwegs. – Gleichfalls will W6SJ als **C6AWS** vom 3. bis 9. 2. 11 im "Urlaubsstil" besonders auf den WARC-Bän dern aktiv sein sein. – Jan, DL7JAN, beabsichtigt als **J79AN** vom 23. 2. bis 6. 3. 11 aus der Karibik in CW, SSB sowie RTTY Betrieb zu machen. – SM0CCM funkt vom 21.2. bis 7. 3. 11 als **J73CCM** von Dominica; SM0XBI als **J79XBI** bis 17. 3. in SSB.

Zudem sind zahlreiche Karibikaktivitäten von US-amerikanischen Funkamateuren für wenige Tage anlässlich des **ARRL-Contestes** in CW (19./20. 2. 11) QRV. So ist AA4NC vor und nach dem Contest als **V31RR** in allen Hauptsendearten besonders auf den WARC-Bändern aktiv. AA1M wird von St. Kitts **(V4)** vom 12. bis 24. 2. 11 Allband und Allmode funken. Auch W5JON will während seines Urlaubs von Mitte Februar bis Ende März als **V47JA** in SSB QRV sein. – **PJ4/PE1MAE** bleibt noch bis zum 8. 3. 11 aktiv. – K4LTA funkt vom 9. 2. bis 10. 3. 11 als **J37BO** und KE4TG kündigt sich als **J38RF** vom 9.2. bis 10.3.11 an. -Gerd, DJ4KW, und Gisela, DK9GG, wollen, wie in jedem Jahr, bis Ende Februar besonders an den großen Contesten als V31YN (CW) und **V31GW** (RTTY) teilnehmen. – K6AM benutzt vom 18. bis 28. 2. 11 auf den Cayman-Inseln das Rufzeichen ZF2AM und will auch außerhalb der Conteste QRV sein.

**Afrika:** Eine deutsche Crew mit DM5TI, DM2AYO, DK1AX, DF1AL, DL2JRM, DL7VEE sowie den "Rookies" DD2ML und DO2XX geht vom 4. bis 17. 2. 11 als **S9DX** nach Sao Tome. Sie wollen mit zwei bis drei Stationen auf allen Bändern in CW, SSB und

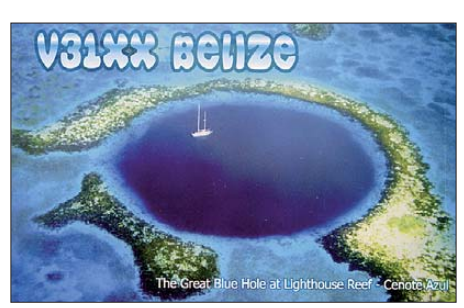

RTTY funken. QSL über DL1RTL. – Eine große DXpedition aus Kamerun als **TJ3C** steht mit 17 internationalen OPs um F4AJQ (F6KOP-Crew) vom 10. bis 20. 2. 11 an. Bis zu sechs Stationen sollen von 160 m bis 10 m in CW, SSB, RTTY und PSK betrieben werden. QSL via F5OGL. – SP2JMB möchte vom 8. bis 17. 2. 11 von Mauritius **(3B8SC** oder **3B8/** Heimatrufzeichen) in CW ORV sein. Zudem ist SP2FUD, mit Hauptinteressen SSB und RTTY, mit von der Partie. Danach ist ein mehrtägiger Ausflug nach **3B9** vorgesehen. – Im Februar und März ist HA3AUI erneut sporadisch als **6W2SC** und **J5AUP** in der Luft. Peter ist besonders in CW und RTTY aktiv.

Ebenso ist HA0NAR im Februar in **J5** und **6W** mit der Option, auch die IOTAs AF-078 und AF-093 zu aktivieren (siehe auch IOTA-QTC). – **6W7RV** vermietet seine Station im Senegal und hat oft Besuch. So auch **WJ2O/6W** vom 17. bis 23. 2. 11. – Noch bis Mitte März ist **D2AM** aktiv. Laci (OM5AM) bevorzugt SSB und RTTY auf 20 m. – Namibia wird durch **V5/DJ4SO** vom 22. 2. bis 3. 3. 11 aktiviert.

Asien: SM6LRR ist noch bis 4.2.11 als **4S7LGR** von Sri Lanka mit Schwerpunkt auf den niederfrequenten Bändern QRV. – Vor ih rem geplanten IOTA-Trip nach OC-165 (9M8) wollen 9M6XRO und 9M6DXX um den 22. 2. 11 kurz von Brunei **(V85)** aus in der Luft sein. – **A6/VE6LB** meldet sich noch bis 9. 2. 11 mit 100 W und G5RV im Urlaubsstil in CW und Digimodes.

**Europa:** Vom 4. bis 8. 2. 11 besucht LA8HGA die Klubstation JW5E und funkt als **JW8HGA.** – **T70DXC** ist am 12. und 13. 2. 11 QRV.

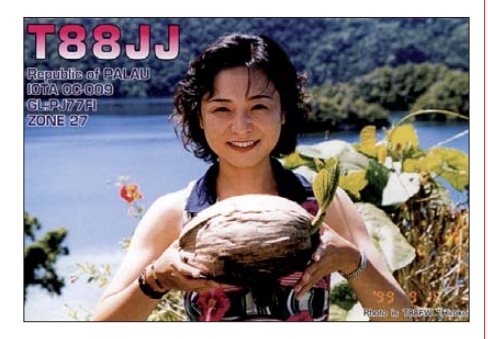

**Ausblick:** Die große Zentral-Kiribati-DXpe dition **T31A** meldet Lizenz und Transport für den April im grünen Bereich. – XE1B stellt für den März eine Revilla-Gigedo-DXpedition (XF4) unter **4A4A** in Aussicht.

## *Diplome*

### ■ **AMRS-Diplom**

Das AMRS-Diplom ist ein offizielles Diplom des ÖVSV, herausgegeben von der Austrian Military Radio Society (AMRS).

Es müssen 20 Punkte erreicht werden (OE-Sta tionen 30 Punkte). Gültig sind alle QSOs seit 1. 1. 1961. Jedes AMRS-Mitglied kann beliebig oft gearbeitet werden, zählt aber jeweils nur 1 Punkt. Jede AMRS-Klubstation, Conteststation und Sonderstation zählt 2 Punkte. Folgende Rufzeichen gelangen zur Wertung: OE50AMRS, OE1XBH, OE1XRC, OE1XRC/ 90KK, OE1C, OE2XCW, OE2XCW/90KK, OE50XCW, OE2XRM, OE2XRM/90KK, OE50XRM, OE2M, OE3XBH, OE3XMA, OE50XMA, OE3XRC, OE3XRC/90KK, OE3C, OE3K, OE4A, OE4XLC, OE4XRC, OE4XRC/90KK, OE50XRC, OE4C, OE5XAM, OE5XAM/90KK, OE50XAM, OE5XCL, OE5XCL/90KK, OE50XCL, OE7XBH, OE7XBH/90KK, OE7XBH/WM05, OE7B, OE7F, OE8XBH, OE8XRC/90KK, OE2008B, OE2008C und OE2008P.

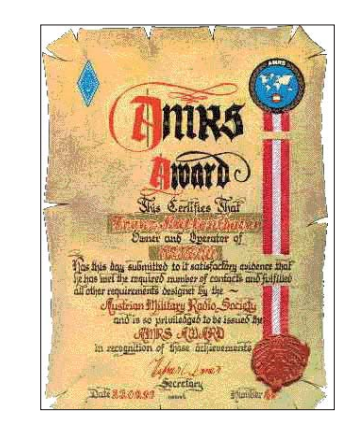

AMRS-Stationen im Ausland zählen 3 Punkte. Ver bindungen mit einer AMRS-Station über einen Amateurfunksatelliten oder EME (Erde – Mond – Erde) zählen ebenfalls 3 Punkte.

Wird ein AMRS-Mitglied an verschiedenen Standorten gearbeitet, zählt es 1 oder eventuell mehrere Punkte, z. B. OE8HFL (OTH in OE) 1 Punkt. OE8HFL/5B4 (QTH auf Zypern) 3 Punkte, 5B4IJ (= OE8HFL – QTH auf Zypern) 3 Punkte, YK/OE8HFL (QTH in Syrien) 3 Punkte. In Wirklichkeit wurde immer der selbe Operator OE8HFL gearbeitet, aber man erhält 10 Punkte. Es sind das Rufzeichen und das QTH die zählen – nicht der Operator. Das Diplom kann von jeder lizenzierten Station oder SWL gearbeitet werden. Es sind alle Sendearten (inklusive der digitalen) und Bänder zulässig. Ausgenommen sind Packet-Radio und Echolink. Das Diplom kann in Single- oder Mixed-Mode gearbeitet werden.

Der Antrag geht als Logauszug von zwei Funk amateuren unterschrieben an den Diplommanager Karl Seemann, OE011-0367, Gussriegelstr. 45, 1100 Wien, Österreich. Die Kosten für das Diplom betragen 8 € oder 15 US-\$. IRCs werden nicht akzeptiert. In besonderen Fällen kann der Antragsteller aufgefordert werden, die entsprechenden QSLs im Original vorzulegen. **Quelle:** *[www.amrs.at](http://www.amrs.at)*

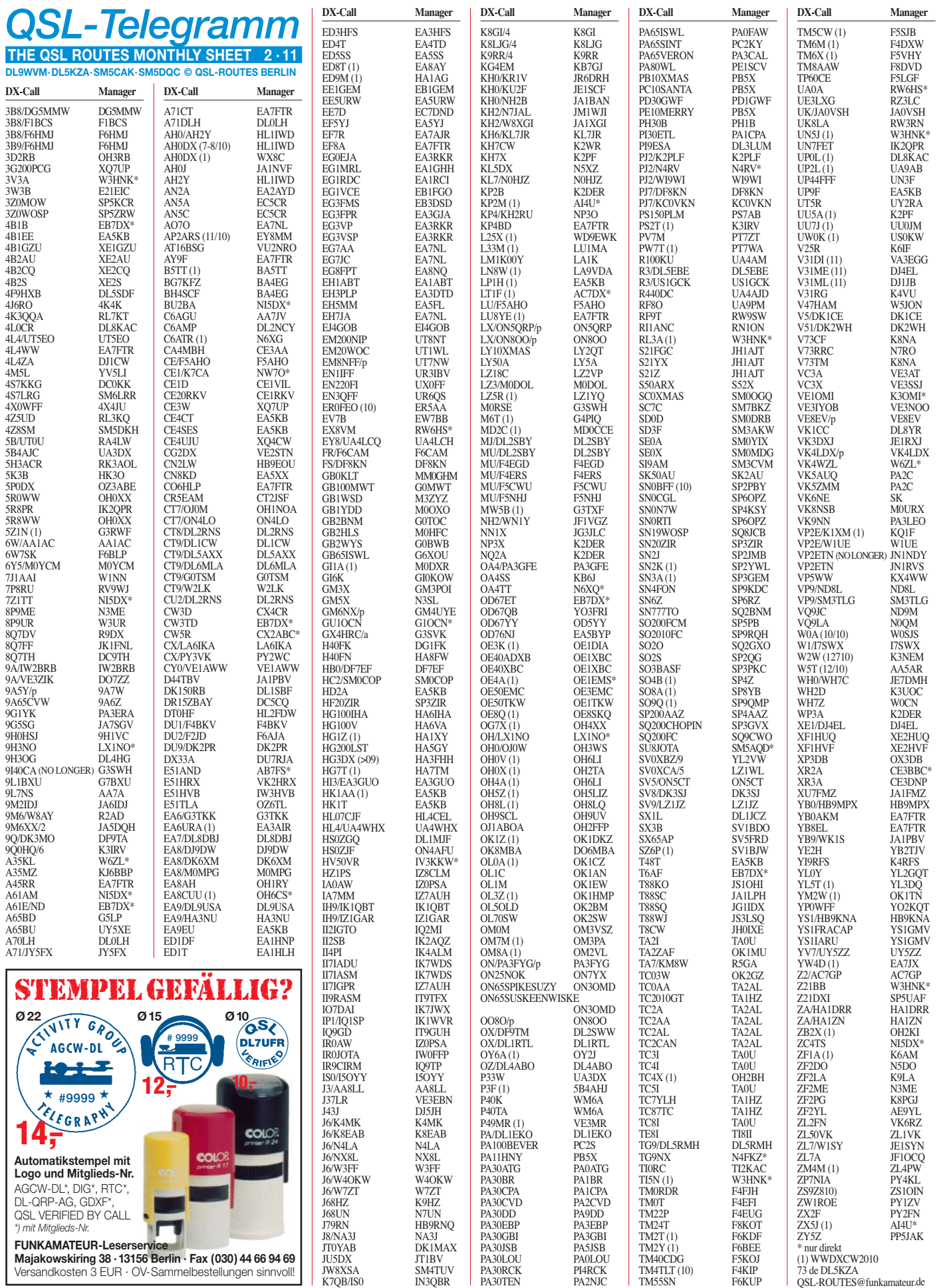

**Rufzeichen Adresse**

## *QSL-Splitter*

Im Berichtszeitraum gab es u. a. die folgenden **direkten** QSL-Eingänge: 9U0A, 9X0SP, HK0GU, PJ5/SP6IXF, PJ7E, TR8CA, VY0X; **sowie über das Büro** (meist über Manager): 3B8/SP2FUD, 3B9WR, 3D2MJ, 4K9W, 5V7BR, 6W2SC, 6Y1V, 7P8OK, 8P9RY, 8Q7DV, 9H8C, 9M2CNC, 9U1VO, 9X0LX, C91FC, CN2DJ, GI0MPG, HH4/K4QD, HZ1SK, J38XX, J5V, JY4NE, MC0SHL, LU/R1ANF, OY/SP7VC, P40CG, P43JB, R1ANF/p, R1FJL, T77EB, TC0DX, TJ3SL, TO2HI, TO7RJ, TO8YY, TX5SPA, TX5SPM, VK4KW, VQ9LA, YM3A, ZF2BJ sowie ZF2XP.

**9Q50ON-**QSL-Status: Theo, ON4ATW, berichtet: In Kürze beraten wir über unsere QSL-Politik. Fest steht: Direkt-QSLs gehen vor den Büro-Karten raus; danach folgt das LoTW.

**9V1SJ:** Es ist recht unwahrscheinlich, von die ser Station eine QSL-Karte zu erhalten. Auf **QRZ.com** steht: "Sorry, We don't have a manager for QSL-cards for this station…" Doch manche QSLs kommen dann doch noch: So von Joe, VK5WU, der 9V1SJ vom 7. bis 11. 12. 10 aktivierte (via Büro).

**JT0YAB:** Max, DK1MAX, informierte: Die QSL-Route für JT0YAB hat sich verändert (Probleme mit entwendeten Rückumschlägen in UA9Y). Karten für JT0YAB sollten ab sofort an DK1MAX direkt gesendet werden. Weitere [ausführliche Informationen auf](http://www.qrz.com/db/dk1max) *www.qrz.com/* db/dk1max. Russische Anfragen gehen über UA9YAB; ukrainische jedoch via UT7QF.

QSL-Probleme gibt es bei **KC4USV**. Der Ma na ger Larry, K1IED, gibt an, nicht alle Papier logs erhalten zu haben, sodass etliche Verbindungen durch ihn nicht bestätigt werden können.

**PJ4D-** und **PJ4W-**QSL-Status: Kelly, N0VD (PJ4D-Teammitglied), berichtete, dass die QSL-Kartenentwürfe baldigst zur Druckerei gelangen. Die PJ4W-QSL-Karte wird momentan noch entworfen und geht dann in den nächsten Wochen in Druck.

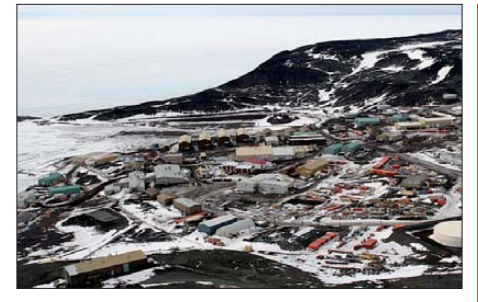

**KC4USV sendet von McMurdo, der größten Forschungsstation in der Antarktis (Ross-Insel). Sie** wurde 1955 errichtet und besteht mittlerweile aus<br>über 85 Gebäuden. **Foto: Wikipadia** über 85 Gebäuden.

**PJ7E-QSL-Status:** Joe, W8GEX, berichtete, dass sein PJ7E-QSL-Manager inzwischen über die QSL-Karten verfügt.

**OSL-Manager** gesucht? Saulius Zalnerauskas, LY5W, bietet seine Dienste an. Seine E-Mail-Adresse lautet: *ly5w.sam@gmail.com.* Die Postanschrift: Saulius Zalnerauskas, Box 1081, Kaunas, LT–49005, Lithuania.

Im Gegensatz zu DL wurden die italienischen **Postgebühren** drastisch erhöht. Ein 20-g-Brief kostet innerhalb Europas 0,75 €, nach den USA 1,60 € und nach Australien gar 2 €.

**Top-Listen:** Die jüngsten Topband-, Topmode[und Toplist-Ergebnisse stehen auf](http://www.425dxn.org/awards/toplist/index.html) *www.425dxn. org/awards/toplist/index.html.* 

QSL-Status **UA4WHX:** Die DX-World.net-Site zitierte OM Vlad, UA4WHX: "Inzwischen sind drei Jahre vergangen, QSL-Karten meiner Afrika-Unternehmungen zu versenden. Nach harter Arbeit sind nunmehr etwa 90 % der direkten Anfragen beantwortet. Für weitere Informationen sollten Sie die Website *http://dx-world. [net/2010/current-qsl-status-of-ua4whx](http://dx-world.net/2010/current-qsl-status-of-ua4whx-expeditions/#more-15963)expeditions/#more-15963* besuchen.

**TC2010GT**: Das ist das letzte der TCSWAT-Rufzeichen der "Istanbul-European Capital of Culture 2010"-Aktion. QSLs kommen ab Januar 2011 über das Büro. Weitere Informationen finden Sie auf *[www.tcswat.org](http://www.tcswat.org).*

#### **Tnx für die QSL-Karten via DG0ZB, DJ1TO, DJ9ZB, DL5ME, DL7VEE und DL9RCF.**

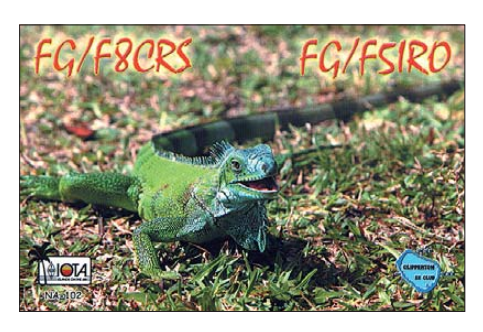

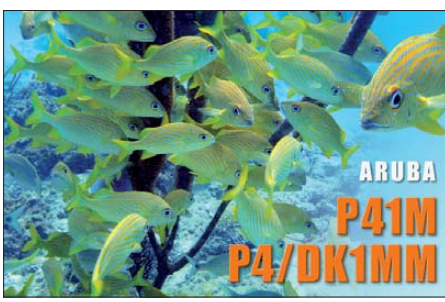

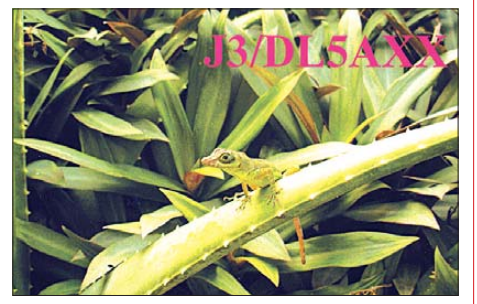

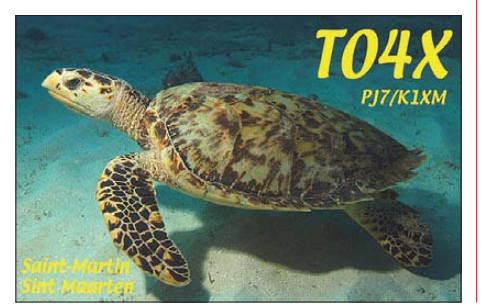

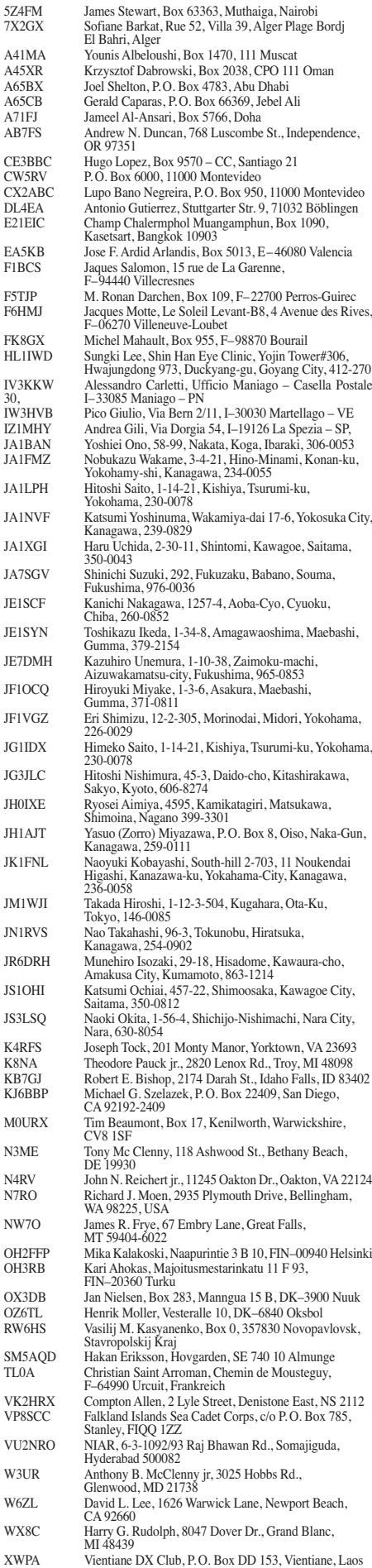

## *IOTA-QTC*

**Bearbeiter: Dipl.-Ing. (FH) Mario Borstel, DL5ME PSF 113527, 39034 Magdeburg E-Mail: dl5me@darc.de**

### ■ **Inselaktivitäten**

**Europa:** Ende Dezember funkte OH3BHL als OH3I/p einige Tage von Utö, **EU-096.**

**Afrika:** Ein deutsches Team plant vom 4. bis 17.2. 11 unter S9DX die Aktivierung von Rolas, **AF-023** (LH-1622). QSL via DL1RTL. Ausführliche Informationen auch im DX-OTC (S. 219) sowie auf *s9dx.hkmann.de.* – Das Navajo DX Team unter Federführung von I8LWL hat den Termin für die Aktivierung von Herne, **AF-068,** verschoben. Vom 1. bis 5. 2. 11 soll diese Inselgruppe besetzt sein. Das Rufzeichen war bei Redaktionsschluss nicht be kannt. – Nach dem Genehmigungsdesaster unter 5C2SG/p **(AF-068)** im März 2010 bleibt abzuwarten, ob alle Papiere rechtzeitig beschafft werden können. – HA0NAR wiederholt seine IOTA-Aktivität vom vergangenen Jahr und ist vom 5. bis 26. 2. 11 als 6W/HA0NAR/p für einige Tage von Carabane, **AF-078,** QRV. Zudem will er unter J5NAR/p versuchen, von einer der Inseln der IOTA-Gruppe **AF-093** zu funken. QSL via Heimatrufzeichen. – SP2JMB plant vom 8. bis 17. 2. 11 als 3B8SC Funkaktivitäten von Mau ritius, **AF-049.** 

**Antarktis:** Nach der erfolgreichen Antarktis-DXpedition im Februar/März 2009 startet F5PFP im Februar 2011 erneut zum südlichen Kontinent. Ab 15.2.11 plant er eine 45-tägige Reise mit einem Motorsegler durch die ant ark tischen Gewässer mit Abstechern zu etlichen Antarktisbasen (siehe Tabelle). Genaue Zeitangaben sind aufgrund der Witterungsverhältnisse nicht möglich. Änderungen der Route sowie der Besuch weiterer Antarktisbasen mit IOTA-Status sind möglich.

Das Microlite Penguins DXpedition Team präzisierte den Termin für VP8ORK. Zwischen dem 27. 1. und 8. 2. 11 will die Gruppe von den Süd-Orkney-Inseln, **AN-008,** QRV sein. QSL nur direkt via VE3XN oder über oQSL auf *[www.vp8o.com](http://www.vp8o.com).* – AC9Y ist vom 26. 1. bis 8.2. 11 an Bord der "Polarstern" im Gebiet Antarktika Peninsula als 8P9PS unterwegs. Er will versuchen, sowohl von Bord als auch für einige Stunden von **Antarktisbasen** QRV zu sein. – Mitte Dezember 2010 war M0PRL, der Kommunikationsmanager der Rothera-Basis **(AN-001),** für einige Tage vom Außenposten Fossil Bluff als VP8DMH/p vom Alexander Eiland, **AN-018,** aktiv. QSL via G0VGS. – GM0HCQ war Anfang Dezember auf Adelaide, **AN-001,** konnte aber aus Zeitgründen nicht als VP8ROT

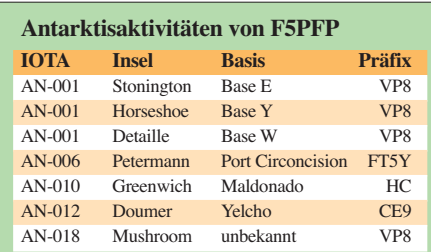

von der Rothera-Basis funken. Seine aktuelle [Position als VP8CMH/mm ist auf](http://www.sailwx.info/shiptrack) *www.sailwx. info/shiptrack* (Call = ZDLP) zu sehen.

Auf der größten Antarktisbasis, McMurdo (Spitzname Mactown) auf Ross Eiland, AN-011, befinden sich momentan fünf Funkamateure mit gültiger Lizenz und Zutritt zur Station KC4USV. Leider ist dort der Antennenrotor

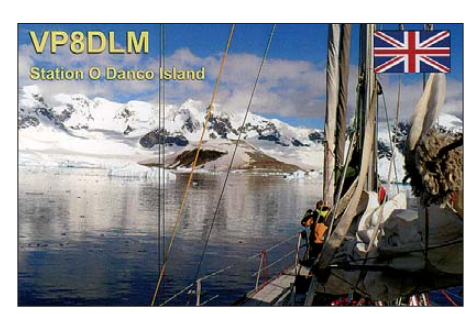

defekt; der Beam ist fest auf Nordamerika ausgerichtet, sodass es wohl auch in diesem arktischen Som mer nichts mit Verbindungen nach Europa wird.

**Asien:** ON4AFU hat vor, vom 20. 1. bis 20. 2. 11 als HS0ZJF/8 die beiden Inseln Ko Samui, **AS-101** (LH-1384), und Ko Tao, **AS-101** (LH-1642), zu aktivieren. Anschließend funkt er vom 22. bis 28. 2. 11 als HS0ZJF/9 von der **AS-126-** Gruppe. – XU7KOH war den gesamten Dezem ber von Koh Russei, **AS-133,** sehr aktiv. QSL nur via ON7PP. – JI3DST überraschte zu Weihnachten als JS6RRR von Miyako, **AS-079.**

**Nordamerika:** G4IUF ist vom 27. 1. bis 3. 3. 11 als PJ6/G4IUF von Saba, **NA-145** (LH- 2043), im Ferienstil zu hören. – WA2USA plant vom 3. 2. bis 3. 3. 11 unter WA2USA/4 Aktivitäten von St. George, **NA-085.** – N2RFA aktiviert vom 7. bis 17. 2. 11 als C6ABB erneut New Providence, **NA-001** (LH-1115). QSL ans Heimatrufzeichen. – DL7JAN bringt vom 23. 2. bis 6. 3. 11 als J79AN Dominica, **NA-101,** in die Luft. – Der Palos Verdes Amateur Radio Club aktiviert vom 25. bis 28. 2. 11 unter K6PV Santa Catalina, **NA-066** (LH-2912). Das vierköpfige Team will in SSB, CW, RTTY und PSK31 QRV sein. QSL an K6PV. Mehr auf *www.palosverdes. com/pvarc.* [– AA1M und W1USN wollen vom](http://www.palosverdes.com/pvarc) 12. bis 24. 2. 11 als V4/AA1M und V4/W1USN von St. Kitts, **NA-104,** funken. QSL an W1USN. – IK2GNW aktiviert vom 27. 1. bis 27. 3. 11 erneut unter HI9/IK2GNW Leventado, **NA-122.** Angekündigt sind alle Sendearten und Bänder.

**Ozeanien:** 5B4AGN beabsichtigt vom 2. bis 8. 2. 11 als T88ZM die Aktivierung von Palau, **OC-009,** in CW. Anschließend zieht Bob weiter zu den nördlichen Marianen. Vom 9. bis 16. 2. 11 meldet er sich unter KH0/G3ZEM von Saipan, **OC-086** (LH-1333). QSLs für diese Aktivitäten via M0URX. – JA1NLX ist erneut im Pazifik unterwegs: Vom 4. bis 9.2.11 hat er vor, als A35AY von Fafa, **OC-049,** zu funken*.*

G3RTE und G3SWH planen vom 22. 2. bis 5. 3. 11 eine Aktivierung von Cocos-Keeling. Unter VK9C/G6AY funken sie auf allen Bän dern von Cocos, OC-003. Weitere Informationen gibt es auf *www.g3swh.org.uk/vk9cg6ay.html.* [– VK2GR hält sich vom 5.](http://www.g3swh.org.uk/vk9c-g6ay.html) 2. bis 5. 9. 11 als P29CW auf New Guinea, **OC-034** (LH-0084), auf. QSL via VK2IR. – DL5SDF ist jetzt als 4F9HXB ausschließlich in CW von Mindanao, **OC-130,** in der Luft. Er bevorzugt 30 m. – Ein Duo mit DL9GRE und DL2NUD planen vom 27. 1. bis 2. 2. 11 als YJ8HP und YJ8GR Funkbetrieb von Vanuatu, **OC-035.** Anschlie ßend melden sie sich vom 3. bis 15. 2. 11 mit vorangestelltem FK-Präfix von New Caledonia, **OC-032.** – Die Anfang De zember durch V73RRC erfolgte Aktivierung

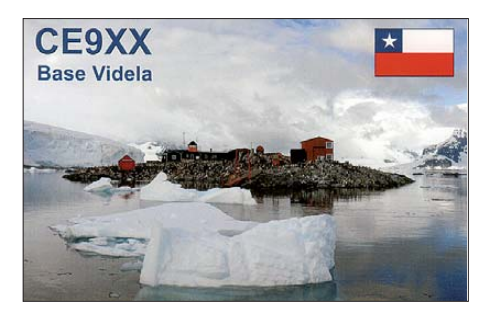

der "New One" des Ujelang Atolls, OC-278, war leider aus west- und mitteleuropäischer Sicht ein Flop; wenige DL-Stationen schafften es ins Log. Bleibt zu hoffen, dass sich im Maximum des 24. Sonnenzyklus einige DXpeditionäre für eine europafreundliche Aktivierung finden. – VK4LDX funkte wie angekündigt Mitte Dezember von Magnetic, **OC-171;** auch in Europa gut zu arbeiten. – W6ZL überraschte für vier Tage als A35KL von Foa aus der Ha'apai-Gruppe, **OC-169.**

**Südamerika:** RD3A wird vom 18. bis 20. 2. 11 als PJ4G Bonaire, **SA-006** (LH-1279), aktivie ren. Die Teilnahme am ARRL DX CW Contest ist geplant. QSL via K4BAI. – OE3JAG versucht, vom 30. 1. bis 11. 2. 11 unter PJ2/ OE3JAG von Curacao, **SA-099** (LH-0942), vorzugsweise in CW zu arbeiten. – Wie angekündigt tauchte CW5R für mehrere Tage von der Insel Lobos, **SA-039,** auf.

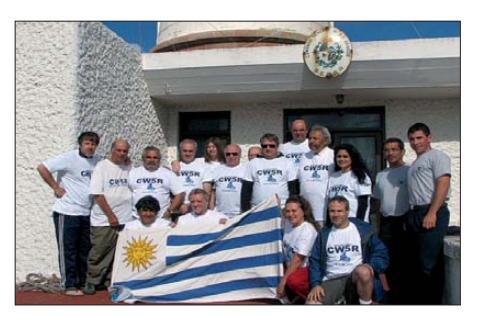

Das CW5R-Team auf SA-039 Foto: CW5R

### ■ **IOTA-Update 2011**

Nochmals zur Erinnerung: Der 31. 1. 11 ist Stichtag für die IOTA-Liste und Honor-Roll. Meldungen bitte an den IOTA-Checkpoint, DK1RV, E-Mail: *dk1rv@darc.de* oder online beim IOTA Headquarter *[\(www.rsgbiota.org](http://www.rsgbiota.org)).* Anträge, die nach dem Stichtag eingehen, kön nen in der Regel erst wieder für die Wertung 2012 berücksichtigt werden.

### ■ **IOTA-Anerkennungen**

Folgende DXpeditionen sind bis zum Stichtag 26. 12. 10 anerkannt: 9L0W (AF-037), R0/ US0IW (AS-039), HZ1DG/p (AS-193), XF1HUQ (NA-078), XF1HVF (NA-078), XF1RCS (NA-171), V73RRC (OC-278), YV7/UY5ZZ (SA-012) und CW3TD (SA-057).

## *QRP-QTC*

**Bearbeiter: Peter Zenker, DL2FI Molchstr. 15, 12524 Berlin E-Mail: dl2fi@dl-qrp-ag.de**

### **Funkflohmarkt und Treffen in der Berliner Wuhlheide**

Der OV Köpenick hat es auch in diesem Jahr geschafft: Am 13. 2. 11 findet im FEZ in der Wuhlheide (Straße zum FEZ Nr. 2) der traditionelle Amateur- und Elektronikflohmarkt statt. Er beginnt um 10 Uhr und endet gegen 17 Uhr. Da im FEZ stets ein umfangreiches Rahmenprogramm geboten wird, eignet sich dieser Termin besonders dazu, sich mit Kindern oder Enkeln auf den Weg zu machen. In diesem Jahr wird neben der beliebten Gelegenheit, alte Freunde zu treffen oder ein Flohmarktschnäppchen zu ergattern, erneut einiges geboten: Eine Modellbahnausstellung, ein Bastelstand der JugendTechnikSchule, ein gediegenes Vortragsprogramm sowie die Nutzung der Klubstation DL0FEZ. Wer den neuen Stationstransceiver der DL-ORP-AG (Solf 2009) gerne sehen und hören möchte, hat im FEZ eine gute Gelegenheit. Natürlich laden wir auf diesem Weg auch alle Berlin-Besucher ein, ins FEZ zu kommen. Leser dieses QRP-QTCs, die noch kein Funkamateur sind, können sich an einem der Stände, die von DARC-Ortsverbänden betreut werden, über den modernen Amateurfunk in formieren.

### ■ **QSL oder keine QSL, das ist die Frage**

Die QSL-Karte hat weltweit eine Tradition unter Funkamateuren, auch wenn sie aus völlig unterschiedlichen Gründen gesammelt wird. Der eine schmückt einfach seine Wand oder ein Album mit hübschen Bildern aus möglichst exotischen, schwer zu erreichenden Ländern. Für den anderen sind QSL-Karten unbezahlbare Dokumente, die er zum Erwerb diverser Leistungsdiplome benötigt. Ein Dritter hätte sie gerne als Erinnerungsstück, als Gedächtnisstütze und der Vierte kann gar nichts damit anfangen, er sammelt keine QSL-Karten.

Mir ist jede der vier Varianten oder auch eine denkbare fünfte bzw. sechste Variante recht. Es geht auch gar nicht um das Sammeln von QSL-Karten, sondern vielmehr um das Versenden jener. Da hat sich nämlich eine sehr merkwürdige Philosophie breitgemacht, die in meinen Augen eigennützig und hässlich ist. Immer wieder höre ich auf den Bändern: "Ich habe schon ganze Waschkörbe voller QSL-Karten (ja, ich weiß, Du hast sie in Schuhkartons gesammelt), ich verschicke keine mehr".

Moment mal. Du verschickst keine mehr, weil Du selbst keine mehr sammelst, weil Du schon zu viele besitzt? Was hat das eine denn mit dem anderen zu tun? Wenn Du tonnenweise Karten gehortet hast, womöglich damit von der DXCC-Honour-Roll übers WAE der Fürstenklasse bis zum Moonshine-Diplom alles an Deine Shackwand gepinnt hast, was nur zu ergattern ist, dann bist Du wohl entsprechend lange aktiv. Und ich verstehe gut, dass Dich QSL-Karten nicht mehr interessieren.

Doch denke einmal zurück, als Du jünger warst, da hast Du begeistert gesammelt. Du kannst

Dich daran gar nicht mehr erinnern? Nun, der Beweis sind doch Deine Waschkörbe voller Karten, die Diplome an den Wänden. Glaube mir, Du hast Dich einmal dafür interessiert, bist hauptsächlich wegen der Karten zum OV-Abend gefahren. Du brauchst keine Karten mehr. Sag doch am Ende des QSOs einfach zu Deinem QSO-Partner: Ich schicke Dir die QSL-Karte, aber Du brauchst mir keine zu senden.

Denke daran, dass Dein QSO-Partner jetzt vielleicht gerade an dem Punkt angelangt ist, an dem Du vor 40 Jahren warst. Nach jedem QSO freut er sich vielleicht auf die bunte Karte, und ja, für den jungen OM aus Ohio bist Du ein exotisches Rufzeichen, womöglich die erste deutsche Station, die er erreicht hat.

So etwas gibt es nicht? Von wegen, glaube nicht den Titelbildern der QST. In den USA existieren mehr Funkamateure ohne richtige Antenne als bei uns, und genau wie bei den QSL Karten ist es heute auch beim QSO fahren. Die meisten deutschen "Big Guns", haben gar kein Interesse an noch einem QSO mit einem Peanut-Signal aus Ohio, sie warten natürlich auf exotische Ruf zeichen. War gar kein Ami, nur ein DL-QSO sagst Du und erinnerst Dich gar nicht mehr daran, wie viele Stunden, Tage und Nächte Du vor der Station gesessen hast, wie oft Du die Antenne umgebaut hast, um die letzten zehn DOKs für das DLD1000 zu ergattern, das dort oben an der Wand hängt? Was für eine Moral – ich habe den Shack voll, da brauch' ich den anderen nichts mehr zu schicken.

Einen ähnlichen Gedanken verfolgte ich kürzlich in einer Diskussion im QRP-Forum: "Ich schicke nur noch OSL-Karten an seltene Stationen, bei allen weiteren beantworte ich eingehende Karten. Auf diese Art spare ich unheimlich viele Karten ein. Hallo? Vielleicht sind noch mehr auch auf diese merkwürdige Logik gekommen, und da Dein Rufzeichen mit DL, DJ, DK, DH, DC, DB usw. anfängt, wartet der Funkpartner nun auf Deine QSL, die er dann natürlich 100%ig bestätigt. Dann wartet mal beide bis zum St. Nimmerleinstag. Oder Du schickst keine Karten mehr, weil Du nicht mehr Mitglied im DARC e. V. bist und ohne Mitglied schaft das Verschicken von QSLs zu teuer ist?

### ■ **China-Radios**

Im Oktober-QTC berichtete ich über zwei neue QRP-Transceiver-Bausätze aus China, über die seit einiger Zeit in den US-amerikanischen QRP-Diskussionsgruppen viel zu lesen war. Ich hegte die Hoffnung, von einem der deutschen Käufer etwas mehr über Details zu erfahren, da ich grundsätzlich jeden weiteren QRP-Bausatz als Bereicherung empfinde, wenn er unsere Standards erfüllt. Das Duoband-Gerät HR1A läuft inzwischen unter TenTec-Flagge, was ja eigentlich ein Indiz für Qualität sein sollte. Über den 6-Band-Allmode-Transceiver TJ6A-Pro sind inzwischen im Internet *[\(www.youkits.com\)](http://www.youkits.com)* englische Unterlagen aufgetaucht. Interessant finde ich auch die nostalgische, mit Röhren bestückte QRP-Station, die sich die chinesischen Entwickler ausgedacht haben.

Leider erfüllte sich meine Hoffnung auf prak tische Erfahrungsberichte aus DL nicht, sodass ich beschloss, mich selbst darum zu kümmern. Ende Dezember hatte ich Yimin, das ist die auf der Website genannte Kontaktperson in China, eine E-Mail geschickt. Die Antwort innerhalb weniger Stunden in fließendem Englisch. Nach einiger Diskussion habe ich dann in Yimins E-Bay-Shop den TJ6A-Pro-Bausatz bestellt, da mir einige Dinge am Konzept gut gefallen haben und ich inzwischen so neugierig geworden war, dass ich einfach nicht widerstehen konnte. Nun warte ich auf den Bausatz…

Macht nichts, ich habe mehr als genug zu tun. Eigentlich hätte ich mir ja auch gerne die Röhrengeräte gegönnt. Wie mir Yimin schrieb, wur -

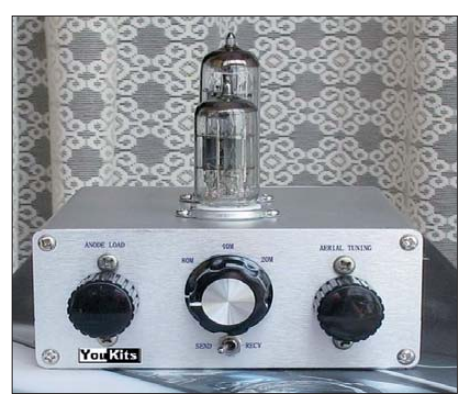

**Der TT1A-3-Band-Röhren Sender aus China Foto: VE3FAL**

den diese aber vorläufig auf Eis gelegt, da seine kleine Mannschaft mit der Fertigung anderer Bau sätze ausgelastet sei.

Trotz meines Respekts vor jeder Spannung oberhalb von 15 V würde ich doch gerne mal wieder etwas mit Röhren bauen. Das letzte Mal war ich mit dem Lötkolben an einem Röhrentransceiver, als ich noch ein junger Mensch war. So einen praktischen Rückblick mit einem Bausatz stelle ich mir richtig spannend vor. Na ja, kommt Zeit, kommt Röhre. Yimin hat mir versprochen, noch einmal seine Zeitpläne zu überprüfen und mir Bescheid zu geben, wann ich einen derartigen Bausatz für einen Röhrentransceiver erhalten kann.

### ■ Kanga-UK ist wieder da

Viele ältere QRPer können sich noch an Kanga-UK erinnern, einem Lieferant von QRP-Bau sätzen, wie dem Sudden-Empfänger, dem FoxII-Transceiver und einiger anderer feiner Sachen. [Seit geraumer Zeit bietet Kanga auf](http://www.kanga-products.co.uk) *www.kanga*products.co.uk wieder Bausätze an, worüber sich besonders die Freunde der "Minimal-Art"-Bausätze freuen dürften. Einige der Kanga-Bausätze sind aufgrund ihrer Einfachheit besonders gut für Quer- oder Neueinsteiger geeignet. Es gibt auch Baugruppen wie z. B. das 7-polige Tiefpassfilter für jedes Afu-Kurzwellenband. Mit dem "OXO"-Transmitter könnte man nach kürzester Bauzeit direkt einmal in der Klasse B (Sender weniger als 50 Teile, Empfänger beliebig) des QRP-MAS der QRP-Contest-Community (QRPCC) teilnehmen. Wer gerne mal das Löten von SMD-Bauteilen an einem interessanten Objekt üben möchte, ohne dass es teuer wird, der sollte sich den 80-m-SDR-Empfänger "Finningley" ansehen. Er kostet nur 14 Britische Pfund plus Versand, bezah len kann man per PayPal. Da das Vereinte Königreich bekanntlich zur Europäischen Gemeinschaft gehört, macht eine Bestellung dort keinerlei Probleme.

## *SOTA-QTC*

**Bearbeiter:**

**Dipl.-Ing. Harald Schönwitz, DL2HSC Försterweg 8, 09437 Börnichen E-Mail: dl2hsc@darc.de**

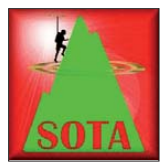

### ■ **Rückblick 2010**

Im vergangenen Jahr waren in den deutschen Mittelgebirgen **(SOTA-DM)** 90 Ak tivierer unterwegs, von denen 66 mehr als einen Berg

und 25 mehr als zehn Erhebungen in die Luft brachten. Die meisten Gipfel loggte DJ3AX (55). 2008, das Euphorie-Jahr mit 134 SOTA-Teilnehmern in den Mittelgebirgen, brachte bei DG0OCZ 305 Berge in der Datenbank. Aus den Alpen **(SOTA-DL)** hörte man 2010 14 SOTA-Teilnehmer, von denen drei mehr als zehn Gipfel aktivierten. Diese Zahlen sind im Vergleich zum Jahr 2009 etwa konstant geblie ben. In Frankreich **(F)** gelang es neun Funkamateuren mehr als zehn Berge zu besteigen, in Slovenien **(S5)** immerhin 27 (gesamt 80)! In Österreich **(OE)** waren 55 Aktivierer unterwegs, OE5RTP war 168-mal vom Berg zu hören.

Weltweit waren 831 SOTA-Aktivierungen in den 50 Assoziationen zu verzeichnen. Zum Vergleich: Sächsischer Bergwettbewerb 2009 mit 66 Teilnehmern, 2010 werden es mehr als 70 sein. Die meisten Verbindungen finden auf Kurzwelle statt (7 MHz, CW). Die neue Verfügbarkeit von Technik für das 23-cm-Band machte sich kaum bemerkbar, im gesamten

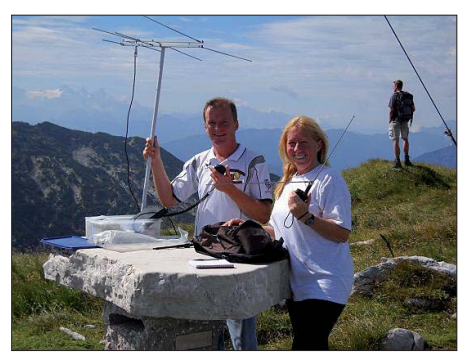

**OE5IRO und OE5RTP beim Betrieb am Brunnkogel Quelle:** *[www.funkstammtisch.at](http://www.funkstammtisch.at)*

Jahr 2010 ließen sich nur 20 Funkamateure hören, die "CO SOTA" auf 23 cm riefen. Aus Deutschland waren das DL9NCI **(DM,** vier Berge), DL1DSR **(DM,** zwei Gipfel) und DF3MC **(DL,** ein Berg). G4OIG aktivierte 21 Erhebungen im 23-cm-Band. Mir gelangen beim Sächsischen Bergwettbewerb 23-cm-Verbindungen von 33 Bergen (Bergpunkte, mit Alinco DJ-G7 und Quad-Antenne) und 39 Verbindungen zu Bergen (Talpunkte, mit DJ-G7/ Quad von einem Berg und IC-910H/X5000 von zu Hause aus).

Im vergangenen Jahr traten dem SOTA-Programm 20 neue Assoziationen bei, so viele wie bisher in keinem anderen Jahr. Dabei ist **W7** die bislang größte Assoziation mit 79 Regionen und 13 780 Bergen. Bis Jahresende wurden davon 33 Gipfel von sieben Funkamateuren aktiviert. Die exotischsten neuen Teilnehmer für uns sind sicherlich Südkorea (HL, 16 Regio-

nen, 2456 Berge, bisher 34 Aktivierungen) und die Falklandinseln **(VP8,** zwei Regionen, 76 Berge, bisher vier Aktivierungen). Wie in jedem Jahr, in dem neue Assoziationen zum Programm kamen, entbrannte auch im vergangenen Jahr erneut die Diskussion um die unterschiedliche Punktwertung in den einzelnen Assoziationen. Aber auch dieses Mal stellte das Programm-Manage ment-Team klar, dass eine Änderung dieser Regelungen oder die Einfüh rung einer einheitlichen Höhen-/Punktetabelle im Moment nicht zur Diskussion stehen.

### ■ **Ausblick 2011**

In den deutschen Mittelgebirgen **(SOTA-DM)** gibt es 2011 folgende Termine: Die Winterwanderung findet am 5. und 6. 2. 11 statt. Für die Frühjahrswanderung wurde das Wochenende 30. 4./1. 5. 11 ausgewählt. Am 30. und 31. 7. 11 werden viele Aktivierer zur Sommerwande rung erwartet. Die diesjährige Herbstwanderung findet zeitgleich mit dem Treffen Amateurfunk Erzgebirge 2011 sowie der AREB in Dresden am 1. und 2. 10. 11 statt. Eine gute Möglichkeit, Berge im VHF/UHF- und SHF-Bereich arbeiten zu können, bietet der Baye rische Bergtag *([www.bergtag.de](http://www.bergtag.de)).* So z. B. am 6. 2. 11 und am 7. 8. 11 jeweils auf 2 m und 70 cm. Die anderen Frequenzen und Termine sowie die Ausschreibung findet man unter o. g. Adresse.

Weitere Möglichkeiten, viele QSO-Partner auf den UKW-Frequenzen zu finden, sind u. a. die Dresdner UKW-Runde (jeden dritten Sonntag im Monat von 0800 bis 1100 UTC ab 23 cm aufwärts sowie der Alpe Adria Contest im Som mer *[\(www.alpe-adria-contest.net\)](http://www.alpe-adria-contest.net).* Geplant ist auch ein neuer NA SOTA Activity Day im Herbst, die Ankündigung wird über die nordamerikanische Liste *(groups.yahoo.com/group/ nasota)* laufen. Bei diesem Aktivitätstag bieten sich beste Chancen zu einem S2S (summit to summit)-QSO nach Nordamerika. Die Daten für den Sächsischen Bergwettbewerb im Jubiläumsjahr hat Uli, DL2LTO, wie gewohnt auf seiner Seite *[www.dl2lto.de](http://www.dl2lto.de)* veröffentlicht (ei nen ausführlichen Rückblick auf die Geschich te dieses Wettbewerbs finden Sie in FA 3/11). Die selbstrechnende Tabelle erleichtert auch 2011 die Auswertung enorm.

Erste Aktivierungen fanden bereits zu Beginn des neuen Jahres statt. So verbrachten beispielsweise DL1DVE, DF2CK und DL3VTA die Nacht vom 31. 12. 10 zum 1. 1. 11 auf dem Keulenberg **(DM/SX-058)** und vergaben erste Punkte im neuen Jahr für SOTA, GMA und SBW. Steven, DO6UL, befand sich auf dem Lugstein (ex SOTA **DM/SX-005)** und musste sich durch tiefen Schnee schaufeln.

Im SOTA-Mutterland **(G, GW, GM, GI, GD)** begannen 32 Aktivierer das SOTA-Jahr 2011 mit Aktivitäten. In der letzten Mai- und ersten Juni-Woche (26. 5. bis 4. 6. 11) werden Angela, DL1RMI, Kerstin, DE5KUS, Lutz, DJ3AX, Harald, DL2HSC, aus dem Elbsandsteingebirge zu hören sein. Von noch vorhandenen SOTA-Bergen dieser Region sowie den SBW-Bergen ist Betrieb auf 40 m, 30 m sowie 2 m, 70 cm und 23 cm geplant. Die konkreten Berge und Zeiten werden in GMAwatch *[\(www.cqgma.](http://www.cqgma.eu) eu)* bzw. SOTAwatch *([www.sotawatch.org\)](http://www.sotawatch.org)* an gekündigt.

## *Packet-QTC*

### **Bearbeiter:**

**Jürgen Engelhardt, DL9HQH Azaleenstr. 31, 06122 Halle Packet-Radio: DL9HQH@DB0ZWI E-Mail: dl9hqh@gmx.de**

### ■ **Digipeater**

### *DB0ALG (Blender/Kempten)*

Die eigentlich für Herbst 2010 angekündigte Stilllegung des Digis wurde nun auf den Sommer 2011 verschoben. Wie schon berichtet, wird dann ein neuer 70-cm-9k6-Zugang mit iGate-Anbindung beim neuen D-STAR-Repea ter DB0ESS (Grünten/Allgäu) eingerichtet.

### *DB0BRV (Bremervörde/Selsingen)*

Einige Änderungen gab es bei DB0BRV. Alle 23-cm-Linkfrequenzen wurden abgeschaltet. Erhalten blieb der Zubringer für den Funkruf, DB0BRV-6. Dessen QRG ist 1299,150 MHz. Der Funkruf selbst sendet auf 439,9875 MHz.

### *DB0CZ (Brigachtal)*

Leider ist den Betreibern von DB0CZ ein Missgeschick passiert. Durch ein Versäumnis bei der Verlängerung der Genehmigung ist die Lizenz vorerst erloschen. We gen des Ausfalls von DB0CZ wurde das DX-Cluster zu DB0TIT (Titisee) verlegt. Es ist unter DB0TIT-5 zu er reichen. Man kann auch von DB0XR mit dem Befehl "dx" zum Cluster gelangen.

### *DB0GPP (Göppingen)*

Digi und die Mailbox wollte man zum Jahreswechsel abschalten. Die Betreiber bedanken sich für die geleistete Unterstützung während der 22 Jahre Betriebszeit.

### *DB0LHR (Lahr)*

Für den Link nach DB0ORT (Ortenau) auf 10 GHz ist die Genehmigung eingetroffen. Dieser Link soll mit 1,2 MBit laufen.

### *DB0LPZ (Leipzig)*

Wegen umfangreicher Änderungen an der Hard- und Software arbeitet DB0LPZ momentan im Testbetrieb. Zum Einsatz kommt jetzt ein DLC7, der mit (X)Net 1.39 läuft. Der Digi, welcher nur noch eine iGate-Anbindung besitzt, ist auf 438,475 MHz zu erreichen. Der Zugang auf 1242,725 MHz ist noch nicht in Betrieb.

### *DB0OFB (Offenburg)*

Am 1. 12. 10 wurde der Digi abgeschaltet. Die Technik soll zur Hochschule in Offenburg umziehen, wo der Digi neu aufgebaut werden soll.

### ■ **Linkverbindungen**

### *DB0KTL (Kraichtal)*

Ende vergangenen Jahres kam es zu Ausfällen der Verbindung zu DB0AAI (Kalmit). Grund war die Vereisung der Linkantenne.

### *DB0OBK (Osnabrück)*

Mitte Dezember ging ein Testlink zu DB0BI in Bielefeld in Betrieb. Er läuft über das neue HanNet.

## *SWL-QTC*

#### **Bearbeiter:**

**Andreas Wellmann, DL7UAW Angerburger Allee 55, 14055 Berlin E-Mail: andreas.wellmann@t-online.de Packet-Radio: DL7UAW@DB0GR**

### ■ **HDSDR – neue Softwareversion für SDR-Empfänger**

Noch pünktlich zum Weihnachtsfest 2010 hat Mario, DG0JBJ, eine neue Softwareversion für SDR-Empfänger auf den Gabentisch gelegt. Es handelt sich dabei um eine Weiterentwicklung der *WinradHD Version 0.81c,* die mit verschie densten SDR-Empfängern zusammenarbeitet. Der alte Programmname wurde in *HDSDR* geändert. Aktuell liegt *HDSDR* in der Version 1.0 vor. Interessant ist diese Version auch für Nutzer von Netbooks. Zu Bedienungseinschränkungen, die mit der teilweise geringeren Bildschirmauflösung von Netbooks zusammenhängen, kommt es bei HDSDR nicht.

Bereits seit der *WinradHD Version 0.81* besteht die Möglichkeit, mehrere separat einstellbare Notchfilter zur Verbesserung der Wiedergabe qualität einzusetzen. Zur Ausblendung von Störsignalen einfach den Button "Notch" betätigen und anschließend im rechts daneben liegenden kleinen Wasserfall- und Spektrum-Bereich das störende Signal mit dem Mauszeiger auswählen und die linke Maustaste drücken. Im Spektrumbereich ist danach eine rote Einkerbung in der Signalkurve deutlich zu erkennen.

Mit dem Mausrad kann die Notchfilterbandbreite verändert werden. Das störende Signal verschwindet, was auch in der Wasserfallanzeige gut als Lücke zu erkennen ist, wie in Bild 1

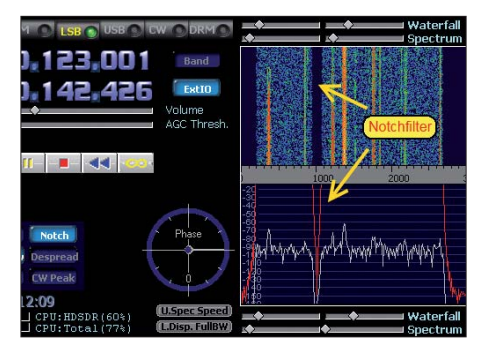

**Bild 1: HDSDR mit aktivem Notchfilter**

gut zu erkennen ist. Eine erneute Betätigung der linken Maustaste lässt das Notchfilter wieder verschwinden. Auf diese Weise können bis zu zehn Filter gesetzt werden.

Sehr nützlich ist auch die unter dem Menüpunkt Optionen (F7)/Recording Settings/Scheduler zu findende Aufnahmesteuerung (Bild 2). So

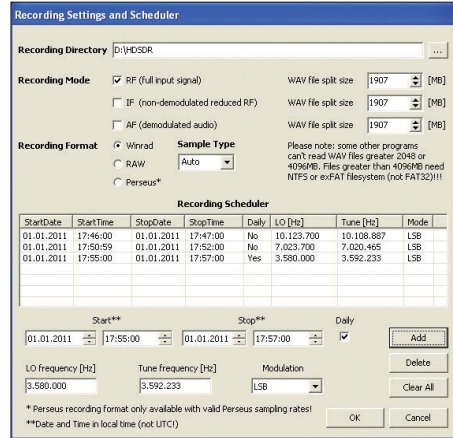

**Bild 2: Aufzeichnungseinstellmöglichkeiten bei**  $S$ creenshots: DL7UAW kann unter anderem das gesamte Empfangsspektrum mit seinen diversen Signalen aufgezeichnet werden, um es dann zu einem spä teren Zeitpunkt in Ruhe mit HDSDR analysieren zu können.

Genügend freie Festplattenkapazität muss dabei allerdings vorgehalten werden, wenn über längere Zeit aufgezeichnet werden soll. Interessiert nur ein konkreter Empfangskanal, dann besteht die Möglichkeit unter Recording den Mode "AF" auszuwählen. Die Aufzeichnung beinhaltet dann nur noch den eingestellten Audiokanal und beansprucht für die Aufzeichnung wesentlich weniger Speicherplatz. Möchte man zu bestimmten Zeiträumen automatisch Aufzeichnungen vornehmen, dann bie tet der "Recording Scheduler" die dafür notwendigen Funktionalitäten.

Die am SDR-Empfänger aktuell eingestellten LO- und Tune-Frequenzen, Start- und Stoppzeiten sowie die Modulationsart sind bereits vorbesetzt und können beliebig abgeändert werden. Ein Druck auf den Button *Add* fügt die aktuellen Einstellungen dem Aufzeichnungsplan hinzu. Soll täglich immer zur gleichen Zeit aufgezeichnet werden, dann ist zusätzlich ein Haken bei *Daily* zu setzen. Es erübrigen sich dann weitere Einträge im Aufzeichnungsplan. Die Aufzeichnungen werden als WAV-Datei gespeichert und können u.a. direkt mit dem Mediaplayer wiedergegeben werden.

*HDSDR* verfügt auch über eine kleine Hilfefunktion. Fährt man mit dem Mauszeiger über einen Button oder das S-Meter, dann öffnet sich ein kleines Fenster mit Bedienungshinweisen. *HDSDR* steht unter [1] zum Download bereit.

**URL**

[1] *[www.hdsdr.de](http://www.hdsdr.de)*

## *Wolfsburger Funkamateure im MDR-Fernsehen*

Ein Aufnahmeteam des MDR hat am Montag, den 3. 1. 11, die Funkamateure des OV Wolfsburg (H24) im Wasserturm Fallersleben be sucht. Im Rahmen der MDR-Sendereihe "Außenseiter – Spitzenreiter" wurde dort ein Beitrag zum Thema Morsetelegrafie aufgezeichnet.

Der Moderator dieser langjährigen Sendereihe, Hans-Joachim Wolfram, kam mit seinem Team extra nach Wolfsburg, um für das Fernsehpublikum Antworten auf Fragen zu erhalten, wie: "Wird Morsen heute nur noch als Hobby betrieben oder auch kommerziell? Wo kann man Morsen lernen?"

Im Rahmen eines Interwiews mit Christian Hillmer, DL1OD, erfuhr das Fernsehteam, dass weltweit noch etwa 140 000 Funkamateure morsen. In Wolfsburg gibt es z.B. 17 Telegrafisten sowie eine kleine Mannschaft, die regelmäßig an internationalen Funkwettbewer ben teilnimmt und dabei häufig vordere Plätze belegt.

Der kommerzielle Morsefunk bei der Seeschifffahrt und beim Militär wurde bereits vor etwa 15 Jahren durch digitale Nachrichtenübermittlungen, die zum Teil über Satelliten funktionieren, abgelöst.

Erstaunt war das Fernsehteam über die Einfachheit von kleinen Morsesendern und -empfängern, die Lutz Gutheil, DL1RNN, mit nur wenigen Bauteilen aufgebaut hatte. Bereits mit einfachen Drahtantennen gelingen damit weltweite Funkverbindungen. Die Jugendlichen der im Wasserturm etablierten Bastel-Arbeitsgemeinschaft führten anschließend stolz ihre selbst zusammengebauten Kurzwellenempfän ger und Morseübungsgeräte vor.

In Telegrafie gelangen Jürgen Carow, DF3OL, und Norbert Decker, DF5AC, Vorführverbindungen nach Israel und Malaysia. Der Moderator erfuhr von den essentiellen Vorteilen der Telegrafie gegenüber anderen Funkübertragungs modalitäten.

So ist eine Morseübertragung sehr viel weniger anfällig für Störsignale als ein Sprachsignal. Die einzigartige Selek tivität des menschlichen Ohres kann Störgeräusche sogar ausblenden. Weltweit einheitliche Abkürzungen ermöglichen einfache Kommunikation über Sprachbarrieren hinweg.

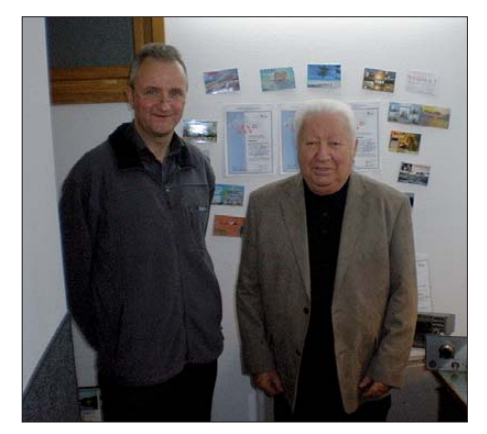

**Der Moderator der MDR-Sendung "Außenseiter – Spitzenreiter" Hans-Joachim Wolfram (r.) im Gespräch mit Christian Hillmer, DL1OD Foto: DG2ON**

Im Katastrophenfall drohen moderne Kommunikationseinrichtungen wie Mobilfunknetze (siehe auch S. 217) zusammenzubrechen, eine Morseverbindung über Kurzwelle funktioniert auch dann immer noch zuverlässig.

Der aufgezeichnete Beitrag sollte am 19. 1.11 ab 20.15 Uhr im MDR-Fernsehen ausgestrahlt werden. Sicherlich wird diese Sendung auch noch einmal wiederholt – also aufgepasst!

**Jürgen Carow, DF3OL Bodo Raab, DG2ON**

## *UKW-QTC*

**Aktuelles, Aurora, MS, EME:** Dipl.-Ing. Bernd J. Mischlewski, DF2ZC **Auf dem Scheid 36, 53547 Breitscheid E-Mail: BerndDF2ZC@gmail.com Magic Band, Topliste, Conteste: Dipl.-Ing. Peter John, DL7YS Am Fort 6, 13591 Berlin E-Mail: dl7yspeter@gmx.de Packet-Radio: DL7YS@DB0BLO**

### ■ **7X2ARA: Meteorscatter- und EME-Betrieb aus Algier**

Im Norden Afrikas sind praktisch alle DXCC-Gebiete nur mehr oder weniger selten zu arbeiten. Im Unterschied zur Kurzwelle ist diese Situation auf UKW allerdings noch ungleich ausgeprägter: Oftmals gibt es pro Land nur wenige aktive 2-m-Stationen, die auch in SSB oder CW arbeiten, oder – wie etwa in Ägypten, Libyen oder Algerien – gar keine. Zumindest

werden. Also machte sich Norbert am folgenden Tag, dem 24. 11. 10, mit dem Auto von Hamburg aus auf in die Hauptstadt, um die wichtigen Papiere persönlich in Empfang zu nehmen. Gleich danach ging es wieder auf die Autobahn, nähmlich 400 km weiter nach Verl zu DL8YHR. Dort wurde dann das Equipment im Auto verstaut, und danach fuhren die beiden OMs weitere 160 km zu einem Hotel in der Nähe des Düsseldorfer Flughafens: Am nächsten Tag sollte die Reise nach Algier losgehen. Pünktlich ging es dann am 25. 11. 10 ins Flugzeug, ebenso präzise landete dieses in Algier.

Wider Erwarten gab es auch bei der Einreise keine Probleme mit dem Zoll: Das Afu-Equipment konnte problemlos eingeführt wer den. Anderenorts kommt es ja schon einmal vor, dass es zwecks Sprengstofftest erst einmal einen Umweg über eine Rüttelplatte nehmen muss, mit zwangsläufigen Beschädigungen. DK2ZF und DK7ZB können über entsprechende Erfahrungen bei ihrer Chile-Reise im September berichten.

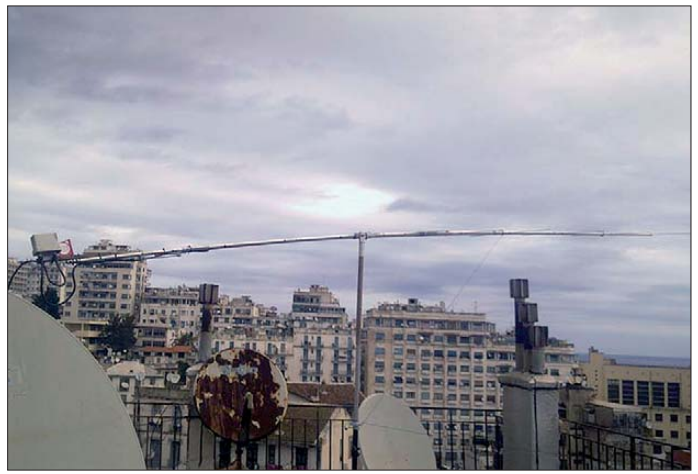

was Algerien angeht, haben Frank, DL8YHR, und Norbert, DL8LAQ, dem nun ein wenig abgeholfen. Zwar beträgt die mittlere Entfernung Deutschland – Algerien nur etwa 1600 km und ist damit ideal für Sporadic-E-Ausbreitung (speziell aus dem Süden Deutschlands), trotzdem war 7X während der vergangenen Jahre via Sporadic-E (Es) kaum zu arbeiten.

Die technische Organisation der DXpedition ging recht problemlos vonstatten, schließlich verfügen beide OMs über entsprechende Erfahrung bei 2-m-DXpeditionen. Eine 12-Element-Yagi-Antenne von M2, Linearverstärker, Vorverstärker, Transceiver, Kabel – das wars. Für Erde-Mond-Erde-Funk in JT65 und auch für Meteorscatter sollte das locker ausreichen. Rotoren wurden schon aus Gewichtsgründen nicht benötigt: Das Drehen der Antenne in der Horizontalen und Vertikalen wurde über eine ausgeklügelte Seilkonstruktion vorgenommen. Sogar für 70 cm wurden noch eine kleine 120- W-PA und eine 9-Wavelength-Yagi-Antenne mitgenommen.

Wesentlich schwieriger gestaltete sich da schon die Beschaffung der notwendigen Visa. Erst zwei Tage vor der geplanten Abreise erhielt DL8LAQ die Nachricht, die Dokumente seien fertig und könnten bei der Botschaft abgeholt Wesentlich für den Erfolg der Aktivität war al-**Fotos: DL8YHR (2)**

**Über den Dächern von Algier – die 12-Element-M2 bewies einmmal mehr ihre Leistungsfähigkeit für EME und MS.** 

lerdings die Unterstützung durch lokale Funkamateure: So konnten Frank und Norbert beispielsweise die Klubstation 7X2ARA nutzen. Gleich nach der Ankunft ging es zum QTH von

| ٢<br>WSJT 6                  |                | by K1-JT                          |                                |                |                       |                    |                      |                         |         | $-10$      |                         |
|------------------------------|----------------|-----------------------------------|--------------------------------|----------------|-----------------------|--------------------|----------------------|-------------------------|---------|------------|-------------------------|
| $r_{in}$<br>Setup.           | View           | Mode                              |                                |                | Decode Save Band Help |                    |                      |                         |         |            |                         |
|                              |                |                                   |                                |                |                       |                    |                      |                         | Moon    |            |                         |
|                              |                |                                   |                                |                |                       |                    |                      |                         | Az:     | 254.51     |                         |
|                              |                |                                   |                                |                |                       |                    |                      |                         | E1:     | 35.64      |                         |
|                              |                |                                   |                                |                |                       |                    |                      |                         | Dop:    |            | 43                      |
|                              |                |                                   |                                |                |                       |                    |                      |                         | Dard:   | $-1.4$     |                         |
|                              |                |                                   |                                |                | Time (6)              |                    | 7X2ARA 101127 232200 |                         |         |            |                         |
| <b>Téc</b> O<br>Sync         | d <sup>6</sup> | DT                                | DF W                           |                |                       |                    |                      |                         |         |            |                         |
| 231200                       | $-27$          | $1.0 - 135$                       |                                | 3 <sup>2</sup> |                       |                    |                      |                         |         |            | $\blacktriangle$        |
| 231400<br>$\Omega$<br>231600 | $-31$<br>$-27$ | $-0.7$<br>$1.8 - 132$             | $-132$<br>39 6<br>$\mathbf{a}$ | ٠              |                       | JEITNL 7X2ARA JM16 | 0.2                  | $\overline{\mathbf{5}}$ |         |            |                         |
| 231800<br>$\overline{7}$     | $-27$          |                                   | $-134$                         | RRR            |                       |                    | $\mathbf{0}$         |                         |         |            |                         |
| 232000                       | $-26$          |                                   | $-134$<br>3                    | RRR            |                       |                    |                      |                         |         |            |                         |
| 232200                       | $-28$          | $1.8 - 137$                       |                                | 3 <sup>2</sup> | CO 7X2ARA JM16        |                    |                      | 0, 10                   |         |            |                         |
| 232200                       | 30/47          |                                   |                                |                |                       |                    |                      |                         |         |            | $\overline{\mathbf{r}}$ |
| 232200<br>$\overline{2}$     | 31/47          |                                   |                                |                |                       |                    |                      |                         |         |            |                         |
| Log QSO                      | Slop           |                                   | Monton                         | Saye           | Decode                | <b>Erate</b>       | Clear Avg            | Include                 | Exclude | TxStgp     |                         |
| To radio:                    |                | 7X2ARA                            | Lookup                         |                | Sync -1               | $\Gamma$ Zep       | $\Gamma$ Tx First    | 7X2ARA JE1TNL PM95      |         | r          | Tx1                     |
| Orid                         |                | <b>JM16mg</b><br>Arid<br>10037 km |                                |                |                       | <b>IZ MY</b>       | Rut                  | 7X2ARA JE1TNL PMIS 000  |         | $\epsilon$ | $T \times 2$            |
|                              |                |                                   |                                |                | Cio <sub>0</sub>      | <b>CE ISILIANO</b> | <b>JRO</b>           |                         | c       | D2         |                         |
|                              |                | Az 326                            |                                |                | Tol<br>50             | $\nabla$ Freeze    | $TxDF = 0$           | <b>RSR</b>              |         | c          | $T \times 4$            |
|                              |                | 2010 Nov 27                       |                                |                | Defaults              | <b>V</b> AFC       |                      |                         |         |            |                         |
|                              |                | 23.23.11                          |                                |                | Doec 0.0              | Shift 0.0          | GenStdMsgs           | $\frac{1}{2}$           |         | $\sigma$   | Tož                     |
|                              |                |                                   |                                |                |                       |                    | Auto is OFF          | CO JE1TNL PM95          |         | c          |                         |
|                              |                |                                   |                                |                |                       |                    |                      |                         |         |            | Tx6                     |

**Erfolgreiches EME-QSO im WSJT-Mode JT65 zwi**  schen 7X2ARA und JE1TNL

7X2ARA in einem höher gelegenen Stadtteil Algiers, mit beeindruckendem Ausblick über die Stadt aufs Mittelmeer. Als Erstes stand Antennen aufbauen an. Es galt ja, keine Zeit zu verlieren – schließlich war die DXpedition nur vom 25. bis 28. 11. 10 anberaumt.

Auf dem Dachgarten war die 12-Element-Yagi-Antenne für 2 m schnell zusammenge baut. Sie konnte sogar innerhalb von Sekunden von horizontale auf vertikale Polarisation umgedreht werden.

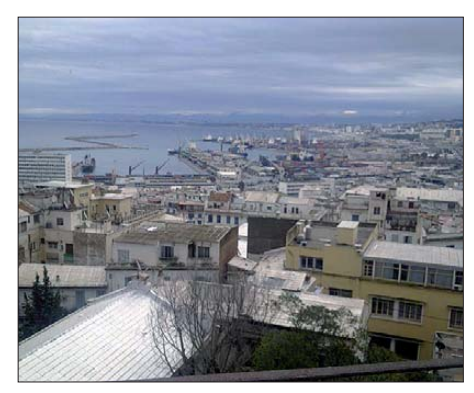

**Blick auf den Hafen und das Mittelmeer: Grundsätzlich optimale Funkbedingungen – wäre nur das Man-made Noise nicht gewesen.** 

Auch für 70 cm waren ja eine Antenne und eine kleine Endstufe mitgenommen worden. We nigstens über den Mond sollten hier einige QSOs mit den Big Guns gelingen. Um es vorwegzunehmen: Trotz der QRP-Ausrüstung gelangen auf 432 MHz tatsächlich 11 EME-QSOs. Bis auf DL9KR, der in CW gearbeitet wurde, liefen alle anderen Verbindungen im WSJT-Mode JT65: DL9KR, HB9Q, OK1DFC, PA3CSG, I1NDP, DL7APV, DK3WG, K2UYH, UA3PTW, DL2NUD und DF3RU. Es wurden sogar noch weitere Stationen gehört, aber da hätte man schon mehr Ausgangsleistung in 7X benötigt.

Auf 2 m glückten insgesamt 150 QSOs via Meteorscatter und Erde-Mond-Erde. Gleich nach Ende des Stationsaufbaus am 25. 11. 10 trug sich Dithmar, DF7KF, um 2035 UTC beim Test-QSO als erste Station ins EME-Log ein. Dann ging es zügig weiter, trotz der doch eher QRP zu nennenden Ausrüstung mit nur einer einzigen Yagi-Antenne und nach Abzug der Kabelverluste bei etwa 12 dBd Antennengewinn.

Da man sich allerdings mitten in einer dicht bebauten Großstadt befand, war die Störungslage vor Ort erheblich. Ein Rauschpegel von etwa 10 dB, gespeist aus den vielen elektronischen Geräten im Umkreis, machte das Funken nicht gerade zum Spaß. Erst bei Elevationen von >20° verringerte sich das QRM merklich. Eigenartigerweise war es bei vertikaler Polarisation der Antenne deutlich schwä cher, etwa 3 dB machte das aus. Eigentlich ist Man-made Noise ja in der Regel überwiegend vertikal polarisiert. Was solls, hier war es anders herum. Deshalb entschlossen sich Norbert und Frank, via Mond vorzugsweise in vertikaler Polarisation zu arbeiten. Das brachte eine Rauschreduktion von etwa 3 dB. Bei EME sind das mitunter Welten.

Bei terrestrischer Ausbreitung – also bei Mete orscatter – gab es diese Alternative leider nicht. So mussten die Bursts der Gegenstationen erst die "Rauschsperre" überwinden, bevor es mit einer MS-Verbindung nach 7X klappte. Die weiteste Meteorscatterverbindung glückte am 27. 11. 10 um 2105 UTC über 1765 km mit YT3I.

Völlig anders als die Einreise gestaltete sich nach Ende der DXpedition die Heimreise. Sie verlief – gelinde gesagt – desaströs. Es ging am 29. 11. 10 schon damit los, dass das Funk equipment, insbesondere die Endstufe, bei der Ausreise für Diskussionen mit dem Sicherheitspersonal am Flughafen führte. Mit einiger Geduld konnten sich die Beamten jedoch überzeugen lassen, dass es sich nicht um gefährliches Material handelte. Dann wurde allerdings der Flug Algier – Düsseldorf gestrichen: In Deutschland übernahm der Winter inzwischen das Kommando und der Schnee hatte für ein Verkehrschaos auf den Flughäfen gesorgt.

Schließlich gelang es, abends noch einen Flug nach Paris zu erwischen, doch ohne Anschluss nach Düsseldorf. Eine nicht geplante Übernachtung in der französischen Hauptstadt stand also bevor. Wenigstens erwischten Frank und Norbert am 30. 11. 10 dann einen Flug von Paris nach Düs seldorf, sodass mit einer Verzögerung von einem Tag und zusätzlichen Kosten von 1500 € das Unternehmen Algerien doch noch einen glücklichen Abschluss fand. Auf Franks DX peditionslust hat diese chaotisch verlaufene Heim reise allerdings keinen Einfluss: Er plant bereits eifrig eine neuerliche Aktivität fürs Frühjahr 2011.

Die Antennen haben Frank und Norbert in Algier zurückgelassen, für zukünftige Aktivitäten. Vielleicht ist es ja auch gelungen, einige ortsansässige OMs für UKW und hier besonders Meteorscatter und EME zu interessieren?

Vielleicht kommen DL8YHR und DL8LAQ aber auch einmal wieder zurück nach Algier. Während der Sommermonate beispielsweise kann durch die dann mit ziemlicher Regelmäßigkeit über dem Mittelmeer auftreten den troposphärischen Überreichweiten häufig bis nach Norditalien und Südfrankreich gearbeitet werden, bei Entfernungen von bis zu 1200 km. Wem Algerien auf 2 m noch fehlt – der muss sich nun allerdings doch erst einmal auf Sporadic-E verlassen. Bis zum Beginn der  $E_s$ -Saison sind es ja nur noch wenige Monate.

### ■ **DARC-Winterfieldday & Winter-BBT**

Am 5.2.11 findet der traditionelle Winterfieldday des DARC statt: zwischen 0900 UTC und 1100 UTC im 70-cm-Band, anschließend von 1100 UTC bis 1300 UTC im 2-m-Band. Der Wettbewerb wird gleichzeitig mit dem Winter-BBT (Bayerischer Bergtag) durchgeführt. Teilnahmeberechtigt sind allerdings nur Stationen, die portabel im ureigentlichen Sinne arbeiten: Feststationen, Stationen mit Mehrmannbetrieb (Klub- und Ausbildungsstationen

#### **Bayerischer Bergtag 2011 Termine des 57. BBT Winter-BBT**

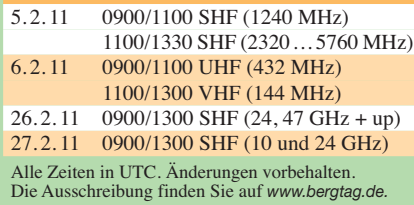

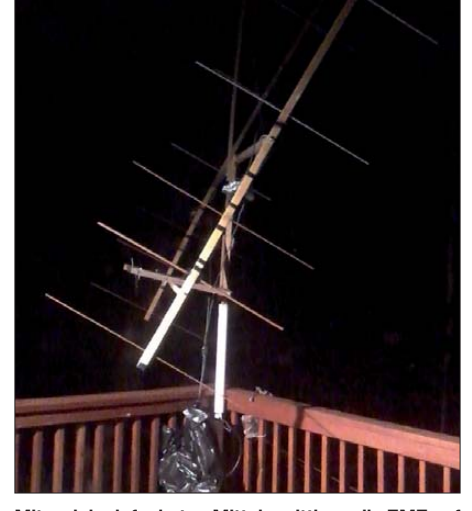

**Mit welch einfachsten Mitteln mittlerweile EME auf 2 m möglich ist, demonstriert Igor, AK4T: Auf Holzträgern hat er sich im US-Bundesstaat Georgia, Locator EM74VB, zwei vertikal polarisierte und ho rizontal gestockte 8-Element-Yagi-Antennen nach DK7ZB aufgebaut und das Standrohr am Balkonzaun montiert. Vom Balkon aus klappt es mit 400 W erfolgreich via Mond.** 

werden nicht gewertet). Wenngleich klassischer Portabelbetrieb aus dem Auto oder Zelt im Winter sicher nicht wirklich angenehm ist, so wäre es doch trotzdem mitunter einen Versuch wert?

Beim Fieldday gelten die gleichen Regeln wie bei den "großen" UKW-Contesten, mit zwei Ausnahmen: Es sind nur Sender mit einer ma ximalen Ausgangsleistung von 15 W zugelassen und die Stromversorgung muss aus netzunabhängigen Stromquellen erfolgen. Batteriefunk ist also angesagt.

Beim BBT gibt es darüber hinaus noch weitere Einschränkungen. Dieser Amateurfunkwettbewerb verfügt mittlerweile über eine 56-jährige Tradition, seit er 1955 von Sepp Reithofer, DL6MH, initiiert wurde. Neben einer Leistungsbeschränkung auf 6 W Ausgangsleistung darf das Gesamtgewicht der Station einen festgelegten Wert nicht überschreiten.

Gesamtgewicht bedeutet, dass alle Ausrüs tungsgegenstände – Transceiver, Batterien, Antennen, Kabel, Standrohr, evtl. CW-Taste usw. – auf 144 MHz und 432 MHz in Summe nicht mehr als 7 kg Masse ausmachen dürfen. Wenngleich der Wettbewerb als Bayerischer Bergtag fungiert, so ist eine Teilnahme allen Funkamateuren möglich und erwünscht, auch außerhalb der Grenzen des Freistaats.

### ■ 34. Gigahertz-Tagung

Am 19. 2. 11 findet von 09.00 bis 17.15 Uhr in der Volkshochschule/Bibliothek Dorsten, Bil dungszentrum Maria Lindenhof an der B224, Im Werth 6, 46482 Dorsten die schon traditionelle Gigahertz-Tagung statt. Veranstalter ist der DARC-OV N38 (Herrlichkeit Lembeck) in Zusammenarbeit mit dem UKW-Referat Distrikt N und der Volkshochschule Dorsten.

Es gibt keine Einweisung via Funk. Auf der Website der Tagung *([www.ghz-tagung.de](http://www.ghz-tagung.de))* ist unter dem Menüpunkt Anreise/Unterkunft eine detaillierte Wegbeschreibung zu finden. Die Tagungsleitung liegt in den Händen von Peter Hörig, DL4BBU, Reiherstr. 73, 46282 Dorsten, Tel. (0 23 62) 4 19 59, E-Mail *dl4bbu@darc.de* sowie Peter Raichle, DJ6XV, Augustinusstr. 21, 46284 Dorsten, Tel. und Fax (0 23 62) 6 26 26, E-Mail *dj6xv@darc.de.*

Neben den detaillierten organisatorischen Hinweisen informiert die Website der Tagung – "quasi online" – sowohl über den Stand der Vorbereitung der aktuellen Tagung als auch über Themen vorhergehender Tagungen. Einen Ta gungsband wird es in diesem Jahr ebenfalls ge ben, mit dem 2. 2. 11 als Redaktionsschluss.

### *Tagungsprogramm*

09.00 bis 10.00 Uhr: *Treffen im Forum der VHS, Eröffnung der Tagung.*

10.00 bis 10.15 Uhr: *Begrüßung und Vorstel lung der Teilnehmer* (Peter Hörig, DL4BBU).

10.15 bis 11.00 Uhr: *Verleihung der DARC-UKW-Contestpokale* (Martin Henz, DL5NAH). 11.00 bis 11.45 Uhr: *Betriebstechnische Erfah rungen oberhalb 100 GHz* (Jürgen Dahms, DC0DA).

11.45 bis 12.15 Uhr: *Grenzen und Möglichkeiten der eigenen Conteststation bzw. Sta tions optimierung mit Statistik* (Martin Henz, DL5NAH).

12.15 bis 13.00 Uhr: *Einbindung eines Perseus-*SDR-Receivers in eine Gigahertz-Station. Aufbau und Ergebnisse (Ralf Wehling, DF6VW).

### **GHz-Tagung Dorsten**

13.00 bis 14.00 Uhr: *Mittagspause oder fakultativ Nutzung eines Messplatzes.* Von Dirk Fischer, DK2FD werden Messgeräte speziell für den Gigahertz-Bereich (Network- und Spektrum-Analyzer usw.) bereitgestellt, um Messun gen an den mitgebrachten Baugruppen/Geräten vornehmen zu können. Wolf-Henning Rech, DF9IC, wird mittels Perseus SSB/CW-Transceiver bezüglich der Sendespektren untersuchen. Durch den Einsatz von Konvertern für 144 MHz und 432 MHz können Sendesignale von Kurzwelle bis 432 MHz und Sendeleistungen bis 100 W vermessen werden.

14.00 bis 14.45 Uhr: *Signalaufbereitung mit GNURadio und dem USRP2 bis 2,2 GHz* (Mar kus Heller, DL8RDS).

14.45 bis 15.15 Uhr: *SHF-Leistungsverstärker – aktuelle Entwicklungen* (Dirk Fischer, DK2FD).

15.15 bis 15.45 Uhr: *Untersuchungen an Rausch quellen* (Wolf-Henning Rech, DF9IC).

15.45 bis 16.15 Uhr: *Mastverstärkerbaugruppe für 1296 MHz* (Wolf-Henning Rech, DF9IC).

16.15 bis 17.00 Uhr: *Universelle Telemetrieund Fernwirkbaugruppe. Steuerung und Überwachung mastmontierter PA-/VV-TVTR-Baugruppen* (Alexander Kurpiers, DL8AUU).

17.00 Uhr: Abschlussforum. Zusammenfas*sung, Erfahrungen, Anregungen, Vorschläge für 2012* (Peter Hörig, DL4BBU und Peter Raichle, DJ6XV).

### **FA-Topliste 1/11**

Der Einsendeschluss für die nächste Topliste ist der 28. 2.11. Bitte senden Sie die Anzahl der gearbeiteten Mittelfelder auf den Bändern oberhalb 30 MHz an die im Kopf des QTC angegebene Adresse des Sachbearbeiters (DL7YS). Dazu die Angaben Anzahl DXCC-Gebiete, ODX und den Vermerk, ob mit oder ohne digitale Betriebsarten gearbeitet wurde. Es brauchen keine QSL-Kar ten eingeschickt werden.

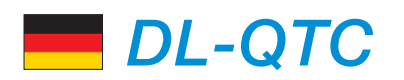

#### **■ Neues aus dem HamNet**

Das Schweizer Bundesamt für Kommunikation (BAKOM) hat die ersten zwei 5-GHz-Link strecken für das HamNet genehmigt. Das meldet der Schweizer Amateurfunkverband USKA auf seiner Website *[\(www.uska.ch](http://www.uska.ch)).* Das macht deutlich, dass die Bemühungen der Funkamateure nach einem schnellen modernen Datennetz mit Übertragungsraten im Megabit-Bereich nicht nur auf Aktivitäten in Österreich und hierzulande beschränkt sind. Österreich verfügt schon heute über einen hohen Ausbaustand mit vielen Linkstrecken.

Die OMs Wolfgang Blank, DL4AH, und Holger Ramisch, DO4BZ, haben im Distrikt Niedersachsen erst kürzlich, am 24. 11. 10, die Universität Hannover, DF0BA, an das HamNet angebunden. Jens Schoon, DH6BB, berichtet von einem Betreibertreffen automatischer Stationen in Bremen, bei dem es unter anderem auch um den Ausbau von HamNet gehen soll. Interessenten treffen sich am Samstag, dem 29. 1. 11, ab 14.15 Uhr in der Hochschule Bre men.

**DL-Rundspruch des DARC e. V. Nr. 48/10**

#### **■ ATV-Magazin aus München über Satellit**

Das ATV-Magazin der Münchner Funkamateure wird zukünftig über den Satelliten Astra (19° Ost) im TV-Kanal Dr.Dish TV abgestrahlt. Sendezeiten der Serie "CQ Amateurfunk Sendung", von der inzwischen vier Folgen gedreht wurden (abrufbar auf *www.drdish-tv.com/ sendungen/cq)* [laufen täglich um 5.30 Uhr und](http://www.drdish-tv.com/sendungen/cq) um 10 Uhr.

Dr.Dish TV erhält von der Redaktion des ATV-Magazins jeweils am Mittwoch die aktuelle Sendung, die am Montag über DB0QI live ausgestrahlt wurde. Das ATV-Magazin wird im Wechsel von zwei Sendeteams zusammengestellt und digital auf 13 cm zum ATV-Relais DB0QI gesendet.

**DL-Rundspruch des DARC e. V. Nr. 1/2011**

#### ■ **Diskussion zum Thema Neustrukturierung des DARC**

Das Projektteam "Mitgliedergewinnung und Pflege" bittet die DARC-Mitglieder, sich aktiv an der Diskussion zu einer möglichen Neustruk turierung des DARC e. V. zu beteiligen. Auf der Website des Teams *(www.darc.de/mit [glieder/darc-info/mitgliederpflege-und-gewin](http://www.darc.de/mitglieder/darc-info/mitgliederpflege-und-gewinnung/neuigkeiten) nung/neuigkeiten)* ruft Georg Keller, DL4YDE, zum Mitmachen auf: "...Wir möchten viele unterschiedliche Meinungen erfassen. Unsere ausdrückliche Bitte ist, diskutieren Sie mit uns und entwickeln Sie Ideen." Wer sich beteiligen möchte, kann das Kontaktformular auf der Website nutzen oder an einem Diskussionsforum per Telefonkonferenz teilnehmen.

Das Projektteam plant zwei Konferenzen im Januar/Februar, um live mit Mitgliedern zu diskutieren. Wer mitmachen möchte, muss sich vorher auf der Website des Projektteams anmelden.

**DL-Rundspruch des DARC e. V. Nr. 49/10**

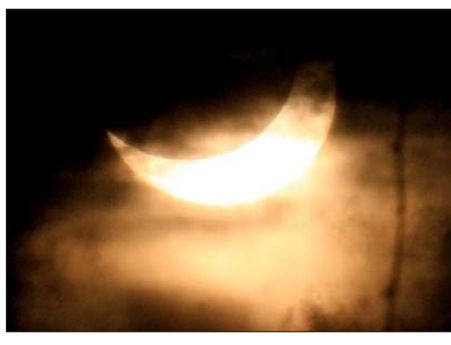

**Dass etliche Funkamateure auch dem Hobby des Fotografierens frönen, ist bekannt. Jüngstes Beispiel: Dieses beeindruckende Bild von der partiel len Sonnenfinsternis am 4. 1. 11 gelang Manfred Maday, DC9ZP, mit einer EOS-40D samt Teleobjek tiv mit 400 mm Brennweite in Köln.**

#### ■ **Meldungen zur Honor-Roll des Europa-Diploms einreichen**

Es ist an der Zeit, die Meldung für die Honor-Roll des Europa-Diploms abzugeben. Darauf weist der Manager Franz Berndt, DL9GFB, hin. Hierfür sind bestätigte Verbindungen mit europäischen Ländern und DXCC-Gebieten auf möglichst vielen Kurzwellenbändern und auf den VHF/UHF-Frequenzen nachzuweisen. Gezählt werden dabei die Punkte der vergangenen fünf Jahre sowie des aktuellen Jahres.

Um den Aufwand für Antragsteller und Auswerter zu senken, stellt das DCL den computergestützten Diplomantrag zur Verfügung. Con testteilnehmer sparen sich damit viel Arbeit, denn für viele einfache WAE-Gebiete sind bereits Punkte registriert. Andere Antragsteller können die QSLs aus LoTW oder eQSL nutzen oder auch ihre erhaltenen QSL-Karten eintippen bzw. als ADIF-Datei hochladen. Dabei ist aber eine zusätzliche Prüfung von QSL-Karten durch den Diplombearbeiter möglich.

**DL-Rundspruch des DARC e. V. Nr. 1/11**

### **■ Goldene Ehrennadel für Alois Krischke, DJ0TR**

Eine Überraschung der erfreulichen Art erwartete Alois Krischke, DJ0TR, beim Jahrestreffen der Klubstation DL0DM des Deutschen Mu seums am 18.12.10. Als Zeichen der Anerkennung und Würdigung seiner Verdienste um

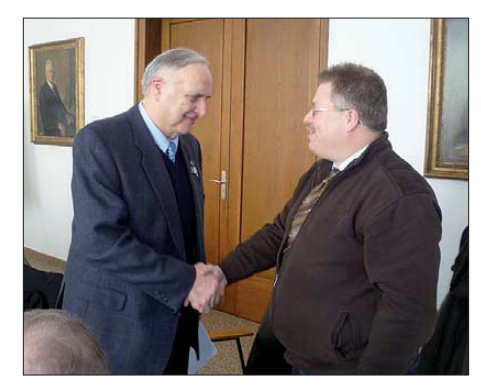

**Alois Krischke, DJ0TR (l.), erhielt am 18. 12. 10 als Zeichen der Anerkennung und Würdigung seiner Verdienste um den Amateurfunk die Goldene Ehren nadel, verliehen von Christian Entsfellner, DL3MBG.** 

den Amateurfunk wurde ihm vom DARC e. V. die Goldene Ehrennadel als höchste sichtbare Auszeichnung verliehen. Der Distriktsvorsitzende Oberbayern, Erhard Seibt, DC4RH, nahm diese Ehrung vor.

Dipl.-Ing. Alois Krischke, auch OE8AK, ist besonders durch die Weiterführung des Antennenbuchs von Karl Rothammel, Y21BK, be kannt. Seit der 12. Auflage von 2001 fungiert Alois auch als Autor. Herzlichen Glückwunsch! Mehr Informationen auf [www.dj0tr.de.](http://www.dj0tr.de)

#### **■ Website zur Telekommunikation**

Der auf Telekommunikationsrecht spezialisier te Rechtsanwalt Michael Riedel, DG2KAR, hat seine Website *[www.lawfactory.de](http://www.lawfactory.de)* vollstän dig überarbeitet. Information, Kreativität, Zukunftsvisionen und Satire sollen anregen, die europäischen Freiheitsrechte, vor allem das Recht auf Teilnahme an der Telekommunikation, wahrzunehmen und zu verteidigen. **(PI)**

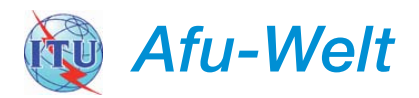

#### **■ Island: neue Frequenzzuweisungen für Amateurfunkbetrieb**

In Island wurden die Bandzuweisungen für Funkamateure probeweise für die nächsten zwei Jahre erweitert: Den TF-Funkamateuren ist jetzt auch Betrieb von 493 kHz bis 510 kHz, 5360 kHz bis 5410 kHz und 70 000 kHz bis 70 200 kHz erlaubt.

### ■ **60-m-Band in Portugal**

Jose, CT1EEB, informierte, dass die Lizenzbehörde Anacom (Autoridade Nacional de Comunicações) die experimentiellen 60-m-Band-Lizenzen verlängert. Sie gelten nunmehr vom 1.1. bis 30.4.11 auf 5371,5 kHz und 5403,5 kHz jeweils in SSB und CW.

Anfragen für weitere QRGs hat die Behörde abschlägig beantwortet. Berichte über die erste Phase der Tests vom 1.5. bis 31.7.10, findet man auf *[www.qsl.net/ct1eeb/60m/CT1EEB\\_](http://www.qsl.net/ct1eeb/60m/CT1EEB_5MHz.pdf) 5MHz.pdf.* **Quelle: OPDX-Bulletin**

### **■ HB9DRV ausgezeichnet**

Der Schöpfer des bekannten Amateurfunkprogramms *Ham Radio Deluxe* wurde mit dem Dayton-Preis für Technical Excellence ausgezeichnet. Simon startete sein Projekt 1991 mit dem Programm FT-817 Commander und entwickelte dieses ab Mitte 2003 zusammen mit Peter Halpin, PH1PH (sk), zum heute weit verbreiteten *Ham Radio Deluxe* weiter, das eine Vielzahl von Transceive unterstützt und interessante Zusätze für Digital- und Satellitenfunk enthält. Dank eines eingebauten TCP/IP-Servers eignet sich die Software auch zur Fernsteuerung von Stationen. Seit Anfang 2010 widmet sich HB9DRV auf seiner neuen Plattform *[www.sdr-radio.com](http://www.sdr-radio.com)* schwerpunktmäßig der Entwicklung von Software für SDR-Geräte. Zu hoffen bleibt, dass neben den SDR-Aktivitäten die Ham Radio Deluxe-Software weiterhin aktualisiert und neuen Geräten ange passt wird. Ideal wäre eine Ergänzung in Ric htung differenzierte Benutzer- und Rechteverwaltung für Multi-User-Stationen, wie sie die leider nicht mehr weiterentwickelte Lösung von W4MQ erlaubt.

**Dr. Markus Schleutermann, HB9AZT**

# *HB9-QTC*

#### **Bearbeiter:**

**Dr. Markus Schleutermann, HB9AZT Büelstr. 24, 8317 Tagelswangen E-Mail: hb9azt@bluewin.ch**

### ■ **USKA-Notfunktagung im Mai**

Die Notfunktagung der USKA findet am Samstag, dem  $14.5, 11$ , in Birmensdorf (ZH) statt. Die Tagung befasst sich im technischen Teil mit der Stromversorgung von Notfunkstationen. Vorgestellt werden soll auch das neue Notfunkkonzept der USKA.

Es ist naheliegend, dass nicht jeder Funkamateur Lust und Zeit hat, sich an Notfunkübungen zu beteiligen oder sich in einer solchen Gruppe zu engagieren. Trotzdem kann und soll grundsätzlich jede Amateurfunkstation mit einfachen Mitteln und wenig organisatorischem Aufwand für einen Notfunkbetrieb vorbereitet sein. Checklisten und einfache Verfahrensregeln sind dabei nützlicher als die x-te Version eines komplizierten Telegrammformulars.

Es ist sehr wichtig, dass diese grundlegenden Bestrebungen von möglichst vielen Funkama teuren unterstützt werden, denn der Notfunk ist ein wichtiges Argument bei der Beantragung einer Antennenbaubewilligung. Um dem etwas mehr Gewicht zu verleihen, wäre eine Art "offiziöses" Zertifikat denkbar, mit dem der Funkamateur beim Einreichen des Baugesuches bestätigt, dass seine Station gewisse Voraussetzungen für einen Notfunkbetrieb erfüllt. Dieses wäre dann von den Bewilligungsbehörden bei der Interessensabwägung pro und contra Antenne zu berücksichtigen.

Neben diesen grundlegenden Maßnahmen wird aber auch ein Verbindungskonzept zu erarbeiten sein, das die effektiven Bedürfnisse potenzieller Nutzer mit den vorhandenen Mitteln abgleicht und die vorhandenen Lücken etwa im Bereich der Datenverbindungen zu decken versucht.

### ■ **HB9GL vorübergehend außer Betrieb**

Die Relaisfunkstelle in Zürich (HB9GL-L, 439,375 MHz, –7,6 MHz, Echolink #41477) wurde am 17. 12. 10 demontiert und ist daher vorübergehend nicht in Betrieb. Zusammen mit einem neuen Echolink-Computer soll es baldmöglichst wieder am Standort bei der Kehrichtverbrennungsanlage Josefstraße installiert wer den. Vorher müssen jedoch noch einige Anpassungs- und Abgleicharbeiten erfolgen.

### ■ Buch über HB9NL (sk) jetzt online

Im Alter von 70 Jahren hat der bekannte, 2003 leider verstorbene Funkamateur Frank Aklin, HB9NL, ein lesenswertes Buch mit dem Titel "60 Jahre kurze Wellen" veröffentlicht, das einen interessanten Einblick in die klassische Laufbahn eines begeisterten Funkamateurs gibt. Im Vergleich mit den heutigen "Retorten- und Fließbandamateuren", die sich Ausbildung und Geräte von der Stange beschaffen können, war der Einstieg ins Hobby Amateurfunk früher viel anspruchsvoller.

Nach ersten erfolgreichen Empfangsversuchen mit dem eigenen Detektor führte die Laufbahn der meisten Funkamateure oft zum postalisch verfolgten, aber längst nicht immer erwischten Schwarzsender. Interessant sind die Reminiszenzen im Zusammenhang mit den Auseinandersetzungen mit der damaligen Funk-Regulierungsbehörde PTT, der in hartnäckigen Verhandlungen UKW-Lizenzen, Relaisbetrieb

und höhere Ausgangsleistungen abgerungen werden mussten. Dem Einsatz dieser Gene ration von Funkenthusiasten ist es zu verdan -

**Neue Geheimwaffe** für Antennenbaubewilligungen? **Das Bild zeigt, dass Antennen künftig als wich tige Hilfen für den Natur- und Vogelschutz zwin gend bewilligt wer den müssen. Ob die NISV wohl bald mit einem neu en Grenzwert für den OFKAV ergänzt wird (OFKAV = Ort** für kurzfristigen Auf**enthalt von Vögeln)? Foto: AZT**

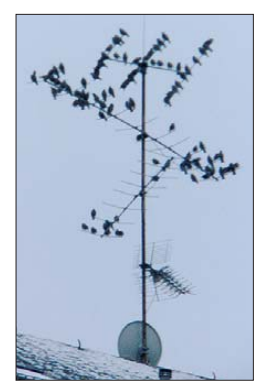

ken, dass die Funkamateure in HB9 heute von einer sehr liberalen Amateurfunkregelung profitieren können. Das lesenswerte Buch wurde von Theo Henggeler, HB9SCJ, und Werner Röösli, HB9BPE, in der fünften Ausgabe he rausgebracht und kann über *www.hb9rf.ch/\_ hb9nl.html* [als PDF heruntergeladen werden.](http://www.hb9rf.ch/_hb9nl.html) 

### ■ 2011 – Jahr der Sonderrufzeichen

Neben HB80Z wird vom 4. bis 13. 2. 11 das Rufzeichen HB9MUBA auf KW und UKW zu arbeiten sein. Dabei handelt es sich um die Station der USKA-Ausbildungskoordination auf der Mustermesse Basel.

Ebenfalls aktiv ist seit dem 1. 1. 11 HB60LU anlässlich des 60-jährigen Vereinsjubiläums der USKA-Sektion Luzern. Außerdem wird dieses Sonderrufzeichen von der neuen Ausbildungsstation der Luzerner Amateurfunkkurse auf dem Gelände des Jugendzentrums in Sursee aktiviert.

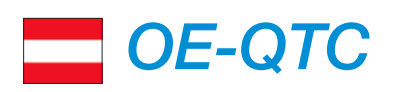

### **Bearbeiter: Ing. Claus Stehlik, OE6CLD Murfeldsiedlung 39, 8111 Judendorf E-Mail: oe6cld@oevsv.at**

### ■ **Funkflohmarkt in Aschau**

Wie schon im Vorjahr wird auch heuer wieder der von OM Alfred, OE1AKB, ins Leben gerufene Funkflohmarkt in Aschau ausgerichtet. Der findet am 26. 2. 11 (voraussichtlich von 8 bis 14 Uhr) im Wintergarten des Gasthauses "Kupferkandl" in Aschau 123, 7432 Oberschützen, statt. Anfahrt über die A2 Südautobahn, Abfahrt Pinkafeld, Weiterfahrt Richtung Oberschützen, dort nach der zweiten Kreuzung nach Aschau abbiegen.

### ■ 50 Jahre AMRS

Anlässlich des 50. Jahrestages (7.11.10) der AMRS (Austrian Military Radio Society) wur de auf der ORF-Kurzwellenfrequenz von 6155 kHz eine Jubiläumssendung aus gestrahlt. Wer diese Sendung verpasst hat, kann sie auf You - Tube anschauen bzw. anhören. Die vier Videos sind unter *[www.youtube.com/watch?v=qBor](http://www.youtube.com/watch?v=qBor86Ds_Dk) 86Ds\_Dk, [www.youtube.com/watch?v=fTbiz](http://www.youtube.com/watch?v=fTbizOG5Gmk) OG5Gmk, [www.youtube.com/watch?v=UAU3](http://www.youtube.com/watch?v=UAU3IFVwP8A)*

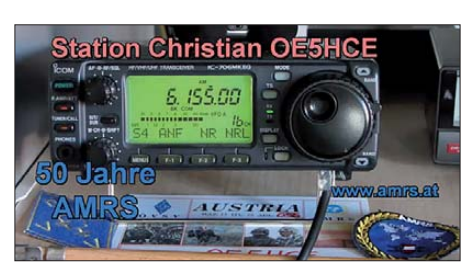

**Ausschnitt aus einem Clip der AMRS-Jubiläums**  sendung des ORF Screenshot: UU

*IFVwP8A* sowie *[www.youtube.com/watch?v=](http://www.youtube.com/watch?v=zd0dL-1Sm2U) zd0dL-1Sm2U.* 

### ■ **Amateurfunkkurs in Oberösterreich**

Anfang Februar ist in Oberösterreich (Innvier tel und Hausruckviertel) ein Vorbereitungskurs für die Amateurfunkprüfung geplant. Der Kurs findet im Gasthaus "Mayer" in Geiersberg statt. Kursleiter ist Karl Feichtenschlager, OE5FKL, unterstützt wird er von Max Meis riemler, OE5MLL. Interessenten können sich direkt bei OM Karl melden: *oe5fkl@oevsv.at* oder über Tel. (06 64) 73 85 33 55.

### ■ **ATV-Workshop**

Am 17. 2. 11 findet in der Eisvogelgasse ein Workshop zum Thema Amateurfernsehen (ATV) statt. Mithilfe eines lokalen DATV-Re laissenders können folgende Themen in der Praxis getestet wer den: *Vorbe reiten eines han dels üblichen Satelli ten receivers für den RX-Betrieb. Praktische Erprobung von Empfangsan tennen (Bauanleitungen sind aufgelegt). Erste Schritte in der ATV-Sendertechnik (analog und digital). Vi deo quellen für den ATV Betrieb. Wie werde ich QRV? Von der Beschaffung bis zum Zusam men bau von ATV-Modulen. Fragen an den Sysop?*

Die Veranstaltung findet ab 19 Uhr im Vortragssaal des LV Wien, Eisvogelgasse 4, 1060 Wien, statt.

### ■ **Quarz- und Quarzoszillator-Tester**

Die Ortsgruppen ADL516 und ADL509 haben als Bastelprojekt einen Quarz- und Quarzoszillator-Tester veröffentlicht. Die Schaltung ist so ausgelegt, dass die Quarze in mehreren Schal tungsvarianten getestet werden können (auch Keramikresonatoren).

Da der eingesetzte ATmega8 auch Analogeingänge besitzt, wurde zusätzlich noch eine Betriebsspannungsan zeige sowie ein einfacher Durchgangsprüfer mit akustischer und optischer Anzeige integriert. Ein kompletter Bericht ist auf *[www.oe5.oevsv.at](http://www.oe5.oevsv.at)* unter *Technik* <sup>→</sup> *Messen* → *Sonstiges* zu finden. Dort sind neben Schaltplänen und Platinenlayouts auch Fotos vom Aufbau und Angaben über die Lieferung von Software, programmierten Prozessoren, Platinenlayouts und Bausätzen enthalten.

## *Februar 2011*

### *29. 1.*

**HamNet-Treffen** von Betreibern automatischer Stationen ab 14.15 Uhr in der Hochschule Bre men. Aktuelle Informationen auf *[http://nordlink.dyndns.org/cms.](http://nordlink.dyndns.org/cms)*

### *1. 2.*

1800/2200 UTC **NAC/LYAC 144 MHz** (CW/SSB/FM)

*3. 2.*

1800/2200 UTC **NAC 28 MHz** (CW/SSB/FM)

*5. – 6. 2.*

**[SOTA-DM-Winterwanderung.](http://www.sota-dl.de/sc/sota-dm_news.htm)** Mehr auf *www.sota-dl.de/sc/ sota-dm\_news.htm.* 1800/1759 UTC **Mexican RTTY-Contest** (RTTY)

### *6. 2.*

0000/0400 UTC **North American Sprint 80, 40, 20 m** (CW) 0700/1600 UTC **Februar-QSO-Party 2011** (CW/SSB/Digi)

*7. 2.*

1930/2030 UTC **UBA QRP-Foxhunt** (CW/PSK31)

*8. 2.* 1800/2200 UTC **NAC/LYAC 432 MHz** (CW/SSB/FM)

*10. 2.*

1800/2200 UTC **NAC/LYAC 50 MHz** (CW/SSB)

*11. – 12. 2.*

1900/0100 UTC **PODXS Valentine Sprint** (PSK31)

### *11. – 13. 2.*

1400/0200 UTC **YLRL YL-OM-Contest** (CW/SSB/Digi)

### *12. 2.*

1200/1600 UTC **VFDB-Contest 80 + 40 m** (SSB) 1700/2100 UTC **FISTS Sprint-Contest** (CW)

### *12. – 13. 2.*

0000/2359 UTC **CQ WPX Contest** (RTTY) 1200/1200 UTC **PACC Contest** (CW/SSB) 1200/1200 UTC **KCJ Topband-Contest** (CW) 2100/0100 UTC **RSGB 1,8-MHz-Contest** (CW)

### *13. 2.*

**Amateurfunk- und Elektronikflohmarkt** (mit Rahmenprogramm) von 10 bis 17 Uhr im FEZ Wuhlheide, Str. zum FEZ 2, 12459 Berlin. Tischbestellungen unter Tel. (0 30) 53 07 13 45 oder über *s.schreiber@tjfbg.de.* 0000/0400 UTC **North American Sprint 80, 40, 20 m** (SSB)

*14. 2.*

1930/2030 UTC **UBA QRP-Foxhunt** (CW/PSK31)

*15. 2.*

1800/2200 UTC **NAC/LYAC 1,3 GHz** (CW/SSB)

*16. 2.*

1900/2030 UTC **AGCW-Schlackertastenabend 80 m** (CW)

### *18. – 19. 2.*

2100/2100 UTC **Russian WW Contest** (PSK)

*19. 2.*

**34. Gigahertz-Tagung** von 09.00 bis 17.15 Uhr in der Volkshochschule/Bibliothek Dorsten, Bildungszentrum Maria Linden hof, Im Werth 6, 46482 Dorsten. Ausführlich auf S. 227 oder auf *[www.ghz-tagung.de](http://www.ghz-tagung.de).*

2000/2200 UTC **Feld-Hell Club Sprint** (Hell) *19. – 20. 2.*

0000/2400 UTC **ARRL International DX Contest** (CW)

*20. 2.*

0800/1100 UTC **OK/OM VHF-Contest** (CW/SSB) *21. 2.*

1930/2030 UTC **UBA QRP-Foxhunt** (CW/PSK31)

*22. 2.* 1800/2200 UTC **NAC Mikrowellen** (CW/SSB)

2200/2200 **CQ World Wide 160-m-Contest** (SSB) *26. 2.*

Funkflohmarkt in Aschau im Gasthof "Kupferkandl". Infos über *oe4enb@gmx.at.*

*26. – 27. 2.* 0600/1800 UTC **REF-Contest** (SSB) 1300/1300 UTC **UBA DX-Contest** (CW)

*25. – 27. 2*

*27. 2.*

0900/1100 UTC **HSC-Contest 80 m…10 m** (CW) 1500/1700 UTC **HSC-Contest 80 m…10 m** (CW)

*28. 2.*

1930/2030 UTC **UBA QRP-Foxhunt** (CW/PSK31)

*Quellen: DL-DX RTTY Contest Group, WA7BNM Contest Calen*  dar, DARC-Contestkalender, SM3CER Contest Service. Sämtliche<br>Angaben ohne Gewähr!

### *Vorschau Heft 3/11* **erscheint am 22.2. 2011**

### **Funkabenteuer Westafrika: 5V7TT aus Togo**

Nach der gelungenen Funkaktivität aus Ghana unter 9G5TT und 9G5XX führte I2YSB seine fünf italienischen Freunde in das am Golf von Guinea gelegene Togo. Als 5V7TT gelangen dem Team aus dem westafrikanischen Kleinstaat mehr als 55 000 QSOs, wobei nahezu 10 % der Kontakte mit Stationen aus Deutsch-<br>Iand liefen. Foto: I2YSB Foto: I2YSB

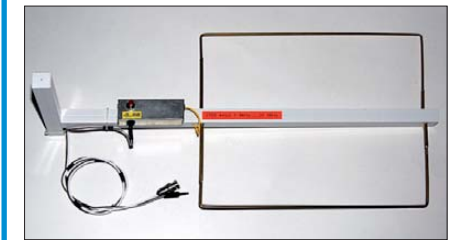

### **Drahtlose Fernsteuerung von Geräten mit serieller Schnittstelle**

PC-Betriebssysteme unterstützen Funkverfahren wie WLAN und Bluetooth heutzutage von Hause aus. Der Beitrag beschreibt Fernsteuerlösungen auf Basis industriell hergestellter Komponenten für Amateurfunktrans-<br>Ceiver und mehr. Foto: DK1IO ceiver und mehr.

**… und außerdem:**

- **Wie funktioniert LTE-Mobilfunk?**
- **Neues zur Beverage-Antenne**
- **GPS-gesteuertes 10-MHz-Frequenznormal**
- **CTCSS zum Nachrüsten**
- **CW-Bake für Geocaching**

### *Inserentenverzeichnis*

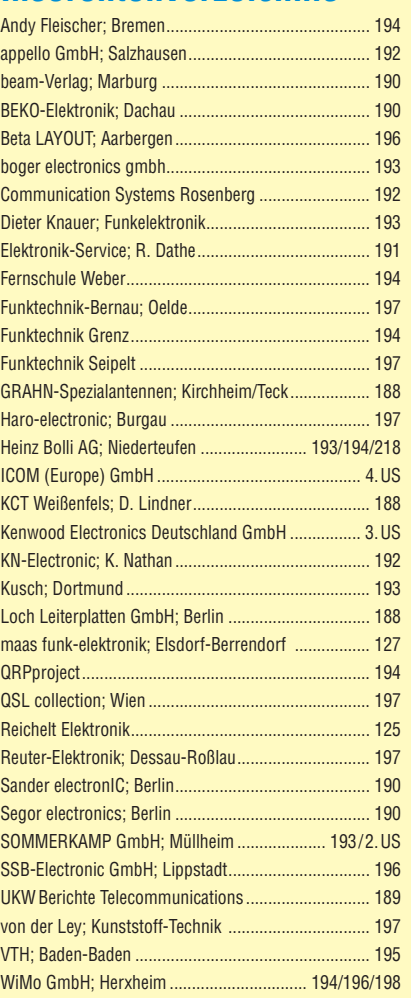

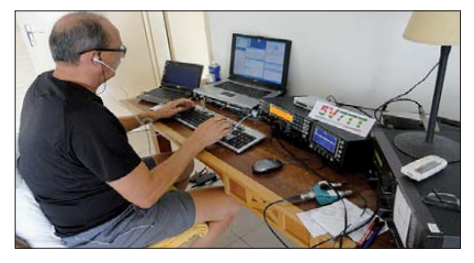

**Breitband-Suchantenne für Lokal-QRM** Lästige Funkstörungen lassen sich durchaus selber suchen und oft auch finden, vorausgesetzt, es ist etwas Messtechnik vorhanden. Das hier beschriebene Selbstbauprojekt hilft dabei und ist für die Ortung hilfreich. Die für den Bereich von 1 MHz bis 30 MHz spezifizierte Messeinrichtung ist mit geringen Abstrichen im Bereich von 100 kHz bis etwa 60 MHz nutzbar. Foto: DJ3VY

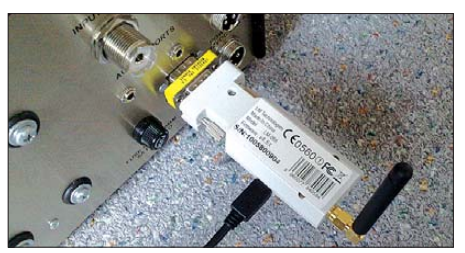

# **KENWOOD** Listen to the Future

**KENWOOD** 

DATA

# Der eine oder der andere? Oder lieber gleich beide.

Zwei neue Amateurfunkgeräte aus Japan. Beide mit der grandiosen Kenwood-Performance und voller nützlicher Features. Der TH-D72E mit APRS ist maßgeschneidert für alle Freizeitaktivitäten und der TS-590S kann in jedem Shack die Hauptrolle übernehmen.

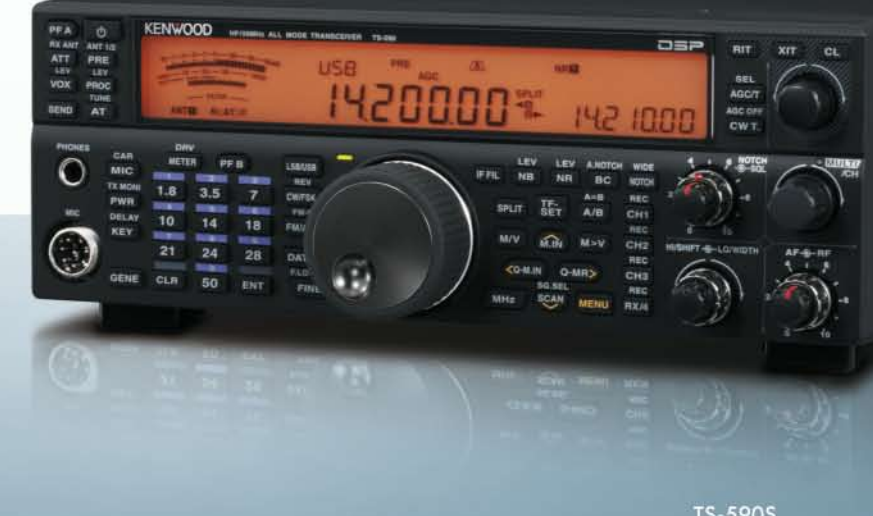

**TS-590S** 

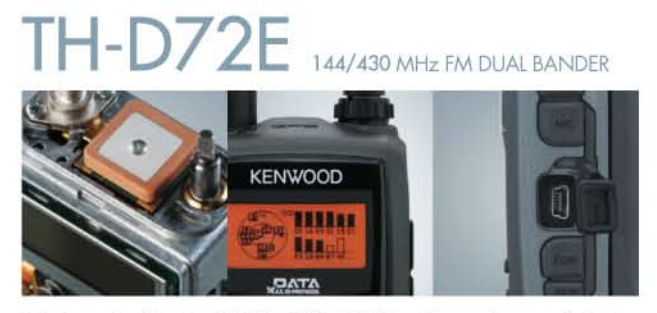

Mit dem eingebauten SiRFstarIII™-GPS-Empfänger, dem wetterfesten Gehäuse und seinem vollen APRS-Funktionsumfang ist der TH-D72E die perfekte Wahl für den Funkbetrieb im Freien. Bei Bedarf kann er sogar als eigenständiger Digipeater eingesetzt werden.

**Fritz Höhne** 

**Hans Entne** 

#### Die Kenwood-Kompetenz-Center:

Elektronik-Service Dathe 04651 Bad Lausick<br>Telefon (034345) 2 2849 www.funktechnik-dathe.de

TH-D72E

**RW-Elektronik GmbH** 22145 Hamburg<br>Telefon (040) 31818190 www.wellradio.de

44807 Bochum-Grumme Telefon (02 34) 59 60 26 eMail: hoehne@kamp.net

Peter Maas Funkelektronik 50189 Elsdorf-Berrendor Telefon (0.22.74) 93 87-0 w.maas-elektronik.com

**Difona Communication** 63069 Offenbach/Main Telefon (069) 84 65 84 w.difon

**Funktechnik Böck** A-1060 Wien<br>Telefon ++43 (1) 597 77 40 w.funktechr

lichkeiten des Amateurfunks genießen können.

Altreda CH-B048 Zürich<br>Telefon ++41 (0) 44 37 97 40<br>www.altreda.ch

HF/50 MHz ALLMODE-TRANSCEIVER

### Die Kenwood-Vertragshändler:

**HD-Elektronik Kreßberg** MD-ENN (FORM Nelsong<br>74594 Kreßberg<br>Telefon (079 57) 41 10 70<br>www.hd-elektronik.de

Haro-electronic 89331 Burgau<br>Telefon (0 82 22) 4 10 05-0

Dieter Knauer<br>96158 Frensdorf-OT Birkach nans chuiei<br>94339 Leiblfing<br>Telefon (0 94 27) 90 20 86<br>eMail: Entner-DF9RJ@t-online.de Telefon (09502) 212

TS-590S

### Kenwood Electronics Deutschland GmbH

Kenwoods kompakter TS-590S ist mit einem 32-bit-Fließkomma-DSP

ausgestattet und bietet außergewöhnliche Empfangseigenschaften, mit

denen sowohl Einsteiger als auch erfahrene DXer die vielfältigen Mög-

www.kenwood.de acker Straße 15 63150 Heusenstamm Telefon: 0 6104/6901-0 Fax 0 6104/6901539

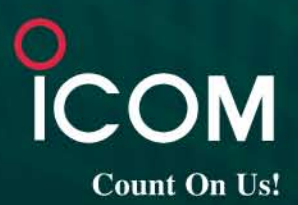

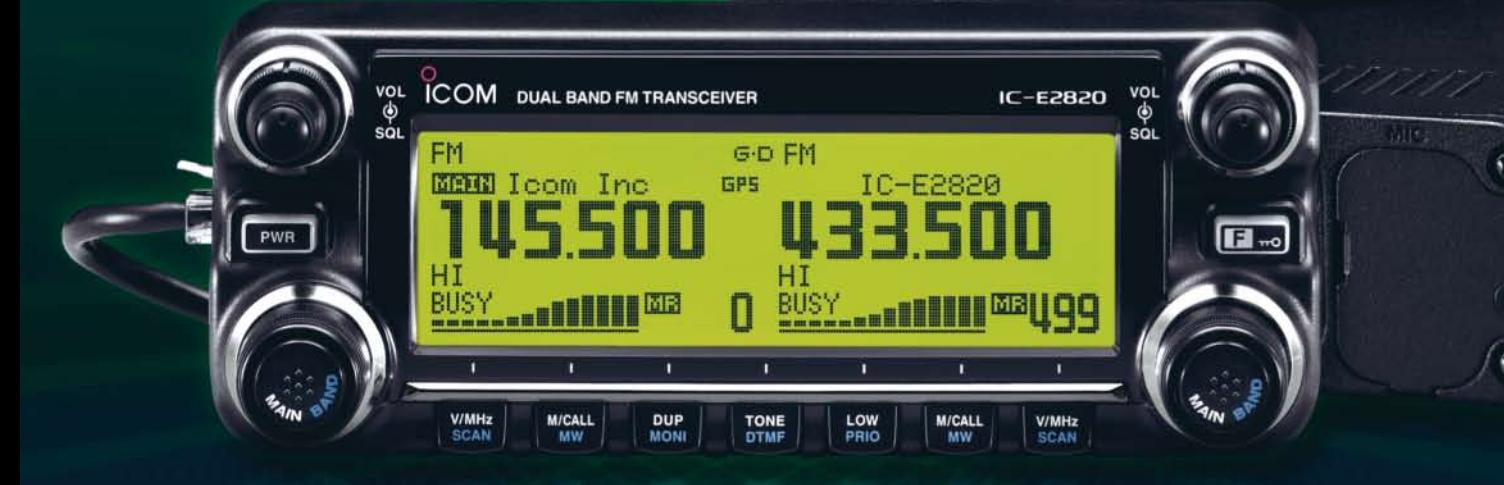

# 144- und 430-MHz-Band, D-STAR\* und GPS\* in einem Mobilgerät – das gab es noch nie!

 $\overline{\mathbf{v}}$ Die Digitalisierung der Welt kommt rasant voran und revolutioniert alle Bereiche der Kommunikation.

D-STAR ist eine seit Jahren von Icom unterstützte Technologie, die den VHF/UHF-Amateurfunk verändern wird. Weil wir davon überzeugt sind. lässt sich unser neuester FM-Dualband-Mobiltransceiver mit der optionalen Digitaleinheit ausrüsten, die Ihnen die Welt der digitalen Sprach- und Low-Speed-Datenkommunikation erschließt. Im Digitalmodus können Sie Stationen nicht nur gezielt anrufen sondern über D-STAR-Repeater, deren GHz-Links und Internet-Gateways, auch Kontakte über große Entfernungen herstellen.

Zusätzlichen Nutzen bringt ein GPS-Empfänger, mit dem sich die Positionsdaten des eigenen QTHs ermitteln und bei Bedarf mit jedem Drücken der PTT-Taste an die QSO-Partner übertragen lassen. Im Digitalmodus haben Sie außerdem Zugriff auf einen flexibel einsetzbaren Sprachrecorder, der empfangene Anrufe aufzeichnen oder gezielt automatisch beantworten kann.

Aber auch unter analogen Gesichtspunkten hat der IC-E2820 einiges zu bieten. Der Sender erzeugt auf beiden Bändern in der höchsten Leistungsstufe 50 W HF. Empfangsseitig stehen zwei gleichzeitig nutzbare Receiver zur Verfügung. Eine separate Buchse dient dem Anschluss einer zweiten Antenne für den Diversity-Empfang - einer Funktion, die Sie vor allem beim Mobilbetrieb schätzen werden.

Weitere interessante Merkmale sind der erweiterte Empfangsbereich, das Bandskop, der hochstabile TCXO, das abgesetzt montierbare Bedienteil, der Schmalband-FM-Betrieb, das zum Lieferumfang gehörende Fernsteuermikrofon HM-133 und vieles mehr.

Am besten sehen Sie sich unseren neuen Dualbander bei einem unserer Fachhändler einmal genauer an. Dort erhalten Sie zudem nähere Informationen über die vielfältigen Möglichkeiten des D-STAR\*- und GPS\*-Betriebs und zum verfügbaren Zubehör.

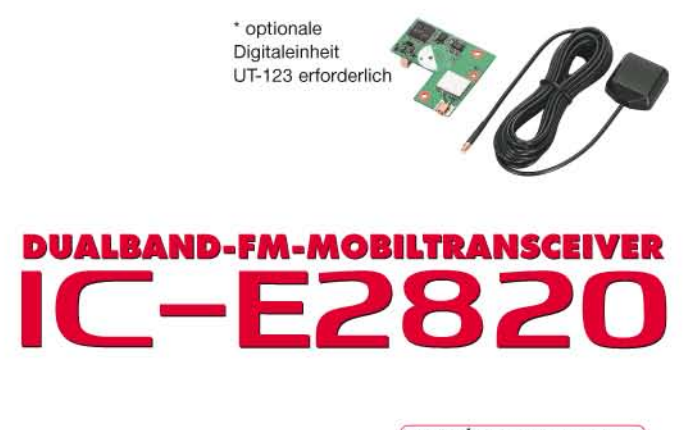

(www.icomeurope.com)

Icom (Europe) GmbH . Communication Equipment Infos: Auf der Krautweide 24 · 65812 Bad Soden am Taunus · Germany Tel. +49 (0) 61 96-76685-0 · Fax +49 (0) 61 96-76685-50 · E-Mail info@icomeurope.com